NATIONAL AND KAPODISTRIAN UNIVERSITY OF ATHENS DEPARTMENT OF PHYSICS SECTION OF ELECTRONIC PHYSICS AND SYSTEMS ΜASTER'S DEGREE ON CONTROL AND COMPUTING ESTABLISHED IN 1837

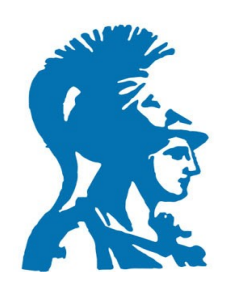

Master Thesis

A comparative analysis of fully convolutional neural networks for cloud image segmentation

Tziolos Philippos

2019511

**ATHENS** 

November 2021

### **Supervisors**

Dionysios Reisis, Professor

### **Evaluation Committee**

Dionysios Reisis, Professor

Dr. Nikolaos Vlassopoulos, Research Associate

Dr. Konstantinos Nakos, Research Associate

### Abstract

This thesis investigates at a multilateral level the performance of different fully convolutional neural networks on the task of cloud semantic segmentation for groundbased sky images. Specifically, the networks are evaluated on the Singapore Whole Sky Image Segmentation dataset via the metrics: F1 score, Intersection over Union, Precision, Recall, Specificity and Accuracy. Initially, five novel variations of the Unet architecture are proposed and benchmarked on five disparate training/validation/test set ratios to determine both the networks' competence and the finest ratio. Subsequently, further research is conducted to define the optimal optimization algorithm and loss function for relatively small networks like Unets. Finally, the technique of transfer learning is examined on cloud segmentation through networks pretrained on the ImageNet dataset.

Keywords: Deep Learning, Cloud Segmentation, SWIMSEG Dataset, Transfer Learning, Fully Convolutional Neural Networks

## Περίληψη

Η παρούσα διπλωματική εργασία έχει ως στόχο τη μελέτη και σύγκριση διαφόρων πλήρως συνελικτικών νευρωνικών δικτύων που προορίζονται για αναγνώριση νεφών από εικόνες ουρανού σε επίπεδο εικονοκυττάρου. Συγκεκριμένα, τα δίκτυα αυτά αξιολογούνται σε εικόνες νεφών από τη βάση δεδομένων SWIMSEG της Σιγκαπούρης μέσω των μετρικών: F1 score, Intersection over Union, Precision, Recall, Specificity και Accuracy. Αρχικά, παρουσιάζονται πέντε νέες παραλλαγές της αρχιτεκτονικής Unet, οι οποίες συγκρίνονται σε πέντε σύνολα εικόνων προπόνησης/επιβεβαίωσης/τεστ διαφορετικής αναλογίας, με σκοπό την εξέταση της επίδοσης τους και τον καθορισμό της βέλτιστης αναλογίας εικόνων. Ακολούθως, η έρευνα επεκτείνεται στην εύρεση του καταλληλότερου αλγορίθμου βελτιστοποίησης και της ευνοϊκότερης συνάρτησης κόστους. Τέλος, διερευνάται η τεχνική της μεταφοράς γνώσης για αναγνώριση νεφών από δίκτυα ήδη προπονημένα στο σύνολο δεδομένων ImageNet.

Λέξεις Κλειδιά: Βαθιά Μάθηση, Αναγνώριση Νεφών, SWIMSEG Δεδομένα, Μεταφορά Γνώσης, Πλήρως Συνελικτικά Νευρωνικά Δίκτυα

### **Table of Contents**

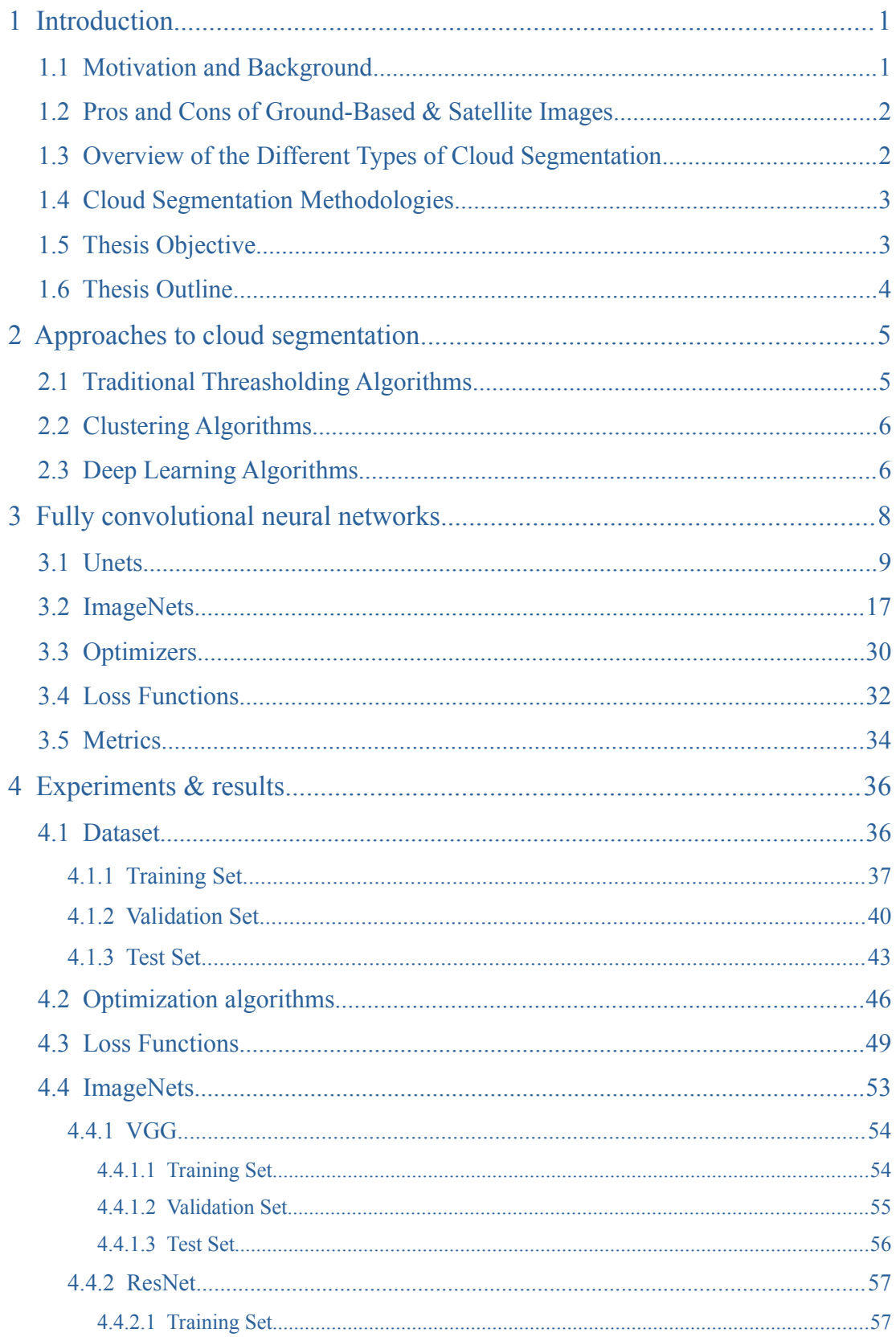

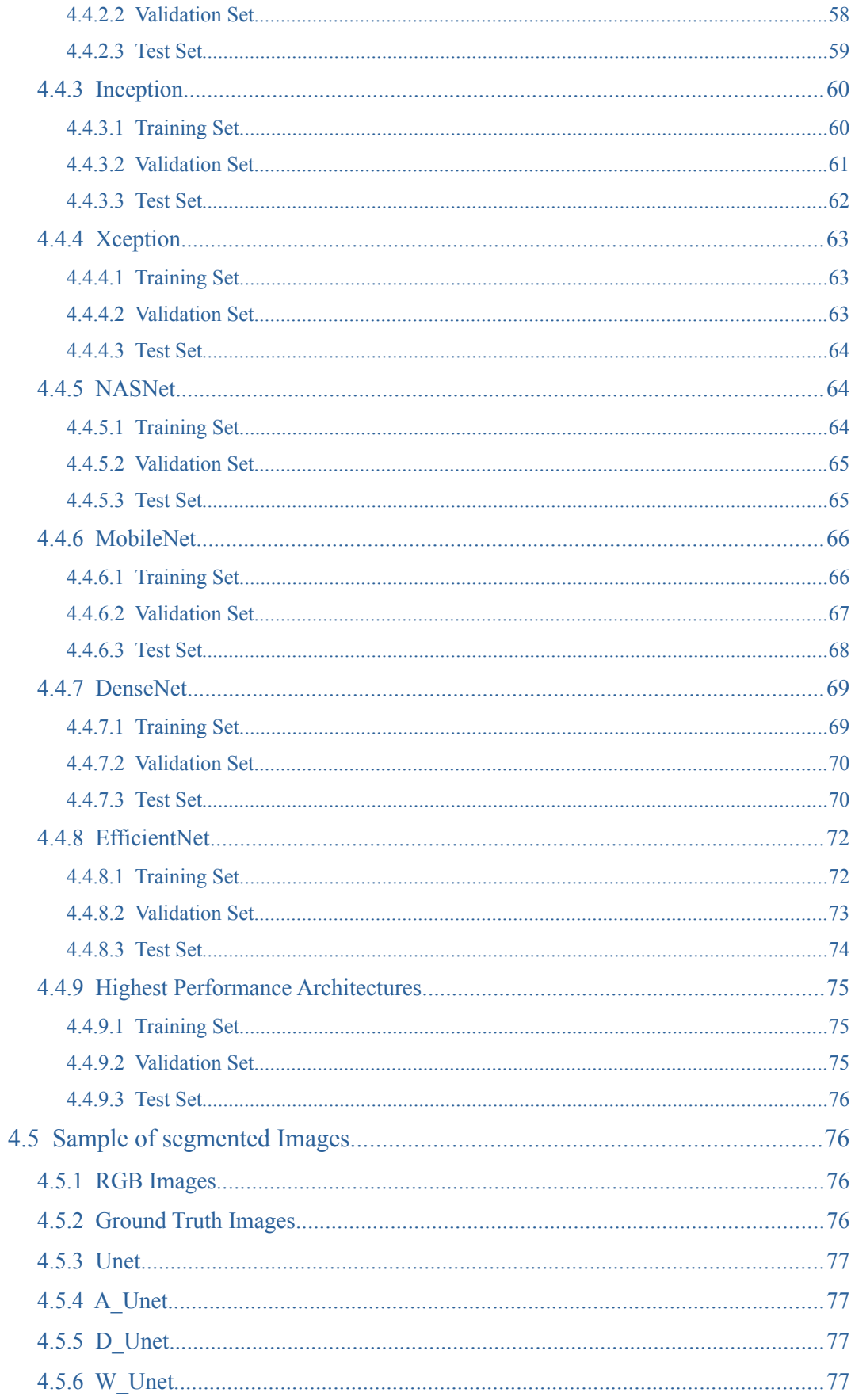

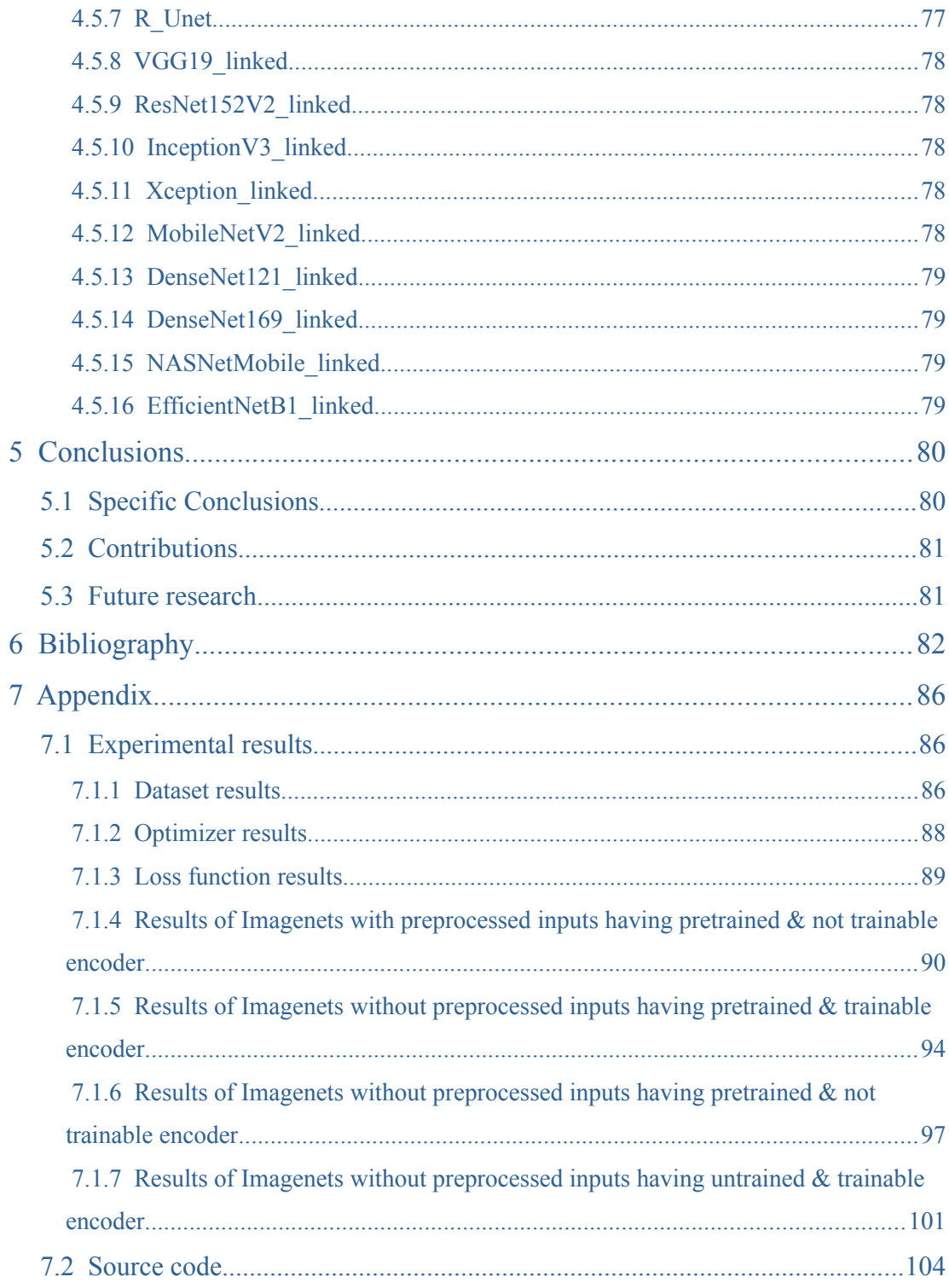

### **Index of Tables**

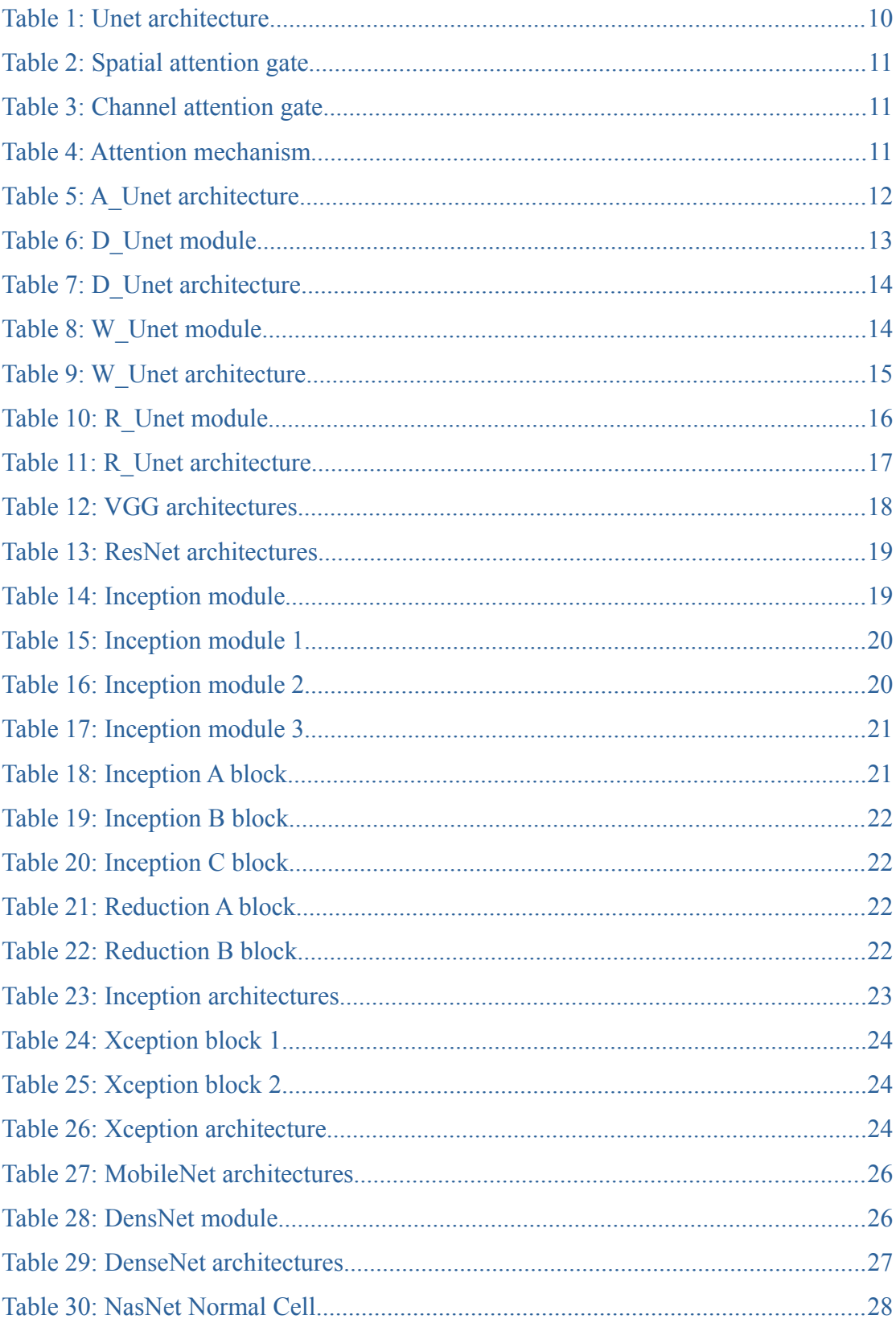

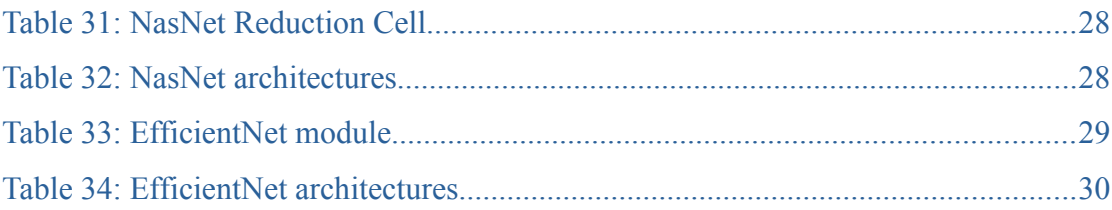

## **Table of Figures**

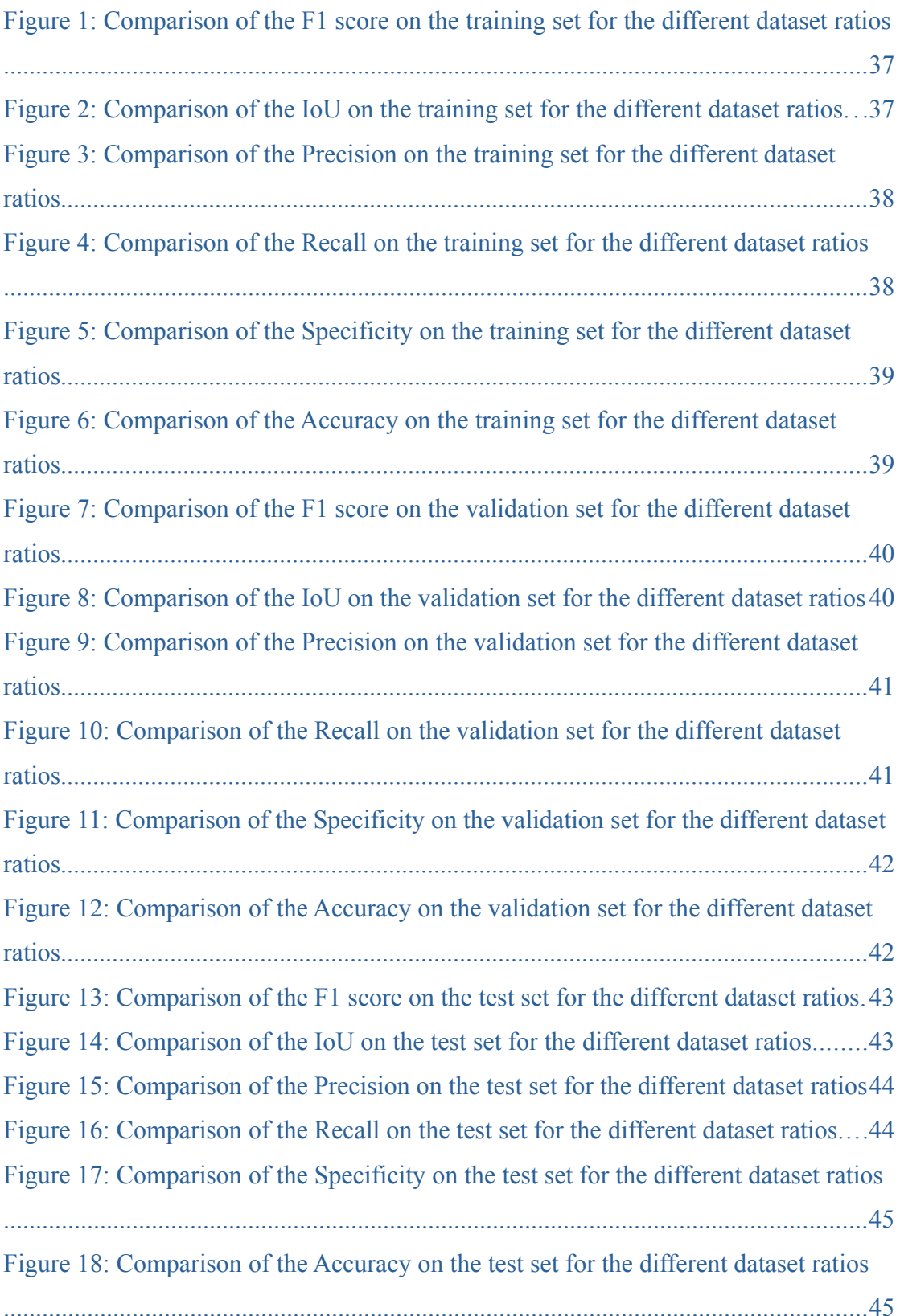

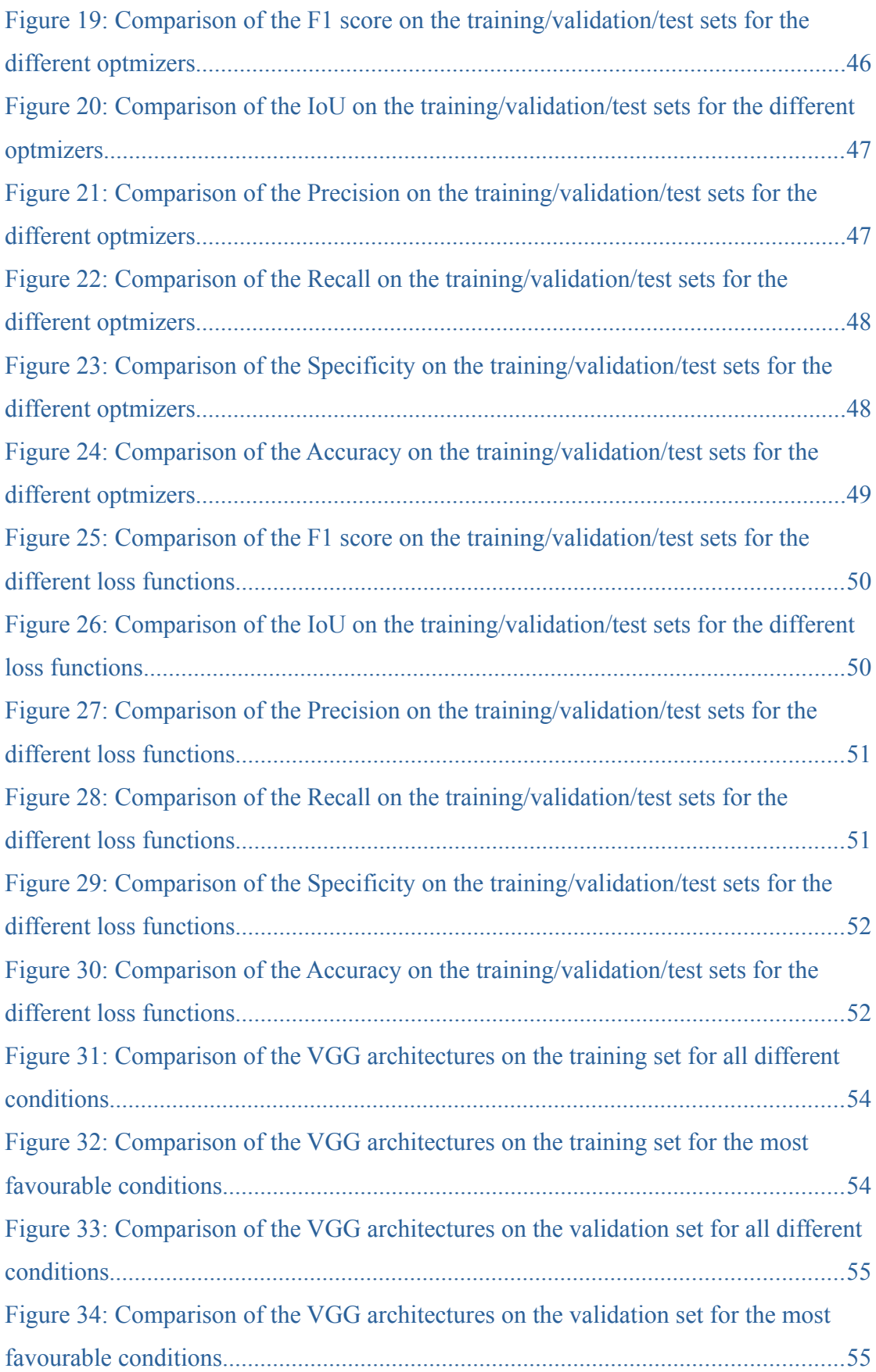

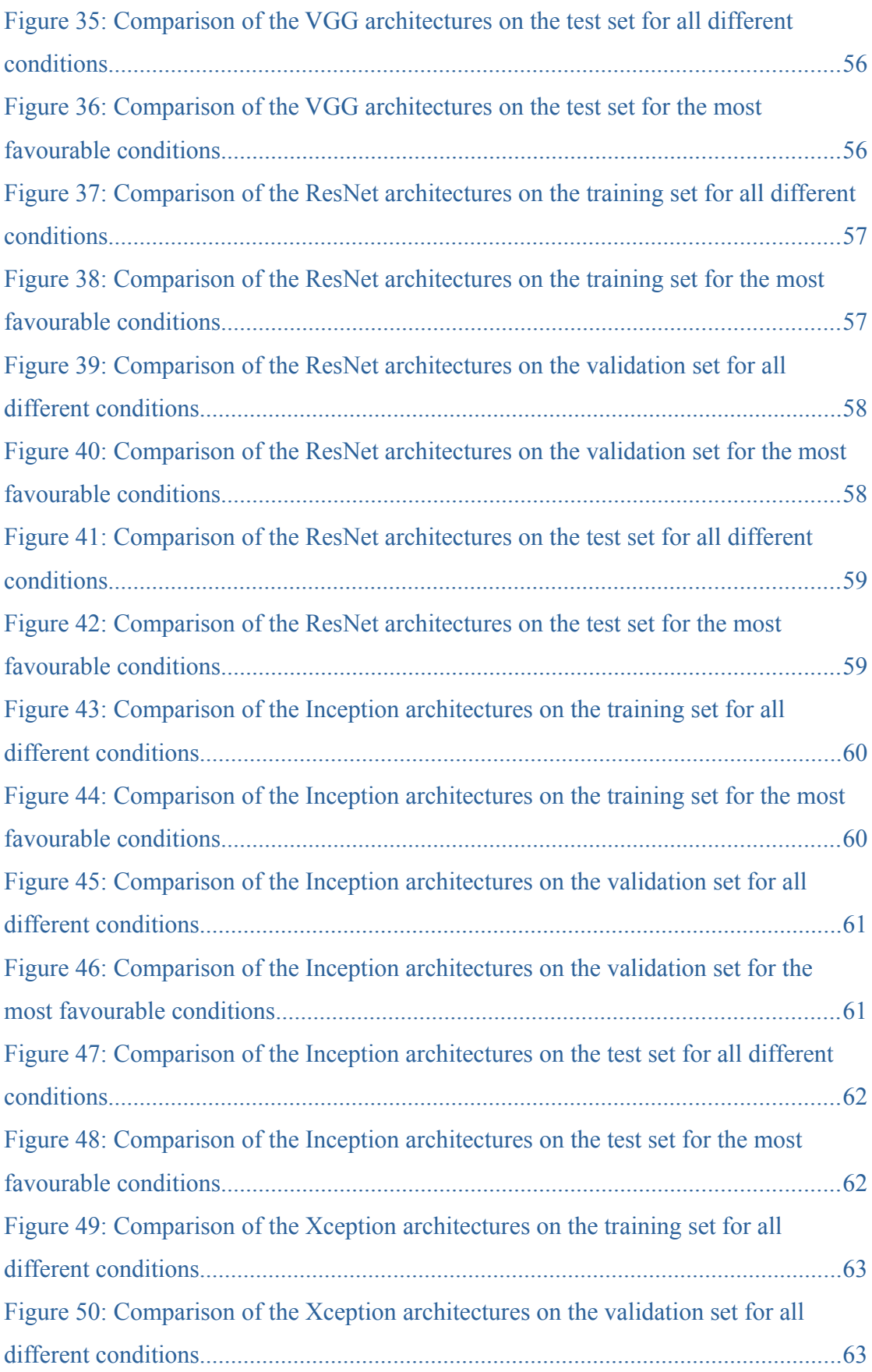

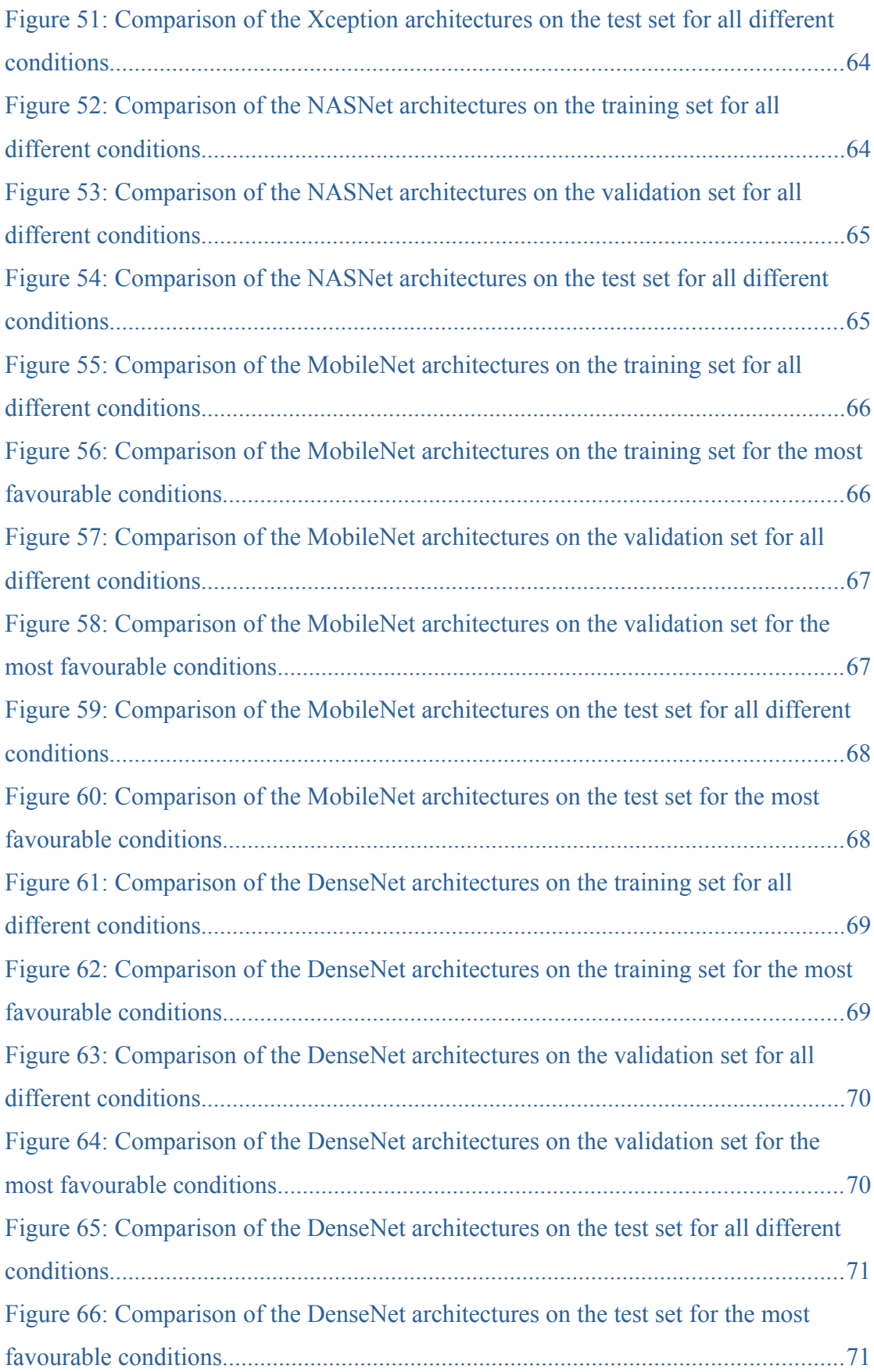

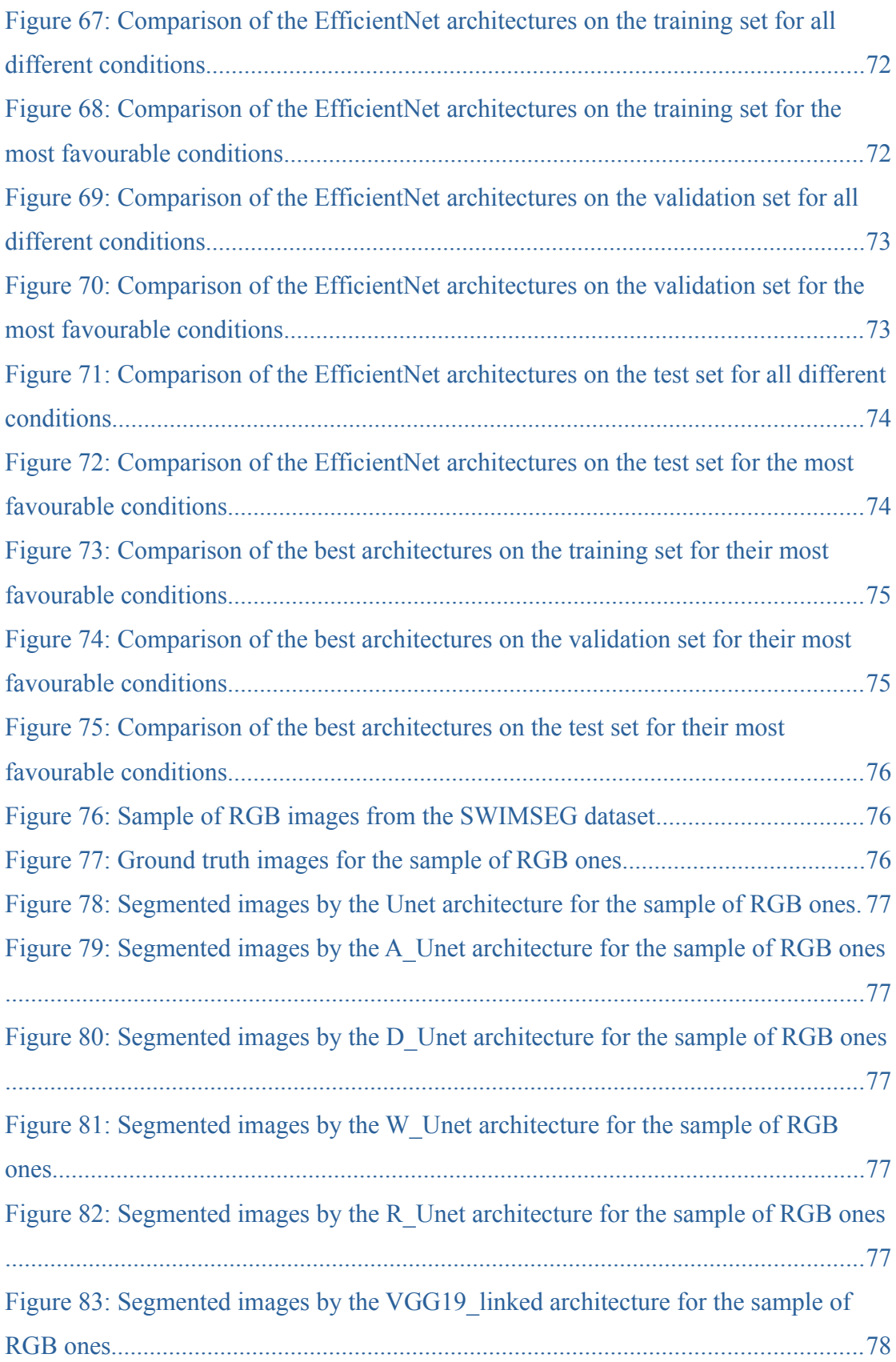

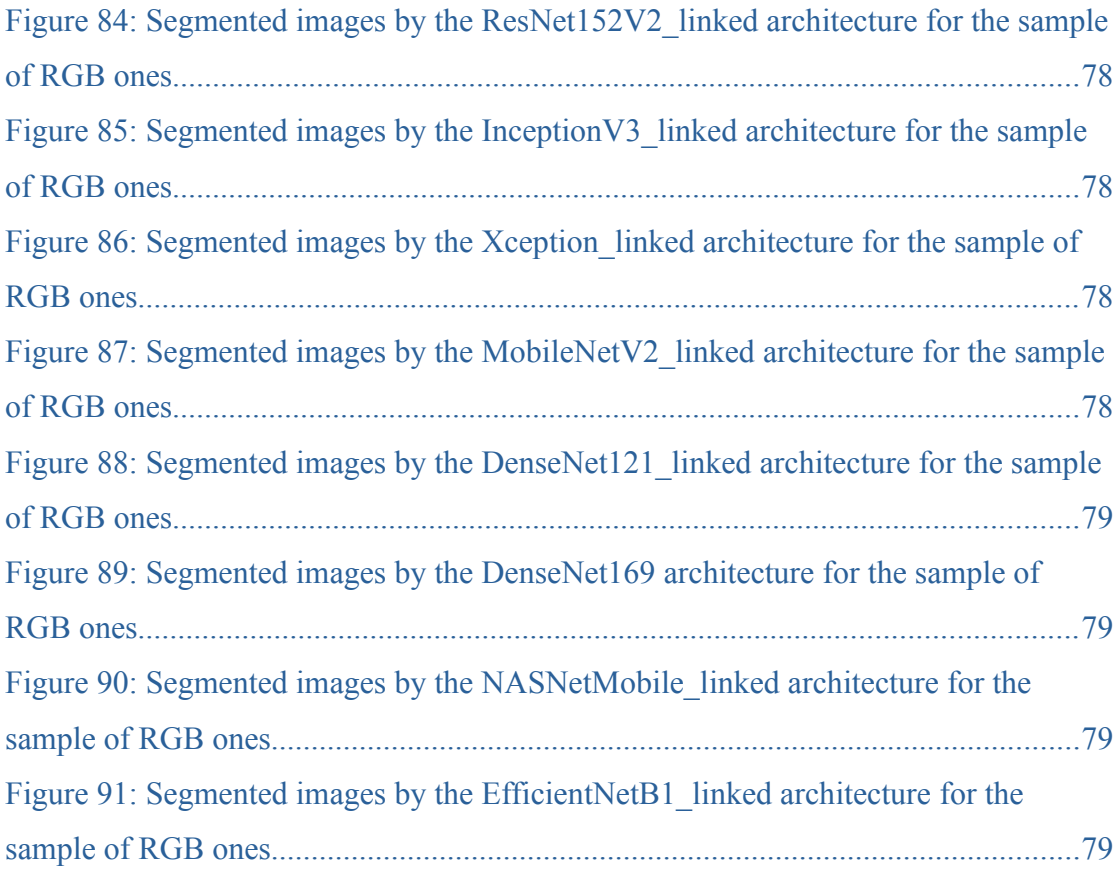

### Chapter 1

## <span id="page-15-1"></span>1 Introduction

**Chapter 1** outlines the motivation and background for the study of cloud segmentation as part of cloud analysis on photovoltaic systems. In addition, the pros and cons of ground-based and satellite images in cloud analysis are presented. Moreover, an overview of the different types of cloud segmentation is delivered. Furthermore, a brief analysis of the main categories of cloud segmentation methodologies is provided. Finally, thesis objectives and the written outline are stated.

#### <span id="page-15-12"></span><span id="page-15-10"></span><span id="page-15-8"></span><span id="page-15-6"></span><span id="page-15-4"></span><span id="page-15-2"></span><span id="page-15-0"></span> **1.1 Motivation and Background**

Concerned by the thought of climate change<sup>[1](#page-15-3)[2](#page-15-5)</sup>, nowadays more and more countries are shifting away their dependence on conventional power plants<sup>[3](#page-15-7)[4](#page-15-9)[5](#page-15-11)[6](#page-15-13)</sup>, in order to reduce the environmental impact of fossil fuel. However, green energy from renewable sources is not currently enough to meet the global demand, albeit rivaling coal generated electricity and even outstripping it sometimes<sup>[7](#page-15-15)[8](#page-15-17)</sup>. Particularly, about 26 percent of the global electricity produced comes from renewables<sup>[9](#page-15-19)</sup>.

<span id="page-15-18"></span><span id="page-15-16"></span><span id="page-15-14"></span>Although solar photovoltaic systems generate only 2.4 percent of the global electricity, they account for more than 50 percent of the renewable power capacity installed worldwide. Consequently, knowledge of the cloud coverage over areas with photovoltaic power systems plays a crucial role both in their proper operation and their maintenance. In more detail, by estimating the irradiance that reaches the surface of the solar panels it is possible to predict the power generated by the system ahead of time. Thus, grid operators can utilize this information to balance the energy load, monitor the system's efficiency and make decisions based on the energy market. This is quite

<span id="page-15-3"></span><sup>1</sup> [https://www.epa.gov/climate-indicators](#page-15-2)

<span id="page-15-5"></span><sup>2</sup>[https://ec.europa.eu/clima/climate-change/climate-change-consequences\\_en](#page-15-4)

<span id="page-15-7"></span><sup>3</sup>[https://ec.europa.eu/clima/eu-action/european-green-deal/2030-climate-target-plan\\_en](#page-15-6)

<span id="page-15-9"></span><sup>4</sup>[https://www.gov.uk/government/news/uk-enshrines-new-target-in-law-to-slash-emissions-by-78 -by-2035](https://www.gov.uk/government/news/uk-enshrines-new-target-in-law-to-slash-emissions-by-78-by-2035)

<span id="page-15-11"></span><sup>5</sup>[https://www.nature.com/articles/d41586-021-03044-x](#page-15-10)

<span id="page-15-13"></span><sup>6</sup>[https://www.nature.com/articles/d41586-020-02927-9](#page-15-12)

<span id="page-15-15"></span><sup>7</sup>[https://www.eia.gov/todayinenergy/detail.php?id=39992](#page-15-14)

<span id="page-15-17"></span><sup>8</sup><https://europeansting.com/2019/08/28/5-charts-that-show-renewable-energys-latest-milestone/>

<span id="page-15-19"></span><sup>9</sup>[https://www.ren21.net/gsr-2019/chapters/chapter\\_01/chapter\\_01](https://www.ren21.net/gsr-2019/chapters/chapter_01/chapter_01/)[/](#page-15-18)

important, because overpowering or underpowering the grid system can be catastrophic for the devices connected to it.

Miscalculation of the predicted irradiance can occur on cloudy days, particularly on systems with high temporal resolution [\[1\]](https://doi.org/10.1016/j.solener.2020.05.093), due to cloud shadows and sunlight reflected by clouds. As a result, large ramp rates and high peaks increase power fluctuations which require ancillary services, like battery systems and fuel based power generators. To face these challenges short temporal resolutions and cloud analysis methods have been introduced aiming to minimize the error assesment.

#### <span id="page-16-1"></span> **1.2 Pros and Cons of Ground-Based & Satellite Images**

Cloud analysis studies have been done either via geo-stationary satellite images or ground-based ones. While satellite images suffer from low spatial and temporal resolution and added complexity due to the background scenery, ground-based images can provide higher spatial and temporal resolution with lower complexity. On the other hand ground based images are limited to local areas whereas those from satellites provide a global coverage. Even though both types of images provide enough information for cloud-free and cloud-covered skies to algorithmic cloud analysis methods, in case of broken clouds ground-based images yield better results than the ones from geo-stationary satellites [\[2\].](https://doi.org/10.5194/amt-8-2001-2015)

These ground-based images are captured at regular intervals by special cameras with a fish-eye lens, defined as Whole Sky Imagers, providing a wide field of view. One drawback of those cameras is the fact that the images get geometrically distorted. As a result, all depicted objects appear deformed. To alleviate this problem rectification methods that depend on lens design specification, calibration patterns or machine learning algorithms must be applied, though they induce noise. To make matters worse, the combination of the sky's dynamic luminance range with the fact that clouds cannot be defined by their structure or contour, neither their shape nor size, renders their detection a quite challenging task.

#### <span id="page-16-0"></span> **1.3 Overview of the Different Types of Cloud Segmentation**

Typically, cloud detection methodologies refer to cloud image classification. The classification process can be applied either on the whole image or on each pixel of the image separately. The first method aims to identify and label the picture, based on its characteristics and according to specific

criteria, with a single category from a well defined set. The second method is usually called image segmentation and intends on assigning each pixel to a specific class from an established set, thus generating a pixel-wise map of classifications.

There are three types of image segmentation, based on the way depicted objects are grouped. The first and most popular technique is defined as semantic segmentation, because objects of the same class are grouped together as one entity. Conversely, the second one is called instance segmentation for every distinguishable object of interest is treated as a discrete instance of the general class. The third method is specified as panoptic segmentation and combines both semantic and instance segmentation processes.

#### <span id="page-17-1"></span> **1.4 Cloud Segmentation Methodologies**

In the literature various methods of cloud semantic segmentation have been studied, addressing different classification problems [\[3\].](https://doi.org/10.1007/s40747-019-00128-0) These include both binary prediction of cloud/no cloud images and categorical detection of thin cloud/thick cloud/no cloud [\[4\]](https://ieeexplore.ieee.org/document/8861850), cloud/cloud shadow/neither cloud nor shadow [\[5\]](https://arxiv.org/abs/2001.08768) and cloud/snow/neither cloud nor snow [\[6\].](https://doi.org/10.3390/ijgi10070462)

As far as the techniques of cloud segmentation are concerned, the most prevalent ones can fall into three main categories: threshold, clustering and deep learning. Threshold based methods utilize fixed or adaptive thresholds on handcrafted formulas to generate ratios which intensify the differences between the classes of interest. Consequently, their performance depends on the dexterity of the data analysts to fabricate formulas that can differentiate efficiently cloud pixels from non cloud ones. Clustering techniques also use formulas to highlight the discrepancies of the classes, but the segmentation of the image is conducted by clustering algorithms. Deep learning approaches employ self-supervised sophisticated architectures of fully convolutional neural networks. The term self-supervised refers to the learning method that these networks are subjected to. Specifically, they are trained on colored images and get evaluated on their respective ground truth maps. Although, neural networks don't require handcrafted formulas to operate, their performance depends on the quality and quantity of the training images.

#### <span id="page-17-0"></span> **1.5 Thesis Objective**

The present thesis is concerned with comparing different architectures of fully convolutional neural networks on ground-based sky images for cloud semantic segmentation of cloud/no cloud ones. The objectives of this thesis are multiple. First, the optimal ratio for the training, validation and test set on a small benchmark dataset called SWIMSEG will be explored. Second, the finest optimization algorithm as well as the most appropriate loss function, out of a collection available on the Keras API, the tensorflow\_addons library and custom implemented, will be determined. Third, investigation of tranfer learning for cloud semantic segmentation utilizing pretrained networks on the ImageNet dataset will be carried on. Last, comparison between all implemented architectures based on their performance on the SWIMSEG dataset will be performed.

#### <span id="page-18-0"></span> **1.6 Thesis Outline**

The rest of this thesis is structured into four parts, with each part constituting a discrete chapter:

**Chapter 2** provides a literature review, where relevant approaches will be presented and elaborated. All of the presented studies have been conducted with ground-based images utilizing different methodologies.

**Chapter 3** elaborates on the fully convolutional neural networks. It describes in great detail the architectures of the networks that have been implemented. Furthermore, it delves into the collection of the optimization algorithms and the set of loss functions destined for investigation. Moreover, it introduces the commonly used, in image segmentation, evaluation metrics for the comparison of the results.

**Chapter 4** presents the conducted experiments as well as the training, validation, and test results on the SWIMSEG dataset of the implemented networks.

**Chapter 5** concludes the study discussing the contributions of this work as well as suggesting future research.

### Chapter 2

# <span id="page-19-1"></span>2 Approaches to cloud segmentation

#### <span id="page-19-0"></span> **2.1 Traditional Threasholding Algorithms**

Over the years several techniques have been developed for semantic segmentation of groundbased sky images to cloud/no cloud ones. The first notable attempts were carried out utilizing sophisticated thresholding algorithms.

The hybrid thresholding algorithm proposed by Q. Li et al [\[7\]](https://doi.org/10.1175/JTECH-D-11-00009.1) is one of them and employs a combination of fixed and adaptive thresholding methods. Specifically, by transforming the color images into normalized red/blue channel ratio ones, they can be distinguished more easily by their standard deviations as unimodal or bimodal, containing practically either sky or clouds or exhibiting both clouds and sky respectively. Unimodal images are segmented with a fixed value because cloud and sky ratios are totally different, whereas minimum cross entropy is applied between the original and segmented bimodal ones so as to search for the best threshold value.

A similar algorithm based on traditional threshold analysis, called hybrid entropy threshold method, has been developed recently by R. Shen et al [\[8\]](http://doi.org/10.1051/e3sconf/202018502028). Images are again transformed into normalized red/blue channel ratio ones and are segmented via a combination of a fixed threshold method, a maximum information entropy threshold and a minimum cross entropy threshold. Based on the variance of the normalized red/blue ratio image, it is classified either as sunny/overcast or cloudy. A fixed value is applied on the sunny/overcast images for segmentation, while cloudy ones are segmented by the quarter point closer to the minimum cross entropy threshold, in the interval formed by the values of the maximum information entropy threshold and the minimum cross entropy threshold.

Another threshold algorithm designed recently by X. Li et al [\[9\]](https://doi.org/10.3390/atmos10110640), which performs better than the hybrid thresholding algorithm, aims at reducing the sunlight interference in the image by introducing an adjustable red green difference. The image is divided into four circumsolar regions and based on the absence or presence of solar interference different cloud detection criteria are applied to the regions. Solar interference is determined by two factors, the solar intensity calculated

as the average intensity of the pixel block taken from the center of the solar disk and the saturation difference calculated by subtracting the average saturation of the first layer from that of the entire image. The threshold for the four regions is calculated by multiplying the red channel values with a weight k and subtracting from it the green channel values. The k weight is set to the same constant value for all regions in the presense of sunlight interference, while different fixed values are assigned to them in its absence.

#### <span id="page-20-0"></span> **2.2 Clustering Algorithms**

Cloud segmentation techniques were simplified, as far as the repeated testing for fine tuning the hyperparameters is concerned, with the incorporation of machine learning algorithms. Great examples are the works of S. Dev et al [\[10\]](https://arxiv.org/abs/1606.03669) [\[11\]](https://arxiv.org/abs/1701.04520), which don't rely on manually determined thresholds. In their first work they use manually defined ground truth maps and apply the partial least squares regression method to provide a probabilistic indication of each pixel's identity. The important color components for the images are determined via a Principal Component Analysis and the Receiver Operating Characteristics curve by checking the degree of correlation on 16 color channels. In order to generate binary maps from the probabilistic ones, a fixed threshold is applied to them. In their second work they measure Pearson's Bimodality Index to determine quantitatively the color channels which exhibit the most bimodal distributions, based on the assumption that they yield better results in binary segmentation. Furthermore, they extend their research by conducting a Principal Component Analysis to determine the most significant individual and pairs of color channels for cloud detection. Finally, by applying fuzzy clustering on the best individual and pair of color channels, they achieve similar performance with the hybrid thresholding algorithm.

Another remarkable work on the field of machine learning is that of G. Terren-Serrano et al [\[12\]](https://doi.org/10.1016/j.renene.2021.04.141) which compares several techniques, in infrared ground-based images, based on the J-Statistic metric. These techniques involve the supervised methods of Gaussian Discriminant Analysis and Naive Bayes Classifier, as well as the unsupervised ones of Gaussian Mixture Model, k-means and Markov Random Fields. Additionally, they included some discriminative algorithms such as Ridge Regression, Primal solution for Support Vector Machines and Primal solution for Gaussian Processes. The results of the study show that the Markov Random Fields is the best performing technique among both the unsupervised and the supervised implemented techniques.

#### <span id="page-21-0"></span> **2.3 Deep Learning Algorithms**

Deep learning algorithms has brought forth a revolution in machine vision, and particularly in the image classification field, by automating the process of data analysis. Furthermore, their superior performance against conventional methods, combined with their ability to adapt efficiently on different classification problems, has rendered them the most preferable choice for both scientific and industrial applications. In image segmentation deep learning has prevailed through fully convolutional networks which have demonstrated remarkable success, outperforming alternative network architectures.

A recent study on cloud semantic segmentation provided by M. Hasenbalg et al [\[13\]](https://doi.org/10.1016/j.solener.2020.02.042) has shown that fully convolutional networks deliver the best overall accuracy against conventional cloud segmentation techniques, including the hybrid thresholding algorithm and an improved version of it, defined as hybrid thresholding algorithm plus, a Clear Sky Library based approach, a region growing algorithm and a color-channel fixed threshold based algorithm. The network is based on the work of J. Long et al [\[14\]](https://arxiv.org/abs/1411.4038) and contains two parts, an encoder and a decoder. The encoder integrates the VGG16 [\[15\]](https://arxiv.org/abs/1409.1556) architecture without the final layers of the classifier, containing only convolutions and max pooling operations. Furthermore, the decoder is comprised by three upsampling operations whose outputs are added together with outputs of the same size from the encoder.

More recent approaches, however, utilize different variations of an improved fully convolutional network, called U-Net [\[16\]](https://arxiv.org/abs/1505.04597), which employs a decoder symmetric to the encoder as far as the filters and input dimensions are concerned. Specifically, S. Dev et al [\[17\]](https://arxiv.org/abs/1904.07979) proposed a light-weight convolutional network, called CloudSegNet, which is shown to outperform the fully convolutional network described above. CloudSegNet is a symmetric encoder-decoder architecture without skip connections, producing a probability map of pixel-wise cloud predictions. This probability map is transformed into a binary one by applying a fixed thresholding process, the value of which is determined by a Receiver Operating Curve.

In a similar manner Q. Song et al [\[18\]](https://doi.org/10.1029/2019EA001040) has designed another convolutional network, where again there are no skip connections in the architecture. In more detail, the encoder integrates the ResNet [\[19\]](https://arxiv.org/abs/1512.03385) architecture without the final layers of the classifier while the decoder uses several special networks to generate a probability map of pixel-wise cloud predictions.

Finally, in the work of W. Xie et al [\[20\]](https://doi.org/10.5194/amt-13-1953-2020), a deep convolutional network named SegCloud is proposed. This architecture follows likewise the symmetric encoder-decoder design pattern described above, albeit producing a three channel probability map. Furthermore, it introduces some skip connections, aimed for the concatenation of the encoder outputs with the ones of the same size produced by the decoder, in order to have the features of the output in each upsampling stage accurately restored.

### Chapter 3

# <span id="page-23-0"></span>3 Fully convolutional neural networks

Fully convolutional neural networks intended for semantic segmentation can be generally considered as an encoder-decoder architecture. As its name implies, the encoder captures and stores context information from the input image, relative to the classes of interest via feature extraction, producing a high dimensional feature vector often referred as code. Conversely, the decoder utilizes the features provided by the code to build a pixel-wise map of the classes of interest with the same size as the input image. In addition, some architectures called Unets introduce skip connections from the encoder outputs to the decoder inputs so as to achieve a more precise localization. Furthermore, transfer learning has been a common practice in fully convolutional neural networks by incorporating in the encoder part various architectures pretrained on other datasets. However, the fully connected layers of their classifier are omitted. As a result, their operation purpose is redefined but the knowledge gained from the previous task, through the learned features, is intact and is employed to improve generalization on other tasks.

In this study five modified Unet architectures along with other 50, which use as backbone popular architectures from ImageNet Large Scale Visual Recognition Competition, have been implemented in order to be conducted a comparative analysis on their use for cloud image segmentation. Furthermore, the study extends to comparing different optimization algorithms and loss functions in order to determine the most suitable for the cloud segmentation task from the implemented collection.

The five Unets have the codename Unet, A\_Unet, D\_Unet, W\_Unet and R\_Unet. In all Unet implementations downsampling is handled exclusively by convolutions and upsampling by transposed ones. Additionally, instead of employing the common ReLU activation function, an improved version called GELU [\[21\]](https://arxiv.org/abs/1606.08415) is utilized. Another difference of these variants is that all convolutions except those dedicated for resampling are atrous [\[22\]](https://arxiv.org/abs/1606.00915) ones. A\_Unet, additionally, utilizes an attention mechanism guiding it to focus more on the regions of interest. D\_Unet employs parallel atrous convolutions of different dilation rates to capture different features. In a similar way, W\_Unet utilizes parallel atrous convolutions of different kernel size. Finally, R\_Unet integrates a modified inverted residual block with skip connections to improve the information flow.

<span id="page-24-1"></span>As far as the networks exploiting architectures from ImageNet Large Scale Visual Recognition Competition are concerned, two variations have been implemented for each available architecture, except NasNetLarge, on the Keras API<sup>[10](#page-24-2)</sup>. The first one is a simple encoder-decoder architecture while the second introduces skip connections. The decoder part of the networks albeit the simplest possible, it is adjusted to the downsampling stages of the encoder rendering the expansion process symmetric to the contraction one.

#### <span id="page-24-0"></span> **3.1 Unets**

**Unet** [\[16\]:](https://arxiv.org/abs/1505.04597) This architecture was named after its symmetric u-shaped encoder-decoder structure. There are two building blocks that constitute this encoder-decoder structure. The first block utilized in the encoder consists of two convolutions of kernel size  $3\times 3$ , which are followed by a convolution of kernel size 2×2 with stride 2. The second block is employed in the decoder and is comprised by a transposed convolution of kernel size 2×2 with stride 2, followed by two convolutions of kernel size  $3\times3$ . These blocks are repeated four times in the encoder and the decoder respectively. In each stage the number of filters in the convolutions is doubled in the encoder while in the decoder it is halved. Additionally, all decoder blocks take as input the output of the previous stage concatenated with the output of the encoder block that has the same number of filters as the decoder block. Furthermore, two convolutions of kernel size 3×3 are placed between the encoder and the decoder while another one of kernel size  $1\times 1$  is placed at the end. Finally, all convolutions are followed by batchnormalization and a GeLU activation function except for the last which is followed by a sigmoid.

| <b>Unet</b>                                                                                                    |
|----------------------------------------------------------------------------------------------------|
| Input                                                                                                    |
| conv $ 3 \times 3, 16$ , dilations=3<br>conv $ 3 \times 3, 16$ , dilations=3<br>$conv[2 \times 2, 16, strides=2]$                         |
| conv $ 3 \times 3, 32,$ dilations = 3<br>conv $ 3 \times 3, 32,$ dilations = 3<br>$\text{conv}[2 \times 2, 32, \text{strides}=2]$         |
| conv $ 3 \times 3,64$ , dilations=3<br>conv $\left 3 \times 3,64\right $ , dilations=3<br>$\text{conv}[2 \times 2, 64, \text{strides}=2]$ |

<span id="page-24-2"></span>[<sup>10</sup>](#page-24-1)<https://keras.io/api/applications/>

| conv $ 3 \times 3,128$ , dilations = 3<br>conv $ 3 \times 3,128$ , dilations = 3<br>conv $ 2 \times 2,128$ , strides = 2                                                                                                    |  |
|----------------------------------------------------------------------------------------------------|--|
| $\text{conv}[3 \times 3, 256, \text{dilations}=3]$<br>conv $ 3 \times 3,256$ , dilations = 3                                                                                                    |  |
| concatenation of encoder output $ 128 $ & conv $ 256 $<br>transposed conv $\left[2 \times 2,128,\text{strides}=2\right]$<br>conv $\left[3 \times 3,128,\text{dilations}=3\right]$<br>conv $ 3 \times 3,128$ , dilations=3                   |  |
| concatenation of encoder output 64 & decoder output 128<br>transposed conv $\left[2 \times 2,64, \text{strides}=2\right]$<br>conv $\left[3 \times 3,64, \text{dilations}=3\right]$<br>conv $\left[3 \times 3,64, \text{dilations}=3\right]$ |  |
| concatenation of encoder output $ 32 $ & decoder output $ 64 $<br>transposed conv $\left[2 \times 2,32\right)$ , strides=2<br>conv $\left[3 \times 3,32, \text{dilations}=3\right]$<br>conv $ 3 \times 3,32$ , dilations=3                  |  |
| transposed conv $\left[2 \times 2, 16, \text{strides}=2\right]$<br>conv $\left 3 \times 3, 16, \text{dilations}=3\right $<br>conv $ 3 \times 3, 16$ , dilations = 3                                                                         |  |
| conv $1 \times 1,1$                                                                                                    |  |

*Table 3.1: Unet architecture*

**A\_Unet** : Heavily inspired by the work of [\[23\]](https://arxiv.org/abs/1804.03999) and [\[24\]](https://doi.org/10.3390/app10175729) this architecture integrates a spatialchannel attention mechanism to the Unet model described above. This mechanism contains two gates, a spatial attention gate and a channel attention gate. Both gates take as input an output from the encoder and an output from the decoder. The output of the decoder is half the size (width,height) of the encoder output but it has the double number of filters. The spatial attention gate consists of three convolutions, one addition and one multiplication operation. In more detail, the encoder output passes through a convolution of kernel size 3×3 with stride 2 and 1 filter while the decoder output is filtered by a convolution of kernel size 3×3 with stride 2, dilation 3 and 1 filter. Afterwards an addition operation takes place and is followed by a convolution of kernel size  $1\times1$  and 1 filter and a transposed convolution of kernel size  $3\times3$ , strides 2 and 1 filter. All convolutions in the spatial gate are followed by batch-normalization. Additionally the first two convolutions are followed by a GeLU activation function and the last one by a sigmoid. The channel attention gate is comprised by 2 global max pooling operations, 2 global average pooling operations, 4 reshape operations, 2 concatenations and 2 convolutions. More specifically, a global max pooling and a global average

pooling operation is applied to each input. Afterwards, the outputs have their dimensions reshaped and the global average pooling output gets concatenated with the global max pooling one. Each output is then filtered by a convolution of kernel size  $2\times1$  with the same number of filters as the input of the encoder. Finally, their outputs are concatenated and then filtered by a convolution of kernel size 1 with the same number of filters as the previous one followed by a sigmoid activation function. The outputs of the two gates are multiplied and a convolution of kernel size  $1\times1$  with the same number of filters as the other two takes place. This last convolution is followed by batchnormalization and a GeLU activation function.

| Decoder Input                                            | Encoder Input                                 |
|----------------------------------------------------------|-----------------------------------------------|
| conv $ 3 \times 3$ , dilations=3, filters=1              | conv $ 3 \times 3$ , strides = 2, filters = 1 |
| Addition                                                 |                                               |
| conv $ 1 \times 1$ , filters=1                           |                                               |
| transposed conv $ 3 \times 3$ , strides = 2, filters = 1 |                                               |
| <b>Sigmoid Activation Function</b>                       |                                               |

*Table 3.2: Spatial attention gate*

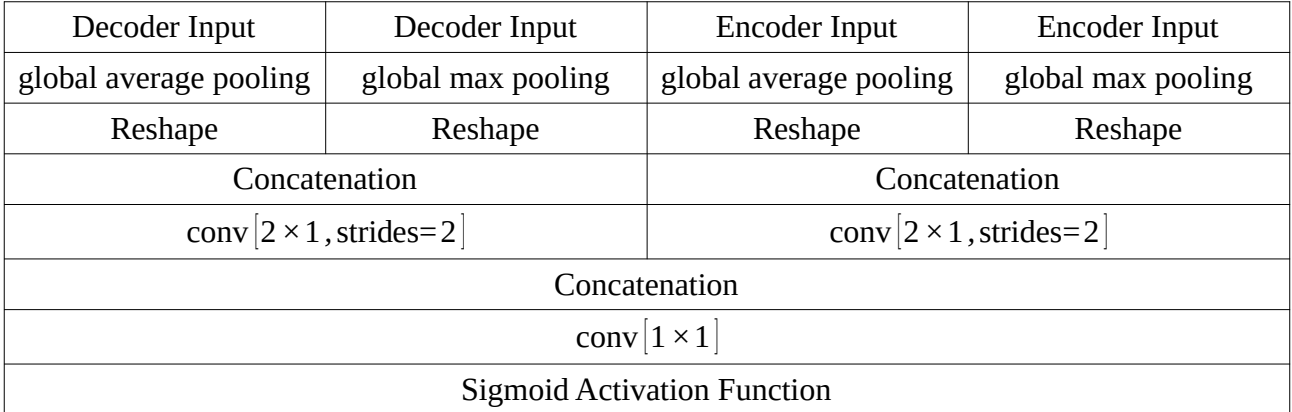

*Table 3.3: Channel attention gate*

| Decoder Input                 | Encoder Input | Decoder Input                 | Encoder Input |
|-------------------------------|---------------|-------------------------------|---------------|
| <b>Spatial Attention Gate</b> |               | <b>Channel Attention Gate</b> |               |
| Multiplication                |               |                               |               |
| conv $ 1 \times 1 $           |               |                               |               |

*Table 3.4: Attention mechanism*

| A Unet                                                                                                    |  |
|----------------------------------------------------------------------------------------------------|--|
| Input                                                                                                    |  |
| conv $ 3 \times 3, 16$ , dilations=3<br>conv $ 3 \times 3, 16$ , dilations=3<br>$conv[2 \times 2, 16, strides=2]$                                                                                                    |  |
| conv $\left[3 \times 3,32,\text{dilations}=3\right]$<br>conv $ 3 \times 3, 32$ , dilations = 3<br>$conv[2 \times 2,32,strides=2]$                                                                                                    |  |
| conv $ 3 \times 3,64$ , dilations=3<br>conv $ 3 \times 3,64$ , dilations=3<br>$conv[2 \times 2, 64, strides = 2]$                                                                                                    |  |
| conv $ 3 \times 3,128$ , dilations = 3<br>conv $\left 3 \times 3,128,\text{dilations}=3\right $<br>$conv[2 \times 2, 128, 128,$ strides = 2                                                                                                    |  |
| conv $3 \times 3,256$ , dilations = 3<br>$conv[3 \times 3,256, dilations=3]$                                                                                                    |  |
| spatial-channel attention gate<br>concatenation of spatial-channel attention gate & $conv$ [256]<br>transposed conv $\left[2 \times 2,128,\text{strides}=2\right]$<br>conv $ 3 \times 3,128$ , dilations=3<br>conv $ 3 \times 3,128$ , dilations=3                                                                                   |  |
| spatial-channel attention gate<br>concatenation of spatial-channel attention gate & decoder output 128<br>transposed conv $\left[2 \times 2,64,$ strides=2<br>conv $\left[3 \times 3,64, \text{dilations}=3\right]$<br>conv $\left[3 \times 3,64, \text{dilations}=3\right]$                                                         |  |
| spatial-channel attention gate<br>concatenation of spatial-channel attention gate & decoder output $ 64 $<br>transposed conv $\left[2 \times 2,32,\text{strides}=2\right]$<br>conv $ 3 \times 3,32$ , dilations=3<br>conv $\left[3 \times 3,32, \text{dilations}=3\right]$                                                           |  |
| spatial-channel attention gate<br>concatenation of spatial-channel attention gate & decoder output $ 32 $<br>transposed conv $\left[2 \times 2, 16, \text{strides}=2\right]$<br>conv $\left 3 \times 3, 16, \text{dilations}=3\right $<br>conv $\left[3 \times 3, 16, \text{dilations}=3\right]$<br>conv $\left[1 \times 1,1\right]$ |  |
|                                                                                                    |  |

*Table 3.5: A\_Unet architecture*

**D** Unet : Inspired by the work of [\[25\]](https://ieeexplore.ieee.org/document/8902637), this architecture utilizes a block of dilated convolutions in the encoder. The block consists of three branches, each one containing two consecutive convolutions of the same kernel size and dilation rate. The first group of two convolutions adopts a kernel size  $3\times3$  with dilation rate 1, the second group a kernel size  $3\times3$  with dilation rate 3 and the third a kernel size  $3\times3$  with dilation rate 5. Additionally, these groups of convolutions operate in parallel with each other and their outputs are then concatenated. The different dilation rates used by these convolutions aim at increasing the variety of features extracted from the input. Contrary to using convolutions of kernel sizes  $1\times1$ ,  $3\times3$  and  $5\times5$ , dilated convolutions can be executed in less time, as no bottleneck occurs, and with less computations than bigger kernels. Furthermore, all three convolutions are followed by batch-normalization and a GeLU activation function. Finally, as far as the decoder is concerned, it utilizes only one convolution with a dilation rate of 1.

| Input                                                               |                                                                     |                                                                     |
|---------------------------------------------------------------------|---------------------------------------------------------------------|---------------------------------------------------------------------|
| conv $ 3 \times 3$ , dilations=1<br>$conv[3 \times 3, dilations=1]$ | conv $ 3 \times 3$ , dilations=3<br>$conv[3 \times 3, dilations=3]$ | conv $ 3 \times 3$ , dilations=5<br>$conv[3 \times 3, dilations=5]$ |
| Concatenation                                                       |                                                                     |                                                                     |

*Table 3.6: D\_Unet module*

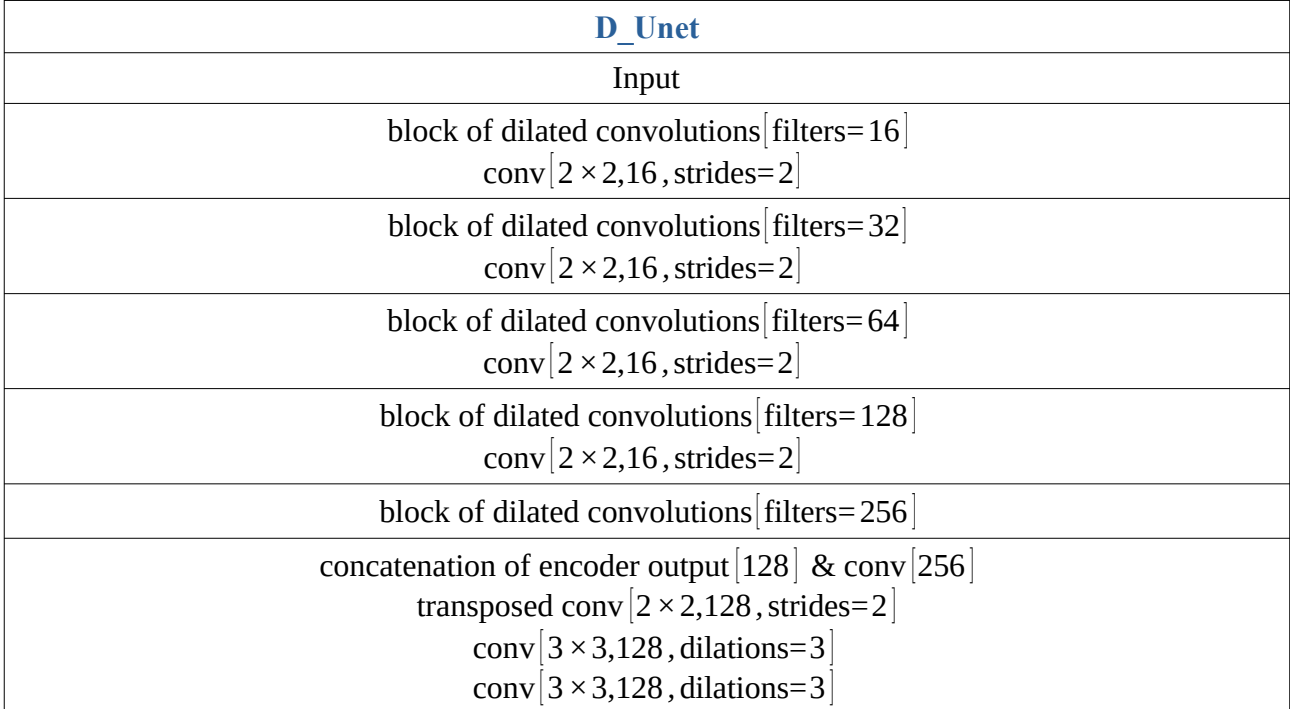

| concatenation of encoder output 64 & decoder output 128         |  |
|-----------------------------------------------------------------|--|
| transposed conv $\left[2 \times 2,64, \text{strides}=2\right]$  |  |
| conv $\left[3 \times 3,64, \text{dilations}=3\right]$           |  |
| conv $\left[3 \times 3,64, \text{dilations}=3\right]$           |  |
| concatenation of encoder output $ 32 $ & decoder output $ 64 $  |  |
| transposed conv $\left[2 \times 2,32,$ strides=2                |  |
| conv $\left[3 \times 3,32, \text{dilations}=3\right]$           |  |
| conv $ 3 \times 3,32$ , dilations=3                             |  |
| transposed conv $\left[2 \times 2, 16, \text{strides}=2\right]$ |  |
| $\text{conv}[3 \times 3, 16, \text{dilations}=3]$               |  |
| conv $\left[3 \times 3, 16, \text{dilations}=3\right]$          |  |
| conv $ 1 \times 1.1 $                                           |  |

*Table 3.7: D\_Unet architecture*

W\_Unet : Inspired by the Inception modules this architecture employs a block of convolutions with different kernel sizes in the encoder. In greater detail, the block starts with two convolutions of kernel size  $1\times1$  and is separated to two branches. The first branch is comprised by two convolutions of kernel size 3×3 and dilation rate of 3. The second branch consists of four convolutions, with the first two having a kernel size of  $1\times 3$  and a dilation rate of 3 and the last two a kernel size of  $3\times 1$  and a dilation rate of 3. The outputs of the two branches are then concatenated. All convolutions in the block are followed by batch-normalization and a GeLU activation function. Finally, everything else remains the same as in the Unet model described above.

| Input                                                                             |                                                                                                    |  |
|-----------------------------------------------------------------------------------|----------------------------------------------------------------------------------------------------|--|
| conv $ 1 \times 1$ , dilations = 1<br>$conv[1 \times 1, dilations=1]$             |                                                                                                    |  |
| conv $ 3 \times 3$ , dilations=3<br>$\text{conv}[3 \times 3, \text{dilations}=3]$ | $conv 1 \times 3$ , dilations=3<br>$conv[1 \times 3, dilations=3]$<br>$conv[3 \times 1, dilations=3]$<br>$conv[3 \times 1, dilations=3]$ |  |
| Concatenation                                                                     |                                                                                                    |  |

*Table 3.8: W\_Unet module*

| <b>W</b> Unet                                                                                                    |
|----------------------------------------------------------------------------------------------------|
| Input                                                                                                    |
| block of convolutions filters = $16$<br>conv $ 2 \times 2,16$ , strides = 2                                                                                                    |
| block of convolutions filters=32<br>$\text{conv}[2 \times 2, 32, \text{strides}=2]$                                                                                                    |
| block of convolutions filters = $64$<br>$\text{conv}[2 \times 2, 64, \text{strides}=2]$                                                                                                    |
| block of convolutions filters = $128$<br>$conv[2 \times 2, 128, 11]$                                                                                                    |
| block of convolutions filters=256                                                                                                    |
| concatenation of encoder output $ 128 $ & conv $ 256 $<br>transposed conv $\left[2 \times 2,128,\text{strides}=2\right]$<br>$conv[3 \times 3, 128, dilations=3]$<br>$conv[3 \times 3, 128, dilations=3]$                                     |
| concatenation of encoder output 64 & decoder output 128<br>transposed conv $\left[2 \times 2,64,$ strides=2<br>conv $\left[3 \times 3,64, \text{dilations}=3\right]$<br>conv $\left[3 \times 3,64, \text{dilations}=3\right]$                |
| concatenation of encoder output $[32]$ & decoder output $[64]$<br>transposed conv $\left[2 \times 2,32\right)$ , strides=2<br>conv $\left[3 \times 3,32, \text{dilations}=3\right]$<br>conv $\left[3 \times 3,32, \text{dilations}=3\right]$ |
| transposed conv $\left[2 \times 2, 16, \text{strides}=2\right]$<br>conv $\left 3 \times 3, 16, \text{dilations}=3\right $<br>conv $\left[3 \times 3, 16, \text{dilations}=3\right]$                                                          |
| $conv[1 \times 1,1]$                                                                                                    |

*Table 3.9: W\_Unet architecture*

**R** Unet : This architecture integrates techniques from the ResNet [\[19\],](https://arxiv.org/abs/1512.03385) the MobileNetV2 [\[33\],](https://arxiv.org/abs/1801.04381) the DenseNet [\[34\]](https://arxiv.org/abs/1608.06993) model and the work of [\[26\]](https://ieeexplore.ieee.org/document/8819933) into a more complicated bottleneck inverted residual block. This block starts and ends with a convolution of kernel size  $1 \times 1$ , thus creating a bottleneck block like ResNet. Between them are deployed three convolutions of kernel size 3×3 whose outputs are concatenated sequentially with their input like in the DenseNet architecture. Additionally, the outputs of the first convolution and the last are added together. Furthermore, the number of filters in the convolutions of kernel size  $3\times3$  are double than those of kernel size  $1\times1$  in a similar fashion to the MobileNetV2 inverted block structure. All convolutions in the block are followed by batchnormalization and a GeLU activation function. Finally, this block is utilized only by the encoder while everything else remains the same as in the Unet model described above.

| Input                                                             |  |
|-------------------------------------------------------------------|--|
| conv $[1 \times 1$ , filters=f $]$                                |  |
| conv $\left[3 \times 3\right)$ , dilations=3, filters=2f $\left[$ |  |
| Concatenation                                                     |  |
| conv $\left[3 \times 3\right)$ , dilations=3, filters=2f $\left[$ |  |
| Concatenation                                                     |  |
| conv $\left[3 \times 3\right)$ , dilations=3, filters=2f $\left[$ |  |
| Concatenation                                                     |  |
| $conv[1 \times 1, filters=f]$                                     |  |
| Addition                                                          |  |

*Table 3.10: R\_Unet module*

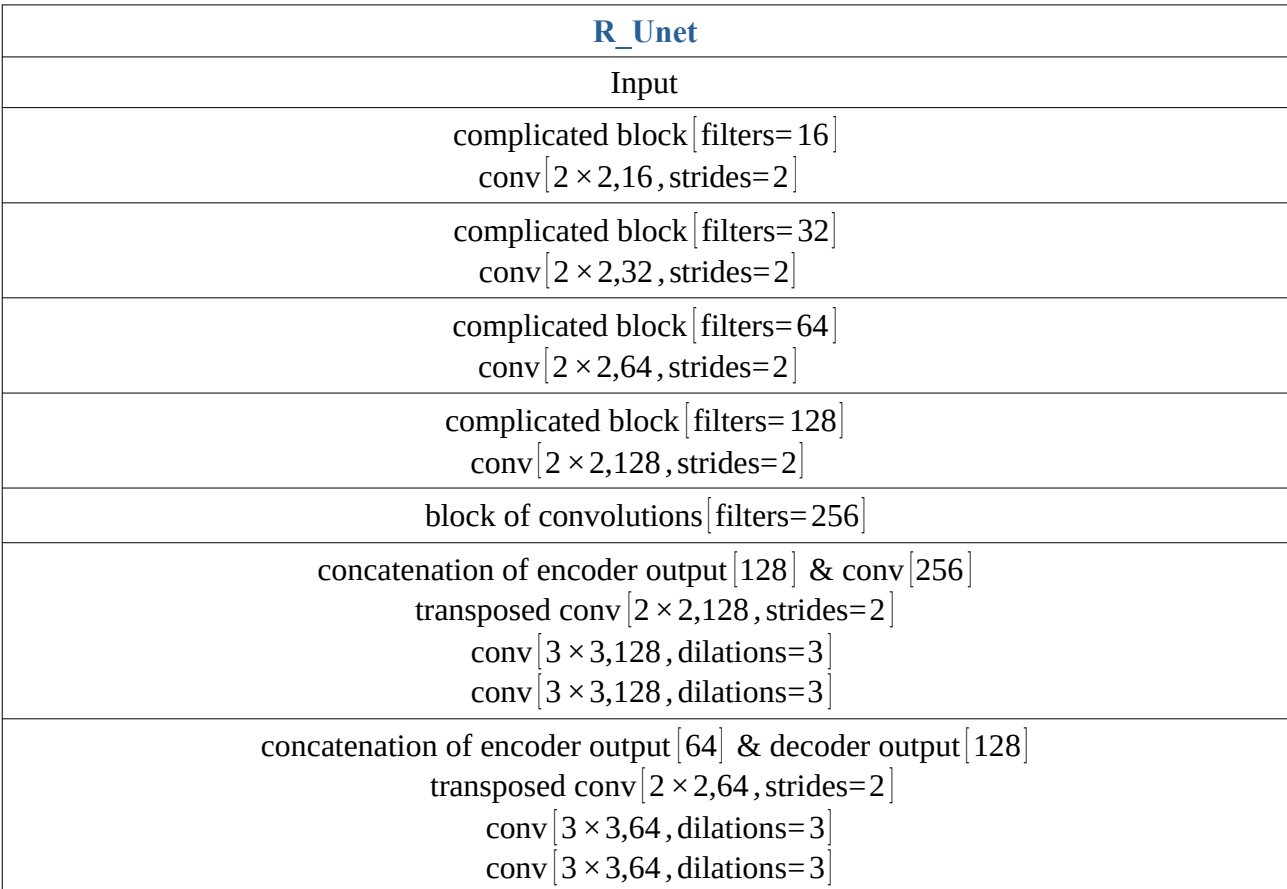

| concatenation of encoder output $ 32 $ & decoder output 64      |  |
|-----------------------------------------------------------------|--|
| transposed conv $\sqrt{2} \times 2,32$ , strides=2              |  |
| conv $\left[3 \times 3,32, \text{dilations}=3\right]$           |  |
| conv $\left[3 \times 3,32, \text{dilations}=3\right]$           |  |
| transposed conv $\left[2 \times 2, 16, \text{strides}=2\right]$ |  |
| conv $\left[3 \times 3, 16, \text{dilations}=3\right]$          |  |
| $conv[3 \times 3, 16, dilations=3]$                             |  |
| conv $ 1 \times 1,1 $                                           |  |

*Table 3.11: R\_Unet architecture*

#### <span id="page-32-0"></span> **3.2 ImageNets**

**VGG** [\[15\]](https://arxiv.org/abs/1409.1556): Convolutional layers with filters of small receptive field and max-pooling layers are the key components of this architecture. Particularly, VGG-16 and VGG-19 consist of 13 and 16 convolutional layers respectively. Additionally, four max-pooling layers are interconnected with those, forming batches of two and three and of two and four respectively. All the convolutions are conducted using a  $3\times3$  kernel size, preserving the spatial resolution of the input and are also followed by a ReLU activation function. The number of their filters is initialized at 64 and is doubled after each batch until it reaches the limit of 512. All the max-pooling operations are computed using a  $2\times 2$  kernel size and a  $2\times 2$  stride.

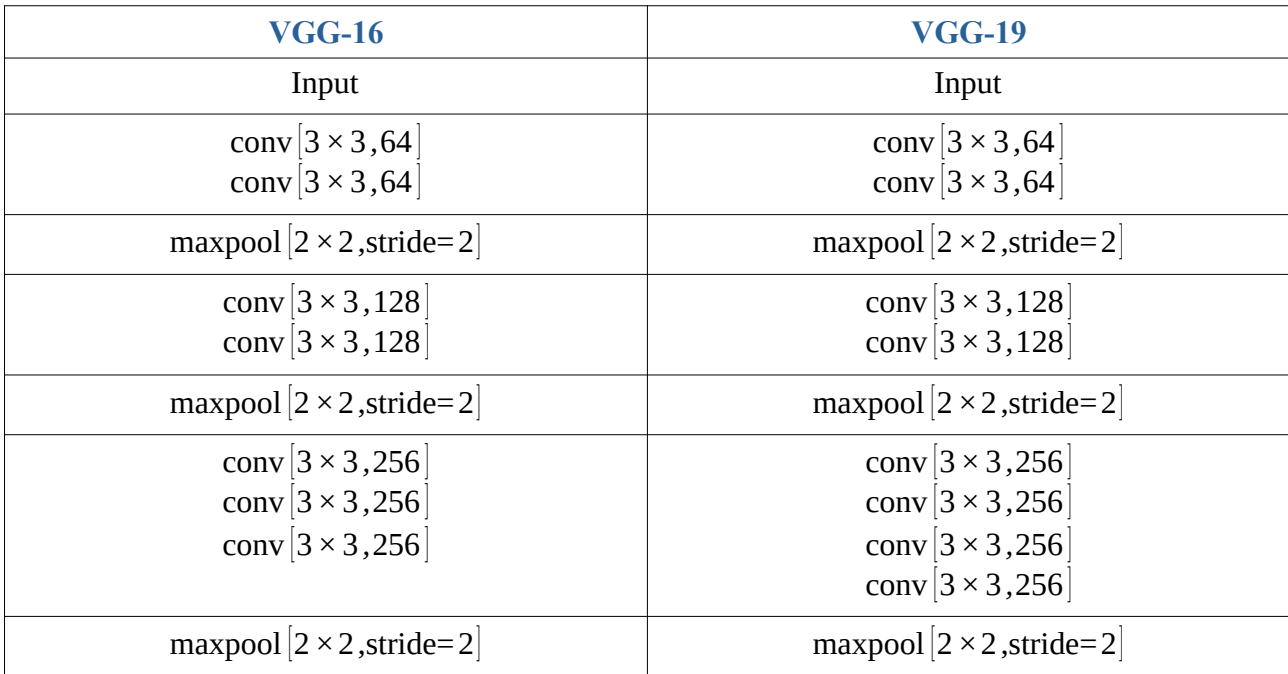

| conv $ 3 \times 3, 512 $<br>conv $\left 3 \times 3,512\right $<br>$\text{conv}[3 \times 3, 512]$ | conv $ 3 \times 3, 512 $<br>conv $\left[3 \times 3, 512\right]$<br>conv $ 3 \times 3, 512 $                             |
|--------------------------------------------------------------------------------------------------|----------------------------------------------------------------------------------------------------|
|                                                                                                  | conv $ 3 \times 3, 512 $                                                                                                |
| maxpool $ 2 \times 2$ , stride=2                                                                 | maxpool $ 2 \times 2$ , stride=2                                                                                        |
| conv $ 3 \times 3, 512 $<br>conv $ 3 \times 3, 512 $<br>$conv[3 \times 3, 512]$                  | conv $ 3 \times 3, 512 $<br>conv $ 3 \times 3, 512 $<br>conv $\left[3 \times 3, 512\right]$<br>conv $ 3 \times 3, 512 $ |

*Table 3.12: VGG architectures*

**ResNet** [\[19\]](https://arxiv.org/abs/1512.03385): The novelty of this architecture are the shortcut connections which add the input of the first convolution to the output of the third convolution after every three convolutions creating pairs which are called residual blocks. This method tackles the degradation problem, thus making it possible to create models like ResNet50, ResNet101 and ResNet152 which consist of 49, 100 and 151 convolutional layers respectively. In all three variations what really differs is not the composition of the main building blocks but the number of times each one is applied. The first block consists of a convolution of 64 kernels of size  $7\times7$  with a  $2\times2$  stride, followed by a maxpooling layer of kernel size  $3\times3$  with stride  $2\times2$  and a batch of three convolutions which is applied three times in all variations. The batch consists of a convolution of 64 kernels of size  $1\times1$ , followed by a second of 64 kernels of size 3×3 and a third of 256 kernels of size 1×1. The second block consists of the same convolutional batch as before but doubled the kernels and is applied four times in the first two variations and eight times in the last one. The third block consists of the same convolutional batch as before but doubled the kernels again and is applied six times in ResNet50, twenty three times in ResNet101 and thirty six times in ResNet152. The last block consists of the same convolutional batch as before but doubled the kernels once more and is applied three times in all variations. In the second, third and fourth block only the first convolution uses a stride of size  $2\times 2$  in order to reduce the dimension of the feature maps to half (marked with an asterisk on the following table) while all the others use a stride of size  $1\times1$ , preserving at the same time the spatial resolution of the input. Furthermore all convolutions are followed by batch-normalization and a ReLU activation function. Interestingly, there is also a second version of these models where the addition of the inputs in each residual block takes place after they pass through the activation function [\[27\].](https://arxiv.org/abs/1603.05027)

| <b>ResNet50</b>                                                                                                    | ResNet101                                                                                                    | ResNet152                                                                                                    |  |
|----------------------------------------------------------------------------------------------------|----------------------------------------------------------------------------------------------------|----------------------------------------------------------------------------------------------------|--|
| Input                                                                                                    | Input                                                                                                    | Input                                                                                                    |  |
| conv $\begin{vmatrix} 7 \times 7,64 \\ \text{stride} = 2 \end{vmatrix}$                                                                        | $\text{conv}\left \begin{array}{c} 7 \times 7,64 \\ \text{stride} = 2 \end{array}\right $                                                          | $\text{conv}\left \begin{array}{c} 7 \times 7,64 \\ \text{stride} = 2 \end{array}\right $                                             |  |
| maxpool $\begin{vmatrix} 3 \times 3, \\ \text{stride=2} \end{vmatrix}$                                                                         | maxpool $\begin{vmatrix} 3 \times 3, \\ \text{stride=2} \end{vmatrix}$                                                                             | maxpool $\begin{vmatrix} 3 \times 3, \\ \text{stride=2} \end{vmatrix}$                                                                |  |
| $\vert \text{conv} [1 \times 1, 64] \vert$<br>conv $\begin{vmatrix} 3 \times 3, 64 \end{vmatrix}$ $\times 3$<br>$\text{conv}[1 \times 1, 256]$ | $\begin{bmatrix} conv[1 \times 1, 64] \\ conv[3 \times 3, 64] \end{bmatrix} \times 3$<br>$\vert \text{conv} \vert 1 \times 1, 256 \vert$           | $\begin{bmatrix} \text{conv}[1 \times 1, 64] \\ \text{conv}[3 \times 3, 64] \end{bmatrix} \times 3$<br>$\text{conv}[1 \times 1, 256]$ |  |
| conv $1 \times 1,128$ *<br>$\vert \times 4$<br>$\text{conv}[3 \times 3, 128]$<br>conv $1 \times 1,512$                                         | conv $1 \times 1,128$ *<br>$\vert \times 4$<br>conv $3 \times 3,128$<br>conv $1 \times 1,512$                                                      | conv $\left[1 \times 1, 128\right]$ *<br>$\vert \times 8$<br>conv $ 3 \times 3, 128 $<br>conv $1 \times 1,512$                        |  |
| conv $\left[1 \times 1, 256\right]$ *<br>$\times 6$<br>conv $3 \times 3,256$<br>conv $1 \times 1,1024$                                         | conv $\left[1 \times 1, 256\right]$ *<br>$\vert \times 23$<br>$\text{conv}[3 \times 3, 256]$<br>conv $1 \times 1, 1024$                            | conv $\left[1 \times 1, 256\right]$ *<br>$\times 36$<br>conv $ 3 \times 3, 256 $<br>$ conv 1 \times 1, 1024 $                         |  |
| conv $\left[1 \times 1, 512\right]$ *<br>$\vert \times 3$<br>$\text{conv}[3 \times 3, 512]$<br>conv $1 \times 1,2048$                          | conv $1 \times 1,512$ *<br>conv $\begin{bmatrix} 3 \times 3, 512 \end{bmatrix}$ $\begin{bmatrix} \times 3 \end{bmatrix}$<br>conv $1 \times 1,2048$ | conv $1 \times 1,512$ *<br>$\vert \times 3$<br>$\text{conv}[3 \times 3, 512]$<br>conv $1 \times 1,2048$                               |  |

*Table 3.13: ResNet architectures*

**Inception** [\[28\]:](https://arxiv.org/abs/1409.4842) The most distinctive features in this architecture are the inception modules, which are comprised of a max-pooling operation and three convolutions of kernel size  $1\times1$ ,  $3\times3$  and 5×5. All of these operations are conducted on the same input and their outputs are then concatenated to be passed on to the next module. Furthermore, because the convolutions of kernel size 3×3 and  $5 \times 5$  are computationally expensive, two more convolutions of kernel size  $1 \times 1$  are employed before them so as to reduce the number of feature maps. As a result these modules have the potential to capture information that is distributed both locally and globally on the input.

| Input               |                                                         |                                            |                                            |  |
|---------------------|---------------------------------------------------------|--------------------------------------------|--------------------------------------------|--|
| conv $ 1 \times 1 $ | maxpool $\left[3 \times 3\right]$<br>$conv[1 \times 1]$ | conv $ 1 \times 1 $<br>conv $ 3 \times 3 $ | conv $ 1 \times 1 $<br>conv $ 5 \times 5 $ |  |
| Concatenation       |                                                         |                                            |                                            |  |

*Table 3.14: Inception module*

Several improvements on this module have led to the creation of InceptionV3 [\[29\]](https://arxiv.org/abs/1512.00567) model. Specifically, three new blocks were introduced in the InceptionV3 architecture which substituted the original inception module in order to reduce both the representational bottleneck and the computational complexity. The first block had the same structure as the original module except that the convolution of kernel size  $5\times 5$  has been substituted with two others of kernel size  $3\times 3$ , so as to reduce the number of parameters and thus the chances of overfitting and accelerate the learning process at the same time. In the second block the  $3\times3$  convolutions have been factorized to two consecutive convolutions of kernel size  $1\times 3$  and  $3\times 1$ , in order to reduce even further the computational cost. At last, in the third block the consecutive convolutions of kernel size 1×3 and  $3\times1$  have been separated and put in parallel with the same input, thus expanding the number of its filters but at the same time speeding up the training process. InceptionV3 consists of 94 convolutional layers and 10 pooling layers. In all blocks the max-pooling operation has been substituted by an average-pooling one. Furthermore all convolutions are followed by batchnormalization and a ReLU activation function.

| Input                             |                                                                                     |                                                             |                                                                                                  |  |
|-----------------------------------|-------------------------------------------------------------------------------------|-------------------------------------------------------------|--------------------------------------------------------------------------------------------------|--|
| conv $\left 1 \times 1,64\right $ | avgpool $\begin{vmatrix} 3 \times 3 \\ 192 \end{vmatrix}$<br>conv $ 1 \times 1,32 $ | conv $ 1 \times 1,48 $<br>conv $\left 3 \times 3,64\right $ | conv $ 1 \times 1,64 $<br>conv $\left[3 \times 3,96\right]$<br>conv $\left[3 \times 3,96\right]$ |  |
| Concatenation                     |                                                                                     |                                                             |                                                                                                  |  |

*Table 3.15: Inception module 1*

| Input                              |                                                                                                  |                                                                               |                                                                                                    |  |  |
|------------------------------------|--------------------------------------------------------------------------------------------------|-------------------------------------------------------------------------------|----------------------------------------------------------------------------------------------------|--|--|
| conv $\left 1 \times 1,192\right $ | avgpool $\begin{bmatrix} 3 \times 3 \\ 768 \end{bmatrix}$<br>conv $\left[1 \times 1, 192\right]$ | conv $ 1 \times 1,160 $<br>conv $ 1 \times 3,160 $<br>conv $ 3 \times 1,192 $ | conv $ 1 \times 1,160 $<br>conv $ 1 \times 3,160 $<br>conv $ 3 \times 1,160 $<br>conv $ 1 \times 3,160 $<br>conv $ 3 \times 1,192 $ |  |  |
| Concatenation                      |                                                                                                  |                                                                               |                                                                                                    |  |  |

*Table 3.16: Inception module 2*

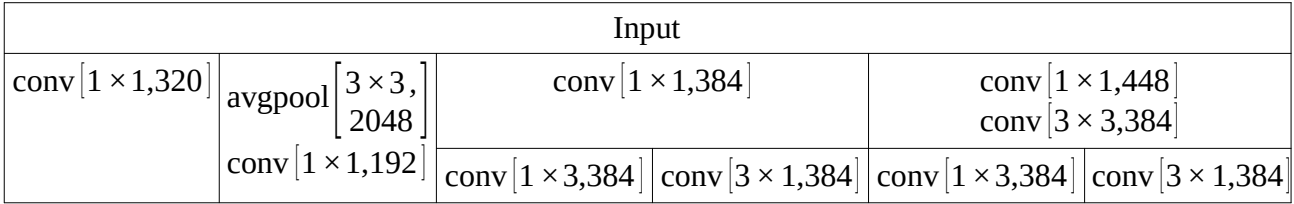
#### Concatenation

#### *Table 3.17: Inception module 3*

Further improvements on these modules combined with the introduction of residual connections have resulted in the creation of InceptionResNetV2 [\[30\]](https://arxiv.org/abs/1602.07261) model. The three blocks which were utilized in the InceptionV3 architecture have been modified and being given the code names of Inception-A block, Inception-B block and Inception-C block. Although, the structure of Inception-A block has been kept intact, the Inception-B block and Inception-C block have been mildly modified. In more detail, kernel size of  $1\times7$  and  $7\times1$  have been employed in Inception-B block instead of  $1\times3$  and  $3\times1$ . Additionally, in Inception-C block the  $3\times3$  convolution has been factorized to two consecutive convolutions of kernel sizes  $1\times3$  and  $3\times1$ . Furthermore, two reduction modules have been introduced in this architecture with code names Reduction-A block and Reduction-B block. The Reduction-A block is comprised of three branches. The first branch is a max-pooling operation of kernel size 3×3 and stride 2. The second branch is a convolution of kernel size 3×3 and stride 2. The last branch contains a convolution of kernel size  $1\times1$ , followed by a convolution of kernel size 3×3 and another one of the same kernel size but with stride 2. The Reduction-B block is comprised of four branches. The first branch is a max-pooling operation of kernel size  $3\times3$  and stride 2. The second and third branch contain a convolution of kernel size  $1\times1$ , followed by a convolution of kernel size 3×3 and stride 2 but with different number of filters. The fourth branch contains a convolution of kernel size  $1\times1$ , followed by a convolution of kernel size  $3\times3$  and another one of the same kernel size but with stride 2. InceptionResNetV2 consists of 196 convolutional layers and 24 pooling layers. Finally, all convolutions are followed by batch-normalization and a ReLU function.

| Input                  |                                                            |                                                             |                                                                                                |
|------------------------|------------------------------------------------------------|-------------------------------------------------------------|------------------------------------------------------------------------------------------------|
| conv $ 1 \times 1,96 $ | avgpool $\left[3 \times 3\right]$<br>$conv[1 \times 1,96]$ | conv $\left 1 \times 1,64\right $<br>conv $ 3 \times 3,96 $ | conv $\left 1 \times 1,64\right $<br>conv $\left[3 \times 3,96\right]$<br>conv $3 \times 3,96$ |
| Concatenation          |                                                            |                                                             |                                                                                                |

*Table 3.18: Inception A block*

| Input                   |                                                              |                                                                               |                                                                                                    |
|-------------------------|--------------------------------------------------------------|-------------------------------------------------------------------------------|----------------------------------------------------------------------------------------------------|
| conv $ 1 \times 1,384 $ | avgpool $ 3 \times 3 $<br>conv $\left 1 \times 1,128\right $ | conv $ 1 \times 1,192 $<br>conv $ 1 \times 3,224 $<br>conv $ 3 \times 1,256 $ | conv $ 1 \times 1,192 $<br>conv $ 1 \times 3,192 $<br>conv $ 3 \times 1,224 $<br>conv $ 1 \times 3,224 $<br>conv $ 3 \times 1,256 $ |
| Concatenation           |                                                              |                                                                               |                                                                                                    |

*Table 3.19: Inception B block*

| Input                                              |                                     |                         |                                                                                                    |                                    |  |
|----------------------------------------------------|-------------------------------------|-------------------------|----------------------------------------------------------------------------------------------------|------------------------------------|--|
| $ \text{conv}[1\times1,256] $ avgpool $ 3\times3 $ |                                     | conv $ 1 \times 1,384 $ |                                                                                                    | conv $ 1 \times 1,384 $            |  |
|                                                    | conv $\left[1 \times 1, 256\right]$ |                         |                                                                                                    | conv $\left[1 \times 3,448\right]$ |  |
|                                                    |                                     |                         |                                                                                                    | conv $\left[3 \times 1,512\right]$ |  |
|                                                    |                                     |                         | conv $\left[1 \times 3,256\right]$ conv $\left[3 \times 1,256\right]$ conv $\left[3 \times 1,256\right]$ conv $\left[3 \times 1,256\right]$ |                                    |  |
| Concatenation                                      |                                     |                         |                                                                                                    |                                    |  |

*Table 3.20: Inception C block*

| Input                                                                     |                                                                           |                                                                                                    |
|---------------------------------------------------------------------------|---------------------------------------------------------------------------|----------------------------------------------------------------------------------------------------|
| maxpool $\begin{bmatrix} 3 \times 3,384 \\ \text{stride=2} \end{bmatrix}$ | conv $\begin{vmatrix} 3 \times 3,384, \\ \text{stride} = 2 \end{vmatrix}$ | conv $\left 1 \times 1, 256\right $<br>$conv[3 \times 3,256]$<br>conv $3 \times 3,384,$<br>stride=2 |
| Concatenation                                                             |                                                                           |                                                                                                    |

*Table 3.21: Reduction A block*

|                                                                            | Input                                                                                             |                                                                  |                                                                                                    |
|----------------------------------------------------------------------------|---------------------------------------------------------------------------------------------------|------------------------------------------------------------------|----------------------------------------------------------------------------------------------------|
| maxpool $\begin{bmatrix} 3 \times 3,384, \\ \text{stride=2} \end{bmatrix}$ | conv $ 1 \times 1,256 $<br>$conv\begin{bmatrix} 3 \times 3,288, \\ \text{stride=2} \end{bmatrix}$ | $ conv 1 \times 1,256 $<br>$3 \times 3,384,$<br>stride=2<br>conv | conv $\left 1 \times 1, 256\right $<br>conv $ 1 \times 3,288 $<br>$3 \times 1,320,$<br>stride=2<br>$\text{conv}$ |
| Concatenation                                                              |                                                                                                   |                                                                  |                                                                                                    |

*Table 3.22: Reduction B block*

| <b>InceptionV3</b>                                                           | <b>InceptionResNetV2</b>                                                   |                                                                    |  |
|------------------------------------------------------------------------------|----------------------------------------------------------------------------|--------------------------------------------------------------------|--|
| Input                                                                        | Input                                                                      |                                                                    |  |
| conv $\begin{vmatrix} 3 \times 3, 32 \\ \text{stride} = 2 \end{vmatrix}$     | conv $\left[3 \times 3, 32, \text{stride} = 2\right]$                      |                                                                    |  |
|                                                                              |                                                                            | conv $\left[3 \times 3,32\right]$                                  |  |
| conv $\left[3 \times 3,32\right]$                                            | conv $\left[3 \times 3,64\right]$                                          |                                                                    |  |
| conv $\left[3 \times 3,64\right]$                                            | maxpool $\begin{vmatrix} 3 \times 3,64 \\ \text{stride} = 2 \end{vmatrix}$ | $\begin{bmatrix} 3 \times 3.96 \\ \text{stride} = 2 \end{bmatrix}$ |  |
|                                                                              |                                                                            | Concatenation                                                      |  |
| maxpool $\begin{vmatrix} 3 \times 3,64 \\ \text{stride} = 2 \end{vmatrix}$   | $\text{conv} \begin{vmatrix} 1 \times 1 \\ 64 \end{vmatrix}$               | conv $\left[1 \times 1,64\right]$                                  |  |
| conv $\left[3 \times 3,80\right]$                                            |                                                                            | conv $\sqrt{7 \times 1,64}$                                        |  |
|                                                                              | $\begin{bmatrix} \text{conv} \\ 3 \times 3, \\ 96 \end{bmatrix}$           | conv $\left[1 \times 7,64\right]$                                  |  |
| conv $\left[3 \times 3,192\right]$                                           |                                                                            | conv $\left[3 \times 3,96\right]$                                  |  |
|                                                                              | Concatenation                                                              |                                                                    |  |
| maxpool $\begin{vmatrix} 3 \times 3, 192 \\ \text{stride} = 2 \end{vmatrix}$ | conv $\left[3 \times 3,192\right]$                                         | $maxpool$ stride=2                                                 |  |
|                                                                              | Concatenation                                                              |                                                                    |  |
|                                                                              | Inception-A block $\times$ 5                                               |                                                                    |  |
| Inception block $1 \times 3$                                                 | Reduction block A                                                          |                                                                    |  |
|                                                                              | Inception-B block $\times$ 10                                              |                                                                    |  |
| Inception block $2 \times 5$                                                 | <b>Reduction block B</b>                                                   |                                                                    |  |
| Inception block 3 $\times$ 2                                                 | Inception-C block $\times$ 5                                               |                                                                    |  |

*Table 3.23: Inception architectures*

**Xception** [\[31\]:](https://arxiv.org/abs/1610.02357) This architecture integrates techniques from both the Inception and the ResNet models. Although its structure is similar to that of the InceptionV3, it utilizes different modules based on the assumption that cross-channel features can be extracted separately from spatial ones. The main components of these modules are depthwise separable convolutions and residual connections. The first module contains two branches whose outputs are added together at the end. The first branch consists of a convolution of kernel size  $1\times1$  with stride 2, whereas the second branch is comprised of two depthwise separable convolutions of kernel size 3×3, followed by a max-pooling operation of kernel size  $3\times3$  with stride 2. The second module is a residual block of three depthwise separable convolutions of kernel size  $3\times3$ . In these two modules only the depthwise separable convolutions are preceded by a ReLU activation function. Xception contains 40 convolutions and 4 max-pooling operations, which are all followed by batch-normalization.

| Input                                                                                 |                                         |
|---------------------------------------------------------------------------------------|-----------------------------------------|
| $\text{conv}\left[\begin{array}{c} 3 \times 3, \\ \text{stride=2} \end{array}\right]$ | depthwise separable conv $ 3 \times 3 $ |
|                                                                                       | depthwise separable conv $ 3 \times 3 $ |
|                                                                                       | maxpool $ 3 \times 3$ , stride=2        |
| Addition                                                                              |                                         |

*Table 3.24: Xception block 1*

| Input      |                                                    |  |
|------------|----------------------------------------------------|--|
| $\times$ 1 | depthwise separable conv $ 3 \times 3 $            |  |
|            | depthwise separable conv $\left[3 \times 3\right]$ |  |
|            | depthwise separable conv $ 3 \times 3 $            |  |
| Addition   |                                                    |  |

*Table 3.25: Xception block 2*

| <b>Xception</b>                                          |
|----------------------------------------------------------|
| Input                                                    |
| $conv[3 \times 3, 32, stride=2]$                         |
| conv $\left 3 \times 3,64\right $                        |
| Xception-1 block filters = $128$                         |
| Xception-1 block filters = $256$                         |
| Xception-1 block filters = $728$                         |
| Xception-2 block filters = 728 $\times$ 8                |
| Xception-1 block filters = $728$                         |
| depthwise separable conv $\left[3 \times 3, 1536\right]$ |
| depthwise separable conv $ 3 \times 3,2048 $             |

*Table 3.26: Xception architecture*

**MobileNet** [\[32\]:](https://arxiv.org/abs/1704.04861) The most characteristic things in this architecture are its lightweight structure and its efficiency on computer vision applications. Apart from the first layer, which is a regular convolution, all other convolutions adopted by the network are separable depthwise convolutions. However, instead of utilizing the standard depthwise separable convolution, it employs separately a depthwise spatial convolution and a pointwise convolution which execute the same operation. The

reason behind this is to have their outputs filtered by a batch-normalization operation and a ReLU activation function. Additionally, downsampling is managed exclusively by strided depthwise convolutions. MobileNet contains 27 convolutions which are all followed by batch-normalization and a ReLU activation function. Furthermore, there is a second version of this model which utilizes an inverted residual block with linear bottleneck, called mobile inverted bottleneck. In more detail this block uses more filters in the intermediate convolutions than the ones with residual connections. Additionally, the final pointwise convolution is followed by a linear activation (marked with an asterisk on the following table). Again, all downsampling is managed exclusively by the first depthwise convolution of the block (marked with a dagger on the following table) with stride 2. MobileNetV2 [\[33\]](https://arxiv.org/abs/1801.04381) contains 53 convolutions which are all followed by batch-normalization and a ReLU activation function, except for the final pointwise convolution in each block which is followed only by batch-normalization.

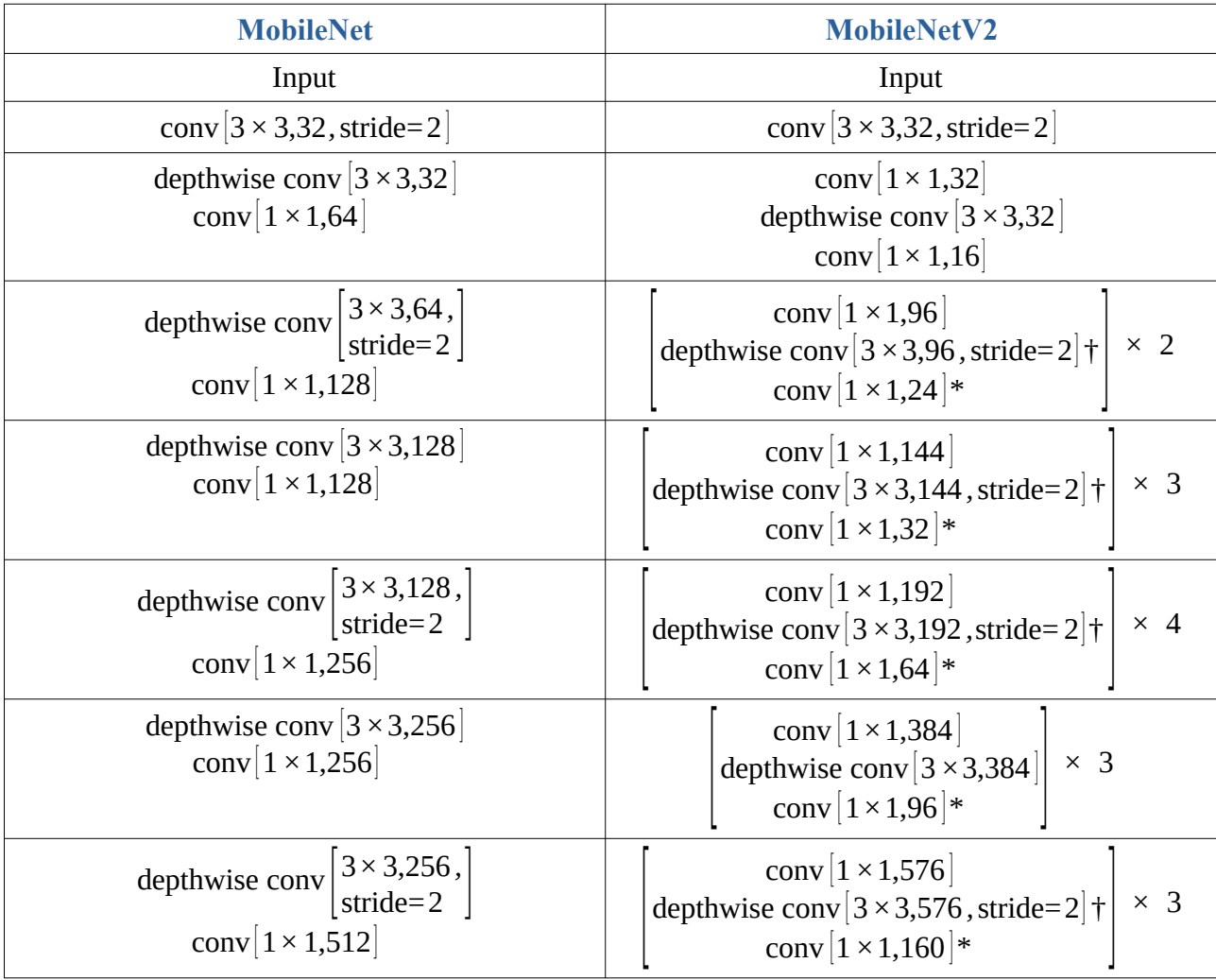

| depthwise conv $\begin{bmatrix} 3 \times 3,512 \end{bmatrix}$ $\times$ 5<br>conv $\begin{bmatrix} 1 \times 1,512 \end{bmatrix}$ | conv $\left[1 \times 1,960\right]$<br>depthwise conv $\left[3 \times 3,960\right]$<br>conv $\left[1 \times 1,320\right]$ * |
|----------------------------------------------------------------------------------------------------|----------------------------------------------------------------------------------------------------|
| depthwise conv $\begin{bmatrix} 3 \times 3,512 \\ \text{stride=2} \end{bmatrix}$<br>conv $\left[1 \times 1, 1024\right]$        | conv $ 1 \times 1,1280 $                                                                                                   |
| depthwise conv $\begin{bmatrix} 3 \times 3, 1024, \\ \text{stride=2} \end{bmatrix}$<br>conv $\left[1 \times 1, 1024\right]$     |                                                                                                    |

*Table 3.27: MobileNet architectures*

**DenseNet** [\[34\]](https://arxiv.org/abs/1608.06993): As its name suggests, this architecture consists of Dense blocks which have all their layers connected directly with each other. This results in surpassing the vanishing gradient problem and boosting both feature propagation and feature reuse. Each Dense block is comprised by a stack of Dense layers whose outputs are concatenated before passing on to the next dense layer. The Dense layer consists of a pointwise convolution followed by another convolution of kernel size  $3\times3$ . Additionally, a Transition layer is placed after each dense block in order to reduce both the number of feature maps and the dimensions of its output. The Transition layer contains a pointwise convolution followed by an average-pooling operation of kernel size  $2\times 2$ . All convolutions in both the Transition and the Dense layer are preceded by batch-normalization and a ReLU activation function. DenseNet-121 contains 120 convolutions, DenseNet-169 contains 168 convolutions, DenseNet-201 contains 200 convolutions and all of them utilize 4 pooling operations.

| Input                                          |
|------------------------------------------------|
| Dense Layer 1                                  |
| Dense Layer 2                                  |
| Concatenation of 1 & 2                         |
| Dense Layer 3                                  |
| Concatenation of 1 & 2 & 3                     |
| $\cdots$                                       |
| Dense Layer N                                  |
| Concatenation of $1 & 2 & 3 & 3 & \dots & 8$ N |
|                                                |

*Table 3.28: DensNet module*

| DenseNet-121                                                                                                | DenseNet-169                                                                                                    | DenseNet-201                                                                                    |
|----------------------------------------------------------------------------------------------------|----------------------------------------------------------------------------------------------------|-------------------------------------------------------------------------------------------------|
| Input                                                                                                    | Input                                                                                                    | Input                                                                                           |
| conv $ 7 \times 7,64$ , stride=2                                                                            | conv $ 7 \times 7,64$ , stride=2                                                                                           | conv $ 7 \times 7,64$ , stride=2                                                                |
| maxpool $ 3 \times 3, 64$ , stride=2                                                                        | maxpool $ 3 \times 3, 64$ , stride=2                                                                                       | maxpool $ 3 \times 3, 64$ , stride=2                                                            |
| conv $\begin{bmatrix} 1 \times 1, 128 \end{bmatrix}$ $\times$ 6<br>$\vert$ conv $\vert 3 \times 3,32 \vert$ | conv $\begin{bmatrix} 1 \times 1, 128 \end{bmatrix}$ $\times$ 6<br>$\lfloor$ conv $\lfloor 3 \times 3, 32 \rfloor$         | conv $\left[1 \times 1, 128\right]$ $\times$ 6<br>$\vert$ conv $\vert$ 3 × 3,32 $\vert$ $\vert$ |
| conv $\left[1 \times 1, 128\right]$<br>avgpool $\left[3 \times 3,128,\text{stride}=2\right]$                | conv $1 \times 1,128$<br>avgpool $\left[3 \times 3,128\right)$ , stride= 2                                                 | conv $\left[1 \times 1, 128\right]$<br>avgpool $\left[3 \times 3,128\right],$ stride= 2         |
| $\begin{bmatrix} \text{conv} [1 \times 1, 128] \\ \text{conv} [3 \times 3, 32] \end{bmatrix} \times 12$     | conv $\begin{bmatrix} 1 \times 1, 128 \end{bmatrix}$ $\times$ 12<br>$\vert$ conv $\vert 3 \times 3, 32 \vert$              | $\begin{bmatrix} conv[1 \times 1, 128] \\ conv[3 \times 3, 32] \end{bmatrix} \times 12$         |
| conv $1 \times 1,256$<br>avgpool $\left[3 \times 3,256$ , stride=2                                          | conv $1 \times 1,256$<br>avgpool $ 3 \times 3,256$ , stride=2                                                              | conv $ 1 \times 1,256 $<br>avgpool $\left[3 \times 3,256\right)$ , stride=2                     |
| $\begin{bmatrix} \text{conv}[1 \times 1, 128] \\ \text{conv}[3 \times 3, 32] \end{bmatrix} \times 24$       | conv $\begin{bmatrix} 1 \times 1, 128 \end{bmatrix}$ $\times$ 32<br>$\vert \text{conv} \vert 3 \times 3, 32 \vert \ \vert$ | $\begin{bmatrix} conv[1 \times 1, 128] \\ conv[3 \times 3, 32] \end{bmatrix} \times 48$         |
| conv $ 1 \times 1,896 $<br>avgpool $\left[3 \times 3,896,$ stride=2                                         | conv $1 \times 1,896$<br>avgpool $\left 3 \times 3,896\right $ , stride=2                                                  | conv $1 \times 1,896$<br>avgpool $\left[3 \times 3,896,$ stride=2                               |
| $\begin{bmatrix} conv[1 \times 1, 128] \\ conv[3 \times 3, 32] \end{bmatrix} \times 16$                     | $\begin{bmatrix} \text{conv} [1 \times 1, 128] \\ \text{conv} [3 \times 3, 32] \end{bmatrix} \times 32$                    | $\begin{bmatrix} conv[1 \times 1, 128] \\ conv[3 \times 3, 32] \end{bmatrix} \times 32$         |

*Table 3.29: DenseNet architectures*

**NASNet** [\[35\]](https://arxiv.org/abs/1707.07012): This novel architecture was generated by the Neural Architecture Search framework [\[36\]](https://arxiv.org/abs/1611.01578) using CIFAR-10 as the validation dataset. In more detail, the research was conducted on two modules, the Normal Cell which preserves the dimensions of the input and the Reduction Cell which reduces them by a factor of two. Additionally, each of those cells was determined to be comprised by five smaller blocks whose outputs are either added or concatenated. These blocks contain two operations that take an input either from the last or its previous layer and have their outputs added together. The candidate operations to be employed in those blocks were based on the prevalent operations utilized by the state of the art models. The best Normal Cell consists of 3 depthwise separable convolutions of kernel size  $3\times3$ , 2 depthwise separable convolutions of kernel size  $5\times5$ , 3 average-pooling operations of kernel size  $3\times3$  and 2 identity operations. On the other hand the best Reduction Cell is comprised of 2 depthwise separable convolutions of kernel size  $7\times7$ , 2 depthwise separable convolutions of kernel size  $5\times5$ , 1 depthwise separable convolution of kernel size  $3\times3$ , 2 average-pooling operations of kernel size  $3\times3$ , 2 maxpooling operations of kernel size 3×3 and 1 identity operation. NASNetMobile contains 81 depthewise separable convolutions and 52 pooling operations while NASNetLarge contains 111

depthewise separable convolutions and 70 pooling operations. Finally, all convolutions are followed by batch-normalization and a ReLU activation function.

|                                     |            | $1 - 1$                  |                          |                         | $1 - 1$    | $i-1$                   | $i-1$                   | $1 - 1$                             | $1 - 1$      |
|-------------------------------------|------------|--------------------------|--------------------------|-------------------------|------------|-------------------------|-------------------------|-------------------------------------|--------------|
| sep conv<br>$\left[3\times3\right]$ | $\times$ 1 | sep conv<br>$3 \times 3$ | sep conv<br>$5 \times 5$ | avgpool<br>$3 \times 3$ | $\times$ 1 | avgpool<br>$3 \times 3$ | avgpool<br>$3 \times 3$ | sep conv   sep conv<br>$5 \times 5$ | $3 \times 3$ |
| Addition                            |            | Addition                 |                          | Addition                |            | Addition                |                         | Addition                            |              |
| Concatenation                       |            |                          |                          |                         |            |                         |                         |                                     |              |

*Table 3.30: NasNet Normal Cell*

|                                    | $i-1$                                                                          |                            |                                    | $i-1$                    |                         | $i-1$                      |
|------------------------------------|--------------------------------------------------------------------------------|----------------------------|------------------------------------|--------------------------|-------------------------|----------------------------|
| maxpool<br>$\left[3\times3\right]$ | sep conv<br>$ 7 \times 7 $                                                     | sep conv<br>$[5 \times 5]$ | maxpool<br>$\left[3\times3\right]$ | sep conv<br>$7 \times 7$ | avgpool<br>$3 \times 3$ | sep conv<br>$[5 \times 5]$ |
|                                    |                                                                                | Addition                   |                                    | Addition                 | Addition                |                            |
|                                    | avgpool<br>$\times$ 1<br>sep conv<br>$\left[3 \times 3\right]$<br>$3 \times 3$ |                            |                                    |                          |                         |                            |
|                                    | Addition                                                                       |                            | Addition                           |                          |                         |                            |
| Concatenation                      |                                                                                |                            |                                    |                          |                         |                            |

*Table 3.31: NasNet Reduction Cell*

| <b>NASNetMobile</b>                               | <b>NASNetLarge</b>                        |
|---------------------------------------------------|-------------------------------------------|
| Input                                             | Input                                     |
| conv $\left[3 \times 3,32,\text{stride=2}\right]$ | conv $ 3 \times 3,96$ , stride=2          |
| Reduction Cell filters = $11$                     | Reduction Cell filters = $42$             |
| Reduction Cell filters = $22$                     | Reduction Cell [filters = 84]             |
| Normal Cell filters = 44 $\times$ 4               | Normal Cell [filters = $168$ ] $\times$ 6 |
| Reduction Cell [filters = 88]                     | Reduction Cell [filters = 336]            |
| Normal Cell filters = 88 $\times$ 4               | Normal Cell [filters = 336] $\times$ 6    |
| Reduction Cell [filters = $176$ ]                 | Reduction Cell [filters = 672]            |
| Normal Cell [filters = $176 \times 4$             | Normal Cell [filters = 672] $\times$ 6    |

*Table 3.32: NasNet architectures*

**EfficientNet** [\[37\]](https://arxiv.org/abs/1905.11946): This is a state of the art architecture that was generated by the Neural Architecture Search framework [\[38\],](https://arxiv.org/abs/1807.11626) utilizing the same search space as [n]. Its key component is a convolutional block which was also used by MnasNet. Specifically, it integrates the mobile inverted bottleneck technique of MobileNetV2 and the squeeze and excitation technique of SENet [\[39\].](https://arxiv.org/abs/1709.01507) The block starts with a regular convolution followed by a depthwise separable one and continues in two branches. The first branch contains a global average pooling followed by a reshape operation and two regular convolutions whose number of filters preserve a ratio of 24 for the squeeze and excitation technique. The second branch is an identity operation so that the two outputs can be multiplied together and preserve the initial dimensions. Finally, after the multiplication a regular convolution takes place. In this block only the first two convolutions are followed by batchnormalization and a ReLU activation function, while the last is followed by batch-normalization only. Depending on the variation of the model and its stage this block is repeated from 1 to 13 times in the stage. Additionally, the blocks are added together with residual connections. Furthermore, a dropout operation takes place after the last convolution of each block of the stage except for the first one. Finally, there are eight variations of the EfficientNet model and their number of convolutions vary from 80 (EfficientNetB0) to 275 (EfficientNetB7).

| conv $\left[1 \times 1, 6 \cdot f\right]$          |            |  |  |  |  |
|----------------------------------------------------|------------|--|--|--|--|
| depthwise separable conv $[n \times n, 6 \cdot f]$ |            |  |  |  |  |
| global average pooling                             | $\times$ 1 |  |  |  |  |
| reshape                                            |            |  |  |  |  |
| conv $[n \times n, (6 \cdot f/24)]$                |            |  |  |  |  |
| conv $[n \times n, 6 \cdot f]$                     |            |  |  |  |  |
| Multiplication                                     |            |  |  |  |  |
| conv $ n \times n $                                |            |  |  |  |  |

*Table 3.33: EfficientNet module*

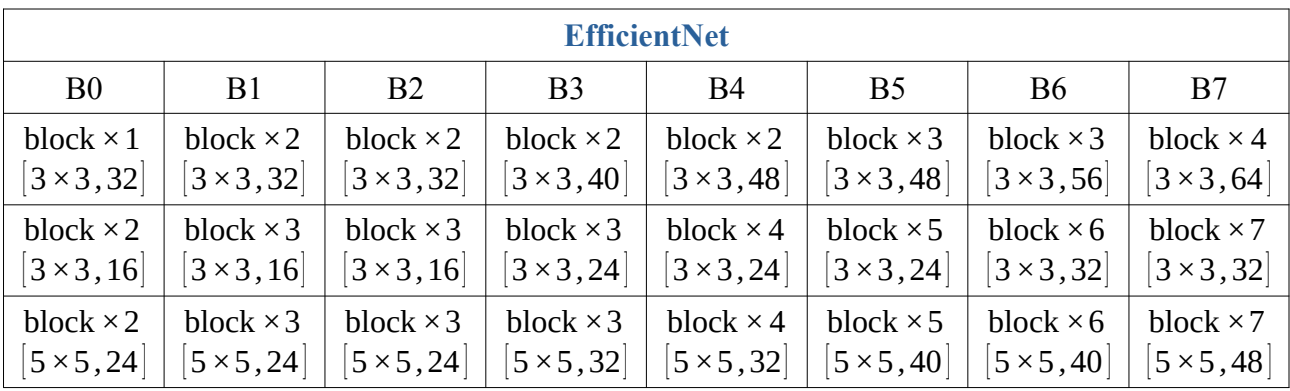

| block $\times$ 3              | block $\times$ 4                       | block $\times$ 4      | block $\times$ 5    | block $\times 6$    | block $\times$ 7    | block $\times$ 8            | block $\times$ 10 |
|-------------------------------|----------------------------------------|-----------------------|---------------------|---------------------|---------------------|-----------------------------|-------------------|
| $3 \times 3,40$               | $3 \times 3,40$                        | $3 \times 3,48$       | $3 \times 3,48$     | $ 3\times3,56 $     | $ 3\times3,64 $     | $3 \times 3, 72$            | $3 \times 3,80$   |
| block $\times$ 3              | block $\times$ 4                       | block $\times$ 4      | block $\times$ 5    | block $\times$ 6    | block $\times$ 7    | block $\times$ 8            | block $\times$ 10 |
| $ 5 \times 5,80 $             | $ 5 \times 5,80 $                      | $5 \times 5,88$       | $5 \times 5,96$     | $ 5 \times 5, 112 $ | $ 5 \times 5, 128 $ | $ 5 \times 5, 144 $         | $5 \times 5,160$  |
| block $\times$ 4              | block $\times$ 5                       | block $\times$ 5      | block $\times 6$    | block $\times$ 8    | block $\times$ 9    | block $\times$ 11           | block $\times$ 13 |
| $\vert 5 \times 5, 112 \vert$ | $   5 \times 5, 112  $                 | $ 5 \times 5, 120 $   | $5 \times 5,136$    | $5 \times 5,160$    | $ 5 \times 5, 176 $ | $ 5 \times 5, 200 $         | $5 \times 5,224$  |
| block $\times$ 1              | block $\times$ 2                       | block $\times$ 2      | block $\times$ 2    | block $\times$ 2    | block $\times$ 3    | block $\times$ 3            | block $\times$ 4  |
|                               | $ 3 \times 3, 192    3 \times 3, 192 $ | $  3 \times 3, 208  $ | $ 3 \times 3, 232 $ | $3 \times 3,272$    | $ 3 \times 3,304 $  | $\left 3\times3,344\right $ | $3 \times 3,384$  |

*Table 3.34: EfficientNet architectures*

# **3.3 Optimizers**

**SGD** [\[40\]:](https://www.cs.toronto.edu/~tijmen/csc321/slides/lecture_slides_lec6.pdf) The Stochastic Gradient Descent algorithm aims at minimizing the loss function which is related to the error rate in the predictions of the network. In more detail, by tweaking the function's parameters a local minimum is pursuit in order to minimize the error rate.

**RMSprop** [\[40\]:](https://www.cs.toronto.edu/~tijmen/csc321/slides/lecture_slides_lec6.pdf) The Root Mean Squared Propagation method is an adaptive learning rate method that divides the gradient by the root of a moving average of the squared gradients. Furthermore, it utilizes only the sign of the gradient, adjusting the step size separately in order to determine a single global learning rate.

**Adagrad** [\[41\]:](https://dl.acm.org/doi/10.5555/1953048.2021068) This optimization method relies on the dynamic adaptation of the proximal function, regulating the gradient steps of the algorithm, over time in a data driven way. That means the learning rates depend on the frequency that parameters get updated, affecting them less with each update.

**Adadelta** [\[42\]](https://arxiv.org/abs/1212.5701): This is a per-dimension learning rate method for stochastic gradient descent, derived from the Adagrad optimization algorithm. It introduces an adaptive learning rate so as to avoid its continual decay, resulting in becoming infinitesimally small after a certain number of epochs, and the need of manually selecting a global one. Specifically, the learning rate adapts dynamically over time based on a moving window of gradient updates, aiming at continuous learning throughout the training.

**Adam** [\[43\]](https://arxiv.org/abs/1412.6980): This optimization algorithm was named after its adaptive moment estimation and integrates the ability of the Adagrad method to cope with sparse arrays along with the ability of the RMSprop method to handle non-stationary objectives. Based on the first and second orders of the gradient Adam adaptively computes individual learning rates for different parameters. Thus, succeeding in optimizing the stochastic objective functions.

**Adamax** [\[43\]:](https://arxiv.org/abs/1412.6980) This is a variant of the Adam optimization algorithm which differs in the update rule. In more detail, instead of scaling the gradients of individual weights inversely proportional to an  $L^2$  norm it is generalized to an  $L^p$  norm where p is close to infinity.

**Ftrl** [\[44\]:](https://doi.org/10.1145/2487575.2488200) This optimization's algorithm full name is Follow The Regularized Leader and was developed to predict ad click-through rates for sponsored search advertising. Ftrl combines both the sparsity produced by the Regularized Dual Averaging method and the gradient-descent style of Online gradient Descent method which provides improved accuracy.

**Nadam** [\[45\]](https://cs229.stanford.edu/proj2015/054_report.pdf): This optimization algorithm introduces a modified version of Nesterov's Accelerated Gradient technique to the Adam optimization method. By utilizing a decaying sum of the previous gradients into a momentum vector instead of the true gradient, it can regulate the learning rate more efficiently. Specifically, gradient descent learning is accelerated during training steps on stable dimensions and is decelerated on inconsistent ones avoiding oscillation.

**AdamW** [\[46\]:](https://arxiv.org/abs/1711.05101) This is a variant of the Adam optimization algorithm which improves its regularization by decoupling the weight decay from the gradient-based update. Thus, reducing the impact of the learning rate on the optimal choice of the weight decay factor.

**SGDW** [\[46\]](https://arxiv.org/abs/1711.05101): This is a variant of the Stochastic Gradient Descent optimization algorithm which improves its regularization by decoupling the weight decay from the gradient-based update. Thus, reducing the impact of the learning rate on the optimal choice of the weight decay factor.

**ConditionalGradient** [\[47\]](https://arxiv.org/abs/1803.06453): This optimization algorithm is based on the Frank-Wolfe optimization method. It is an iterative method which employs a linear approximation of the objective function in order to find a local minimum. Furthermore, several modifications have been introduced to the algorithm so as to handle computationally the various constraints incorporated.

**LAMB** [\[48\]:](https://arxiv.org/abs/1904.00962) Inspired by the LARS [\[49\]](https://arxiv.org/abs/1708.03888) method, LAMB is a large batch stochastic optimization method. Specifically, it utilizes an adaptive elementwise updating as well as a layerwise adaptive learning rate technique in order to accelerate the training of deep neural network on large minibatches. Furthermore, it can also be used as a general purpose optimizer supporting both small and large batches.

<span id="page-46-0"></span>LazyAdam<sup>[11](#page-46-1)</sup>: This is another variant of the Adam optimizer that differs from the original in the handling of the sparse updates. Particularly, it only updates the moving-average accumulators that appear in the current batch, omitting the rest.

<span id="page-46-1"></span>[<sup>11</sup>](#page-46-0) [https://www.tensorflow.org/addons/tutorials/optimizers\\_lazyadam](https://www.tensorflow.org/addons/tutorials/optimizers_lazyadam)

**ProximalAdagrad** [\[50\]](https://jmlr.csail.mit.edu/papers/volume10/duchi09a/duchi09a.pdf): This method is designed for optimization of convex problems. In more detail, after executing an unconstrained gradient descent step, it considers and solves an optimization problem which aims to minimize a regularization term while maintaining close proximity to the result produced from the first phase.

**RectifiedAdam** [\[51\]](https://arxiv.org/abs/1908.03265): This is a variant of the Adam optimizer that introduces a new term to rectify the variance of the adaptive learning rate. This helps the variance to become more consistent avoiding convergence to bad local optima due to large variance of the learning rate in the early stage of the training caused by the limited amount of samples.

**Yogi** [\[52\]:](http://www.sanjivk.com/yogi_nips2018.pdf) This is an additive adaptive stochastic optimization method addressing non convex problems. It employs a controlled increase of effective learning rate achieving convergence even with increasing minibatch size.

# **3.4 Loss Functions**

**Binary Cross-Entropy** [\[53\]](https://arxiv.org/abs/2006.14822): It calculates the difference between two probability distributions for a set of events. The loss function for the true values (*ytrue*) and the predicted ones (*ypred*) by the network is defined as:

$$
L_{BCE}(y_{\text{true}}, y_{\text{pred}}) \!=\! - (y_{\text{true}} \times \log(y_{\text{pred}}) \!+\! (1 \!-\! y_{\text{true}}) \!\times\! \log(1 \!-\! y_{\text{pred}}))
$$

**Dice** [\[54\]:](https://arxiv.org/abs/2005.13449) This loss is derived from the f1 score which is used as a segmentation evaluation metric measuring the difference between two images. The loss function for the true values (*ytrue*) and the predicted ones  $(y_{pred})$  by the network is defined as:

$$
L_{DICE}(y_{true}, y_{pred}) = 1 - \frac{2 \times y_{true} \times y_{pred} + \varepsilon}{y_{true} + y_{pred} + \varepsilon}
$$

**Fbeta** [\[54\]:](https://arxiv.org/abs/2005.13449) This loss is a generalization of the f1 score which is used as a segmentation evaluation metric measuring the difference between two images. The loss function for the true values ( $y_{true}$ ) and the predicted ones ( $y_{pred}$ ) by the network with weight ( $\beta$ ) is defined as:

$$
L_{Fbeta}(y_{true}, y_{pred}) = 1 - \frac{(1+\beta^2) \times y_{true} \times y_{pred} + \varepsilon}{(1+\beta^2) \times y_{true} \times y_{pred} + \beta^2 \times y_{true} \times (1-y_{pred}) + (1-y_{true}) \times y_{pred} + \varepsilon}
$$

**Jaccard** [\[54\]](https://arxiv.org/abs/2005.13449): This loss is derived from the IoU which is used as a segmentation evaluation metric measuring the difference between two images. The loss function for the true values (*ytrue*) and the predicted ones  $(y_{pred})$  by the network is defined as:

$$
L_{JACCARD}(y_{true}, y_{pred}) = 1 - \frac{y_{true} \times y_{pred} + \varepsilon}{y_{true} + y_{pred} - y_{true} \times y_{pred} + \varepsilon}
$$

**PowerJaccard** [\[54\]](https://arxiv.org/abs/2005.13449): This loss is derived from the IoU which is used as a segmentation evaluation metric measuring the difference between two images. The loss function for the true values ( $y_{true}$ ) and the predicted ones ( $y_{pred}$ ) by the network in the power ( $p$ ) is defined as:

$$
L_{powerJACCARD}(y_{true}, y_{pred}) = 1 - \frac{y_{true} \times y_{pred} + \varepsilon}{y_{true}^p + y_{pred}^p - y_{true} \times y_{pred} + \varepsilon}
$$

**Tversky** [\[53\]](https://arxiv.org/abs/2006.14822): This loss emphasizes more on the tradeoff between false positive and false negative results produced from the comparison of two images. The loss function for the true values  $(y<sub>true</sub>)$  and the predicted ones  $(y<sub>pred</sub>)$  by the network with weight  $(\beta)$  is defined as:

$$
L_{\text{TVERSKY}}(y_{\text{true}}, y_{\text{pred}}) = 1 - \frac{y_{\text{true}} \times y_{\text{pred}} + \varepsilon}{y_{\text{true}} \times y_{\text{pred}} + \beta \times (1 - y_{\text{true}}) \times y_{\text{pred}} + (1 - \beta) \times y_{\text{true}} \times (1 - y_{\text{pred}}) + \varepsilon}
$$

**Log Cosh Dice** [\[53\]](https://arxiv.org/abs/2006.14822): The Log Cosh is integrated in the Dice loss in order to make its curve smoother. The loss function for the true values  $(y_{true})$  and the predicted ones  $(y_{pred})$  by the network is defined as:

$$
L_{LCD}(y_{true}, y_{pred}) = \log \left| \cosh \left( 1 - \frac{2 \times y_{true} \times y_{pred} + \varepsilon}{y_{true} + y_{pred} + \varepsilon} \right) \right|
$$

**Log Cosh Jaccard**: The Log Cosh is integrated in the Dice loss in order to make its curve smoother. The loss function for the true values  $(y_{true})$  and the predicted ones  $(y_{pred})$  by the network is defined as:

$$
L_{LCJ}(y_{true}, y_{pred}) = \log \left| \cosh \left( 1 - \frac{y_{true} \times y_{pred} + \varepsilon}{y_{true} + y_{pred} - y_{true} \times y_{pred} + \varepsilon} \right) \right|
$$

**Binary Cross-Entropy Dice**: This is a compound loss calculating the sum of binary Cross-Entropy and Dice loss functions. The loss function for the true values (*ytrue*) and the predicted ones (*ypred*) by the network is defined as:

$$
L_{\text{BCEDice}}(y_{\text{true}}, y_{\text{pred}}) = L_{\text{BCE}} + L_{\text{DICE}}
$$

**Binary Cross-Entropy Log Cosh Jaccard**: This is a compound loss calculating the sum of binary Cross-Entropy and Log Cosh Jaccard loss functions. The loss function for the true values (*ytrue*) and the predicted ones (*ypred*) by the network is defined as:

$$
L_{BCELCJ}(y_{true}, y_{pred}) = L_{BCE} + L_{LCJ}
$$

**Fbeta powerJaccard**: This is a compound loss calculating the sum of Fbeta and power Jaccard loss functions. The loss function for the true values  $(y_{true})$  and the predicted ones  $(y_{pred})$  by the network is defined as:

$$
L_{FbpJ}(y_{true}, y_{pred}) = L_{Fbeta} + L_{powerJACCARD}
$$

**Tversky Fbeta**: This is a compound loss calculating the sum of Fbeta and Tversky loss functions. The loss function for the true values  $(y_{true})$  and the predicted ones  $(y_{pred})$  by the network is defined as:

$$
L_{TFb}(y_{true}, y_{pred}) = L_{Fbeta} + L_{TVERSKY}
$$

### **3.5 Metrics**

**F1 score** [\[55\]](https://www.mdpi.com/2073-8994/12/6/1056): This is interpreted as the harmonic mean of the presicion and recall. The metric formula for the true values  $(y_{true})$  and the predicted ones  $(y_{pred})$  by the network is defined as:

$$
F1score(y_{true}, y_{pred}) = \frac{2 \times y_{true} \times y_{pred} + \varepsilon}{y_{true} + y_{pred} + \varepsilon}
$$

**IoU** [\[55\]:](https://www.mdpi.com/2073-8994/12/6/1056) This is a metric that measures the percentage of overlap between two targets. The metric formula for the true values  $(y_{true})$  and the predicted ones  $(y_{pred})$  by the network is defined as:

$$
IoU(y_{true}, y_{pred}) = \frac{y_{true} \times y_{pred} + \varepsilon}{y_{true} + y_{pred} - y_{true} \times y_{pred} + \varepsilon}
$$

**Presicion** [\[55\]:](https://www.mdpi.com/2073-8994/12/6/1056) This is refered as measure of quality. The metric formula for the true values (*ytrue*) and the predicted ones (*ypred*) by the network is defined as:

$$
Precision(y_{true}, y_{pred}) = \frac{y_{true} \times y_{pred} + \varepsilon}{y_{true} \times y_{pred} + (1 - y_{true}) \times y_{pred} + \varepsilon}
$$

**Recall** [\[55\]](https://www.mdpi.com/2073-8994/12/6/1056): This is refered as measure of quantity. The metric formula for the true values (*ytrue*) and the predicted ones (*ypred*) by the network is defined as:

Recall 
$$
(y_{true}, y_{pred}) = \frac{y_{true} \times y_{pred} + \varepsilon}{y_{true} \times y_{pred} + y_{true} \times (1 - y_{pred}) + \varepsilon}
$$

**Specificity** [\[55\]](https://www.mdpi.com/2073-8994/12/6/1056): This is defined as the proportion of actual negative results. The metric formula for the true values  $(y_{true})$  and the predicted ones  $(y_{pred})$  by the network is defined as:

$$
Specificity (y_{true}, y_{pred}) = \frac{(1 - y_{true}) \times (1 - y_{pred}) + \varepsilon}{(1 - y_{true}) \times (1 - y_{pred}) + y_{true} \times (1 - y_{pred}) + \varepsilon}
$$

**Accuracy** [\[55\]](https://www.mdpi.com/2073-8994/12/6/1056): This corresponds to the percentage of correct predictions. The metric formula for the true values  $(y_{true})$  and the predicted ones  $(y_{pred})$  by the network is defined as:

$$
Accuracy(y_{true}, y_{pred}) = \frac{y_{true} \times y_{pred} + (1 - y_{true}) \times (1 - y_{pred}) + \varepsilon}{y_{true} \times y_{pred} + (1 - y_{true}) \times y_{pred} + y_{true} \times (1 - y_{pred}) + (1 - y_{true}) \times (1 - y_{pred}) + \varepsilon}
$$

# Chapter 4

# 4 Experiments & results

## **4.1 Dataset**

<span id="page-51-0"></span>For the evaluation of the fully convolutional neural networks the Singapore Whole Sky Image Segmentation or SWIMSEG dataset has been chosen. It was created by S. Dev et al [\[10\]](https://arxiv.org/abs/1606.03669) for binary cloud segmentation and is publicly available<sup>[12](#page-51-1)</sup>. Furthermore, it consists of 1013 images of size  $600\times600$  pixel, carefully chosen from a 2 year collection, whose ground truth maps has been produced with the help of cloud experts from the Singapore Meteorological Services. Additionally, the images are undistorted and the majority of them depict moderately cloud or overcast conditions. Finally, none of the images contain a sun trace.

Because the SWIMSEG dataset is small the first experiment was conducted to determine the optimal ratio for the training, validation and test set. The proposed ratios were 60/20/20, 65/15/20, 70/15/15/, 70/10/20 and 80/10/10 for the training, validation and test set respectively. Moreover, the images of the dataset were not divided in a sequential manner or randomly but uniformly so as to include as many as possible different conditions in the training set. Finally, the datasets were tested on the five Unets for 51 epochs utilizing the Adam optimizer on a scheduled learning rate and the Dice loss function. The implemented schedule had the value of learning rate decreased after the first 10 epochs from the initial value of 0.001 to 0.0005, after 20 epochs to 0.0001 and after 30 epochs to 0.00005. Finally the images were resized to 300×300 pixels.

The results of the experiment are presented below in three batches of six charts, corresponding to the six metrics for the evaluation of the training, validation and test set. First is the training set, which is followed by the validation set and the test set. In each chart representing only one metric are compared the different dataset ratios through the scores of the five Unet variations in the respective metric.

<span id="page-51-1"></span>[<sup>12</sup>](#page-51-0)<https://vintage.winklerbros.net/swimseg.html>

# **4.1.1 Training Set**

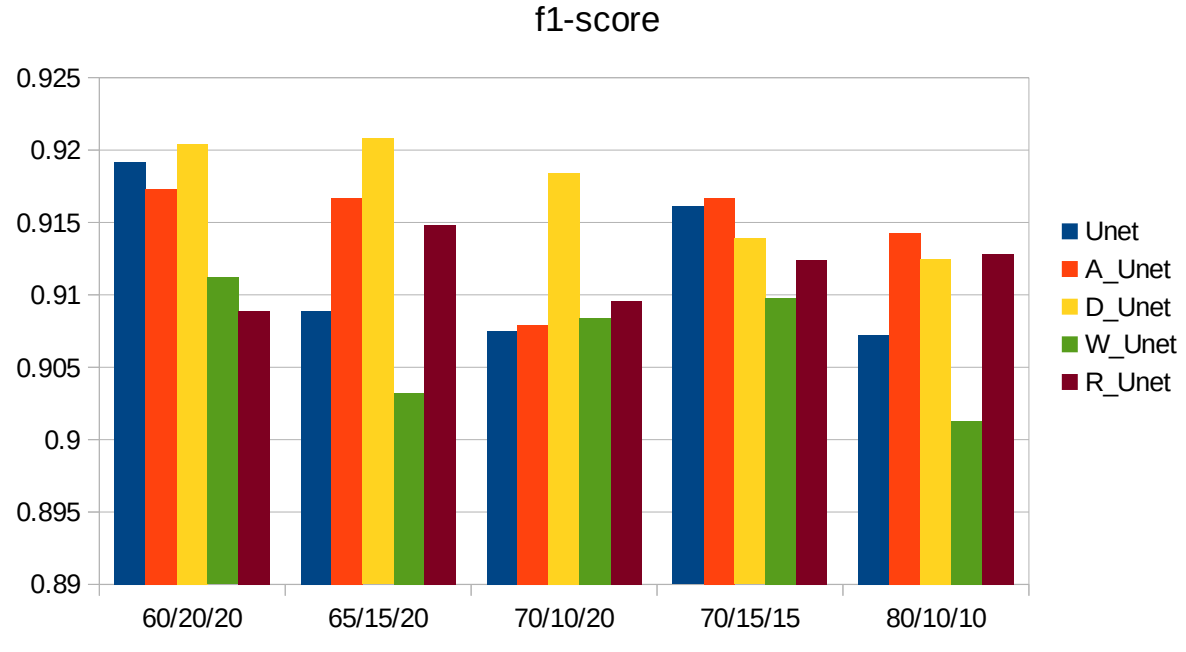

*Figure 1: Comparison of the F1 score on the training set for the different dataset ratios*

IoU

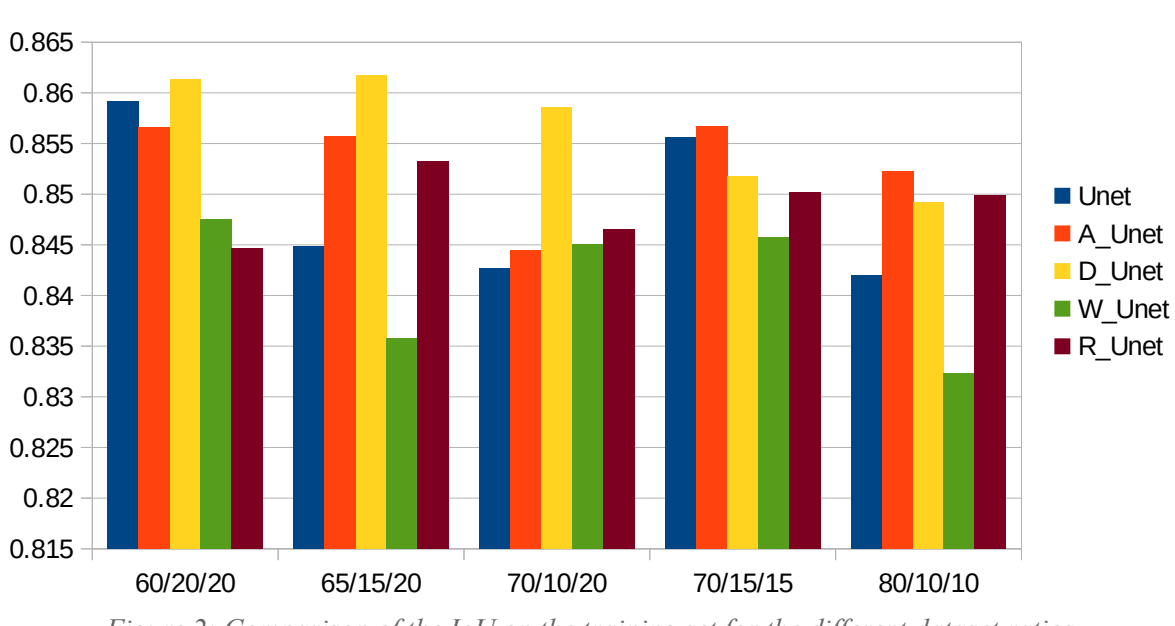

*Figure 2: Comparison of the IoU on the training set for the different dataset ratios*

#### 38

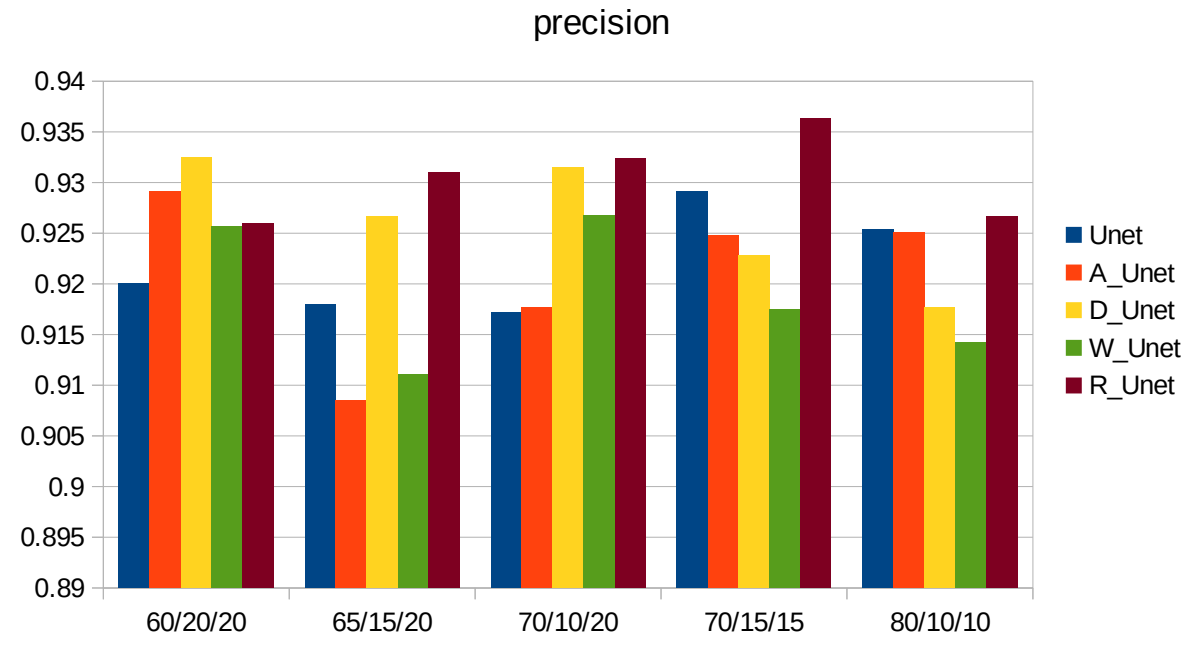

*Figure 3: Comparison of the Precision on the training set for the different dataset ratios*

recall

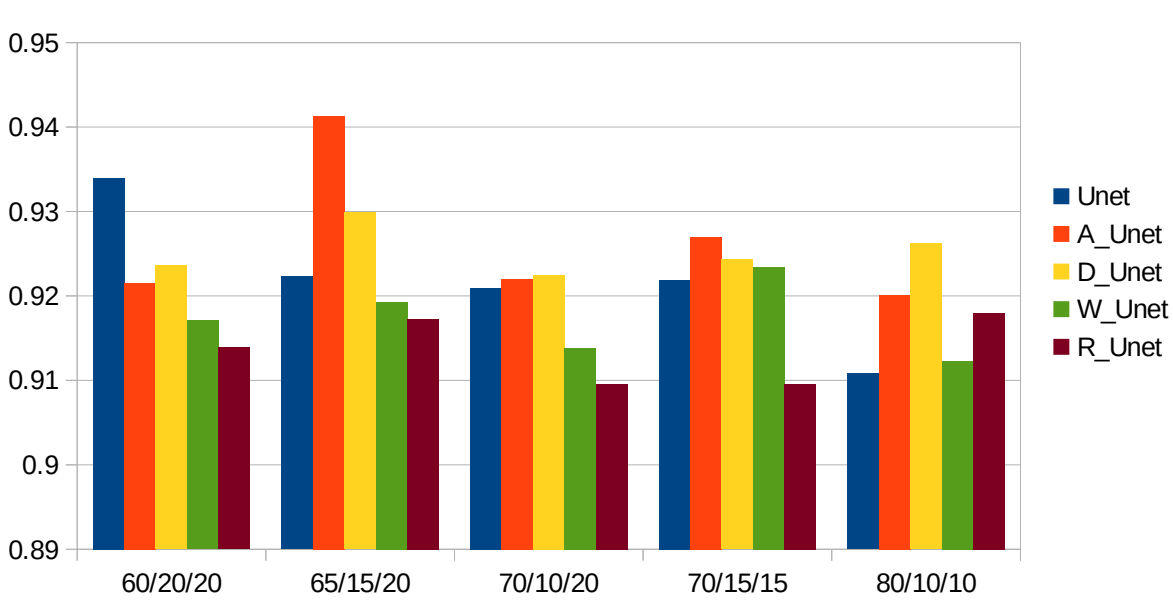

*Figure 4: Comparison of the Recall on the training set for the different dataset ratios*

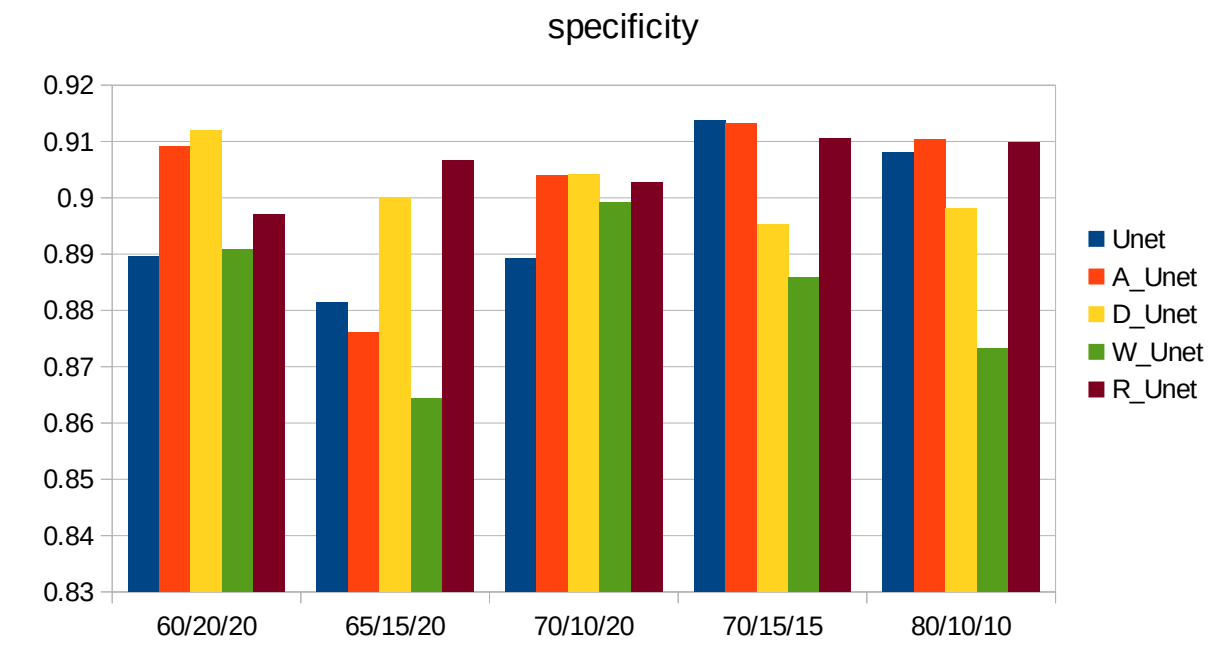

*Figure 5: Comparison of the Specificity on the training set for the different dataset ratios*

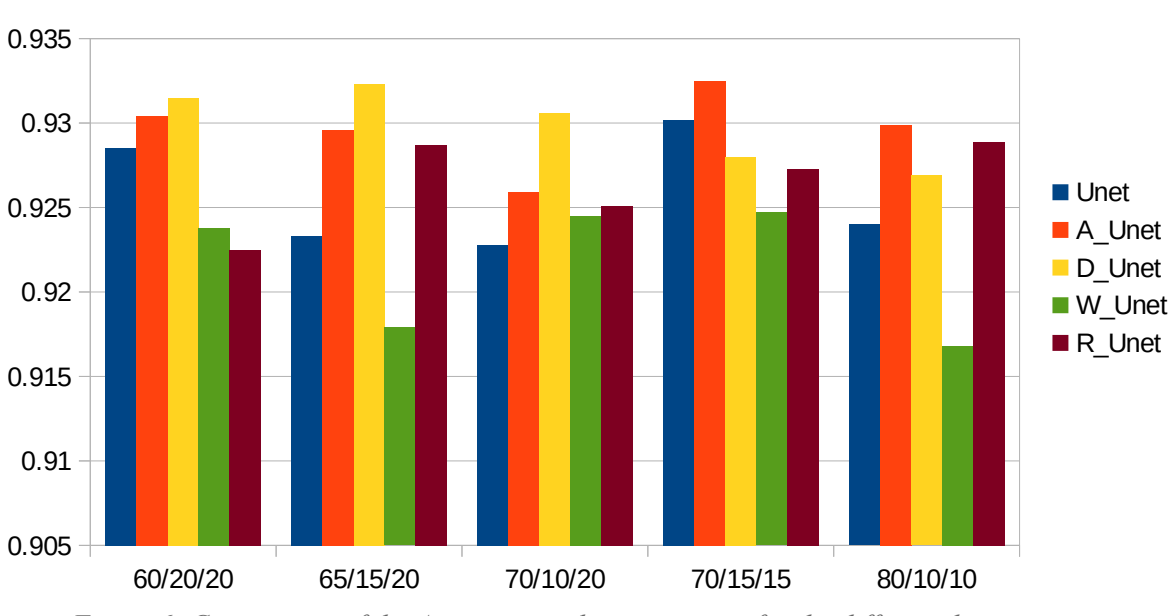

accuracy

*Figure 6: Comparison of the Accuracy on the training set for the different dataset ratios*

# **4.1.2 Validation Set**

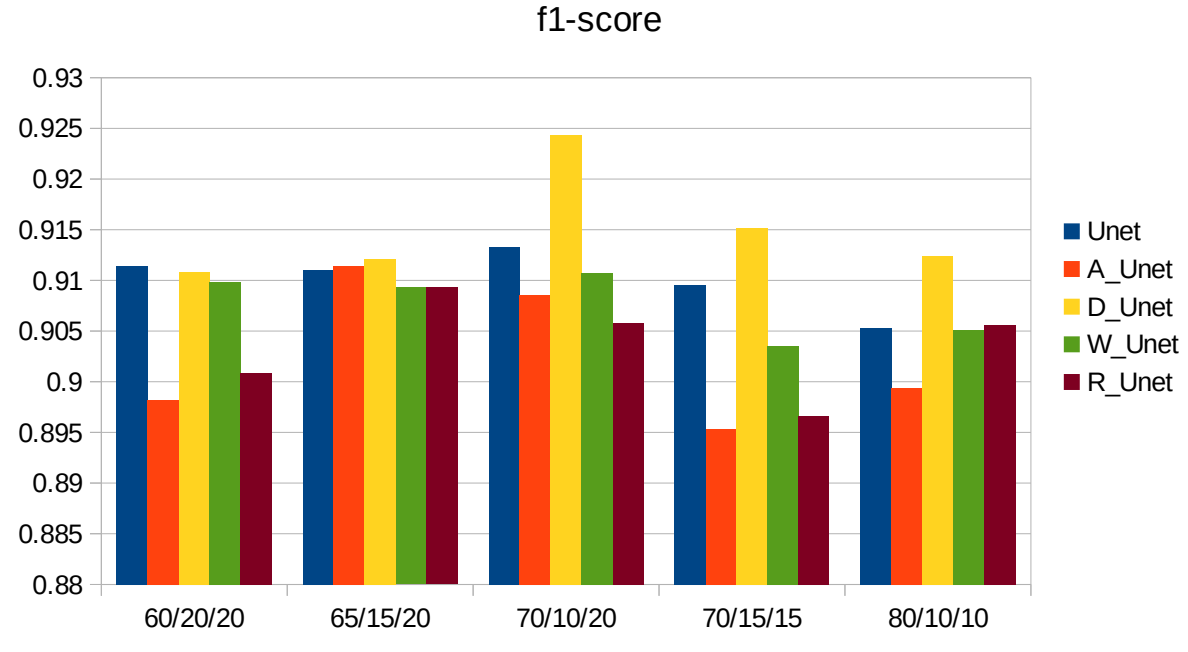

*Figure 7: Comparison of the F1 score on the validation set for the different dataset ratios*

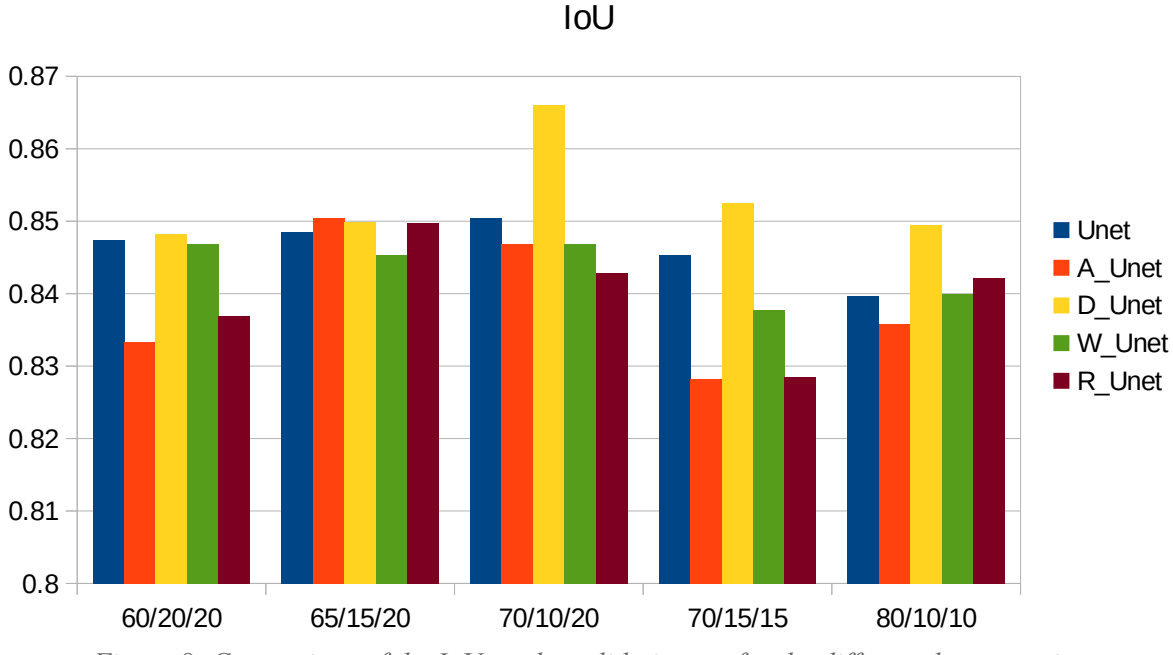

*Figure 8: Comparison of the IoU on the validation set for the different dataset ratios*

41

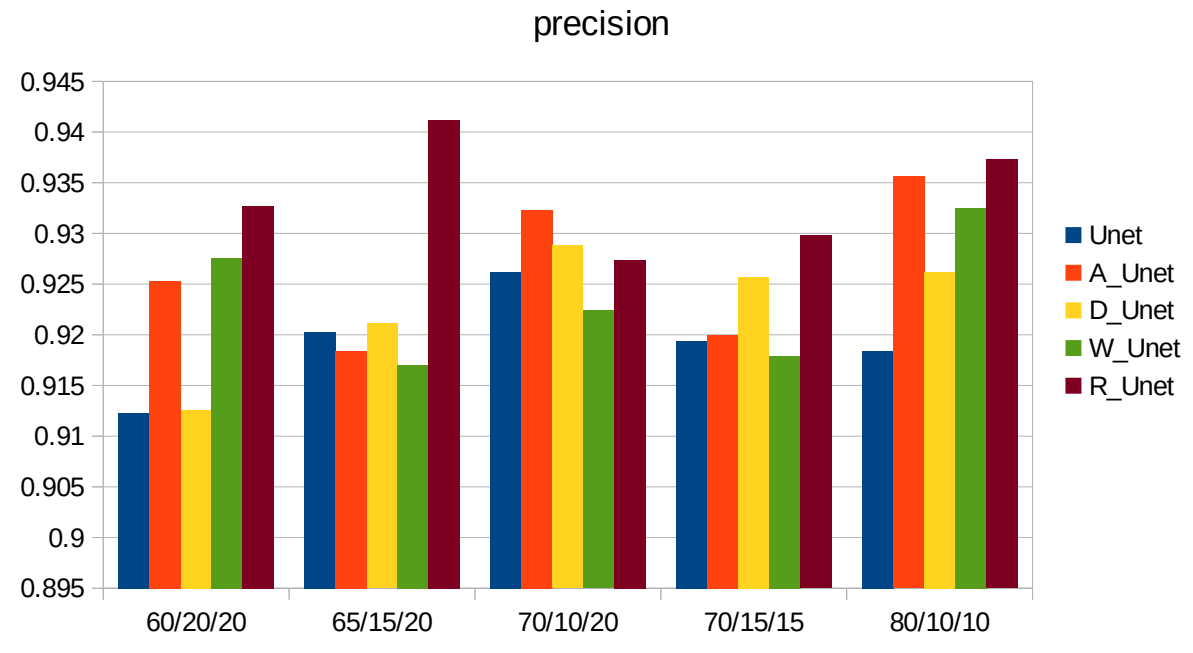

*Figure 9: Comparison of the Precision on the validation set for the different dataset ratios*

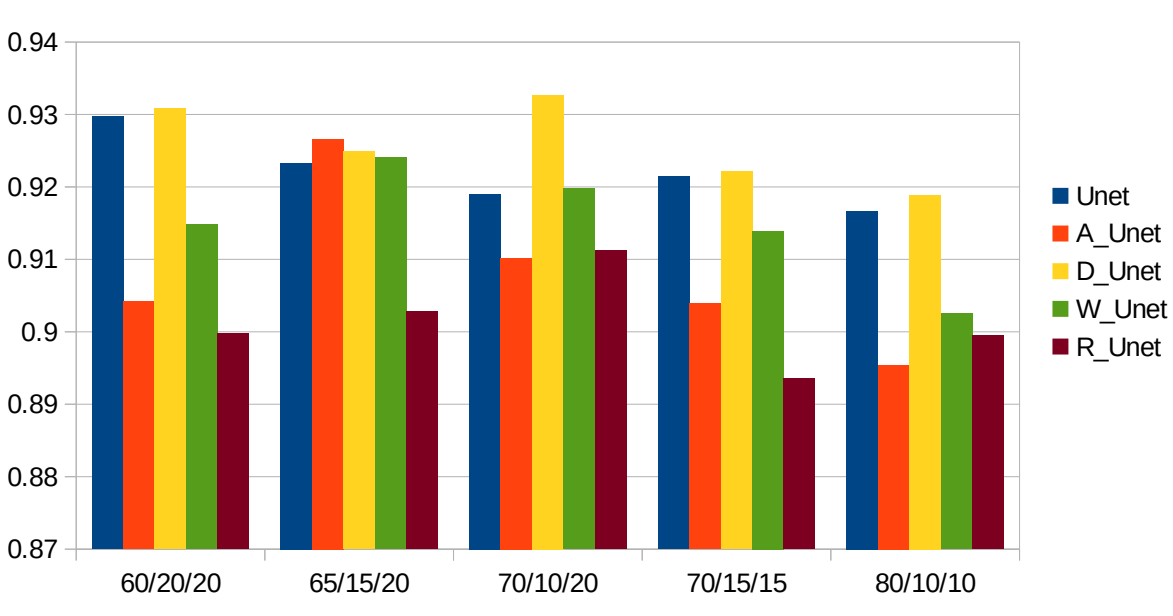

recall

*Figure 10: Comparison of the Recall on the validation set for the different dataset ratios*

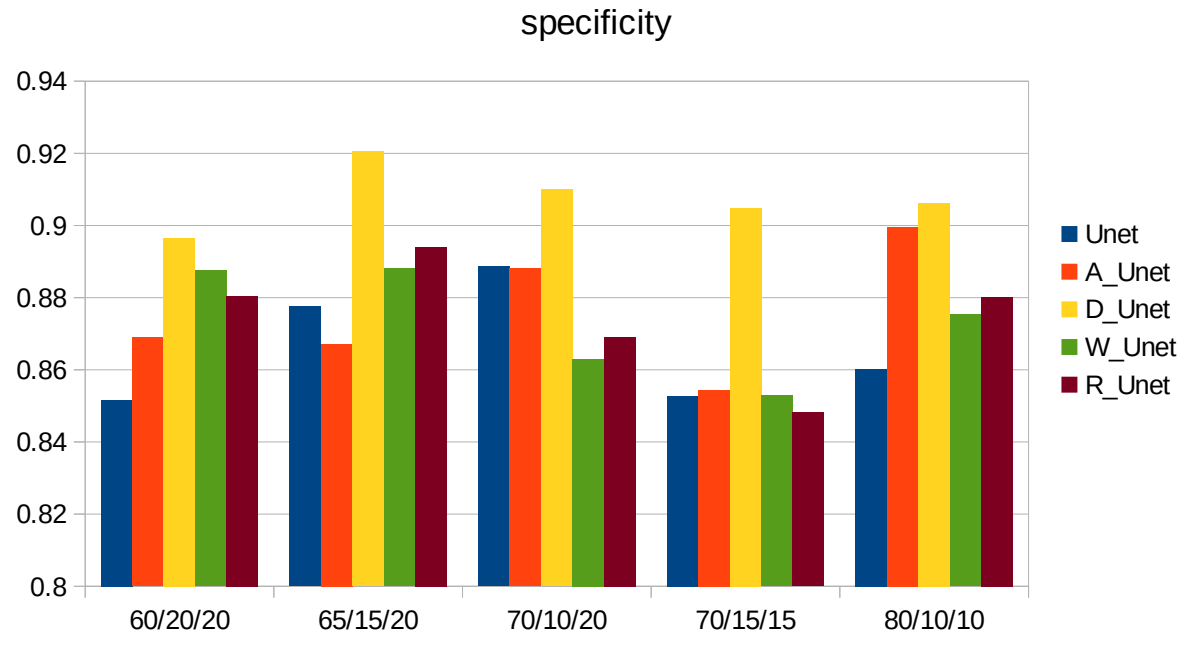

*Figure 11: Comparison of the Specificity on the validation set for the different dataset ratios*

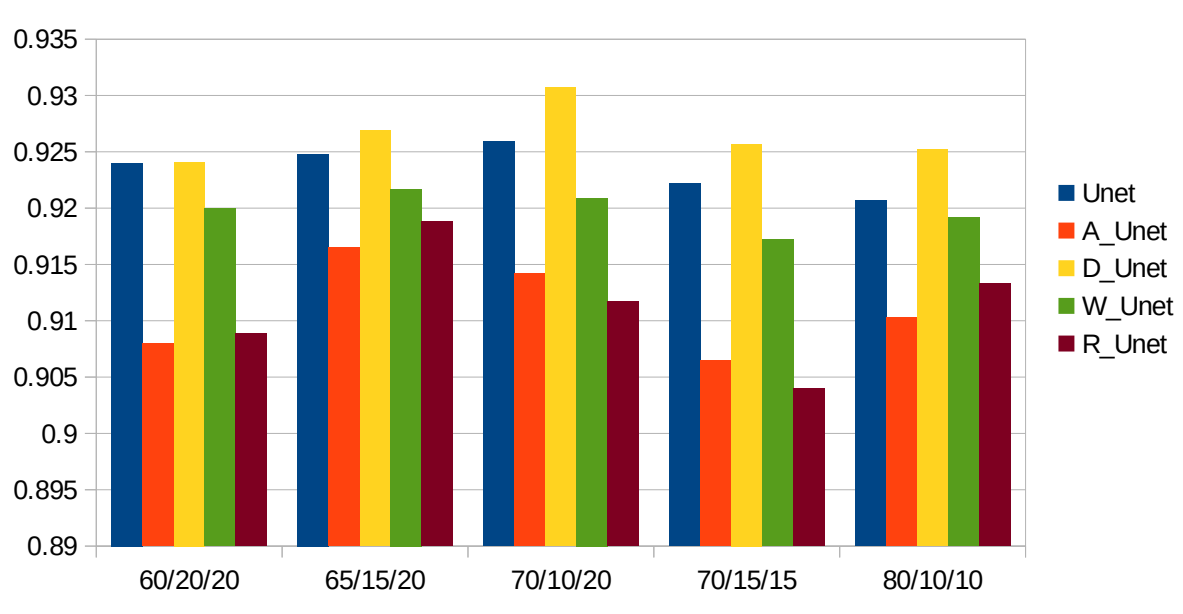

accuracy

*Figure 12: Comparison of the Accuracy on the validation set for the different dataset ratios*

# **4.1.3 Test Set**

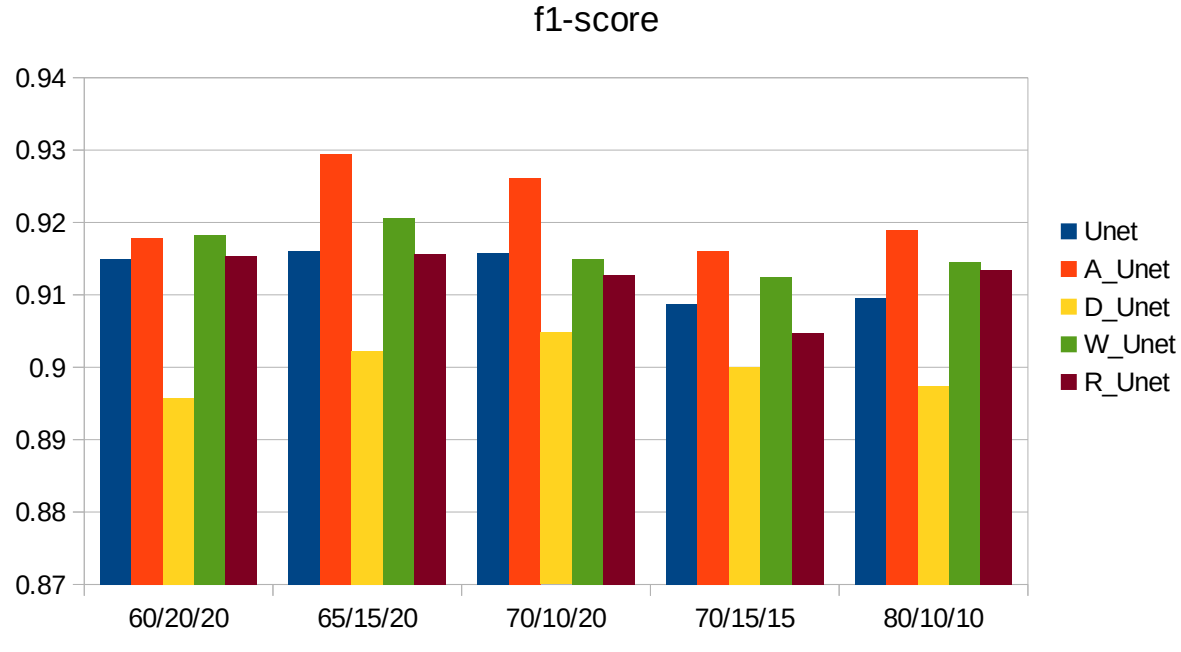

*Figure 13: Comparison of the F1 score on the test set for the different dataset ratios*

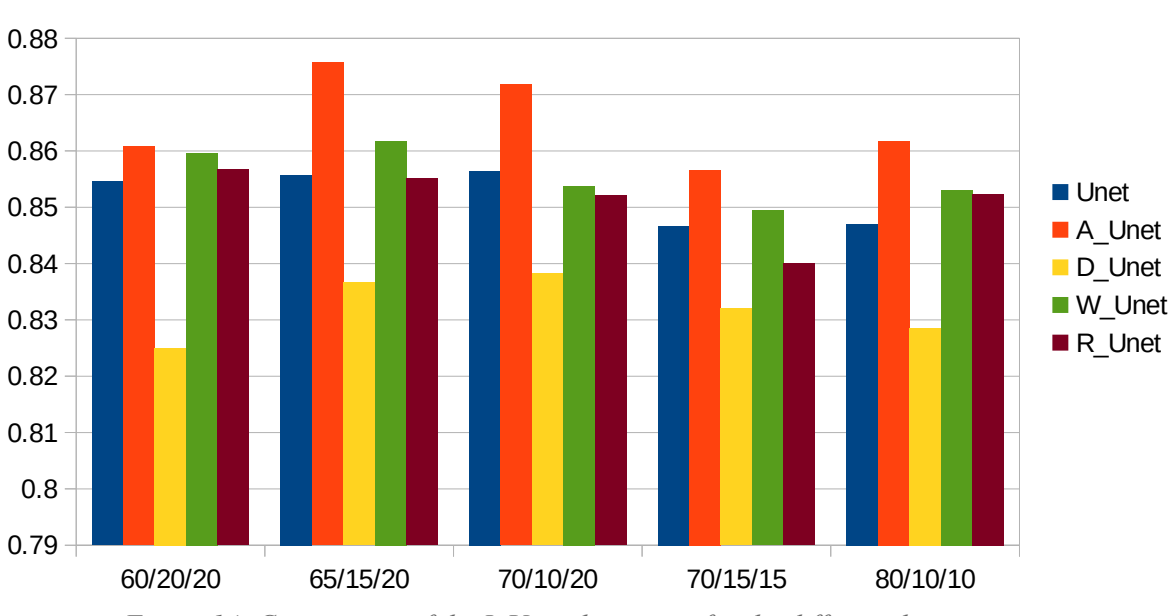

IoU

*Figure 14: Comparison of the IoU on the test set for the different dataset ratios*

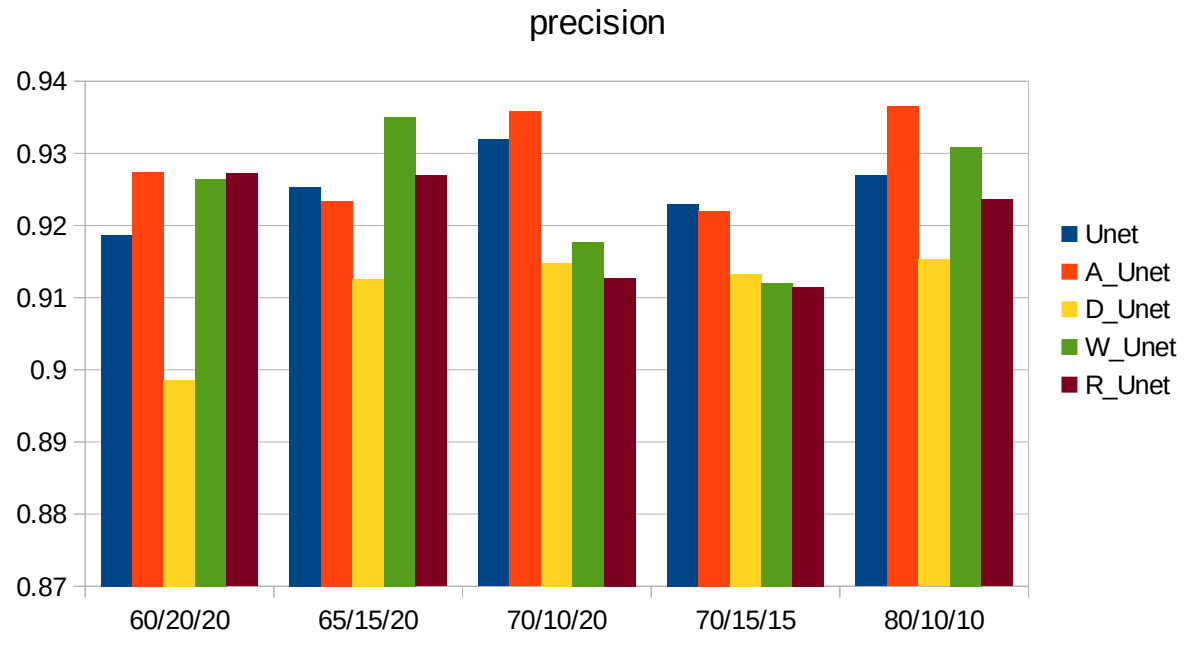

*Figure 15: Comparison of the Precision on the test set for the different dataset ratios*

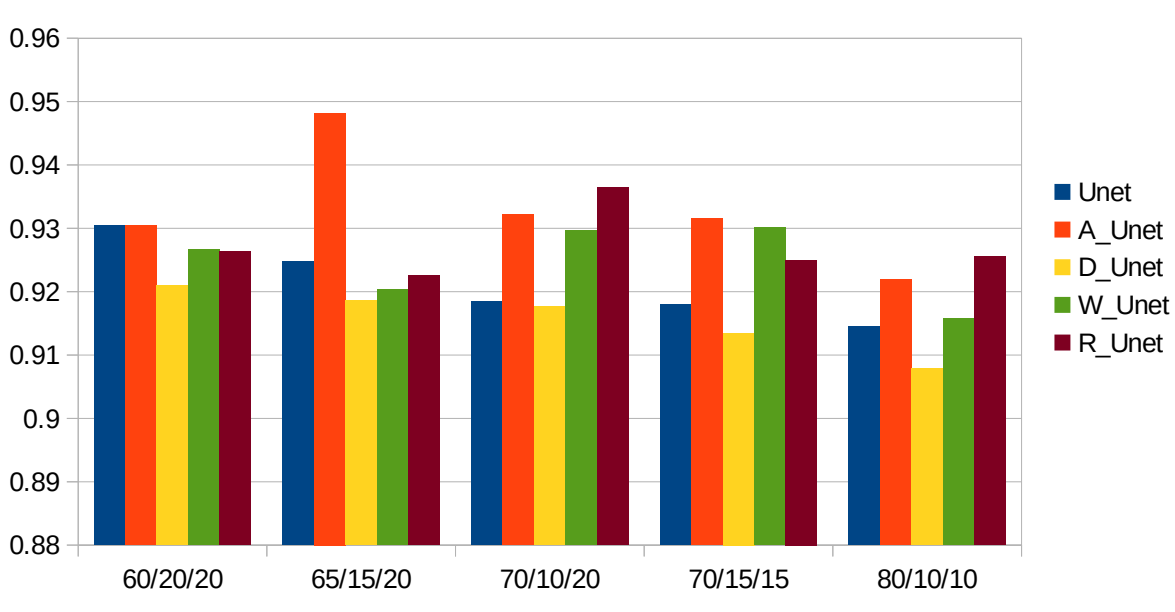

recall

*Figure 16: Comparison of the Recall on the test set for the different dataset ratios*

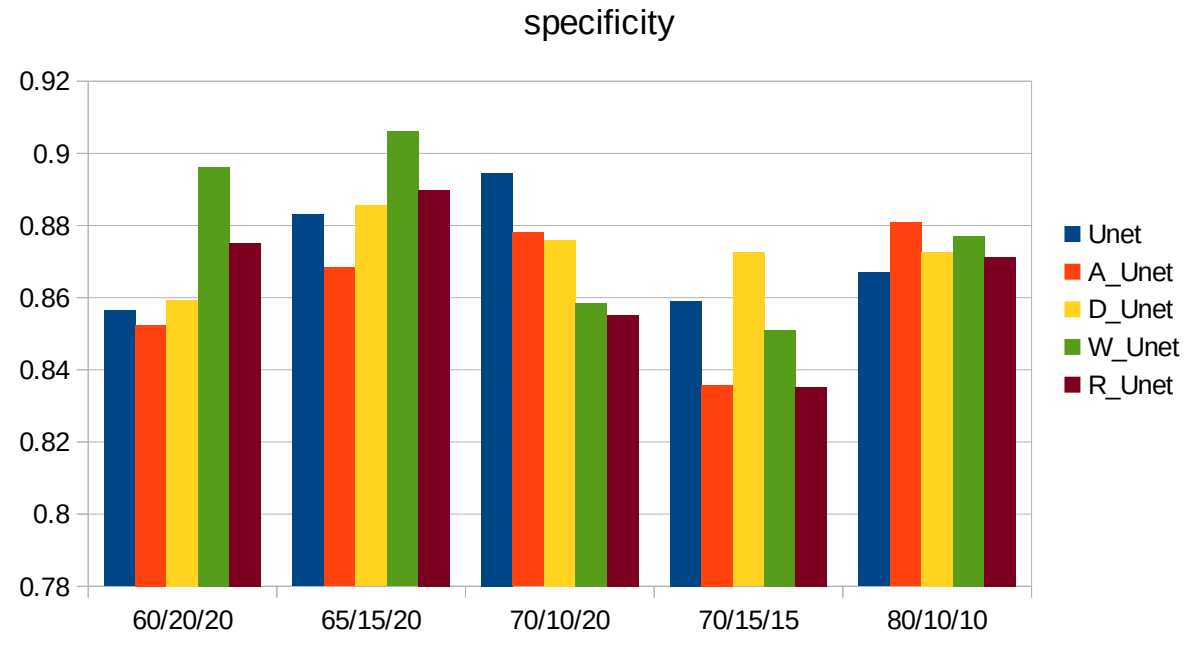

*Figure 17: Comparison of the Specificity on the test set for the different dataset ratios*

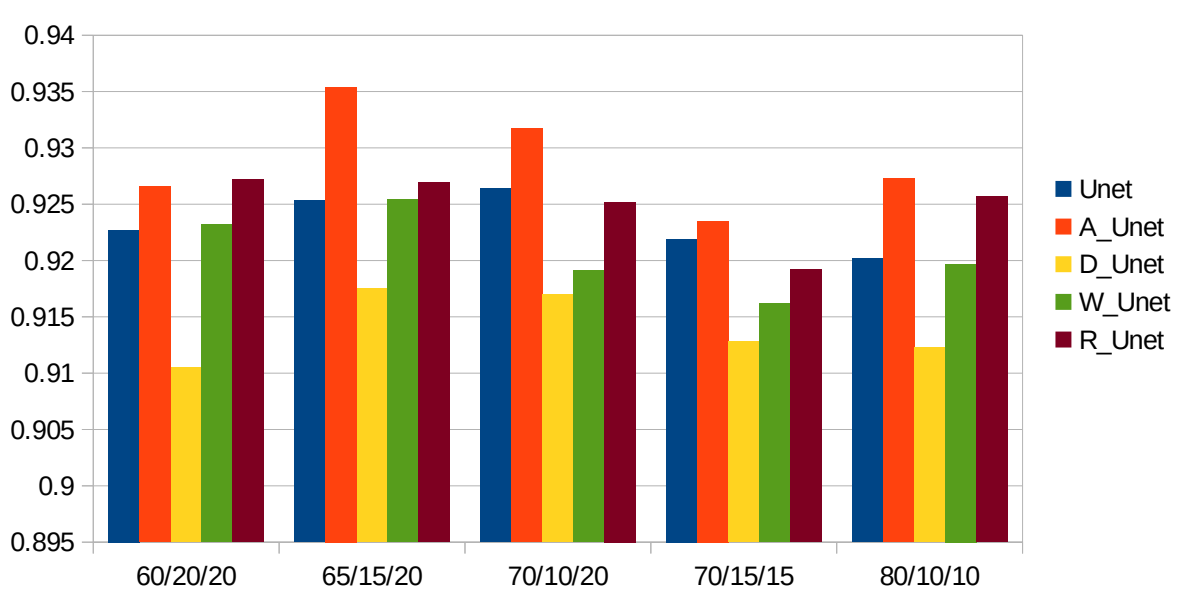

accuracy

*Figure 18: Comparison of the Accuracy on the test set for the different dataset ratios*

From the above charts it can be vaguely concluded that the best ratios are 65/15/20 and 70/10/20, because they yield the best overall results both in the validation set and the test set. However, this is not absolute because of the fact that the compared ratios do not include the same images in their respective sets. As a result some images included only in certain training sets may contain information that is more rare than in other images. This can be observed in the 80/10/10 dataset which does not yield any significant performance in any set, although it was expected to have higher IoU and f1 scores on the validation set, due to the fact that the training set contains more images than all the other datasets.

# **4.2 Optimization algorithms**

<span id="page-61-2"></span><span id="page-61-0"></span>In this experiment 16 different optimization algorithms, which are all available on the tensorflow<sup>[13](#page-61-1)</sup> and the tensorflow addons<sup>[14](#page-61-3)</sup> libraries, have been tested. Specifically, for this test only the A\_Unet was utilized because its overall accuracy was of the highest ones and its training time was of the shortest ones. The network was trained for 31 epochs on the 60/20/20 dataset with the dice loss function and a scheduled learning rate. Again, the value of the learning rate decreased from 0.001 to 0.0005 after 10 epochs, to 0.0001 after 20 epochs and to 0.00005 after 30 epochs. Finally the images were resized to 300×300 pixels.

The results of the experiment are presented below in only one batch of six charts, corresponding to the six metrics. The training, validation and test set scores of the same metric for the respective optimization algorithm are all included in the same chart.

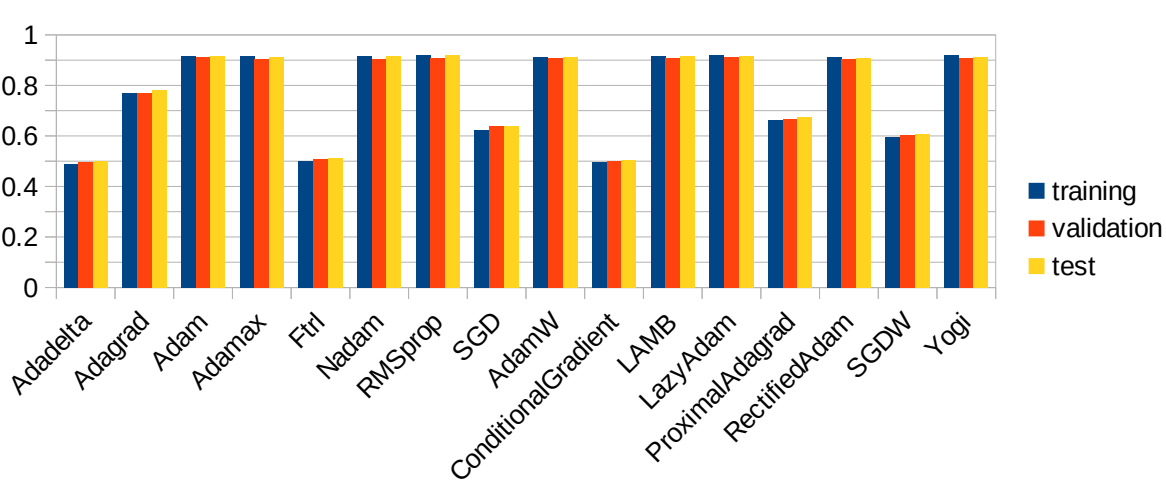

f1-score

*Figure 19: Comparison of the F1 score on the training/validation/test sets for the different optmizers*

<span id="page-61-1"></span>https://www.tensorflow.org/api\_docs/python/tf/keras/optimizers

<span id="page-61-3"></span>[<sup>14</sup>](#page-61-2) [https://www.tensorflow.org/addons/api\\_docs/python/tfa/optimizers](https://www.tensorflow.org/addons/api_docs/python/tfa/optimizers)

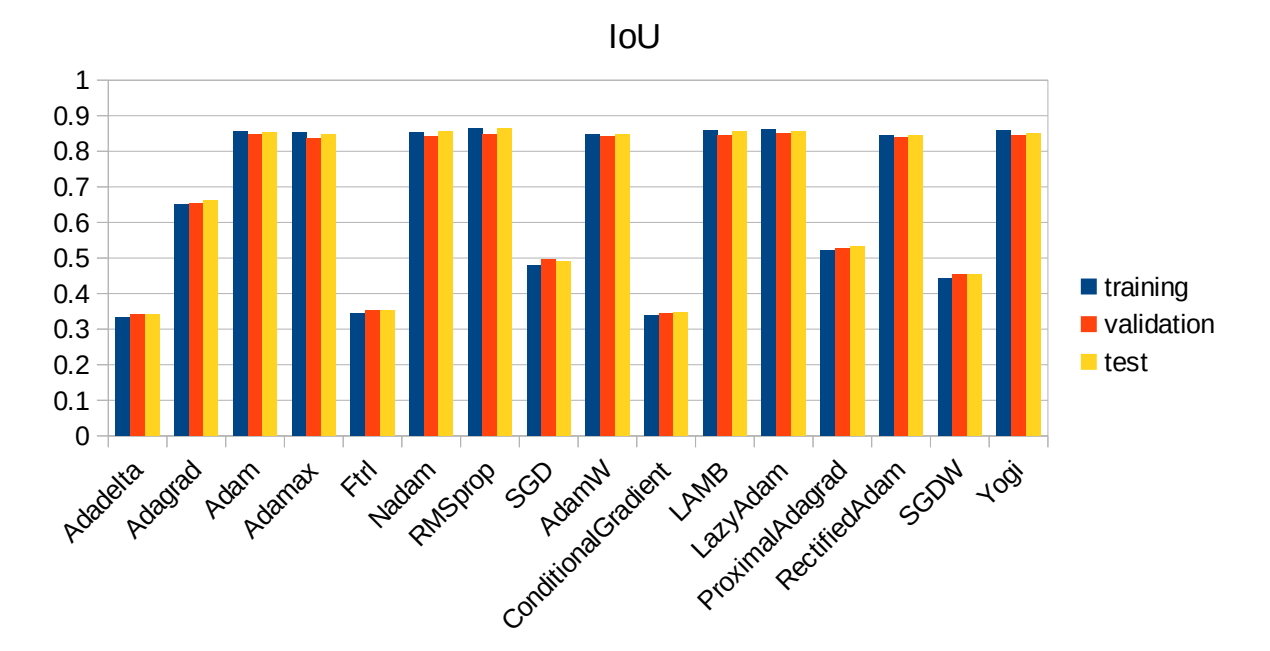

*Figure 20: Comparison of the IoU on the training/validation/test sets for the different optmizers*

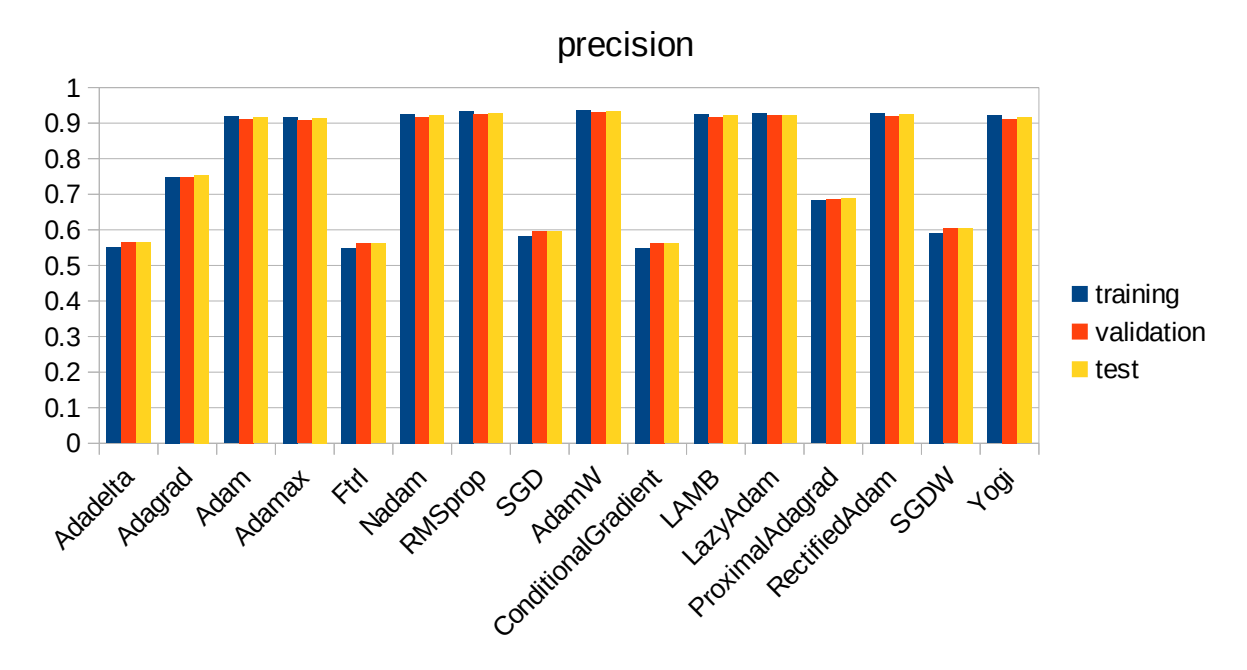

*Figure 21: Comparison of the Precision on the training/validation/test sets for the different optmizers*

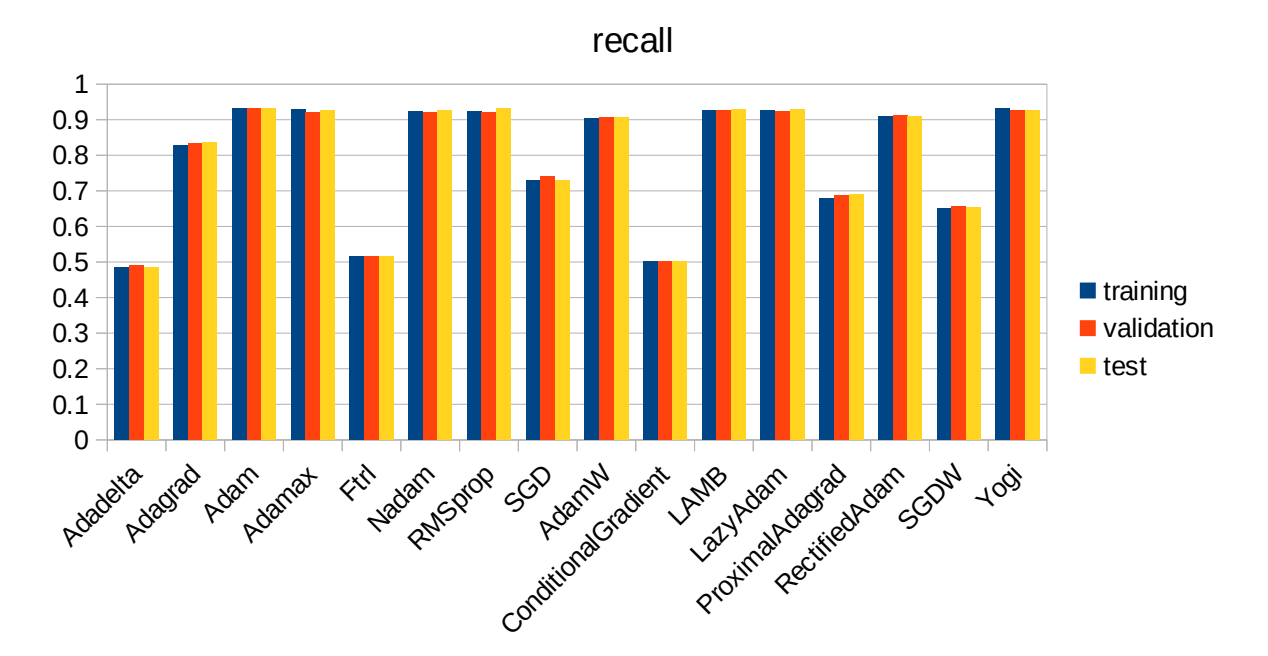

*Figure 22: Comparison of the Recall on the training/validation/test sets for the different optmizers*

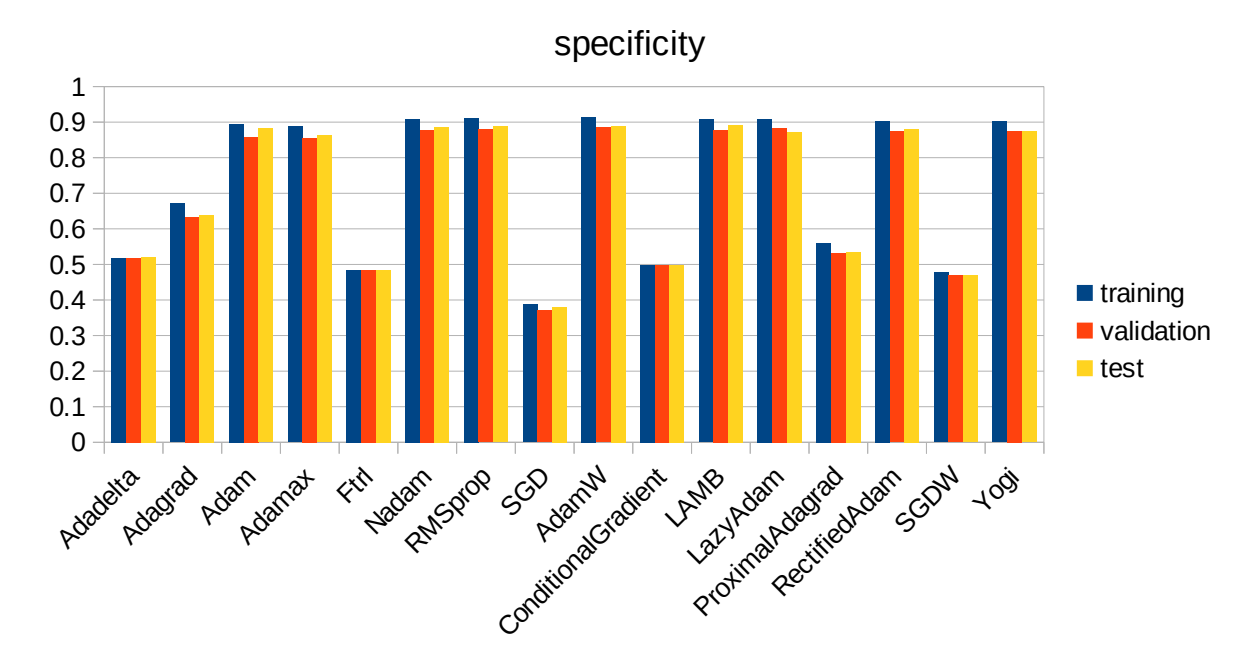

*Figure 23: Comparison of the Specificity on the training/validation/test sets for the different optmizers*

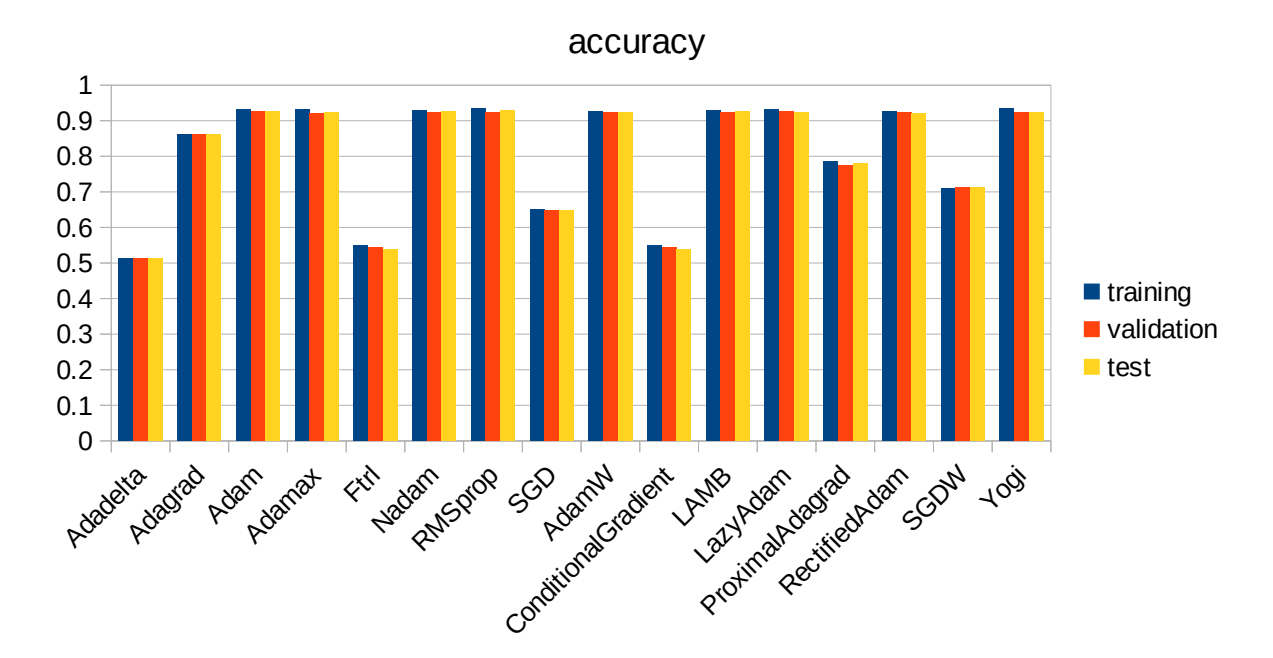

*Figure 24: Comparison of the Accuracy on the training/validation/test sets for the different optmizers*

From the above charts it can be concluded that the most fitted optimizers for the task of cloud segmentation on small networks like the Unet variations implemented in this thesis are: Adam, Adamax, Nadam, RMSprop, AdamW, LAMB, LazyAdam, RectifiedAdam and Yogi.

# **4.3 Loss Functions**

In this experiment 12 different loss functions have been compared regarding their efficiency for cloud segmentation tasks. In more detail, for this test the A\_Unet was chosen again to be trained for 31 epochs, on the 60/20/20 dataset, with the LAMB optimizer and a scheduled learning rate for each loss function. The implemented schedule had the value of learning rate decreased after the first 10 epochs from the initial value of 0.001 to 0.0005, after 20 epochs to 0.0001 and after 30 epochs to 0.00005. Finally the images were resized to 300×300 pixels.

The results of the experiment are presented below in only one batch of six charts, corresponding to the six metrics. The training, validation and test set scores of the same metric for the respective loss function are all included in the same chart.

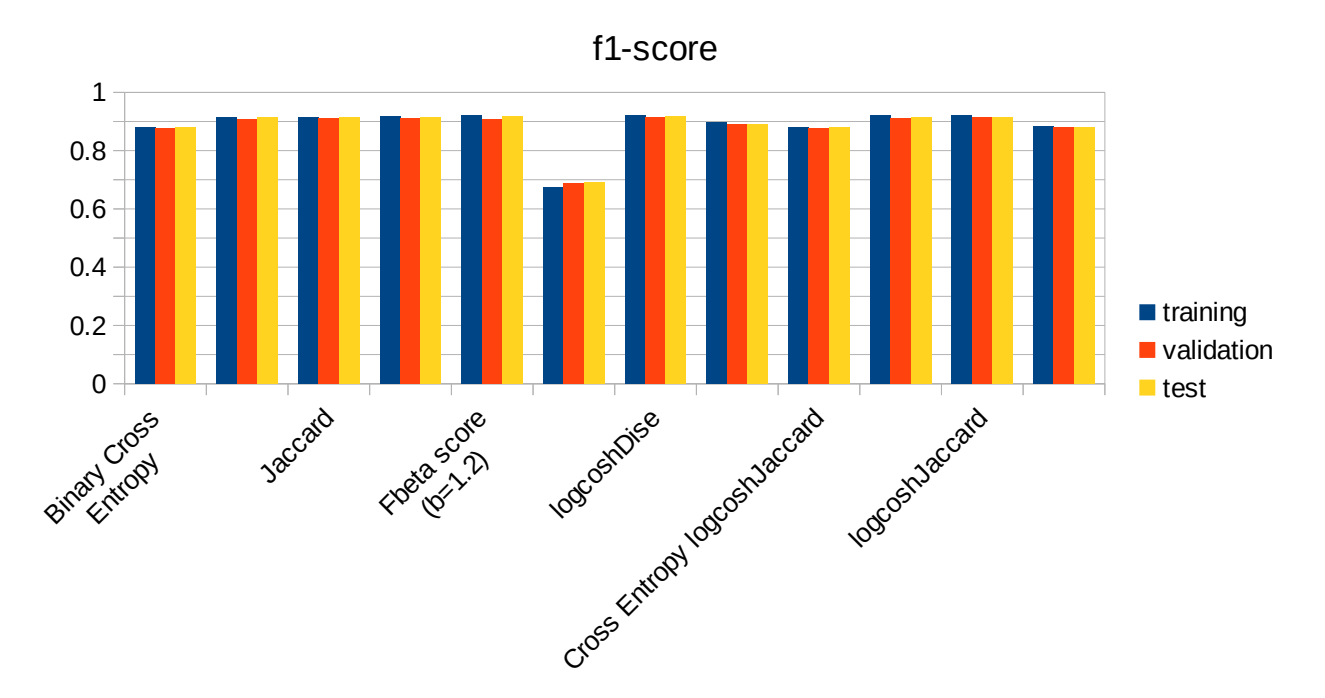

*Figure 25: Comparison of the F1 score on the training/validation/test sets for the different loss functions*

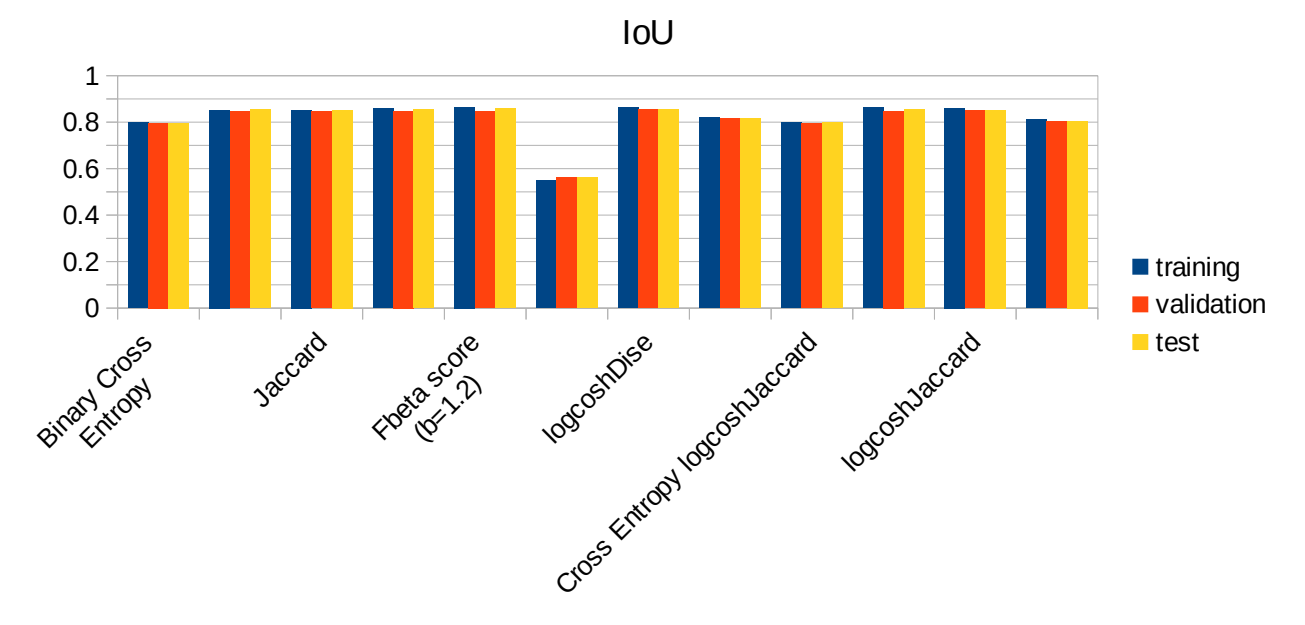

*Figure 26: Comparison of the IoU on the training/validation/test sets for the different loss functions*

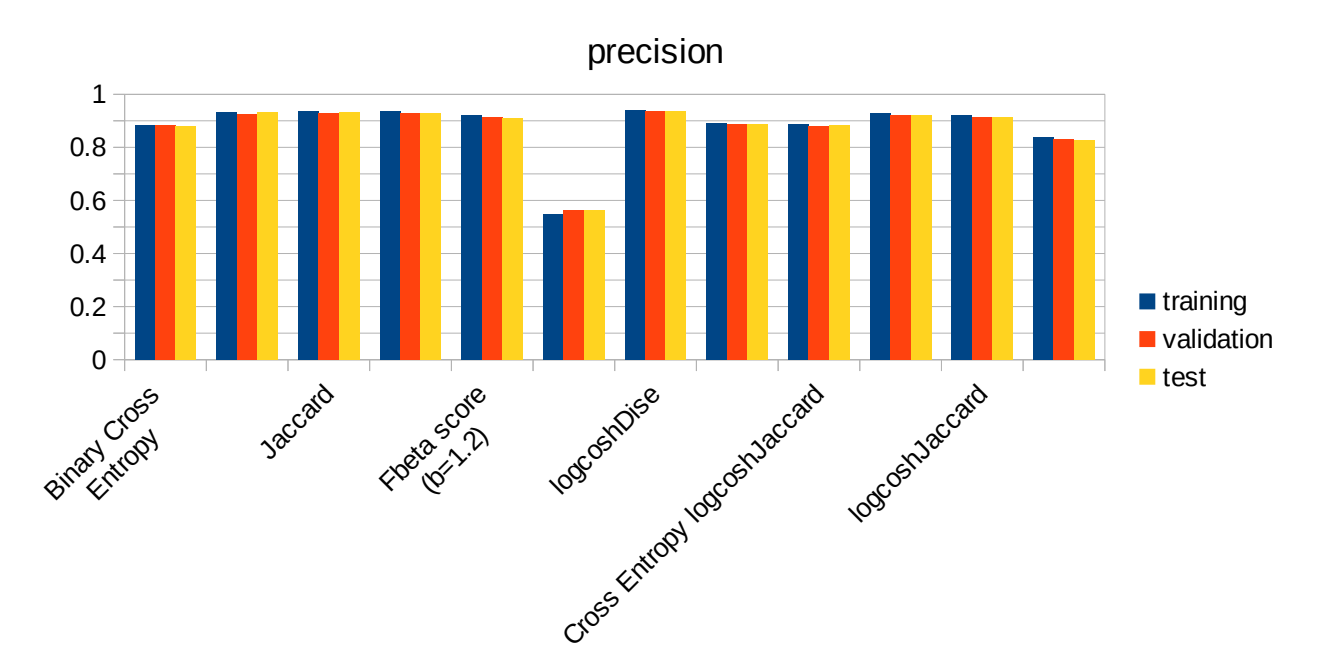

*Figure 27: Comparison of the Precision on the training/validation/test sets for the different loss functions*

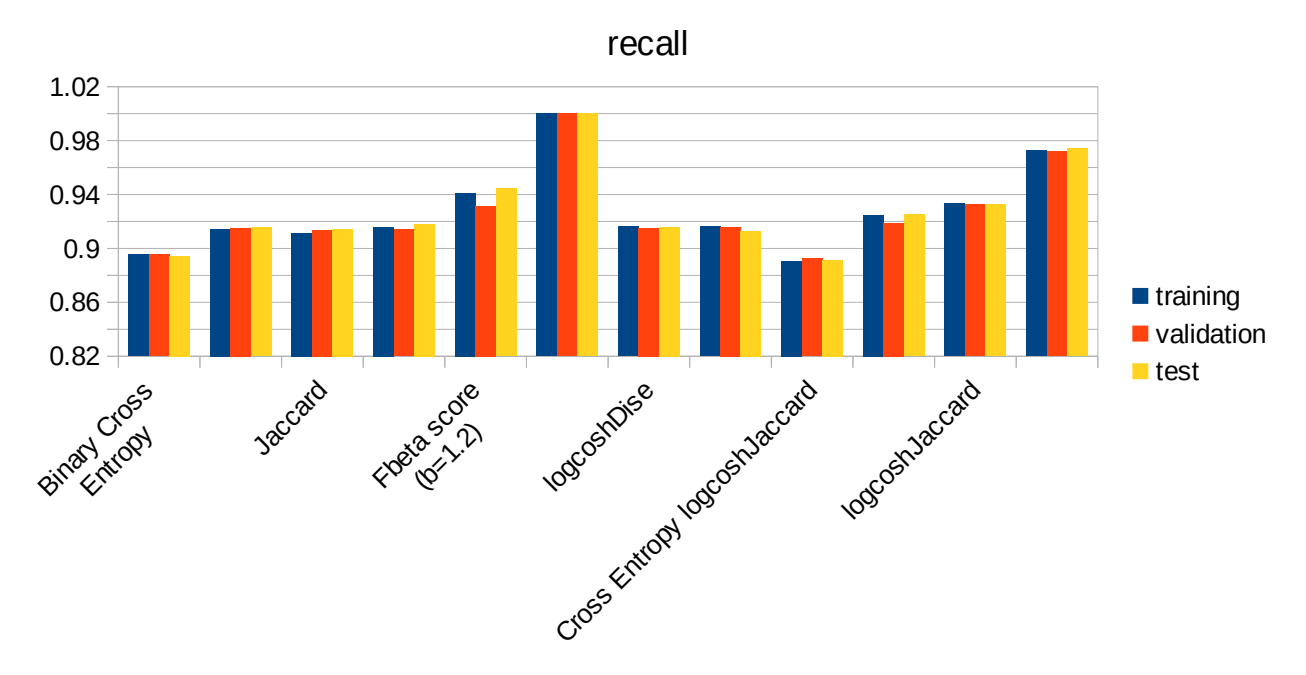

*Figure 28: Comparison of the Recall on the training/validation/test sets for the different loss functions*

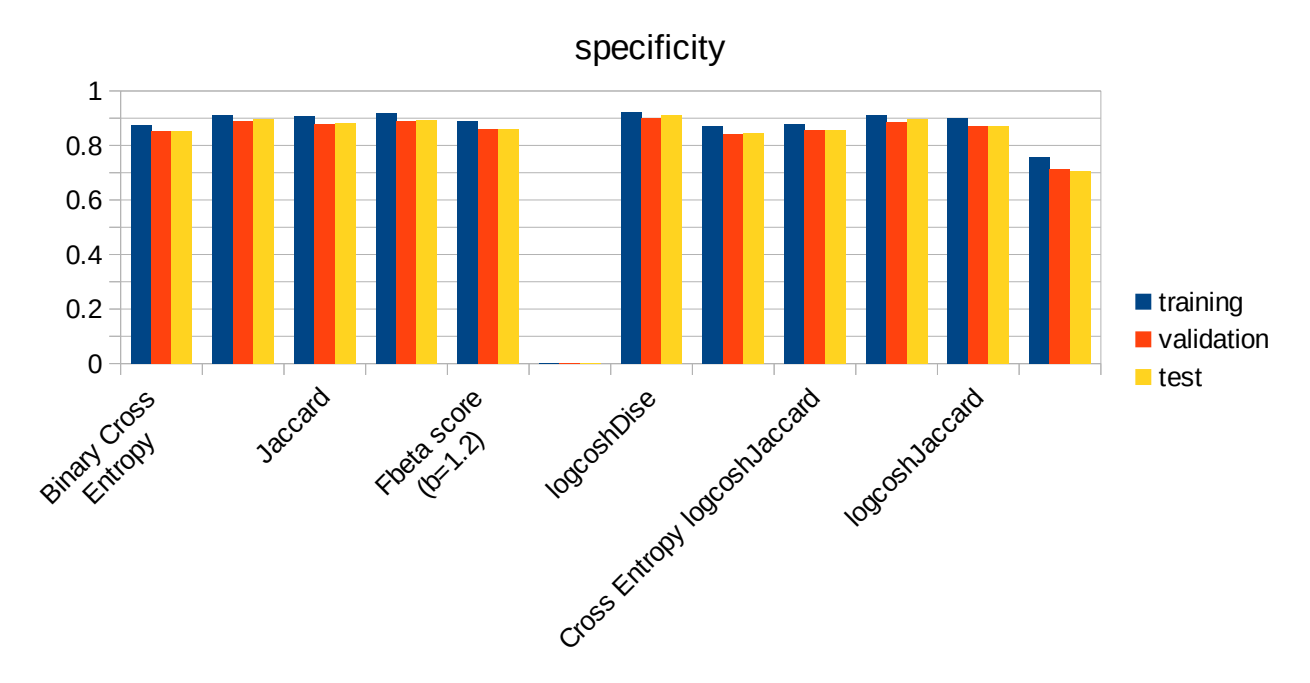

*Figure 29: Comparison of the Specificity on the training/validation/test sets for the different loss functions*

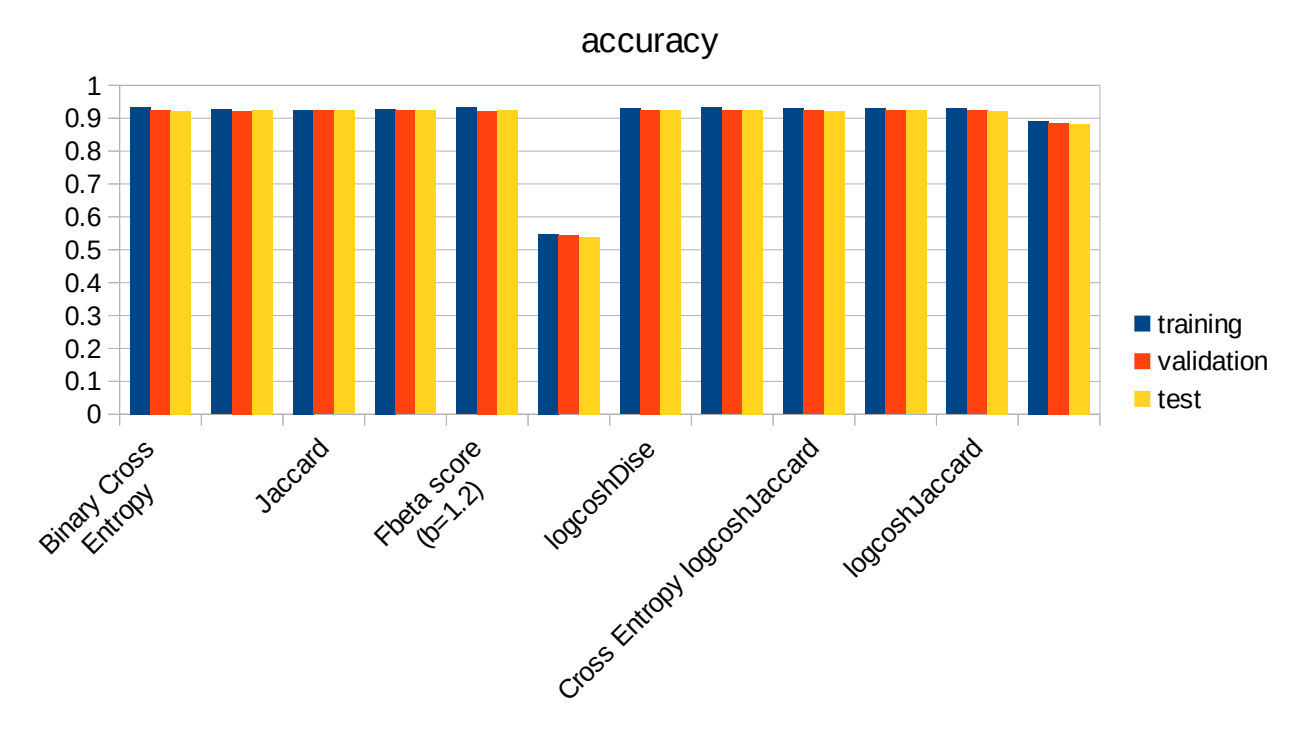

*Figure 30: Comparison of the Accuracy on the training/validation/test sets for the different loss functions*

From the above charts it can be inferred that the most suitable loss functions for cloud segmentation are: Dice, Jaccard, power Jaccard, Fbeta score, Fbeta score power Jaccard, LogCoshJaccard and LogCoshDice. Interestingly, the LogCoshDice had the best overall metric scores.

# **4.4 ImageNets**

This is the final experiment where 50 networks of different sizes and performance on the ImageNet dataset have been compared, regarding their efficiency for cloud segmentation tasks. Bacause the networks are of various depth, the LAMB optimization algorithm has been employed for their training, in order to achieve an accelerated learning process on all of them. Additionally, they were trained utilizing the LogCoshDice loss function for 31 epochs, on the 60/20/20 dataset with a scheduled learning rate. The initial value of the learning rate was 0.001 and it decreased to 0.0005 after 10 epochs, to 0.0001 after 20 epochs and to 0.00005 after 30 epochs. Finally, the images were resized to 224×224 pixels, which is the default size for most of the networks.

Furthermore, the networks were all trained on four different conditions to determine the most preferable. Specifically, the types of training have been codenamed as A, B, C and D:

- **A**: The inputs have been preprocessed according to its network's specific kind of preprocessing operation. The networks' encoder was pretrained on the ImageNet dataset. Finally, during the training phase the networks' encoder was frozen, meaning that its weights did note get updated.
- **B**: The inputs have not been preprocessed in accordance to its networks' preprocessing operation. The networks' encoder was pretrained on the ImageNet dataset. Morever, during the training phase the networks' encoder was allowed to be trained and have its weights updated.
- **C**: The inputs have not been preprocessed according to its networks' preprocessing operation. The networks' encoder was pretrained on the ImageNet dataset. Finally, during the training phase the networks' encoder was frozen, meaning that its weights did note get updated.
- **D**: The inputs have not been preprocessed in accordance to its networks' preprocessing operation. The networks' encoder was initiated with random values on its weights. Morever,

during the training phase the networks' encoder was allowed to be trained and have its weights updated.

The results of the experiment are presented below in eight batches of six charts, corresponding to each of the eight different architecture families.

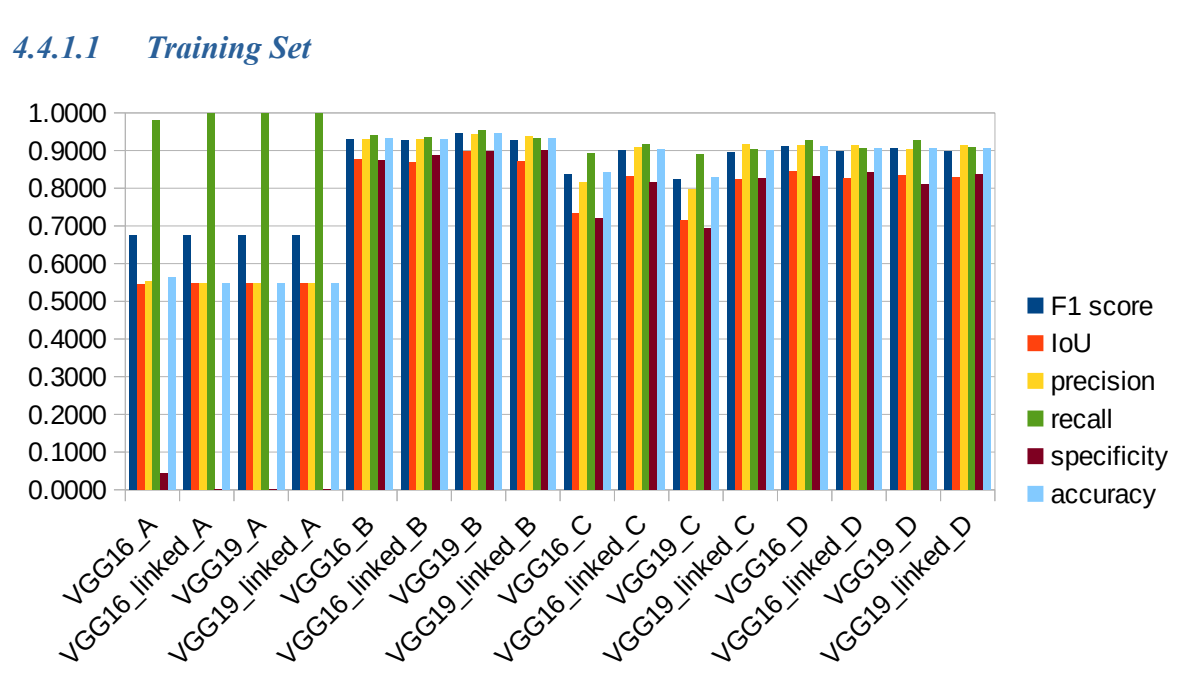

# **4.4.1 VGG**

*Figure 31: Comparison of the VGG architectures on the training set for all different conditions*

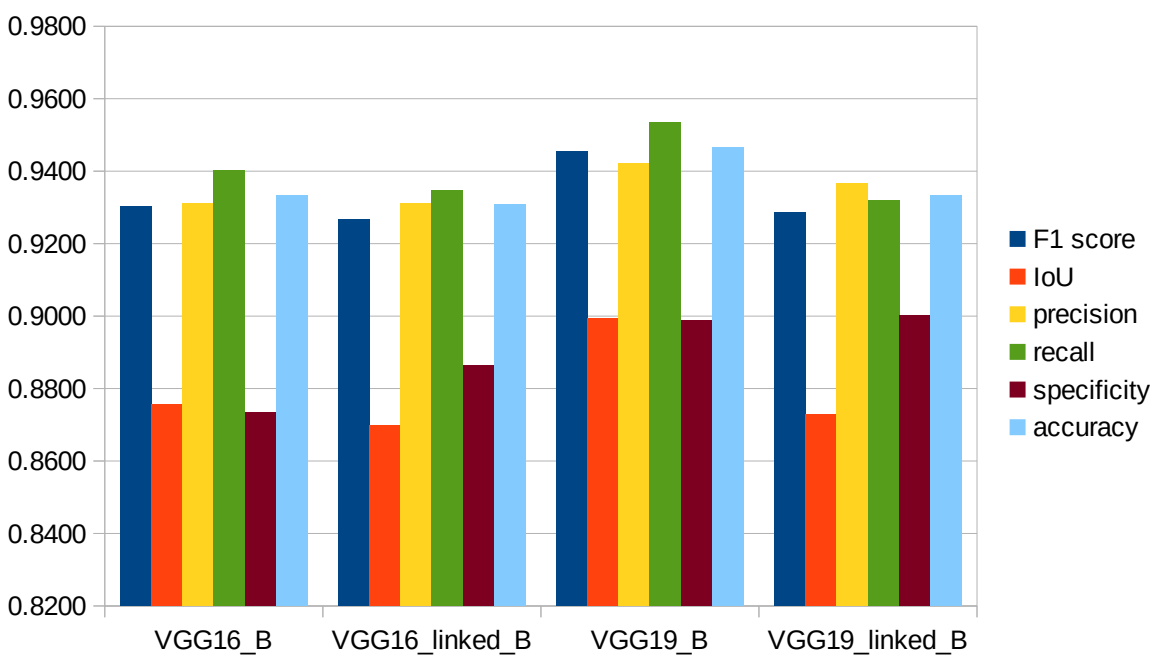

*Figure 32: Comparison of the VGG architectures on the training set for the most favourable conditions*

### *4.4.1.2 Validation Set*

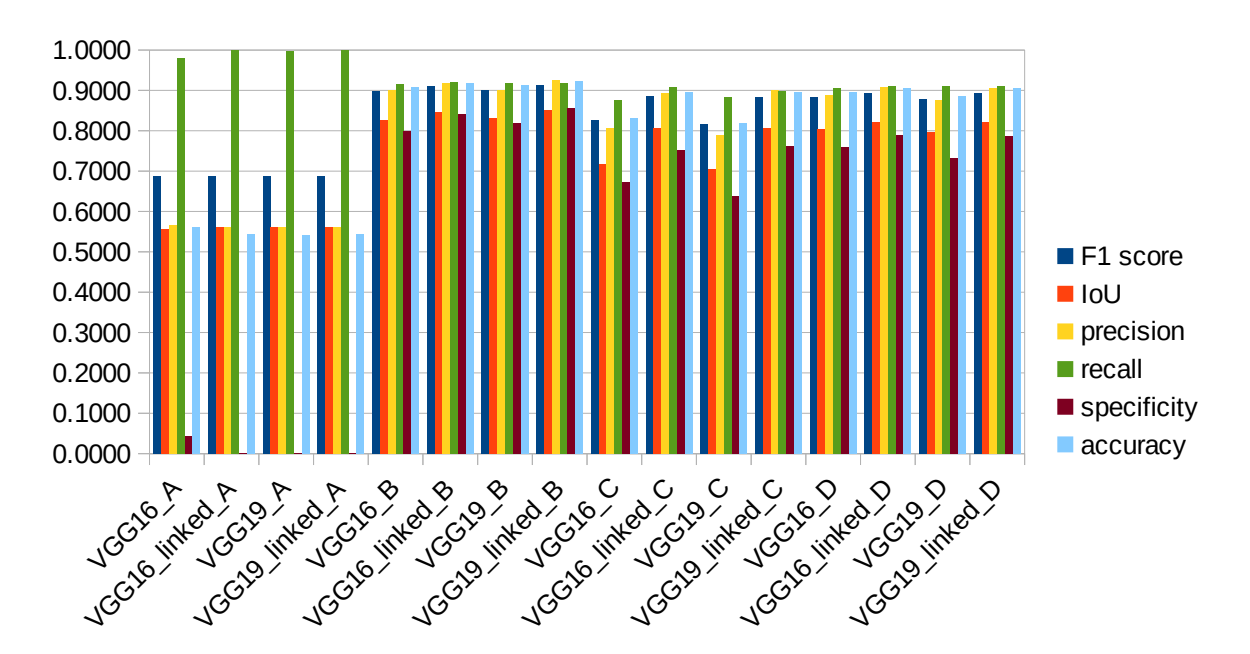

*Figure 33: Comparison of the VGG architectures on the validation set for all different conditions*

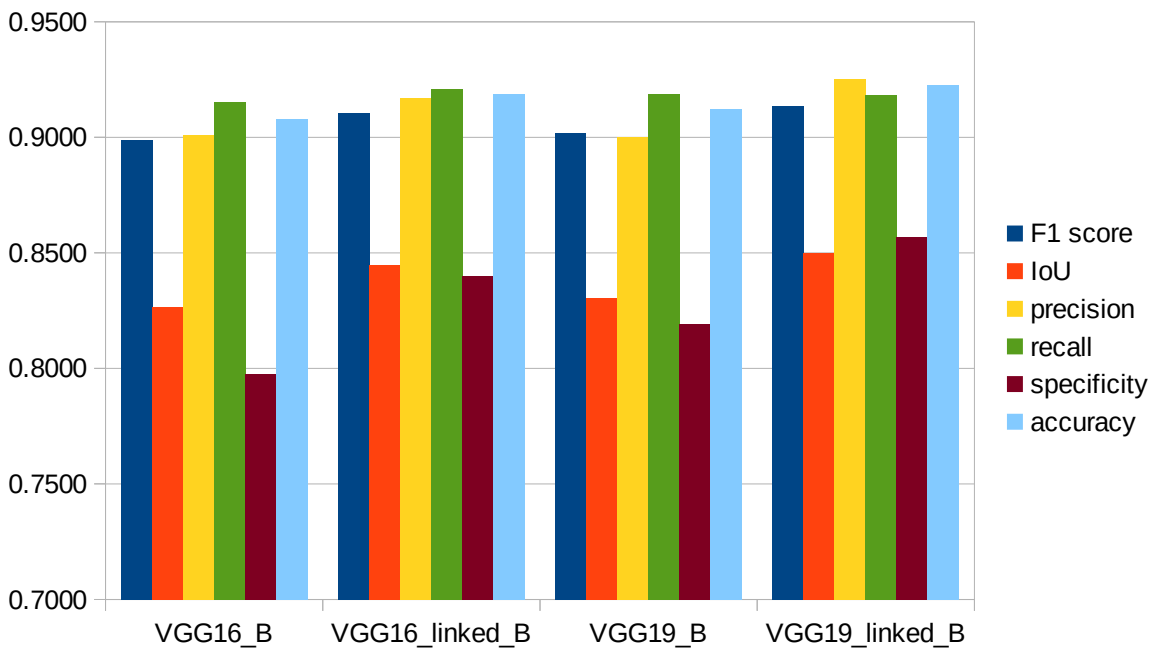

*Figure 34: Comparison of the VGG architectures on the validation set for the most favourable conditions*

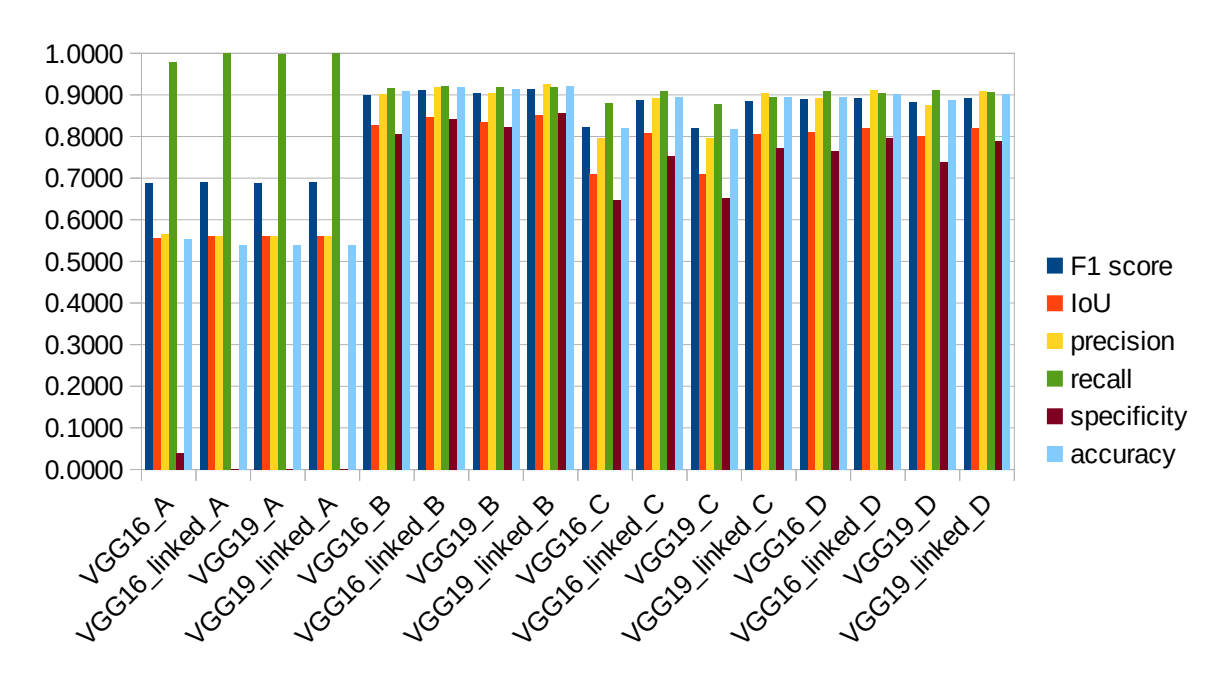

*Figure 35: Comparison of the VGG architectures on the test set for all different conditions*

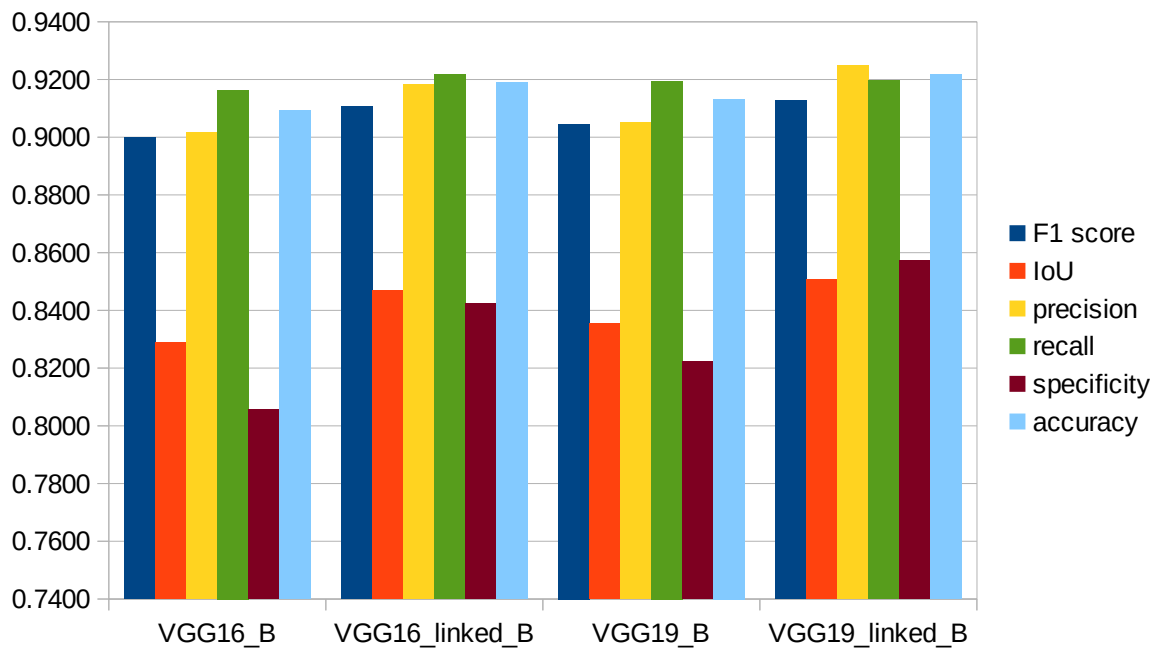

*Figure 36: Comparison of the VGG architectures on the test set for the most favourable conditions*
#### **4.4.2 ResNet**

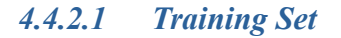

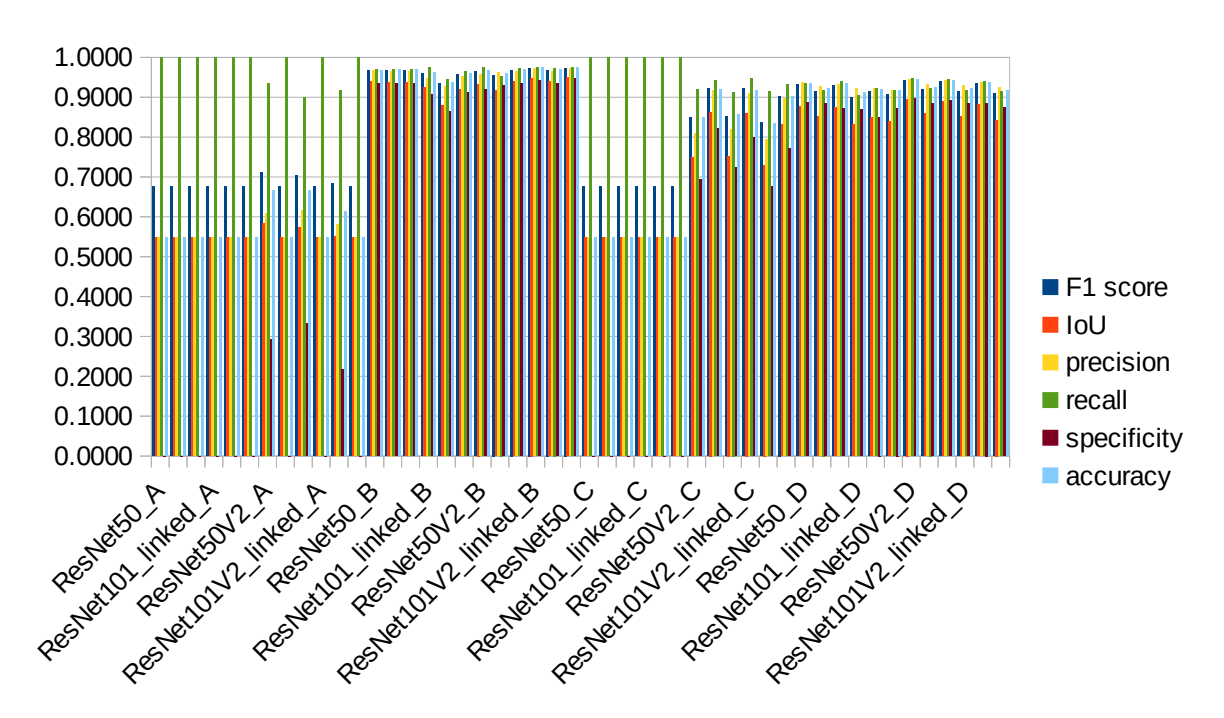

*Figure 37: Comparison of the ResNet architectures on the training set for all different conditions*

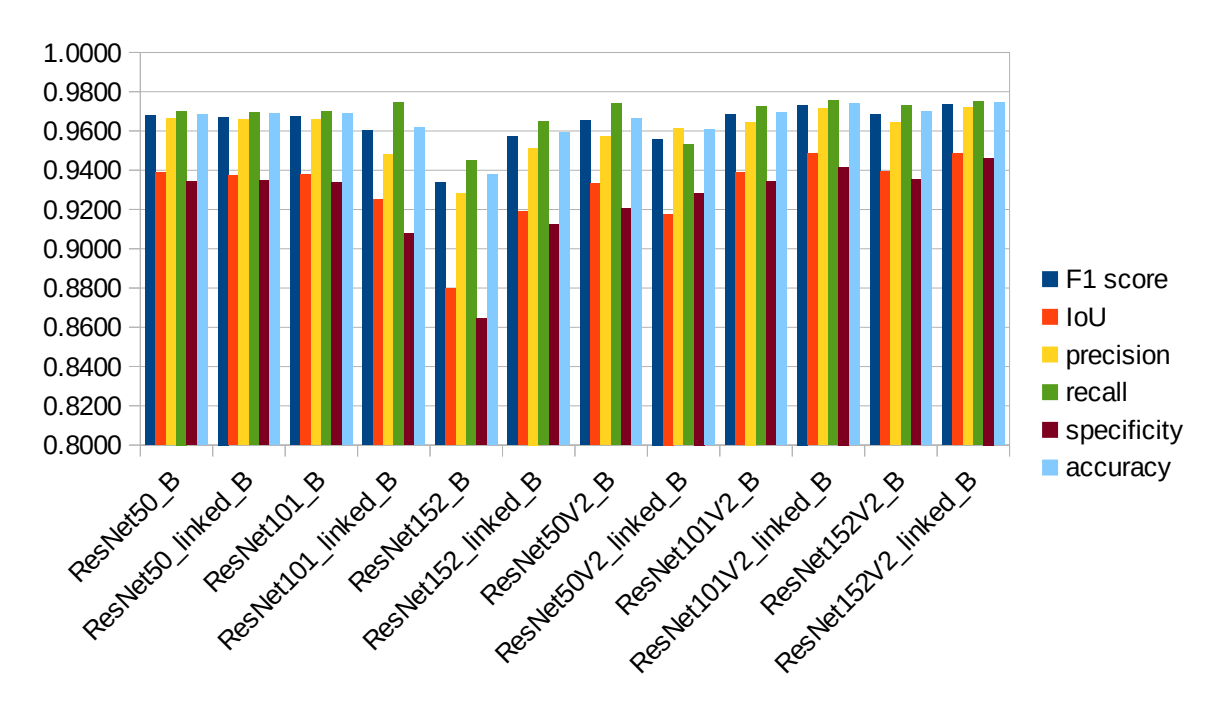

*Figure 38: Comparison of the ResNet architectures on the training set for the most favourable conditions*

#### *4.4.2.2 Validation Set*

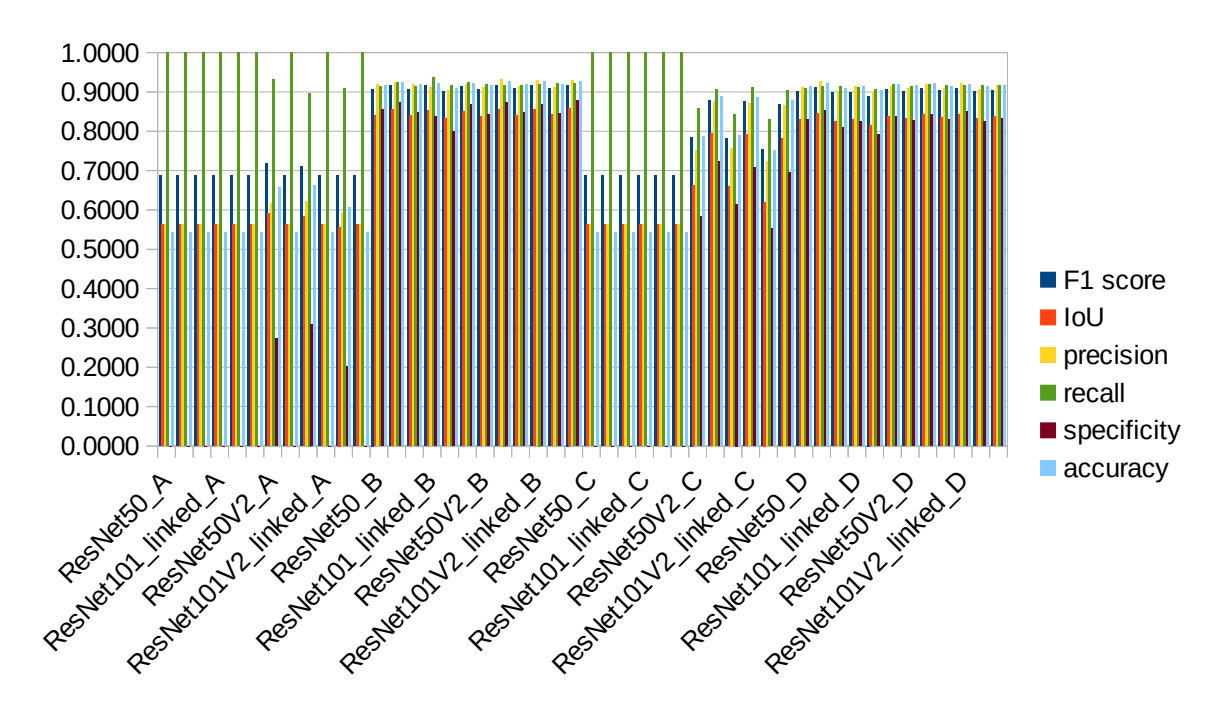

*Figure 39: Comparison of the ResNet architectures on the validation set for all different conditions*

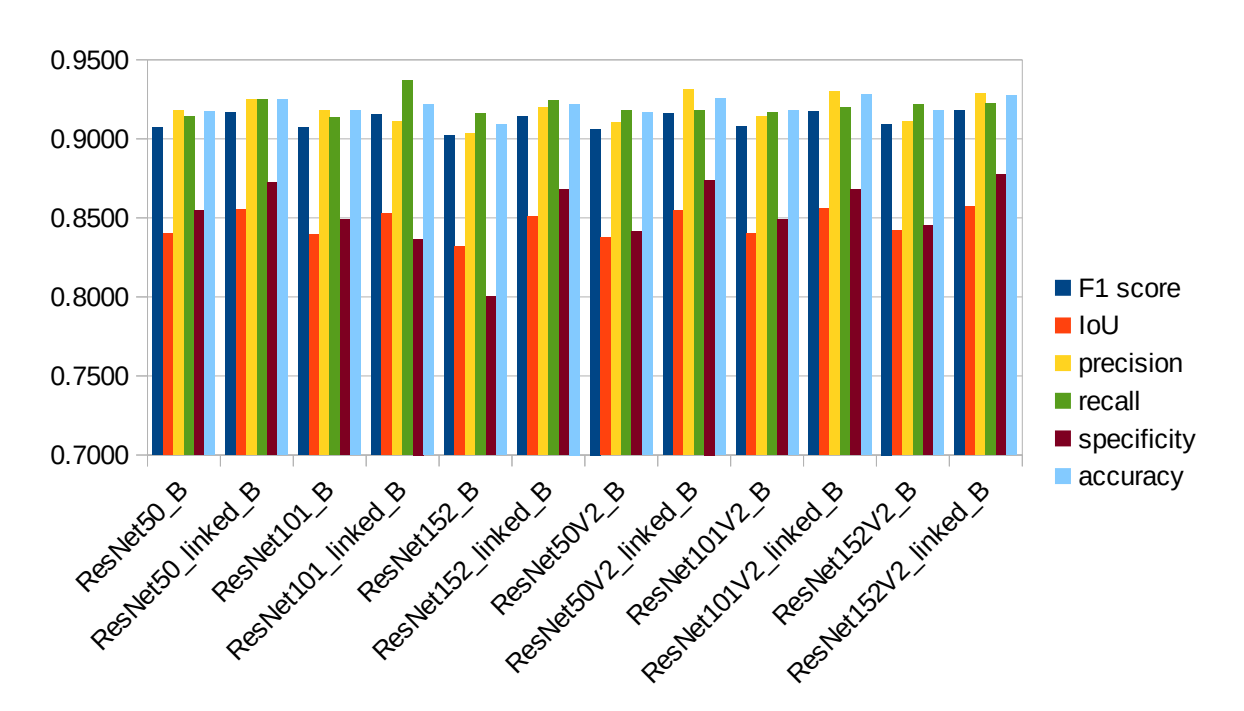

*Figure 40: Comparison of the ResNet architectures on the validation set for the most favourable conditions*

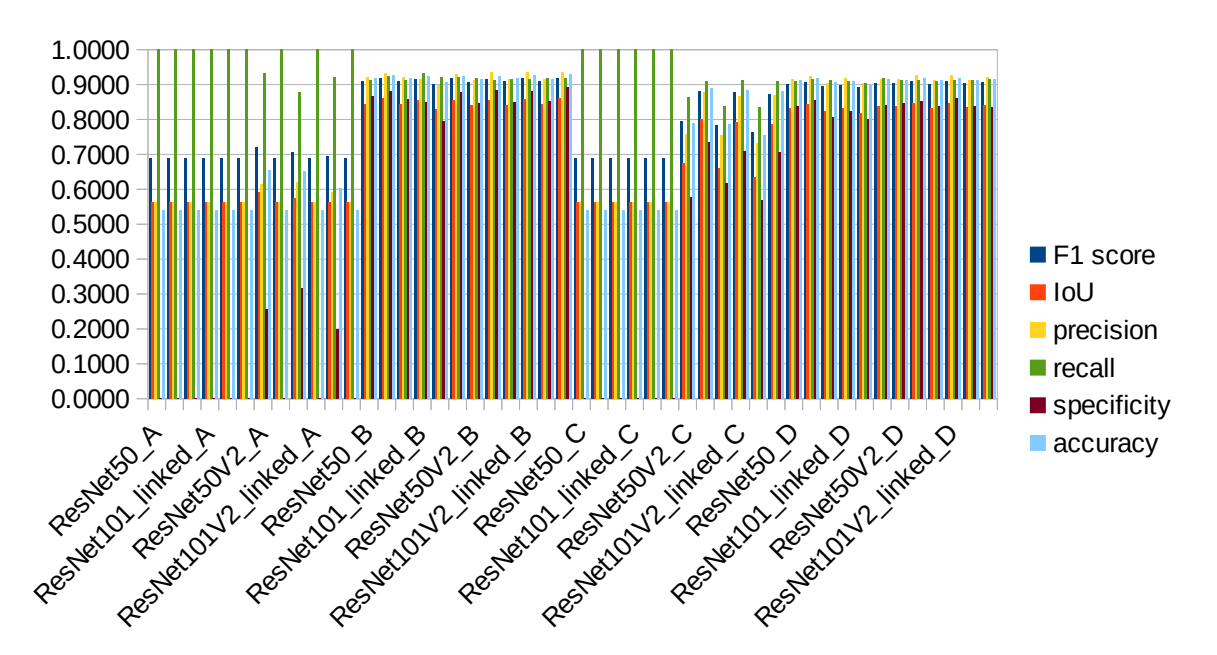

*Figure 41: Comparison of the ResNet architectures on the test set for all different conditions*

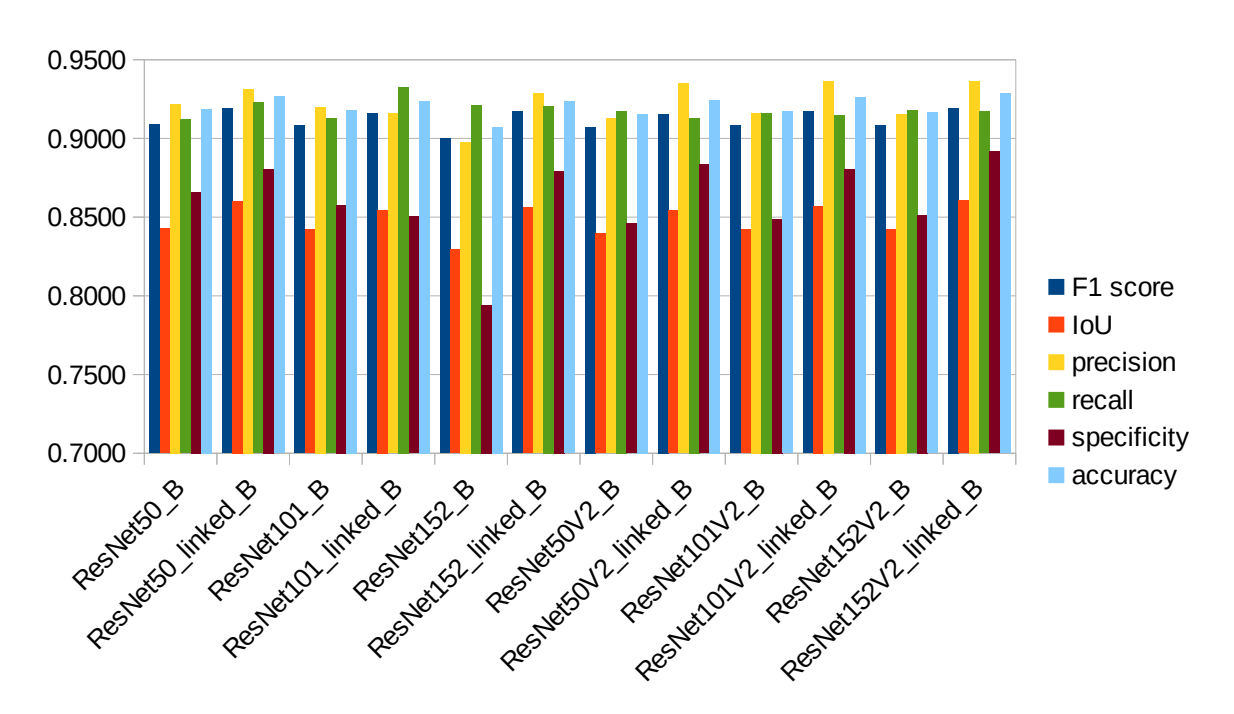

*Figure 42: Comparison of the ResNet architectures on the test set for the most favourable conditions*

#### **4.4.3 Inception**

#### *4.4.3.1 Training Set*

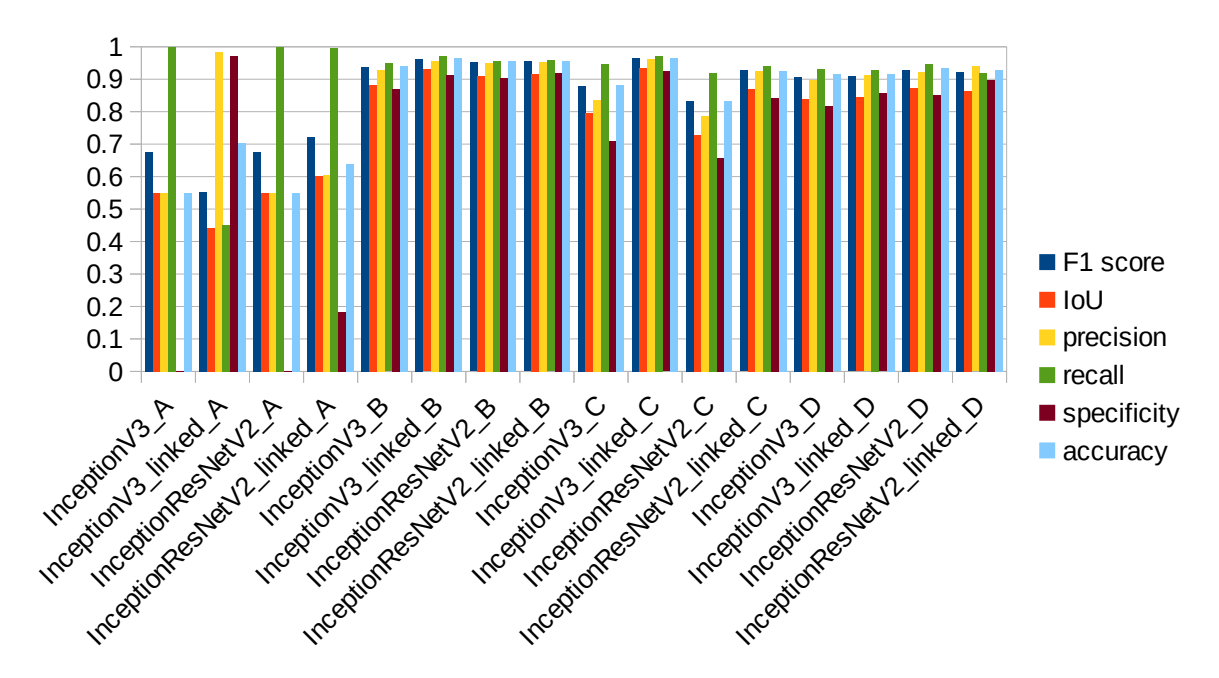

*Figure 43: Comparison of the Inception architectures on the training set for all different conditions*

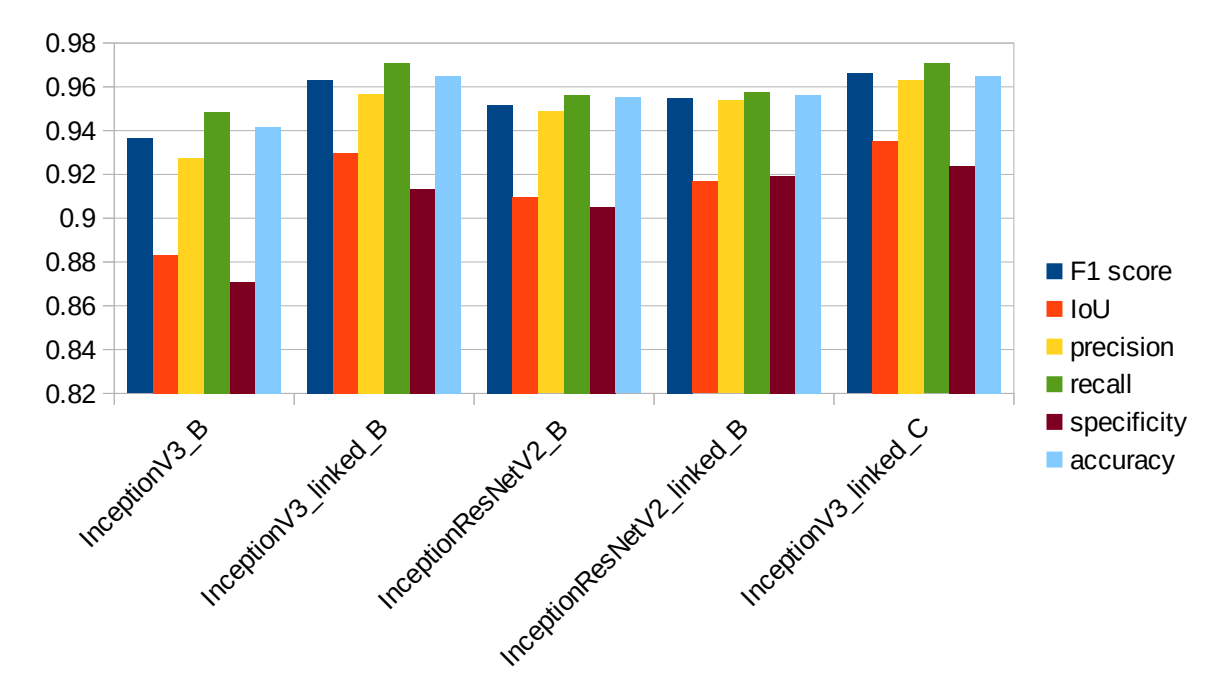

*Figure 44: Comparison of the Inception architectures on the training set for the most favourable conditions*

#### *4.4.3.2 Validation Set*

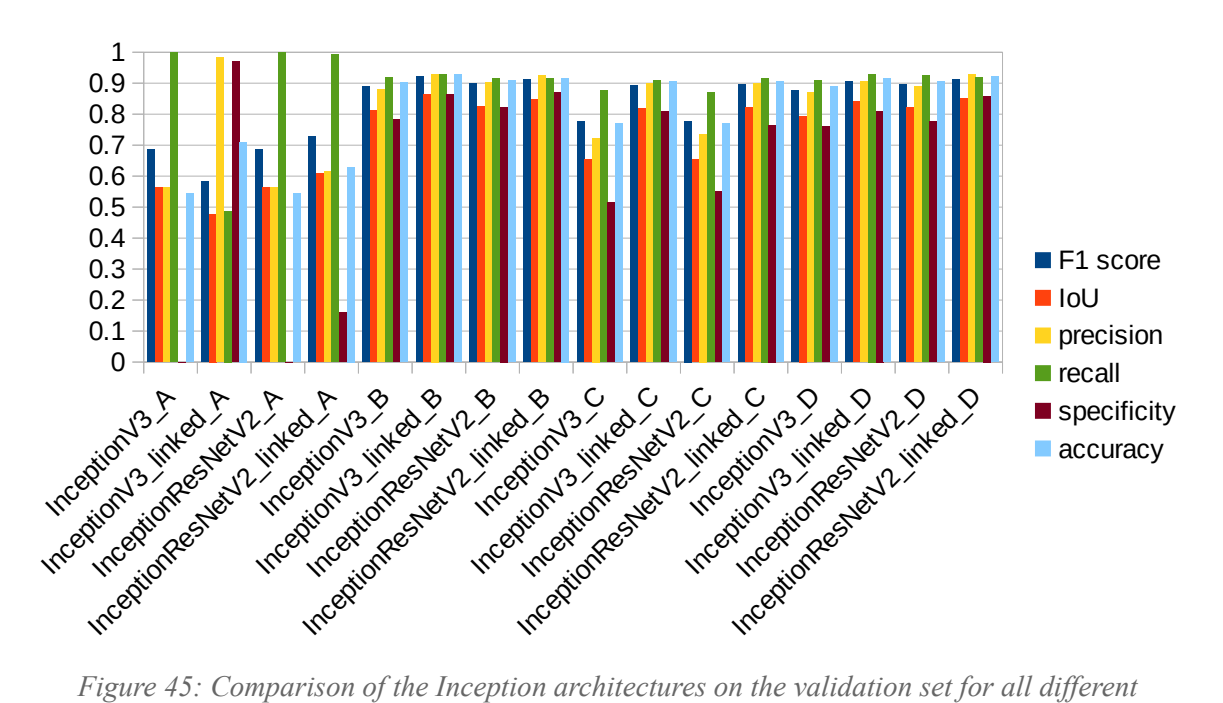

*conditions*

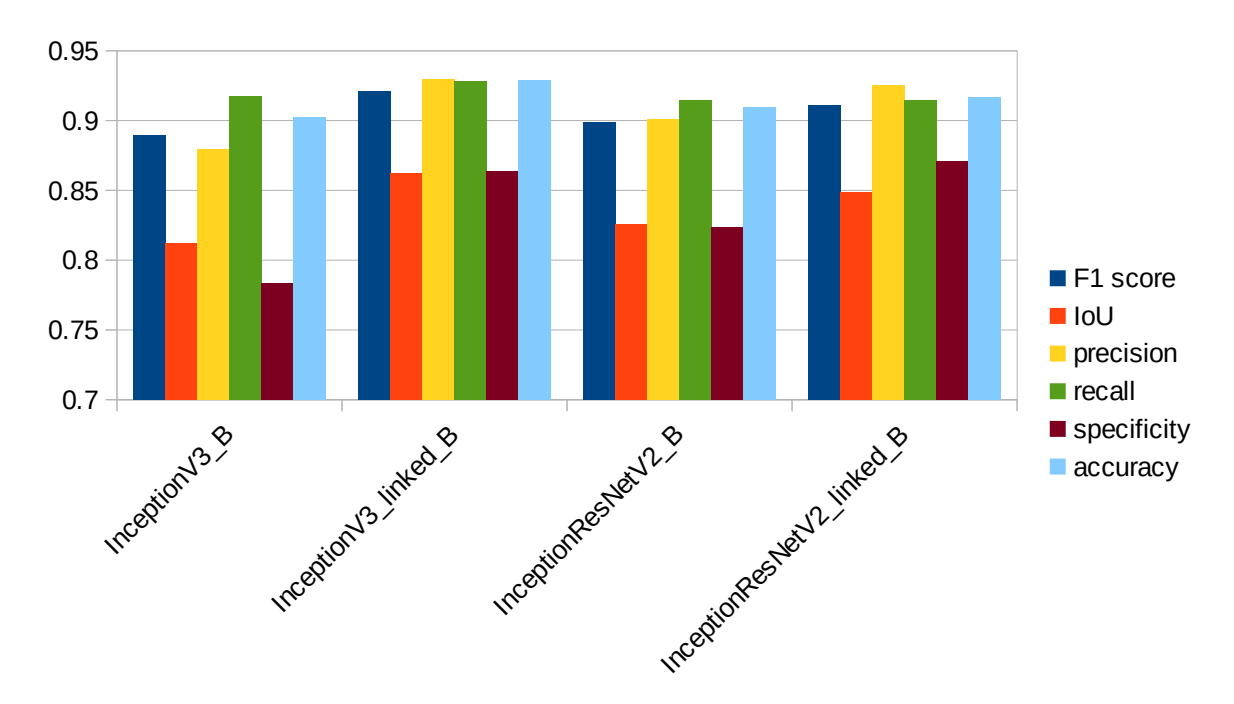

*Figure 46: Comparison of the Inception architectures on the validation set for the most favourable conditions*

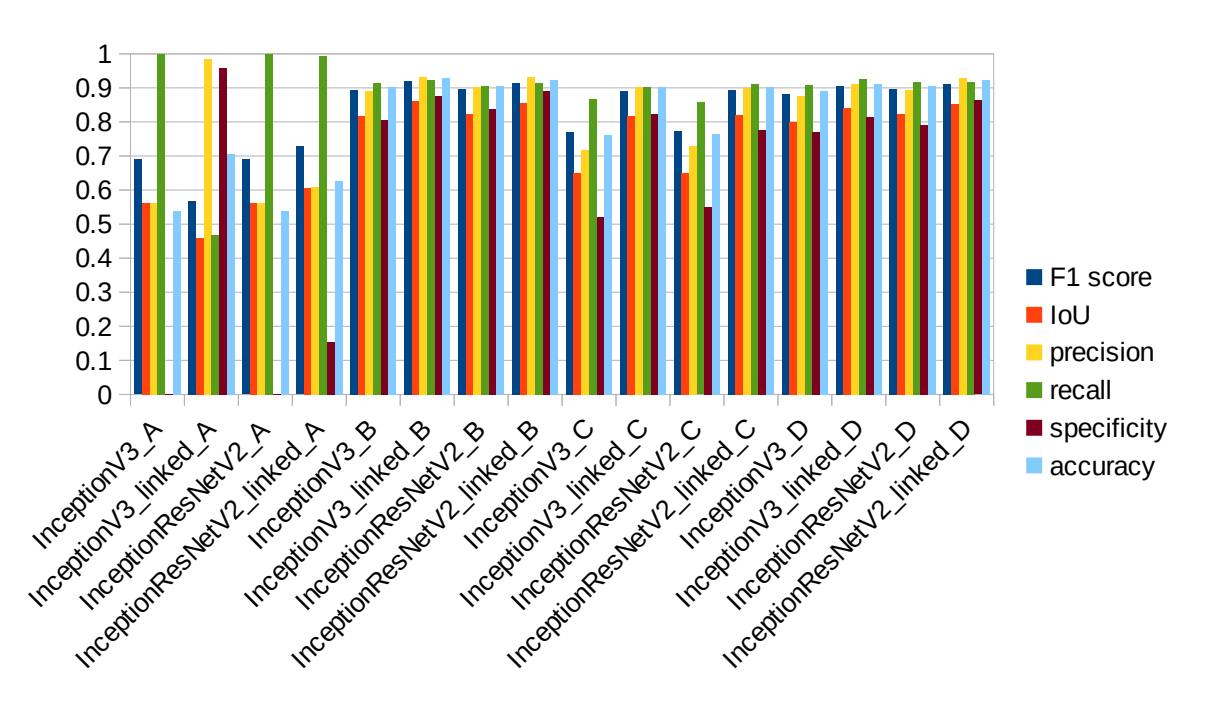

*Figure 47: Comparison of the Inception architectures on the test set for all different conditions*

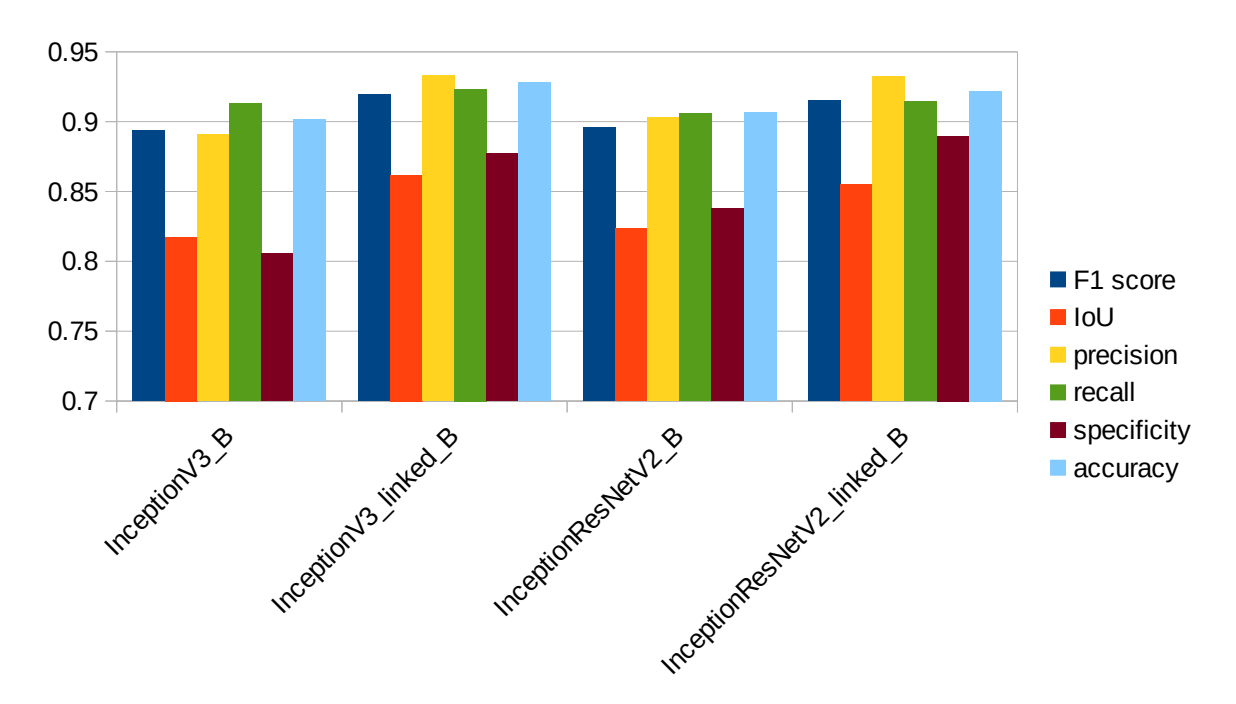

*Figure 48: Comparison of the Inception architectures on the test set for the most favourable conditions*

#### **4.4.4 Xception**

 *4.4.4.1 Training Set*

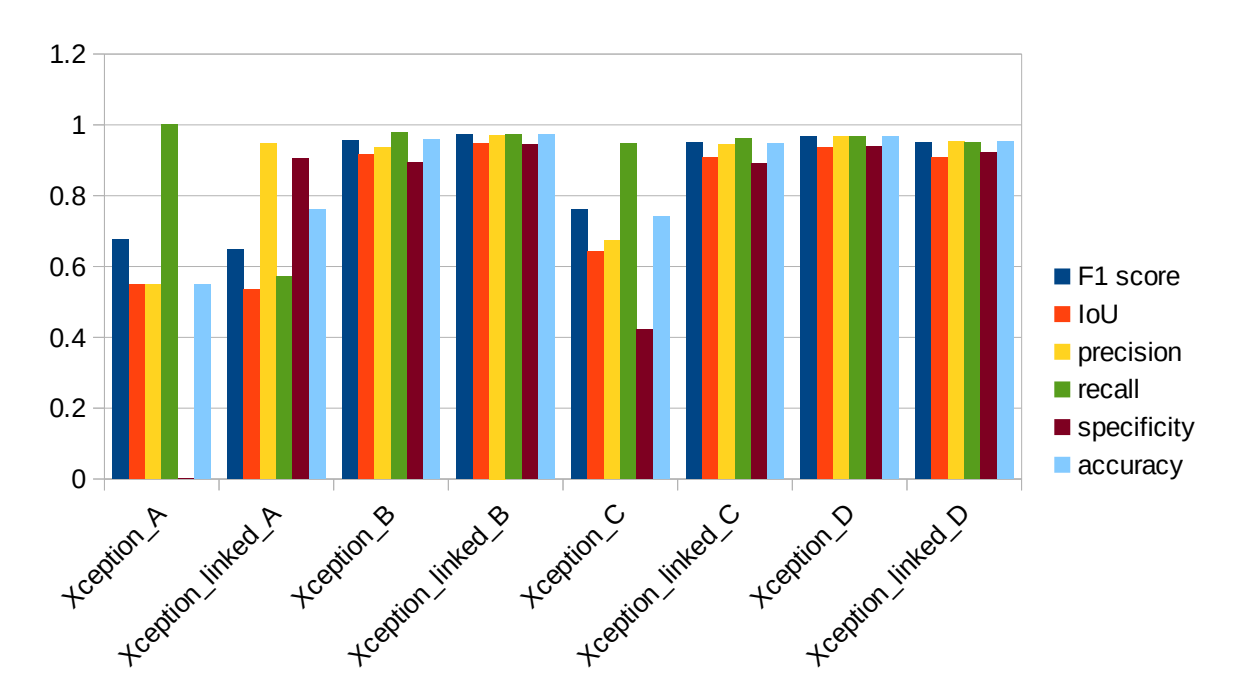

*Figure 49: Comparison of the Xception architectures on the training set for all different conditions*

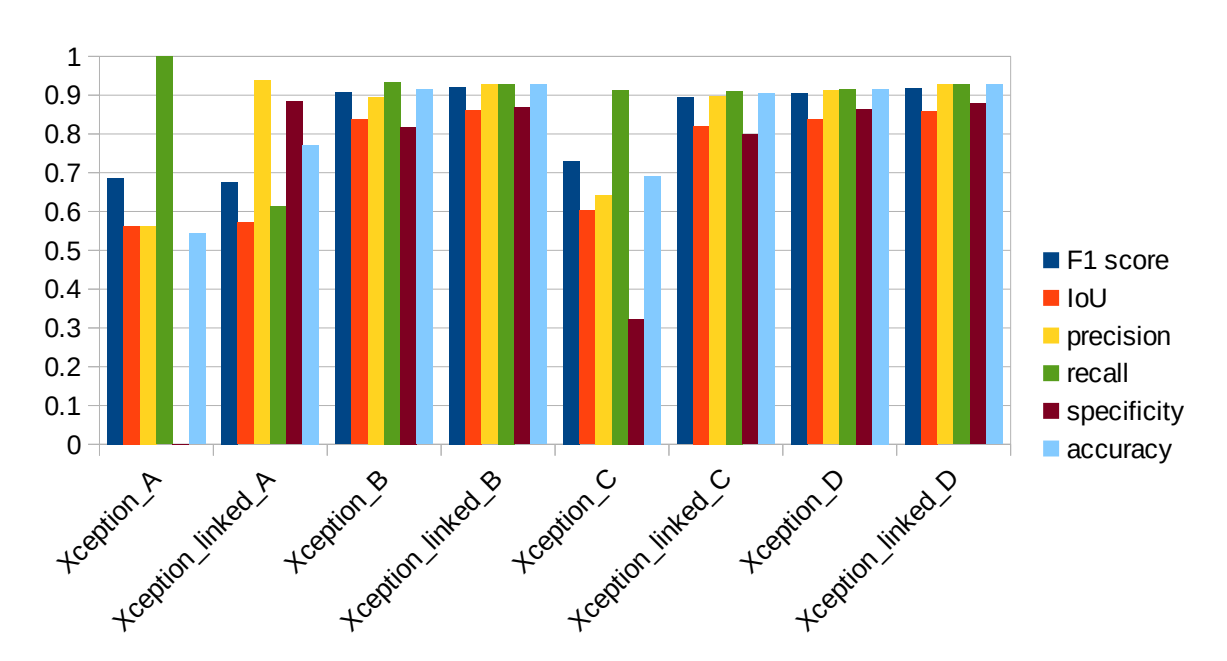

#### *4.4.4.2 Validation Set*

*Figure 50: Comparison of the Xception architectures on the validation set for all different conditions*

#### *4.4.4.3 Test Set*

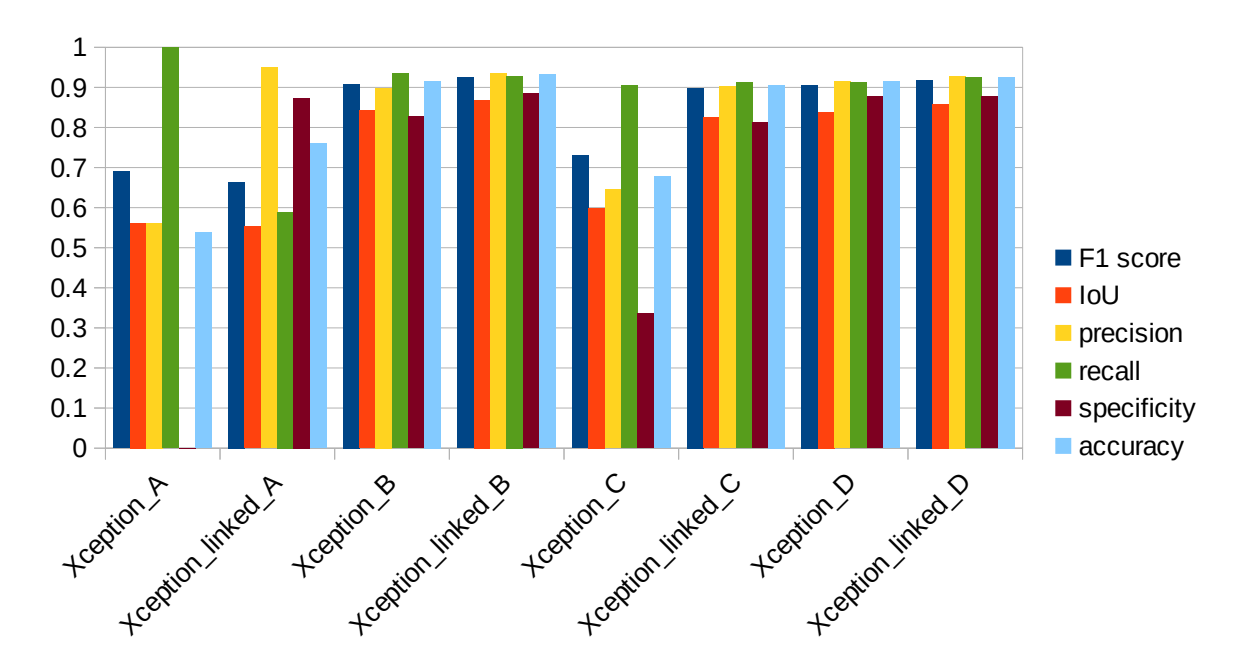

*Figure 51: Comparison of the Xception architectures on the test set for all different conditions*

#### **4.4.5 NASNet**

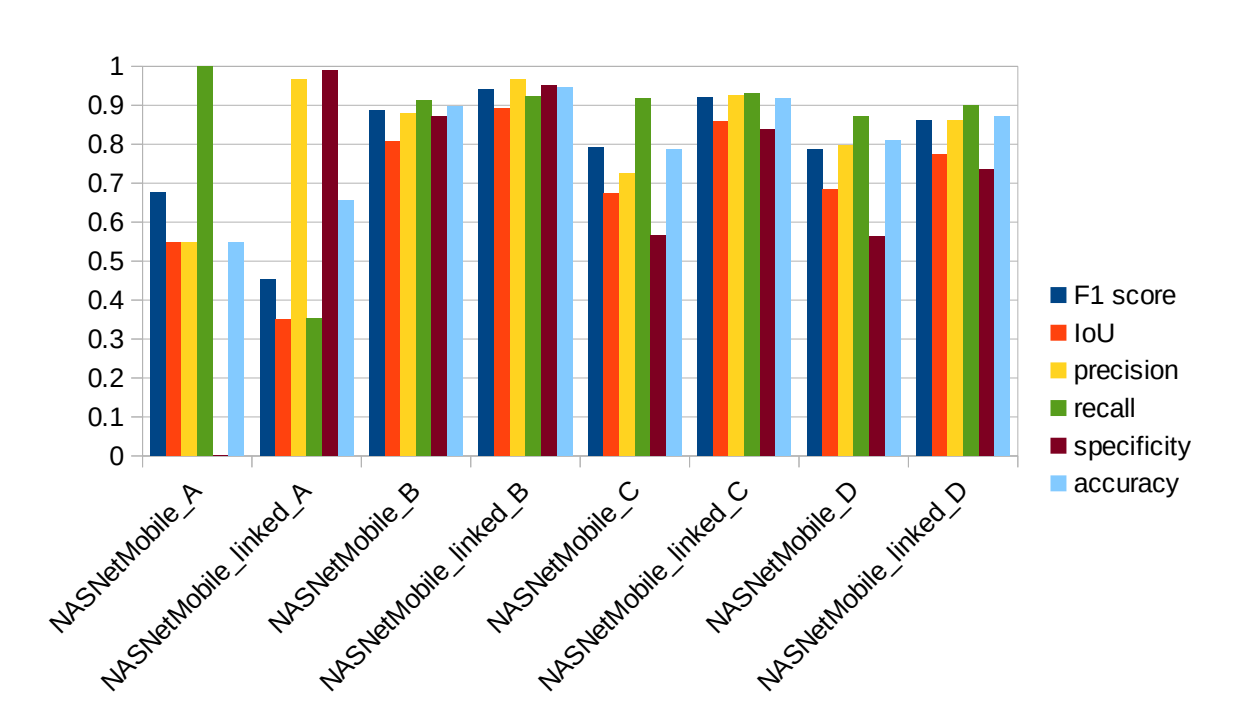

#### *4.4.5.1 Training Set*

*Figure 52: Comparison of the NASNet architectures on the training set for all different conditions*

#### 65

#### *4.4.5.2 Validation Set*

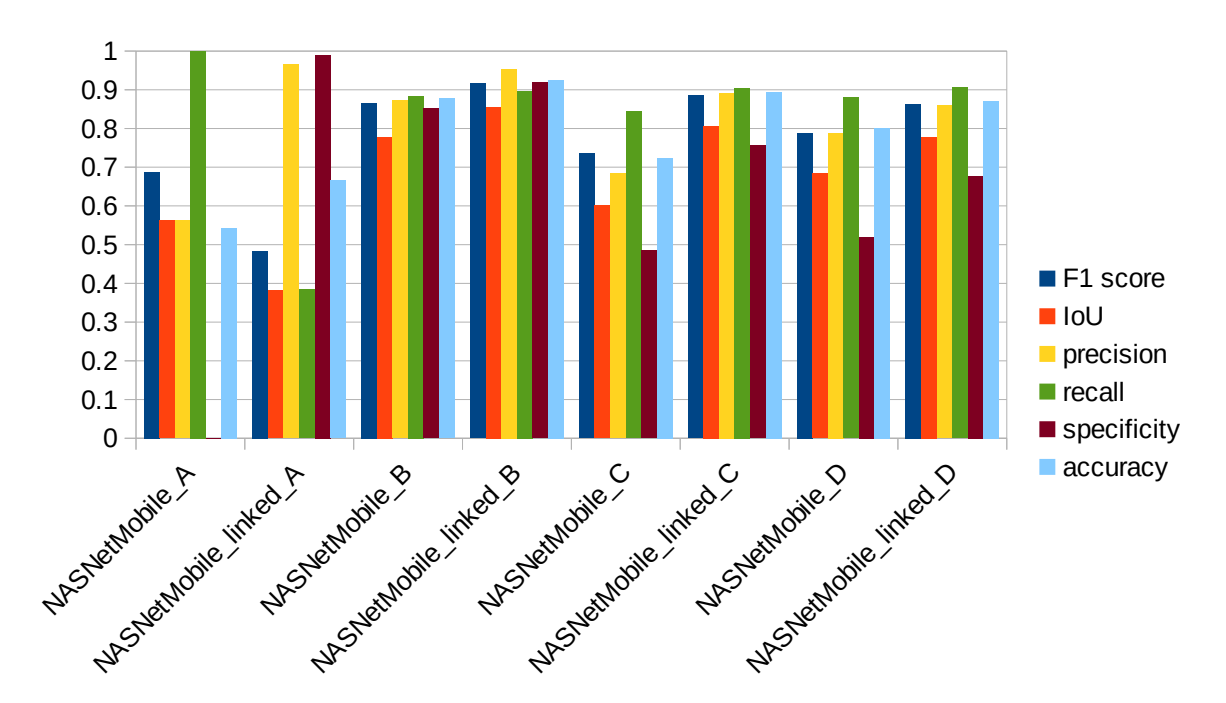

*Figure 53: Comparison of the NASNet architectures on the validation set for all different conditions*

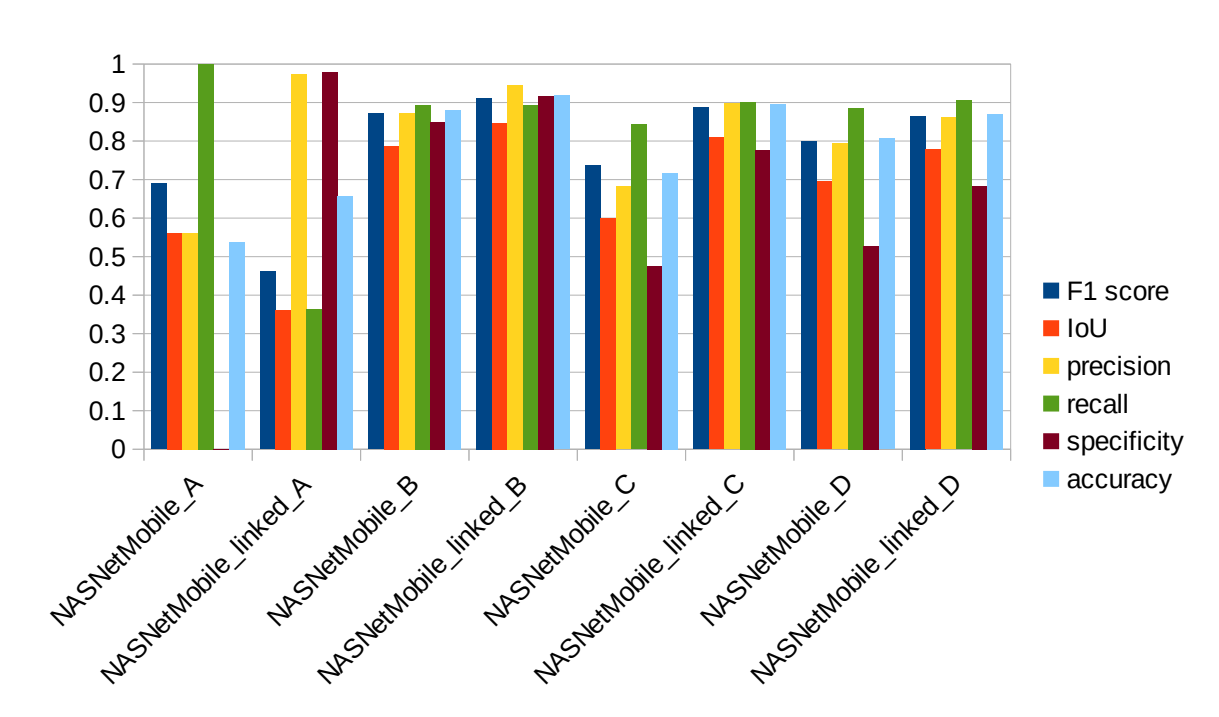

#### *4.4.5.3 Test Set*

*Figure 54: Comparison of the NASNet architectures on the test set for all different conditions*

#### **4.4.6 MobileNet**

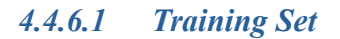

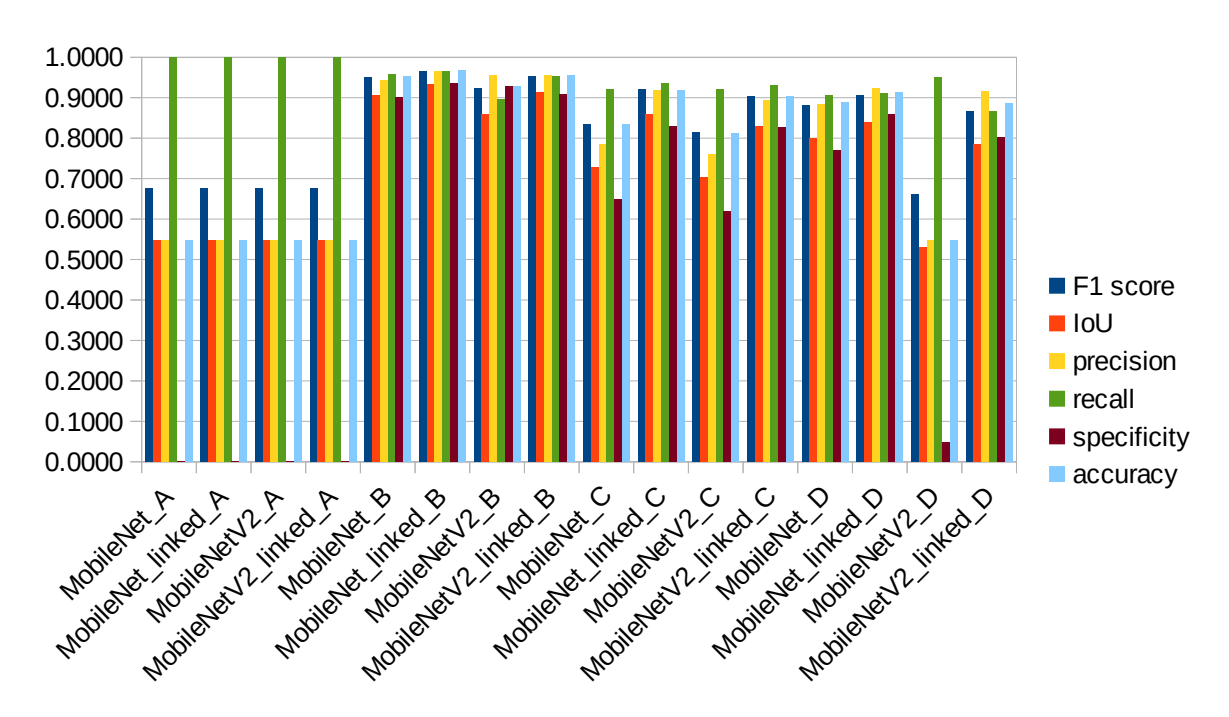

*Figure 55: Comparison of the MobileNet architectures on the training set for all different conditions*

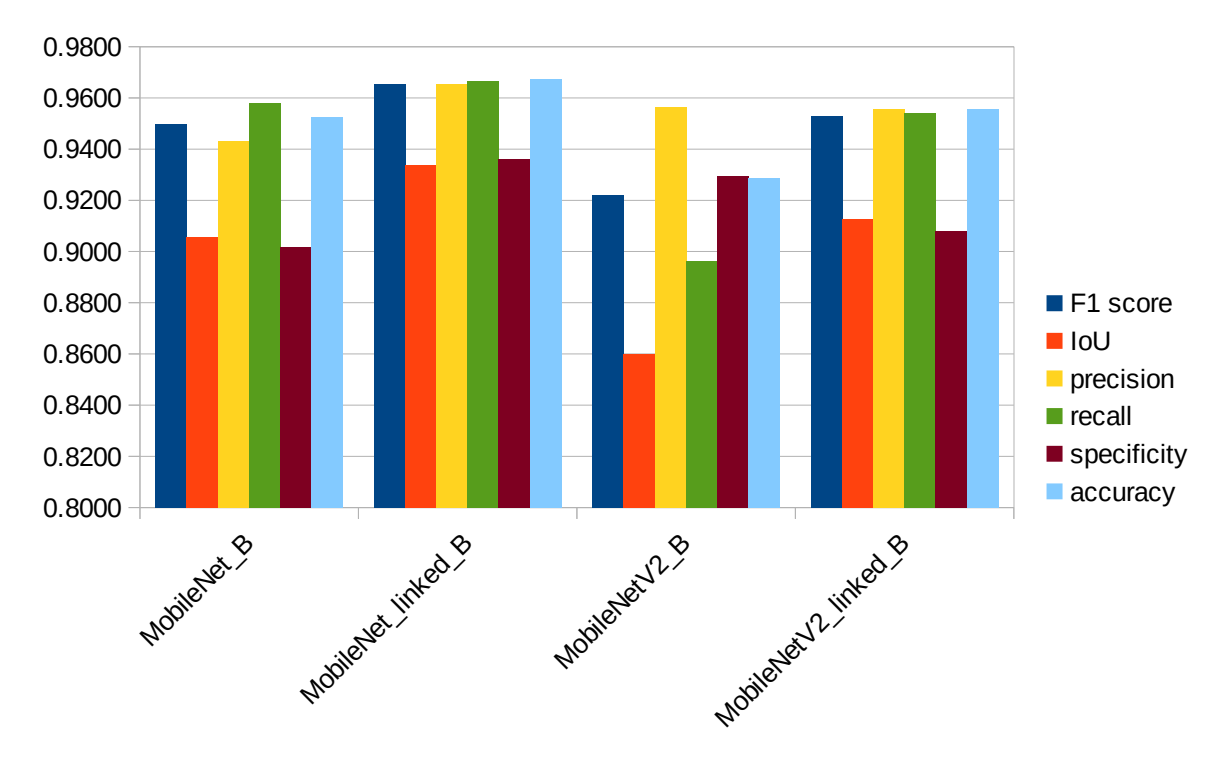

*Figure 56: Comparison of the MobileNet architectures on the training set for the most favourable conditions*

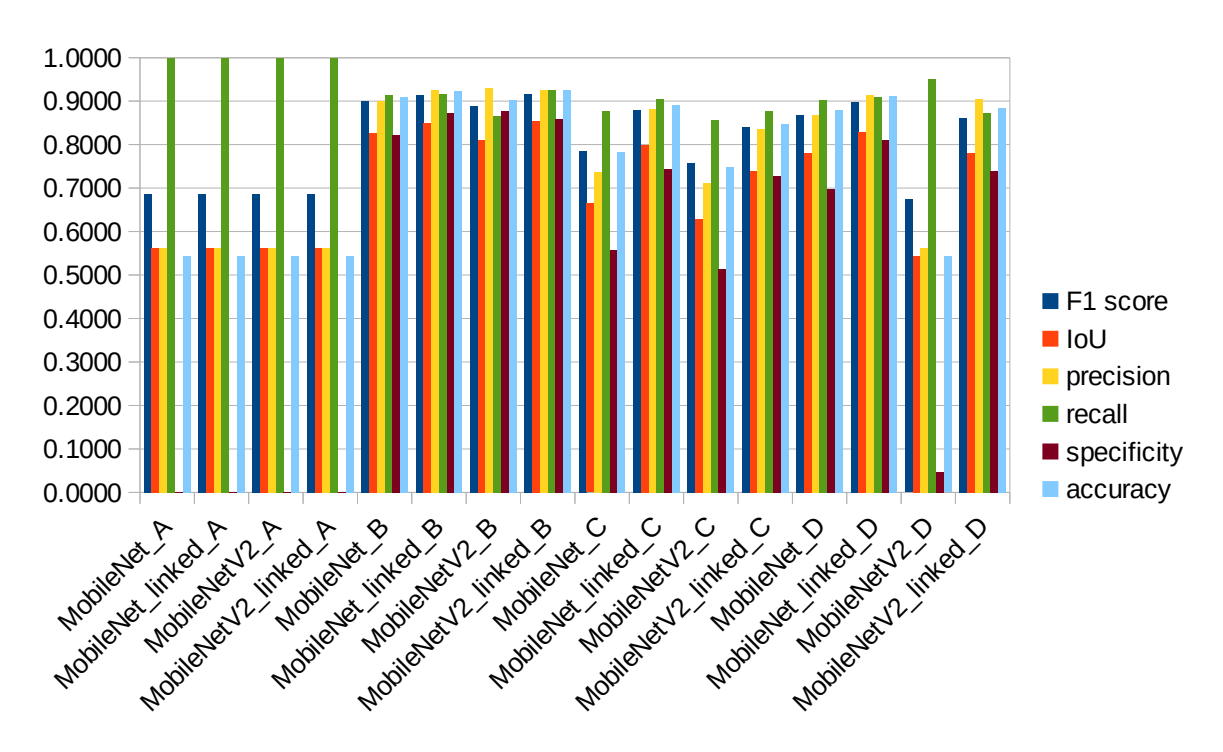

*Figure 57: Comparison of the MobileNet architectures on the validation set for all different conditions*

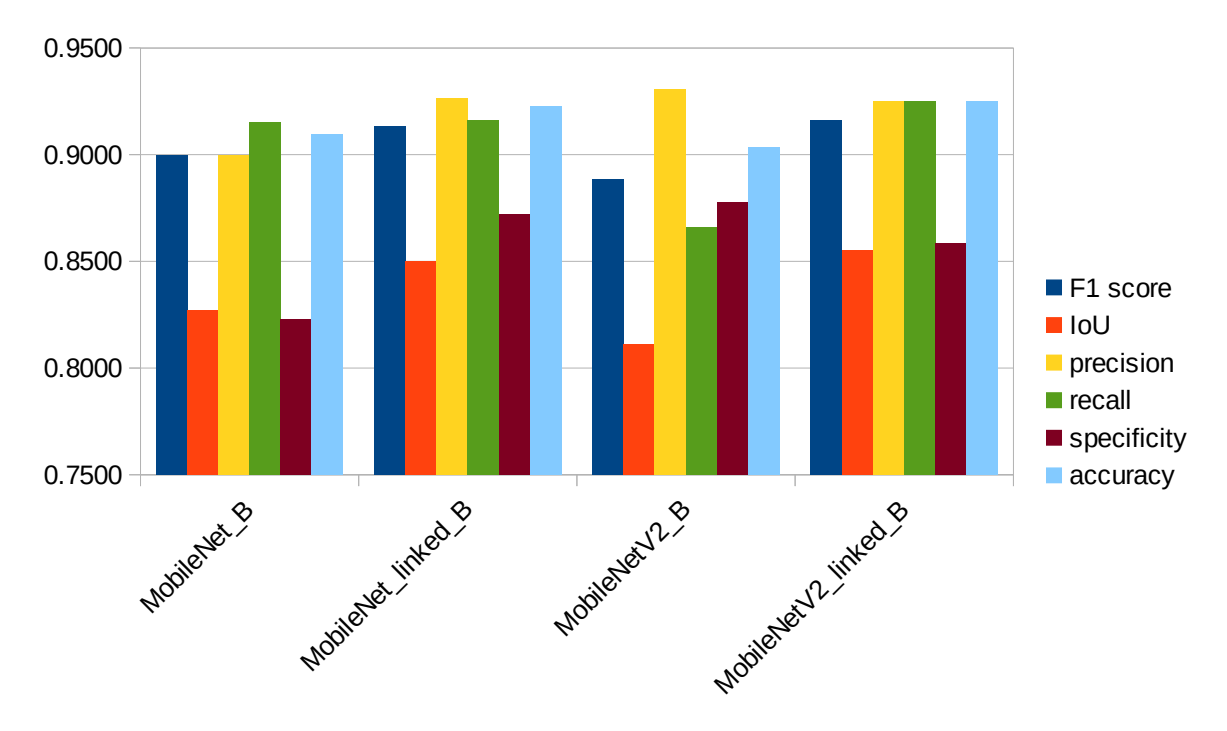

*Figure 58: Comparison of the MobileNet architectures on the validation set for the most favourable conditions*

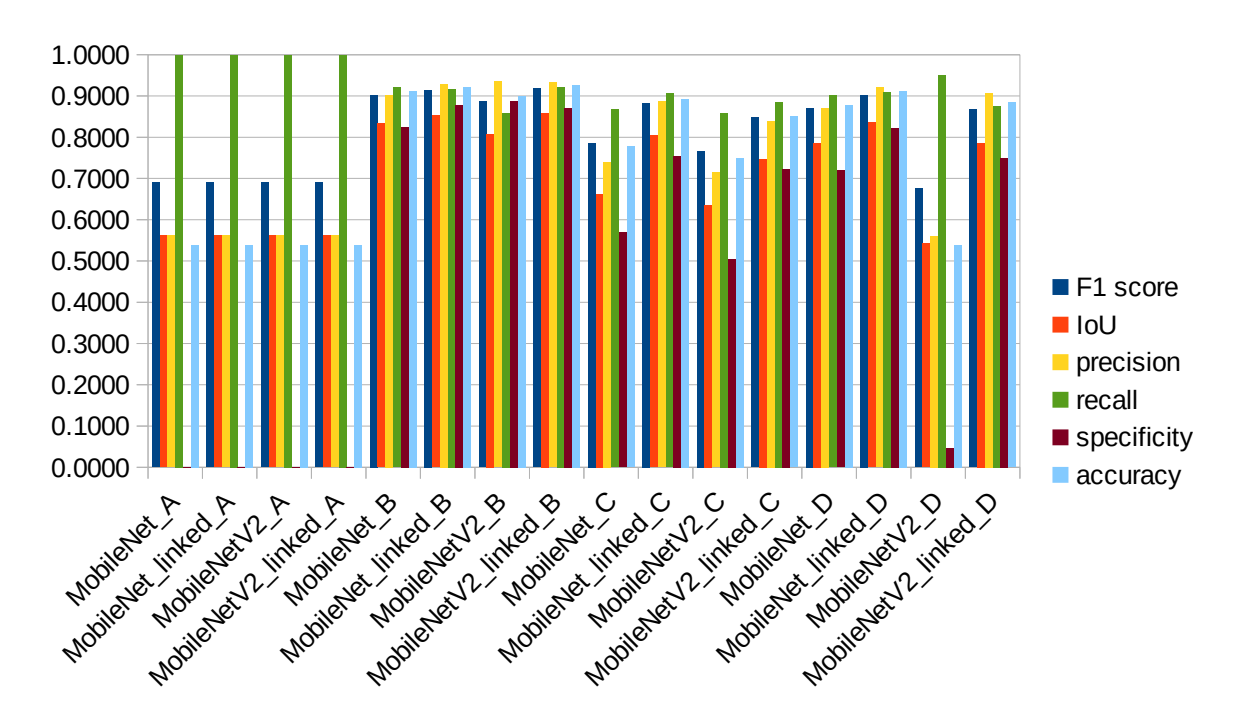

*Figure 59: Comparison of the MobileNet architectures on the test set for all different conditions*

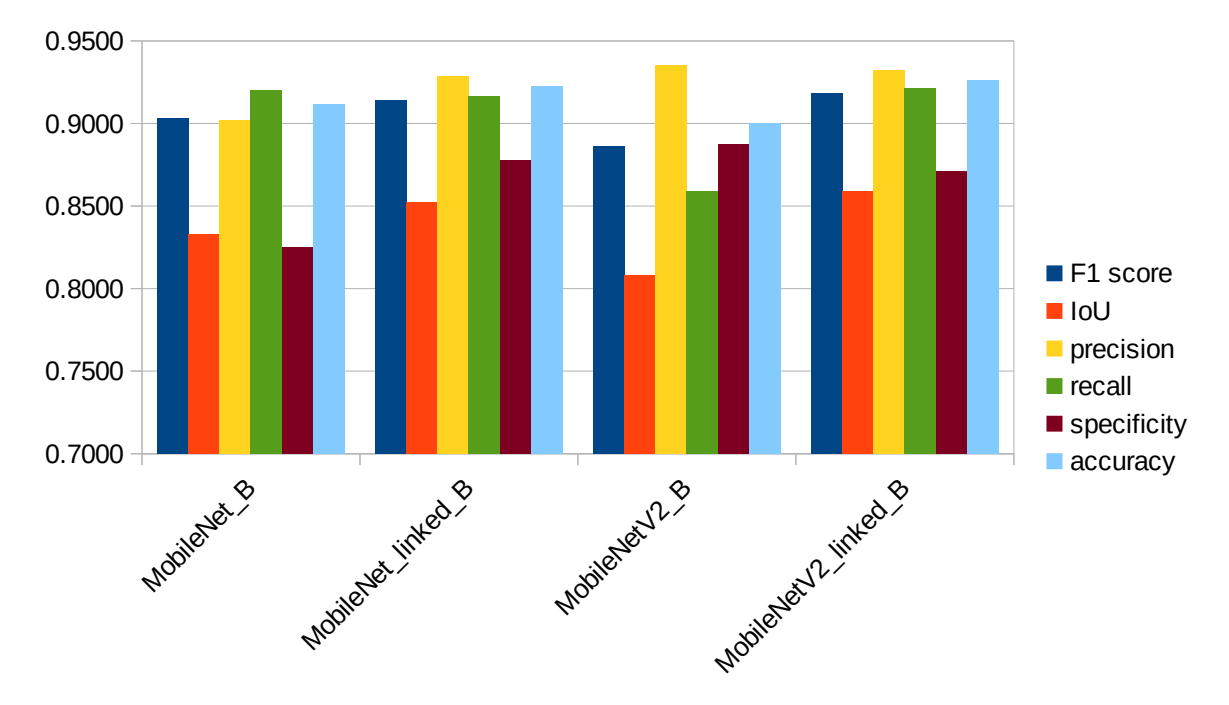

*Figure 60: Comparison of the MobileNet architectures on the test set for the most favourable conditions*

#### **4.4.7 DenseNet**

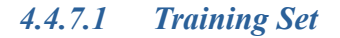

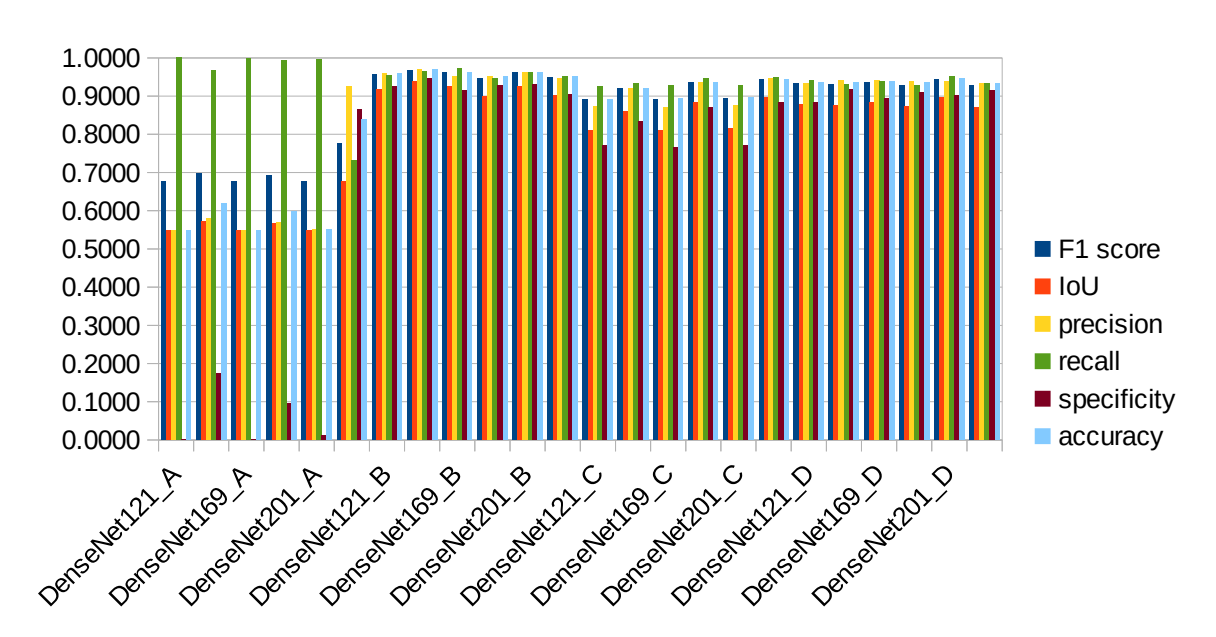

*Figure 61: Comparison of the DenseNet architectures on the training set for all different conditions*

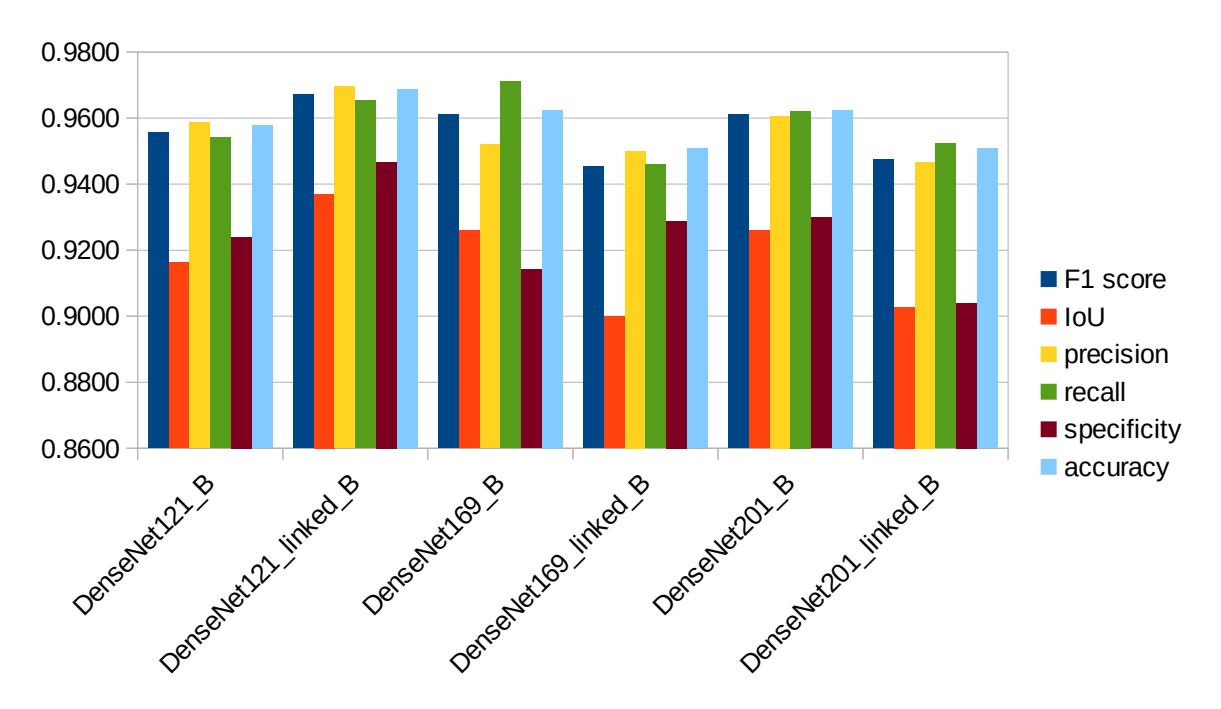

*Figure 62: Comparison of the DenseNet architectures on the training set for the most favourable conditions*

#### *4.4.7.2 Validation Set*

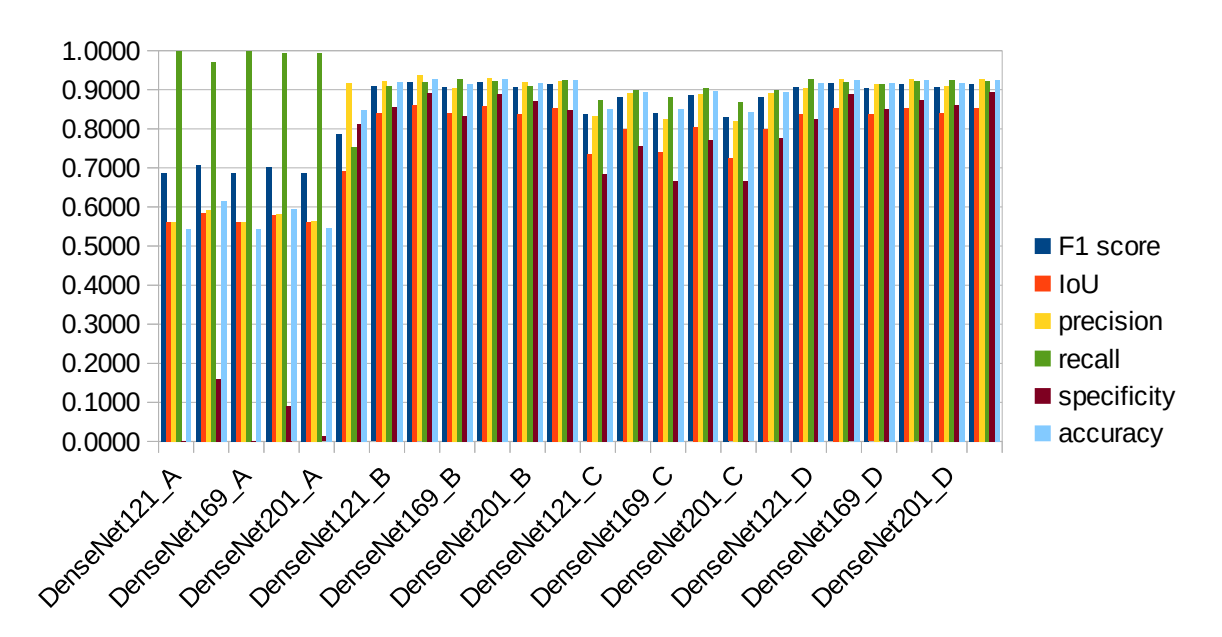

*Figure 63: Comparison of the DenseNet architectures on the validation set for all different conditions*

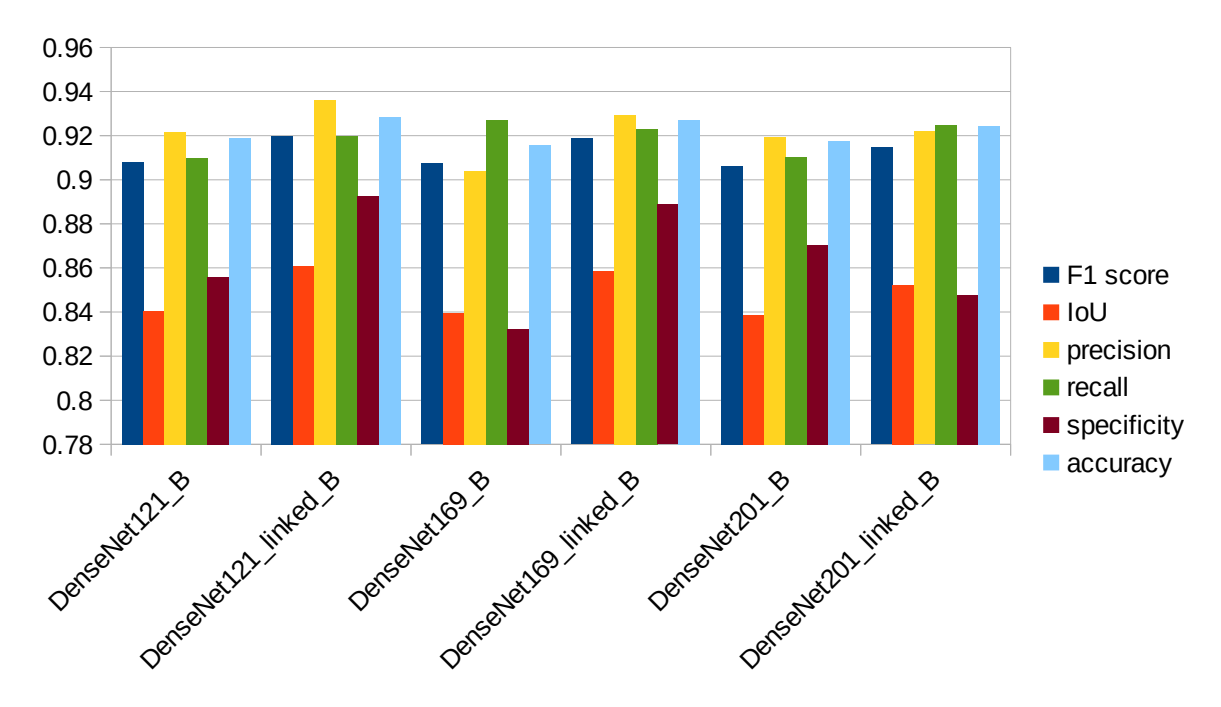

*Figure 64: Comparison of the DenseNet architectures on the validation set for the most favourable conditions*

#### *4.4.7.3 Test Set*

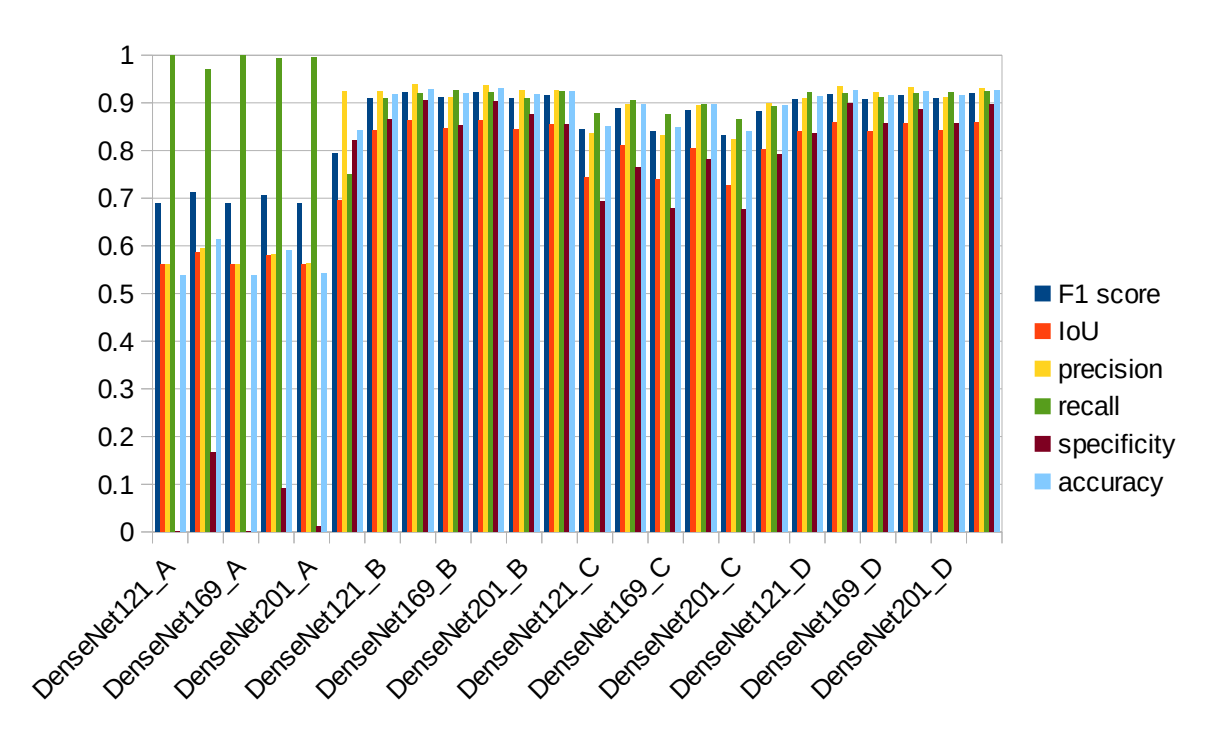

*Figure 65: Comparison of the DenseNet architectures on the test set for all different conditions*

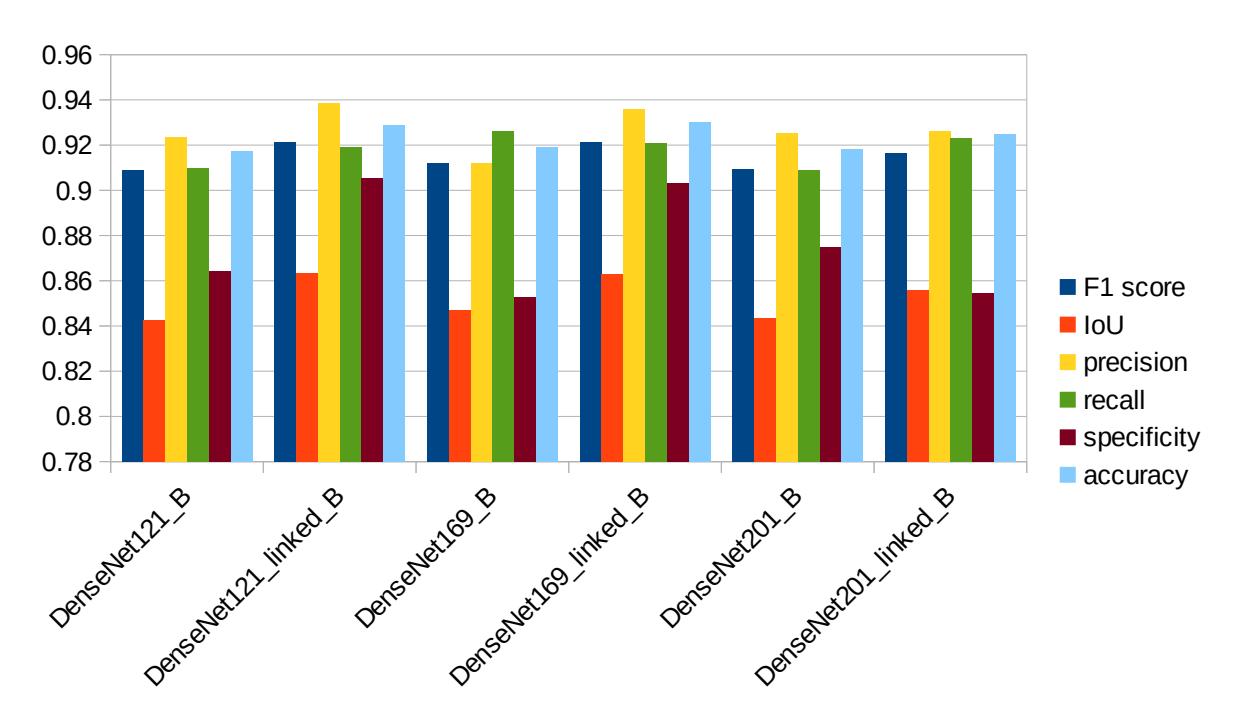

*Figure 66: Comparison of the DenseNet architectures on the test set for the most favourable conditions*

#### **4.4.8 EfficientNet**

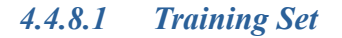

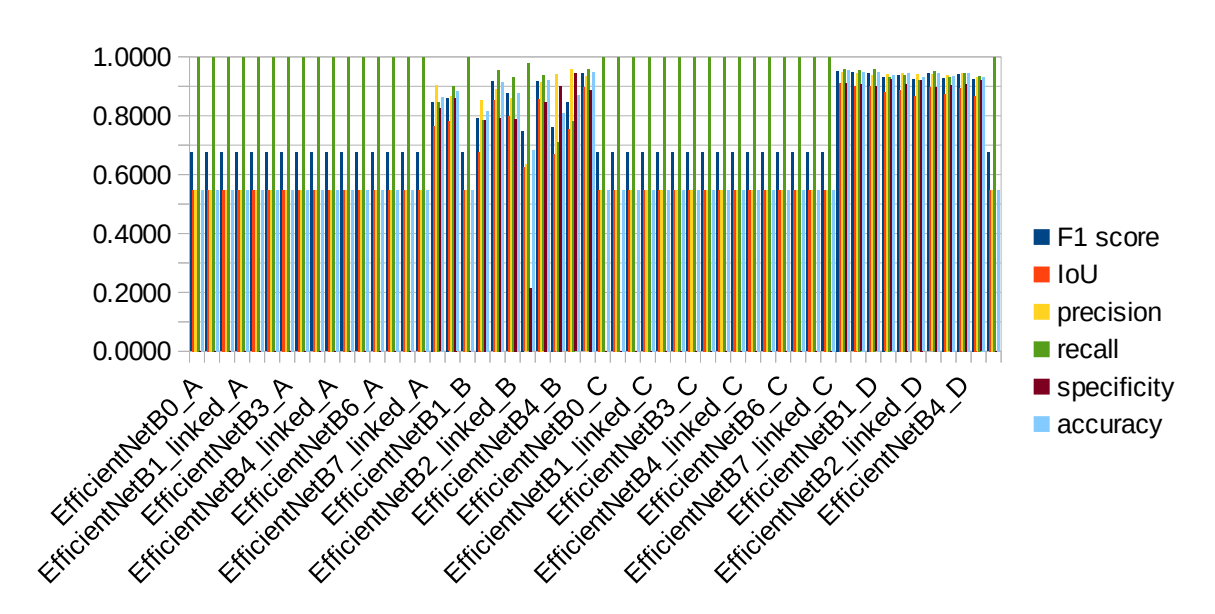

*Figure 67: Comparison of the EfficientNet architectures on the training set for all different conditions*

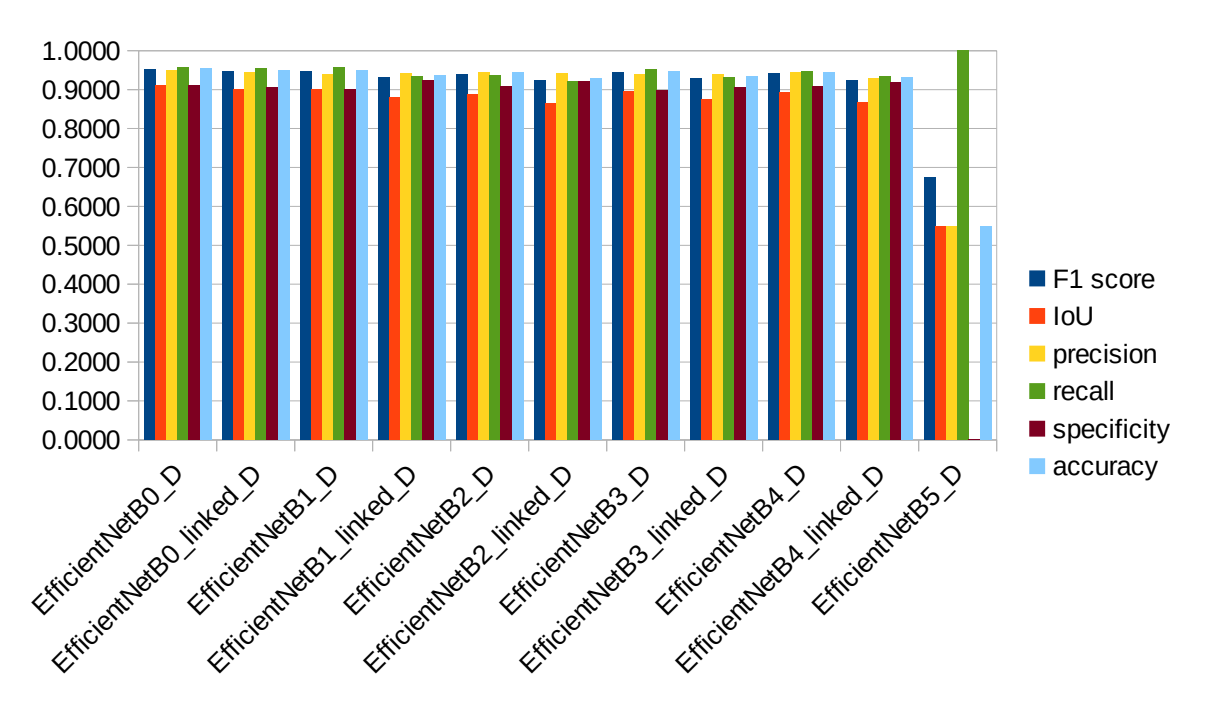

*Figure 68: Comparison of the EfficientNet architectures on the training set for the most favourable conditions*

#### *4.4.8.2 Validation Set*

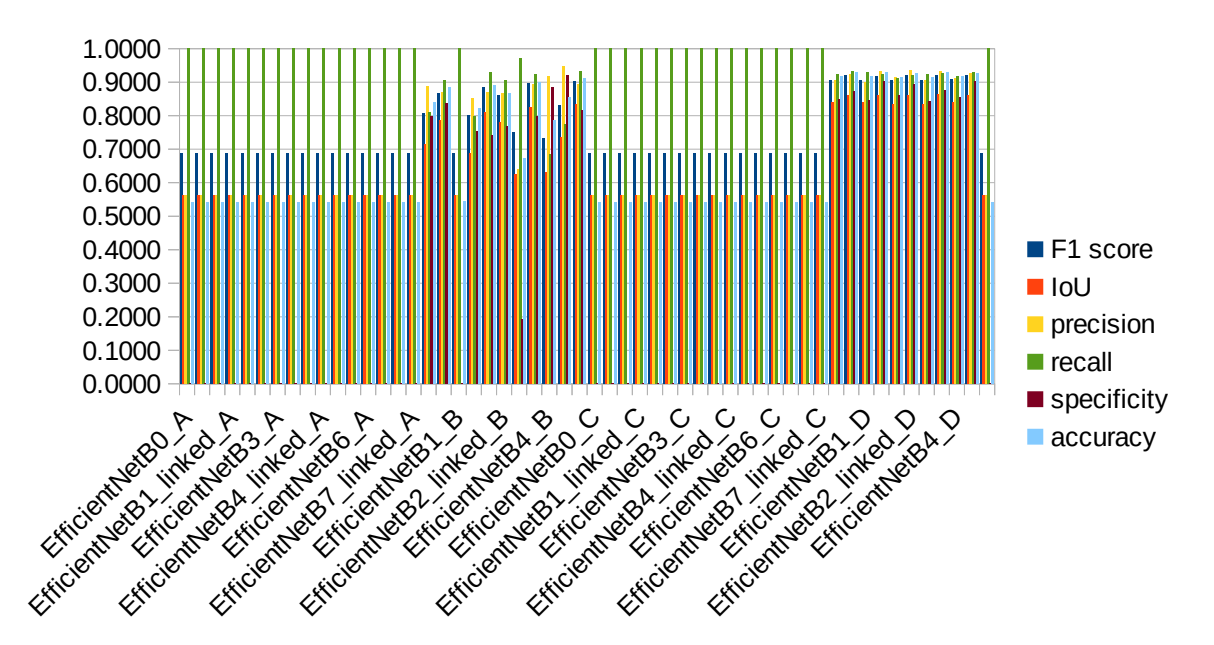

*Figure 69: Comparison of the EfficientNet architectures on the validation set for all different conditions*

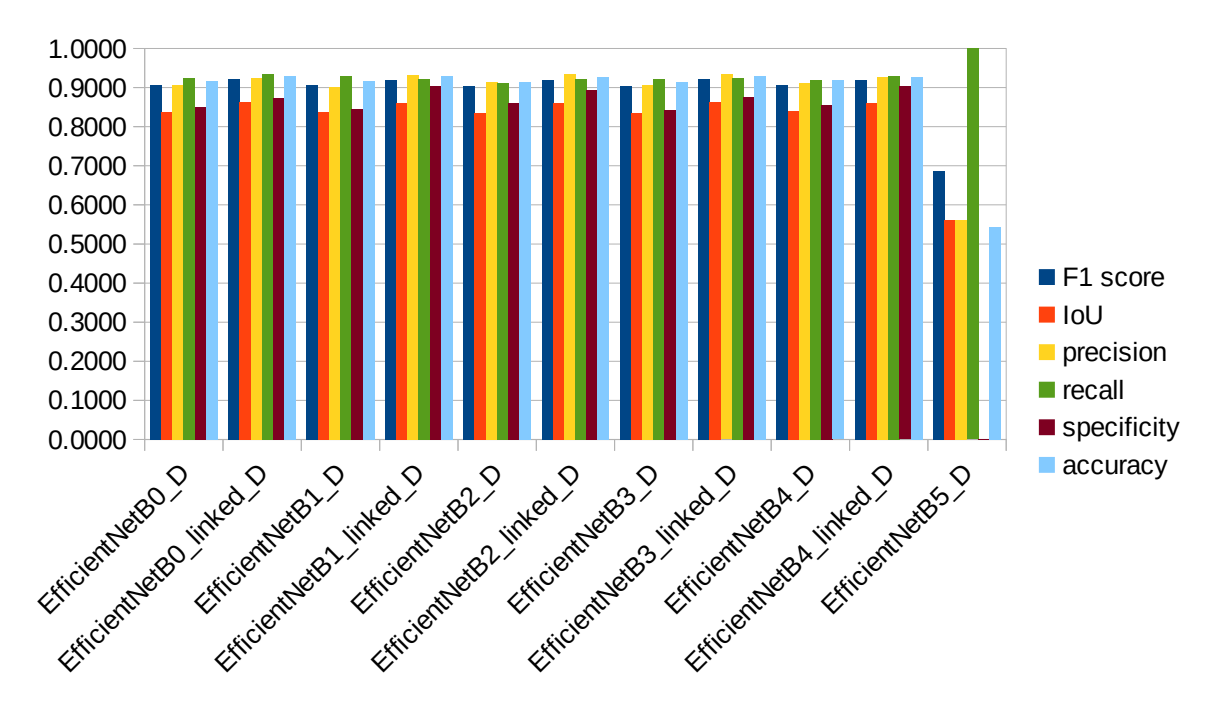

*Figure 70: Comparison of the EfficientNet architectures on the validation set for the most favourable conditions*

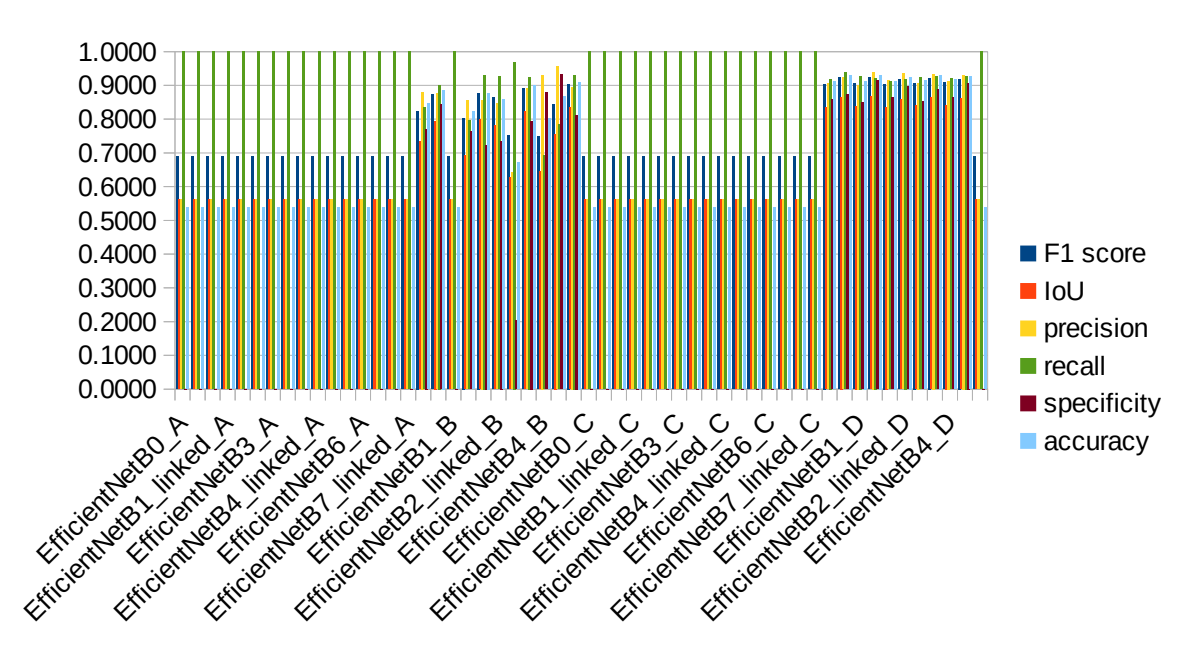

*Figure 71: Comparison of the EfficientNet architectures on the test set for all different conditions*

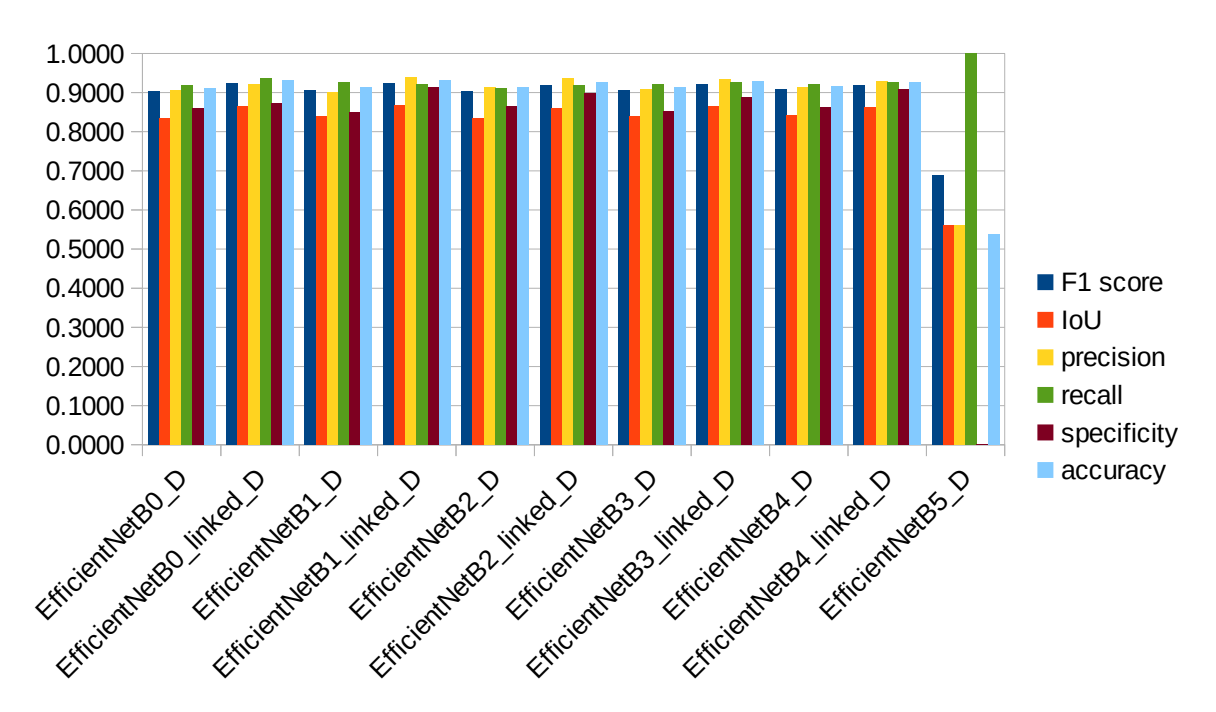

*Figure 72: Comparison of the EfficientNet architectures on the test set for the most favourable conditions*

#### **4.4.9 Highest Performance Architectures**

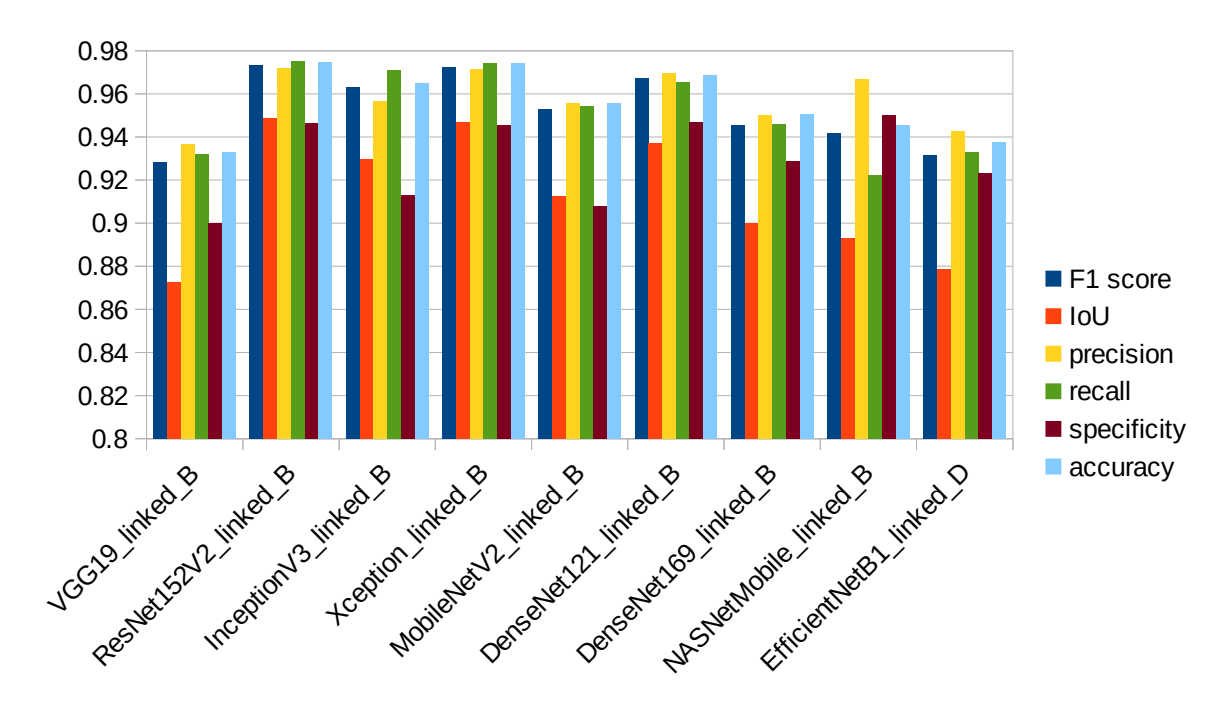

 *4.4.9.1 Training Set*

*Figure 73: Comparison of the best architectures on the training set for their most favourable conditions*

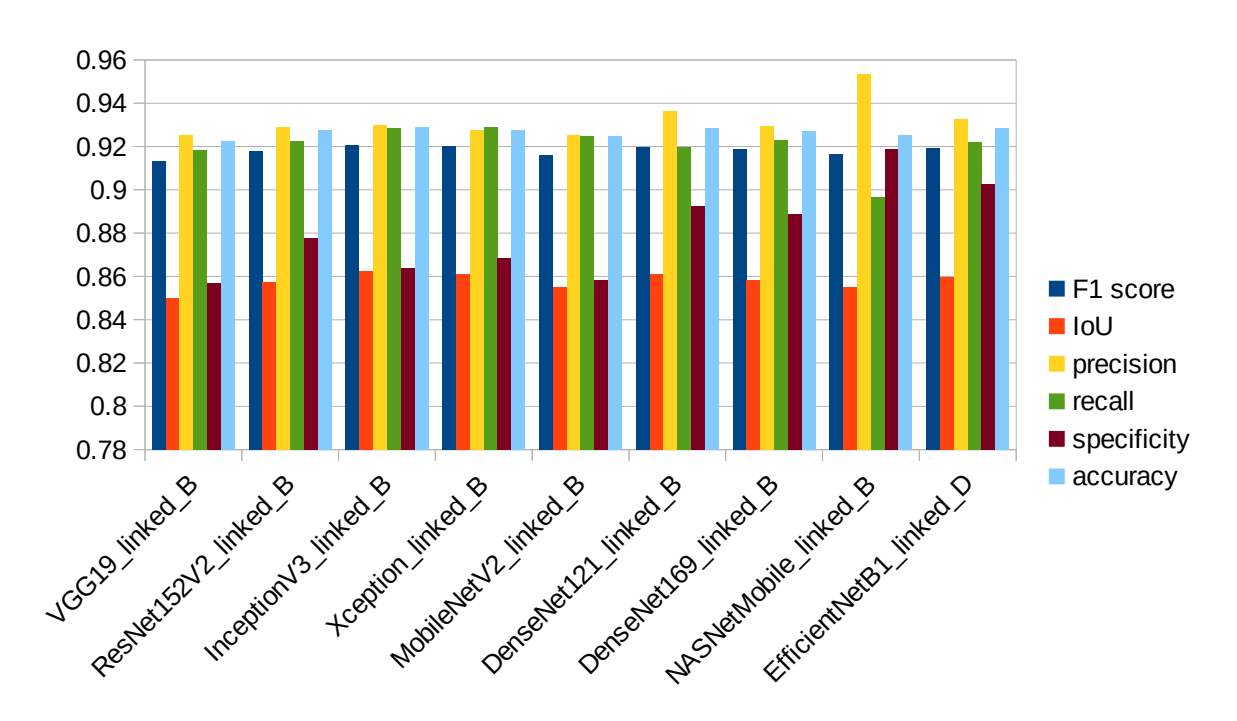

#### *4.4.9.2 Validation Set*

*Figure 74: Comparison of the best architectures on the validation set for their most favourable conditions*

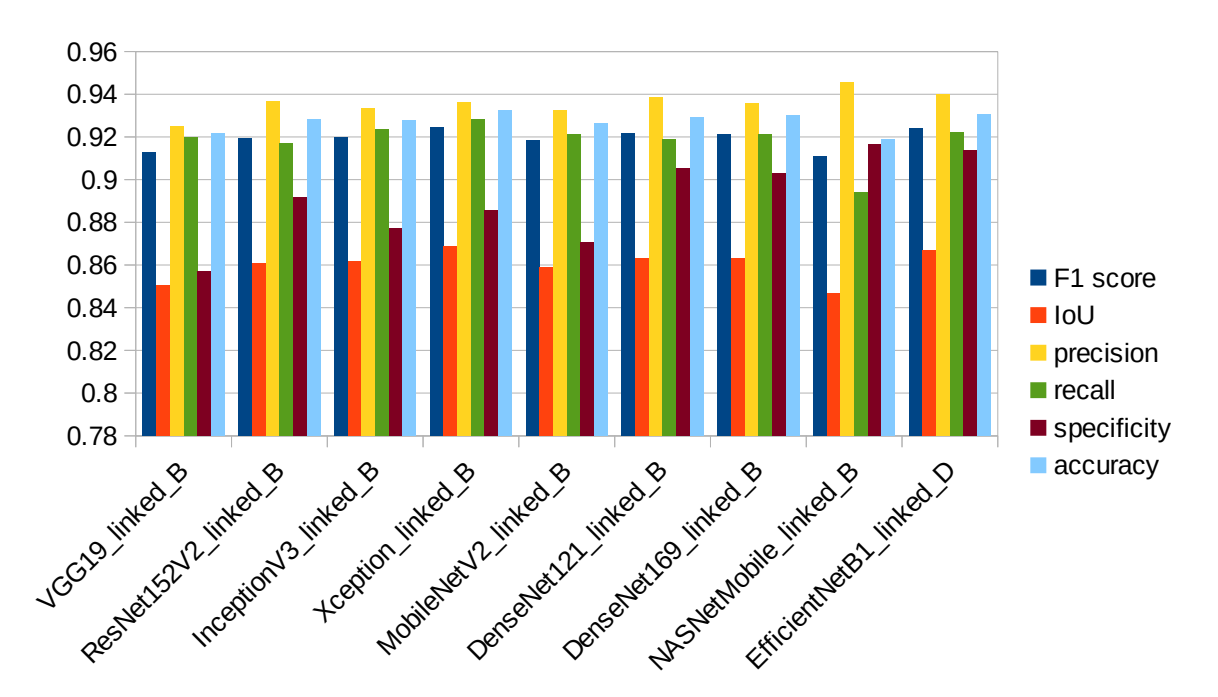

*Figure 75: Comparison of the best architectures on the test set for their most favourable conditions*

#### **4.5 Sample of segmented Images**

The sample of images illustrated below were all chosen arbitrarily from the test set.

#### **4.5.1 RGB Images**

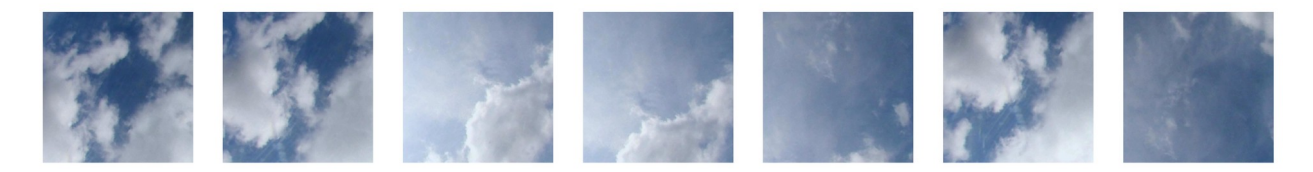

*Figure 76: Sample of RGB images from the SWIMSEG dataset*

#### **4.5.2 Ground Truth Images**

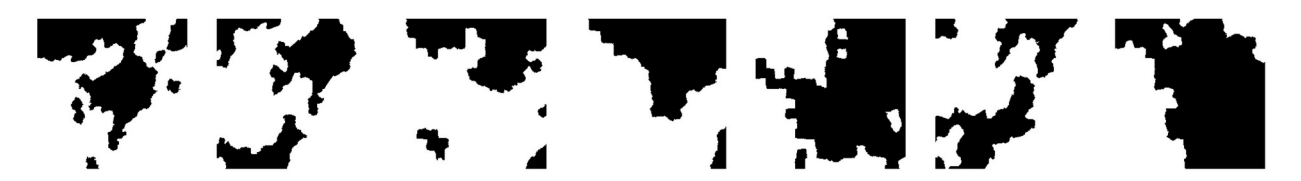

*Figure 77: Ground truth images for the sample of RGB ones*

#### **4.5.3 Unet**

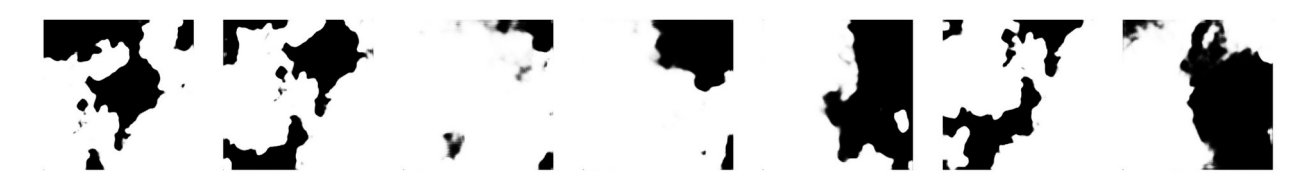

*Figure 78: Segmented images by the Unet architecture for the sample of RGB ones*

#### **4.5.4 A\_Unet**

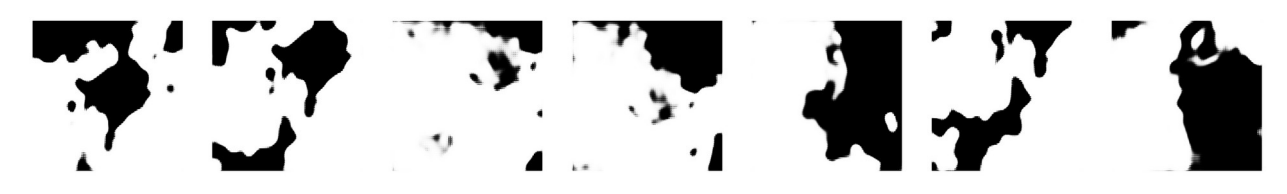

*Figure 79: Segmented images by the A\_Unet architecture for the sample of RGB ones*

#### **4.5.5 D\_Unet**

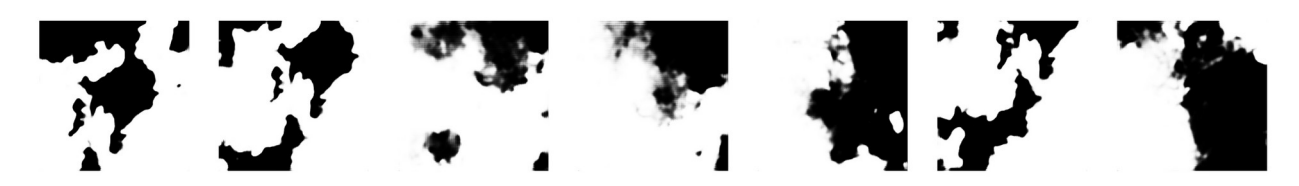

*Figure 80: Segmented images by the D\_Unet architecture for the sample of RGB ones*

#### **4.5.6 W\_Unet**

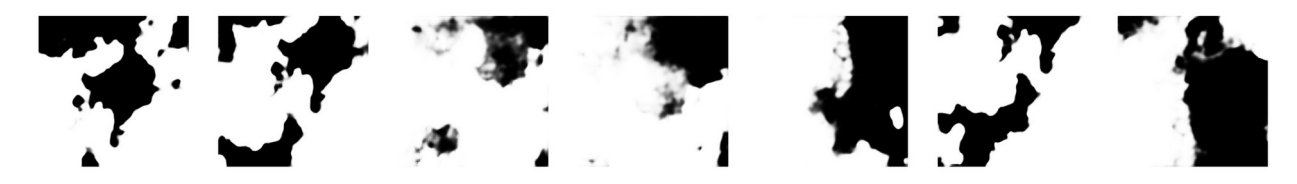

*Figure 81: Segmented images by the W\_Unet architecture for the sample of RGB ones*

#### **4.5.7 R\_Unet**

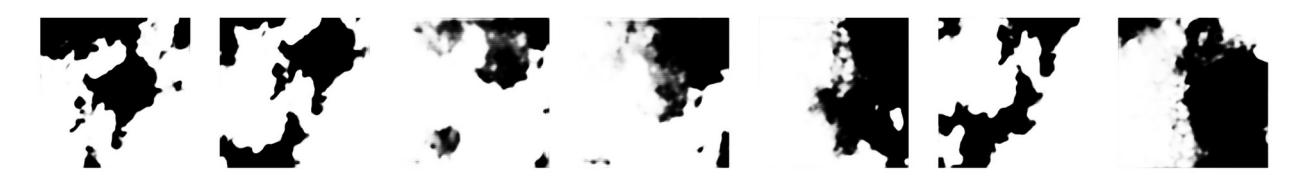

*Figure 82: Segmented images by the R\_Unet architecture for the sample of RGB ones*

# **4.5.8 VGG19\_linked**

*Figure 83: Segmented images by the VGG19\_linked architecture for the sample of RGB ones*

#### **4.5.9 ResNet152V2\_linked**

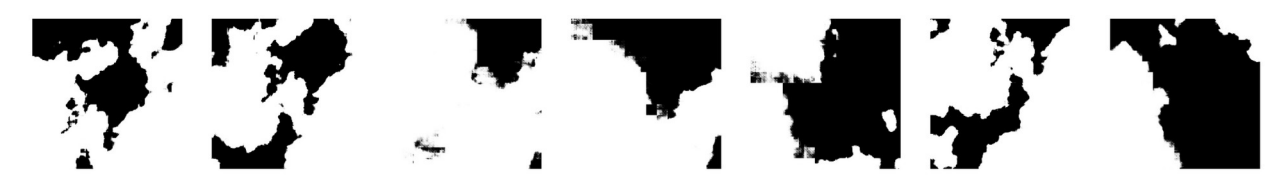

*Figure 84: Segmented images by the ResNet152V2\_linked architecture for the sample of RGB ones*

#### **4.5.10 InceptionV3\_linked**

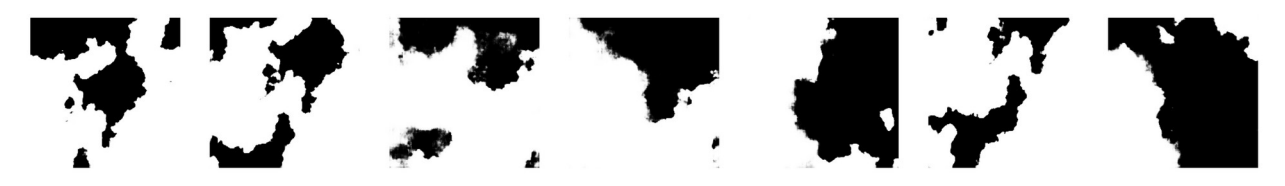

*Figure 85: Segmented images by the InceptionV3\_linked architecture for the sample of RGB ones*

#### **4.5.11 Xception\_linked**

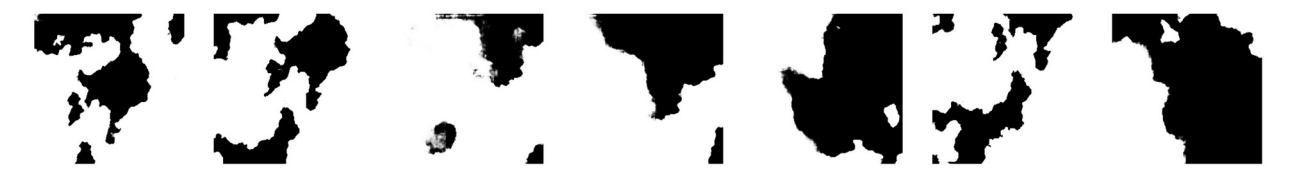

*Figure 86: Segmented images by the Xception\_linked architecture for the sample of RGB ones*

#### **4.5.12 MobileNetV2\_linked**

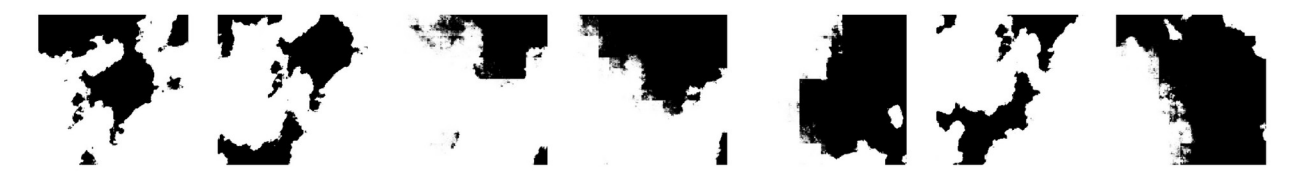

*Figure 87: Segmented images by the MobileNetV2\_linked architecture for the sample of RGB ones*

#### **4.5.13 DenseNet121\_linked**

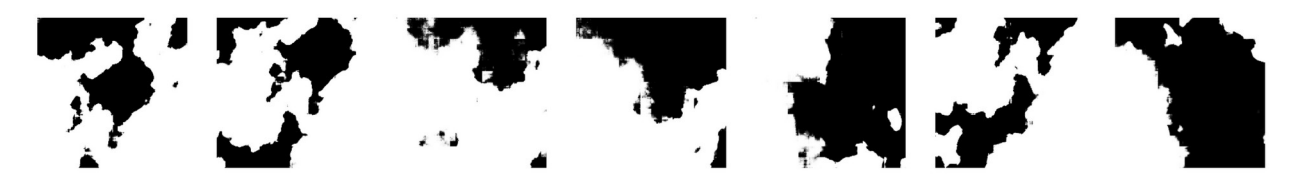

*Figure 88: Segmented images by the DenseNet121\_linked architecture for the sample of RGB ones*

#### **4.5.14 DenseNet169\_linked**

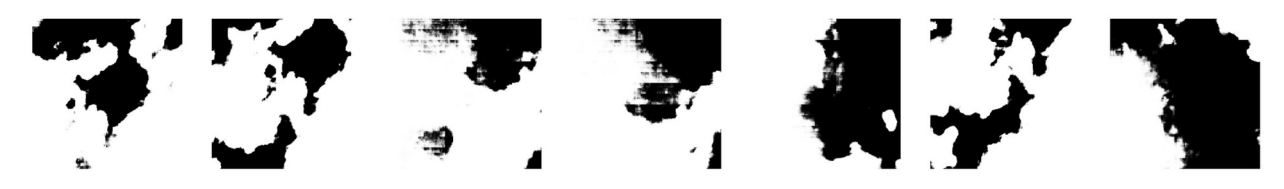

*Figure 89: Segmented images by the DenseNet169 architecture for the sample of RGB ones*

#### **4.5.15 NASNetMobile\_linked**

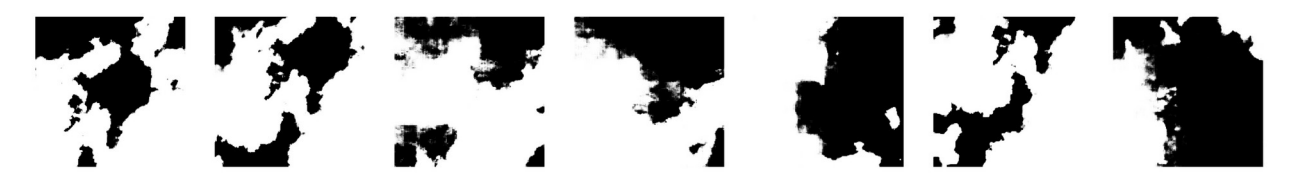

*Figure 90: Segmented images by the NASNetMobile\_linked architecture for the sample of RGB ones*

#### **4.5.16 EfficientNetB1\_linked**

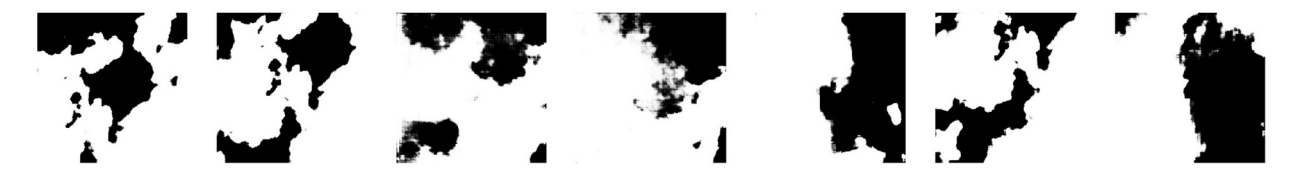

*Figure 91: Segmented images by the EfficientNetB1\_linked architecture for the sample of RGB ones*

## Chapter 5

## 5 Conclusions

A thorough investigation between several deep learning algorithms has been conducted in an attempt to determine the most suitable for the task of cloud image segmentation. Although, significant progress has been made in the field with the advent of deep learning algorithms, it still remains an open issue for the research community. That is because cloud classification is a rather difficult problem primarily due to its vague nature and secondly due to the lack of consistent data. The main purpose of this study is to make things more clear by providing information through the comparative analysis of existing algorithms as well as new variations inspired by successful architectures.

#### **5.1 Specific Conclusions**

- Comparing the dataset ratios it is impossible to reach a solid conclusion as far as the optimal ratio is concerned for a small dataset like SWIMSEG. What should really be inferred is that the number of images is inadequate for training very deep ones. Consequently, augmentation of the images should be considered as a possible solution to achieve better results and alleviate the problem of overfitting, observed in the very deep pretrained ones.
- Optimizers with adaptive learning rate seem to yield better results than conventional ones for semantic segmentation of cloud images.
- Loss functions who emphasize more on precision than recall tend to achieve greater results. This can be discerned from the scores of Fbeta (b=1.2), Dice and Tversky loss functions. Specifically, the Fbeta loss function emphasizes more on precision than recall and achieves higher score in all sets than Dice. On the contrary, Tversky loss function emphasizes more on recall and performs worse than Dice in all sets.
- Transfer learning on cloud segmentation, through networks pretrained on the ImageNet dataset, is possible. Although, most of the times it can lead to greater performance, this is not a general rule. A characteristic example is the case of EfficientNet networks, where the

models initialized with weights from the respective pretrained ones were outperformed by others with random initialization of weights.

- Very deep networks are more prone to overfitting than smaller ones. This is quite distinct between the VGG19 linked and ResNet152V2 linked architectures which have similar scores on the validation and test sets but a huge discrepancy between those on the training set.
- From the two implemented versions of fully convolutional neural networks with pretrained encoders, the one with integrated skip connections yielded better results than the other without them for all the pretrained networks. In more detail, the difference in overall performance was getting wider as the network's depth increased. Furthermore, the networks without skip connections were more susceptible to overfitting. That means skip connections play an important role on cloud segmentation and they should be included in networks designed for that purpose so as to enhance their performance.

#### **5.2 Contributions**

The original contributions of this thesis include:

- The development of five novel Unet variations for cloud image segmentation.
- Detailed evaluation for the use of pretrained models as backbones to encoder-decoder architectures designed for cloud image segmentation.
- A thorough investigation on the utilization of skip connections for cloud segmentation.

#### **5.3 Future research**

- Utilization of the albumentation package [\[56\]](https://arxiv.org/abs/1809.06839) for the augmentation of the images and evaluation of the networks on the new larger and more diverse dataset.
- Development of a new, consistent and larger dataset containing all weather conditions for cloud segmentation.
- Evaluation of the Unet variations on more datasets including both ground-based and satellite based ones.
- Further experimentation both on the architectures of the Unet variations and on the tweaking of the networks' hyperparameters.

# 6 Bibliography

1: F. Kreuwel, W. Knap, L. Visser, W. Sark, J. Arrelano, C. Heerwaarden, Analysis of high frequency photovoltaic solar energy fluctuations, 2020

2: A. Werkmeister, M. Lockhoff, M. Schrempf, K. Tohsing, B. Liley, G. Seckmeyer, Comparing satellite- to ground-based automated and manual cloud coverage observations - a case study, 2015

3: S. Mahajan, B. Fataniya, Cloud detection methodologies: variants and development-a review, 2019

4: S. Dev, S. Manandhar, Y. Lee, S. Winkler, Multi-label cloud segmentation using a deep network, 2019

5: S. Mohajerani, P. Saeedi, Cloud and cloud shadow segmentation for remote sensing imagery via filtered jaccard loss function and parametric augmentation, 2021

6: K. Zheng, J. Li, L. Ding, J. Yang, X. Zhang, X. Zhang, Cloud and snow segmentation in satellite images using encoder-decoder deep convolutional neural networks, 2021

7: Q. Li, W. Lu, J. Yang, A hybrid thresholding algorithm for cloud detection on ground-based color images, 2011

8: R. Shen, Y. Wang, R. Xing, D. Hua, M. Ma, Study on ultra-short-time power forecast of photovoltaic system based on ground-based cloud image recognition and key impact factors, 2020

9: X. Li, Z. Lu, Q. Zhou, Z. Xu, A cloud detection algorithm with reduction of sunlight interference in ground-based sky images, 2019

10: S. Dev, Y. H. Lee, S. Winkler, Color-based segmentation of sky/cloud images from groundbased cameras, 2016

11: S. Dev, Y. H. Lee, S. Winkler, Systematic study of color spaces and components for the segmentation of sky/cloud images, 2017

12: G. Terren-Serano, M. Martinez-Ramon, Comparative analysis of methods for cloud segmentation in ground-based infrared images, 2021

13: M. Hasenbalg, P. Kuhn, S. Wilbert, B. Nouri, A. Kazantzidis, Benchmarking of six cloud segmentation algorithms for ground based all-sky imagers, 2020

14: J. Long, E. Shelhammer, T. Darrel, Fully convolutional networks for semantic segmentation, 2015

15: K. Simonyan and A. Zisserman, Very deep convolutional networks for large-scale image recognition, 2015

16: O. Ronneberger, P. Fischer, T. Brox, U-net: convolutional networks for biomedical image segmentation, 2015

17: S. Dev, A. Nautiyal, Y. H. Lee, S. Winkler, CloudSegNet: a deep network for nychttemeron cloud image segmentation, 2019

18: Q. Song, Z. Cui, P. Liu, An efficient solution for semantic segmentation of three ground-based cloud datasets, 2020

19: K. He, X. Zhang, S. Ren, J. Sun, Deep residual learning for image recognition, 2015

20: W. Xie, D. Liu, M. Yang, S. Chen, B. Wang, Z. Wang, Y. Xia, Y. Liu, Y. Wang, C. Zhang, Segcloud: a novel cloud image segmentation model using a deep convolutional neural network for ground-based all-sky-view camera observation, 2020

21: D. Hendrycks, K. Gimpel, Gaussian error linear units (gelus), 2020

22: L. C. Chen, G. Papandreou, I. Kokkinos, K. Murphy, A. L. Yuille, Deeplab: Semantic image segmantation with deep convolutional nets, atrous convolution, and fully connected crfs, 2017

23: O. Oktay, J. Schlemper, L. Folgoc, M. Lee, M. Heinrich, K. Misawa, K. Mori, S. McDonagh, N. Hammerla, B. Kainz, B. Glocker, D. Rueckert, Attention u-net: learning where to look for the pancreas, 2018

24: T. Khanh, D. Dao, N. Ho, H. Yang, E. Baek, G. Lee, S. Kim, S. Yoo, Enhancing u-net with spatial-channel attention gate for abnormal tissue segmentation in medical imaging, 2020

25: B. Zhao, J. Soraghan, G. Caterina, D. Grose, Segmentation of head and neck tumours using modified u-net, 2019

33: M. Sandler, A. Howard, M. Zhu, A. Zhmoginov, L. Chen, MobileNetsV2: inverted residuals and linear bottlenecks, 2019

34: G. Huang, Z. Liu, L. Maaten, K. Weinberger, Densely connected convolutional networks, 2018

26: F. Ren, W. Liu, G. Wu, Feature reuse residual networks for insect pest recognition, 2019

27: K. He, X. Zhang, S. Ren, J. Sun, Identity mappings in deep residual networks, 2016

28: C. Szegedy, W. Liu, Y. Jia, P. Sermanet, S. Reed, D. Anguelov, D. Erhan, V. Vanhoucke, A. Rabinovich, Going deeper with convolutions, 2014

29: C. Szegedy, V. Vanhoucke, S. Ioffe, J Shlens, Z. Wojna, Rethinking the inception architecture for computer vision, 2015

30: C. Szegedy, S. Ioffe, V. Vanhoucke, A. Alemi, Inception-v4, inception-resnet and the impact of residual connections on learning, 2016

31: F. Chollet, Xception: deep learning with depthwise separable convolutions, 2016

32: A. Howard, M. Zhu, B. Chen, D. Kalenichenko, W. Wang, T. Weyand, M. Andreetto, H. Adam, MobileNets: efficient convolutional neural networks for mobile vision applications, 2017

35: B. Zoph, V. Vasudevan, J. Shlens, Q. Le, Learning transferable architectures for scalable image recognition, 2018

36: B. Zoph, Q. Le, Neural architecture search with reinforcement learning, 2017

37: M. Tan, Q. Le, EfficientNet: rethinking model scaling for convolutional neural networks, 2020

38: M. Tan, B. Chen, R. Pang, V. Vasudevan, M. Sandler, A. Howard, Q. Le, MnasNet: platformaware neural architecture search for mobile, 2019

39: J. Hu, L. Shen, S. Albanie, G. Sun, E. Wu, Squeeze and excitation networks, 2019

40: G. Hinton, N. srivastava, K. Swersky, Neural networks for machine learning, Lecture 6a, overview of mini-batch gradient descent, 2018

41: J. Duchi, E. Hazan, Y. Singer, Adaptive subgradient methods for online learning and stochastic optimization, 2011

42: M. Zeiler, Adadelta: an adaptive learning rate method, 2012

43: D. Kingma, J. Ba, Adam: a method for stochastic optimization, 2017

44: H. McMahan, G. Holt, D. Sculley, M. Young, D. Ebner, J. Grady, L. Nie, T. Phillips, Ad click prediction: a view from the trenches, 2013

45: T. Dozat, Incorporating nesterov momentum into adam,

46: I. Loshchilov, F. Hutter, Decoupled weight decay regularization, 2019

47: S. Ravi, T. Dinh, V. Lokhande, V. Singh, Constrained deep learning using conditional gradient and applications in computer vision, 2018

48: Y. You, J. Li, S. Reddi, J. Hseu, S. Kumar, S. Bhojanapalli, X. Song, J. Demmel, K. Keutzer, C. Hsieh, Large batch optimization for deep learning: training bert in 76 minutes, 2020

49: Y. You, I. Gitman, B. Ginsbourg, Large batch training of convolutional networks, 2017

50: J. Duchi, Y. Singer, Efficient online and batch learning using forward backward splitting, 2009

51: L. Liu, H. Jiang, P. He, W. Chen, X. Liu, J. Gao, J. Han, On the variance of the adaptive learning rate and beyond, 2019

52: S. Reddi, M. Zaheer, D. Sachan, S. Kale, S. Kumar, Adaptive methods for nonconvex optimization, 2018

53: S. Jadon, A survey of loss functions for semantic segmentation, 2020

54: J. Ma, Segmentation loss odyssey, 2020

55: Y. Guo, X. Cao, B. Liu, M. Gao, Cloud detection for satellite imagery using attention-based unet convolutional neural network, 2020

56: A. Buslaev, A. Parinov, E. Khvedchenya, V. I. Iglovikov, A. A. Kalinin, Albumentation: fast and flexible image augmentations, 2018

# 7 Appendix

## **7.1 Experimental results**

#### **7.1.1 Dataset results**

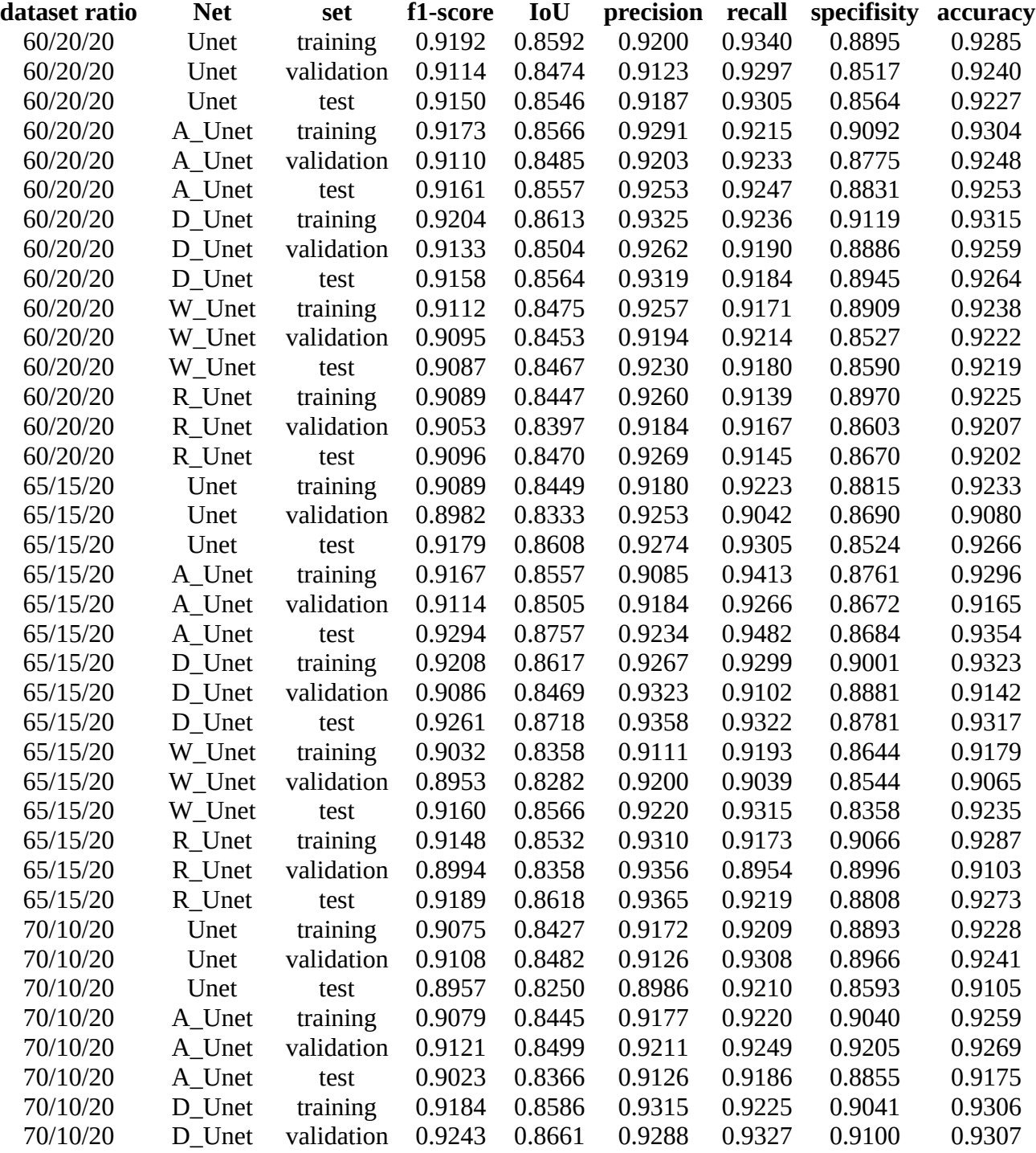

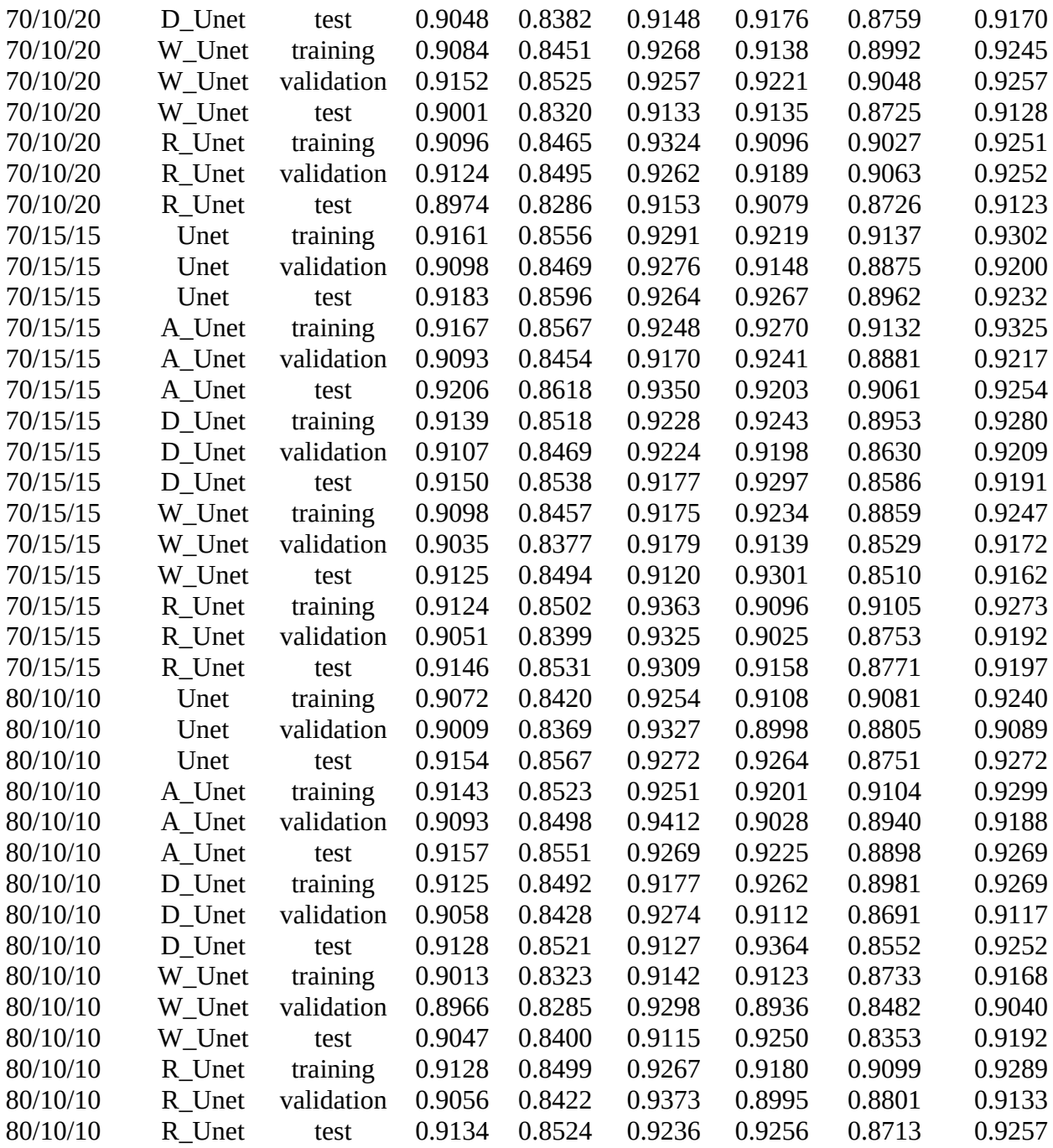

## **7.1.2 Optimizer results**

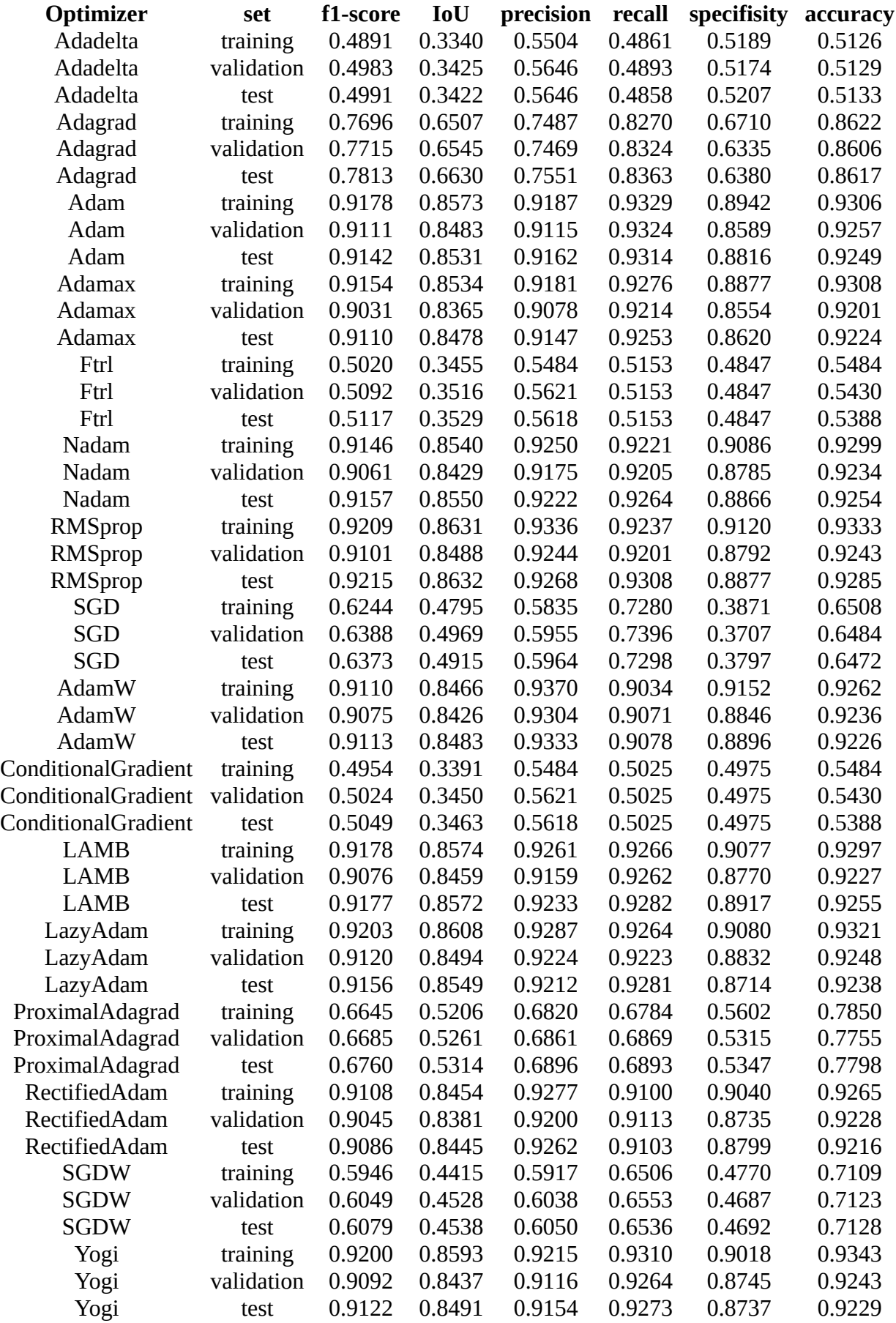

#### **7.1.3 Loss function results**

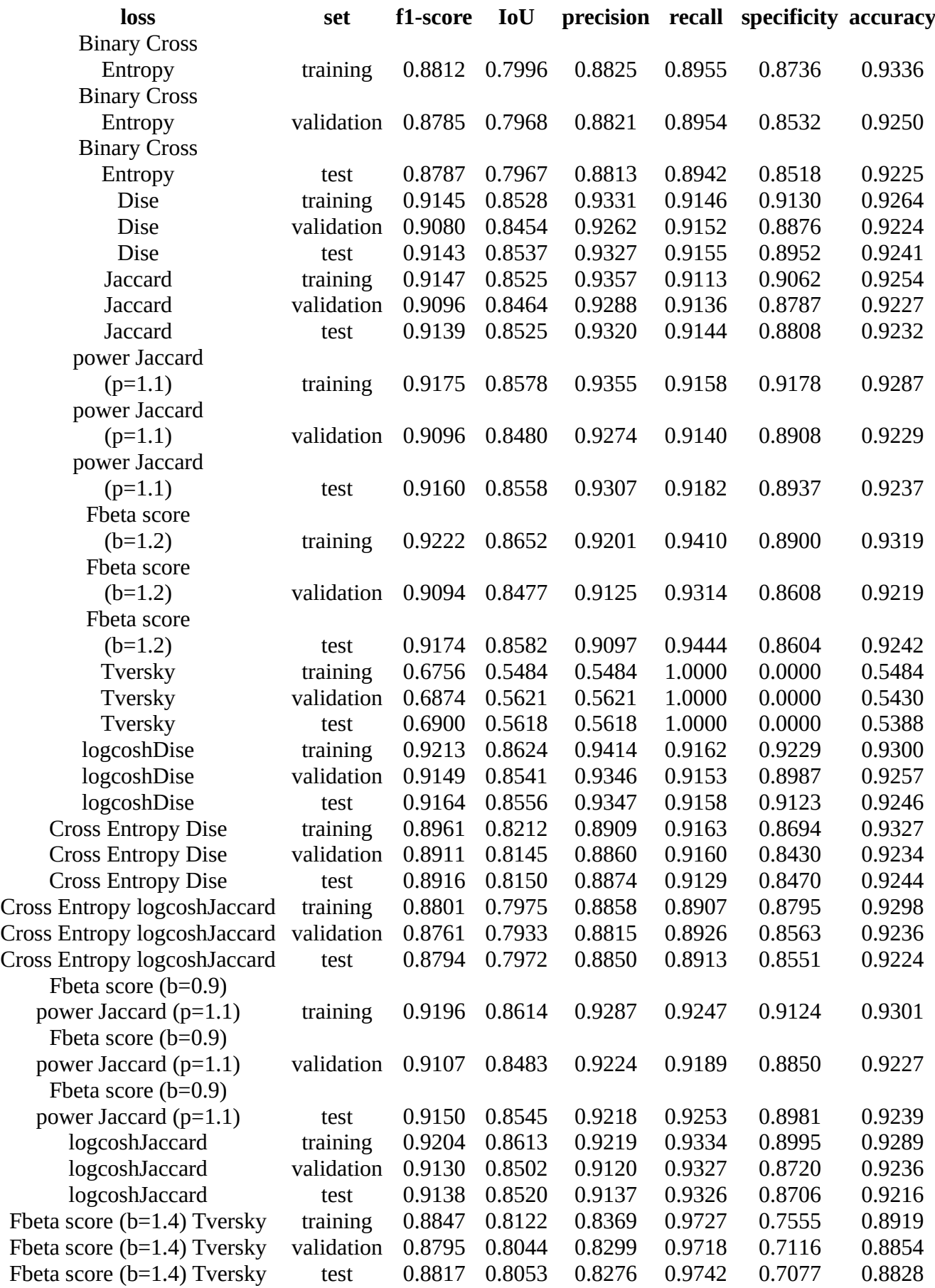

#### **7.1.4 Results of Imagenets with preprocessed inputs having pretrained & not trainable encoder**

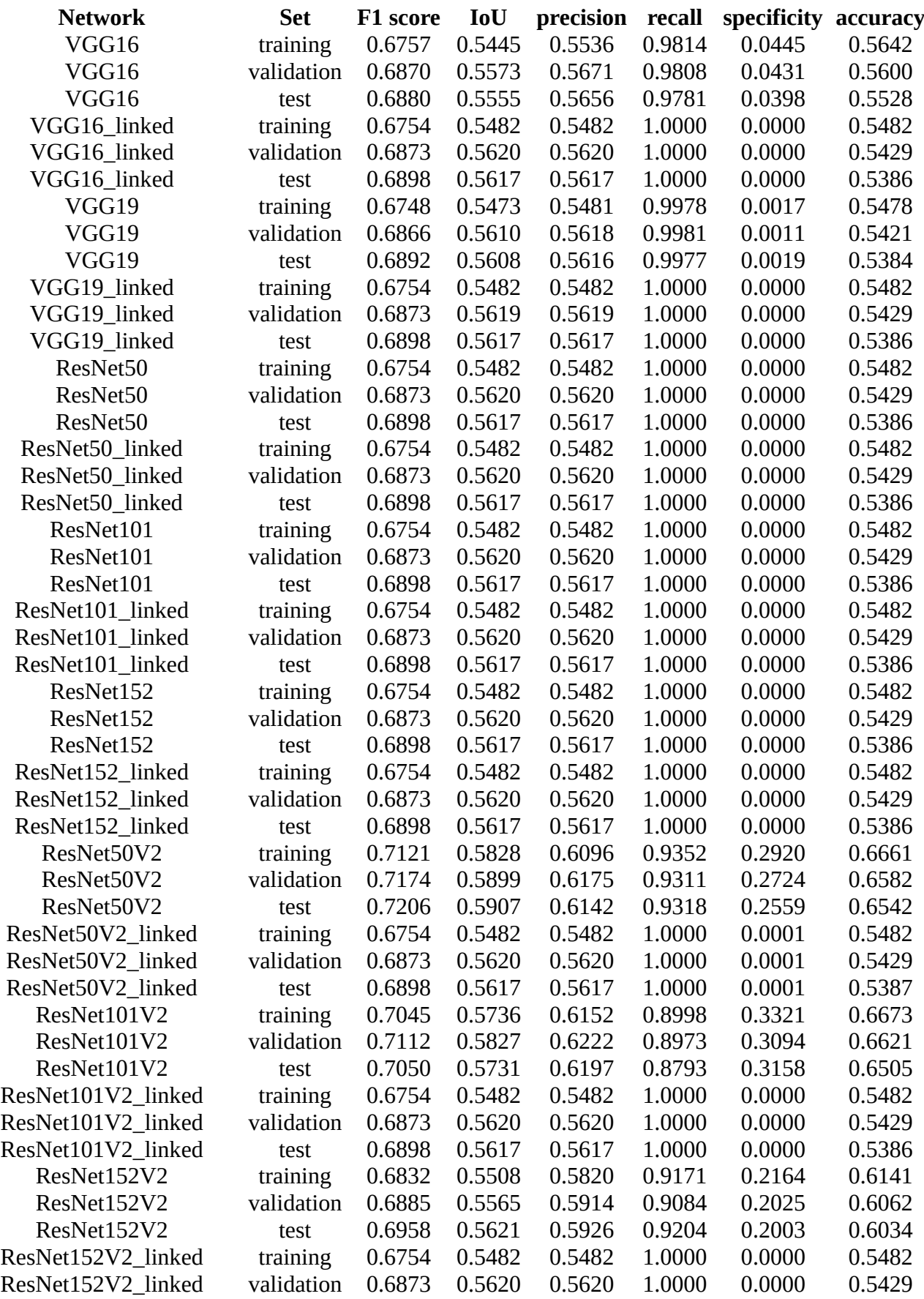

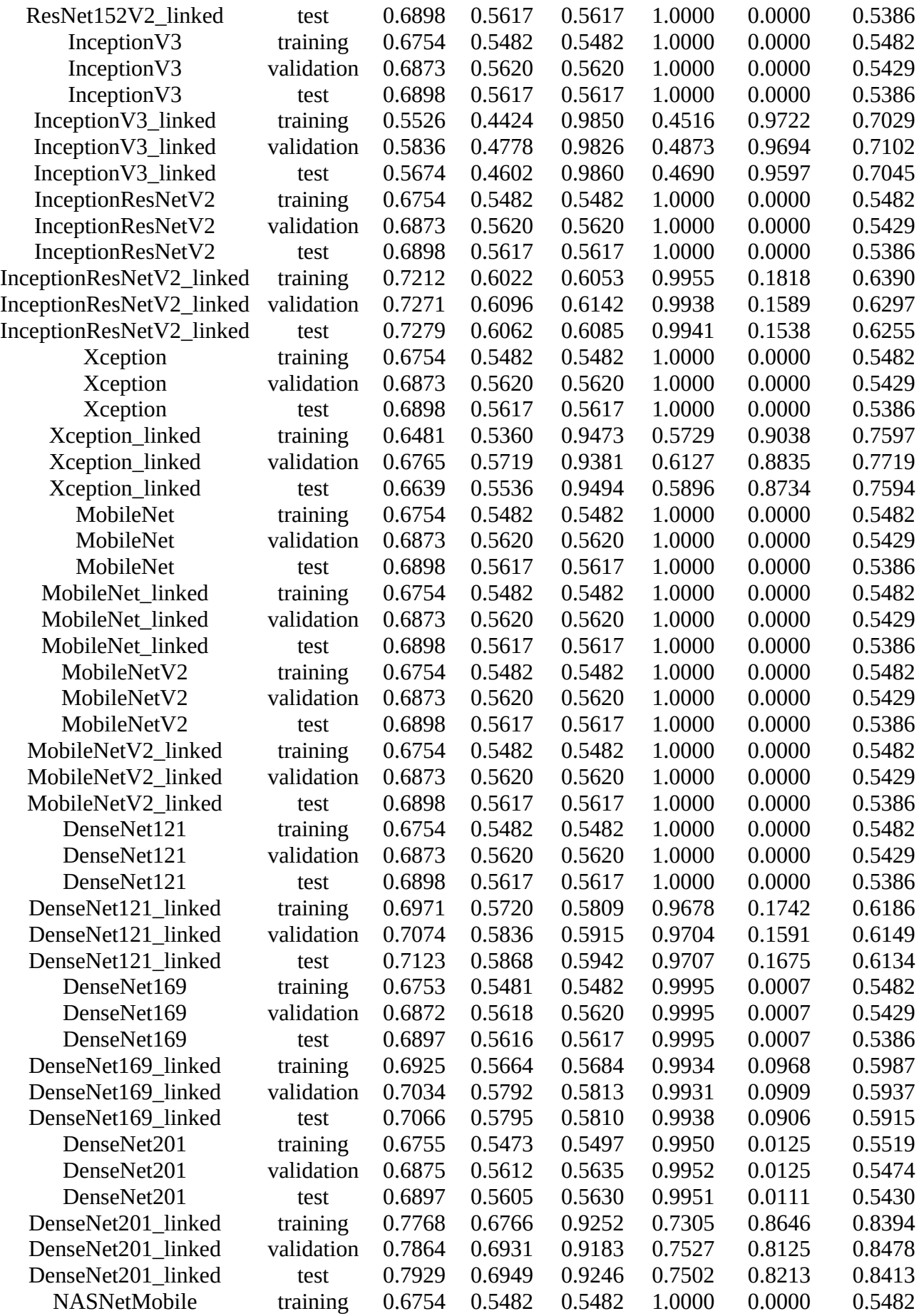

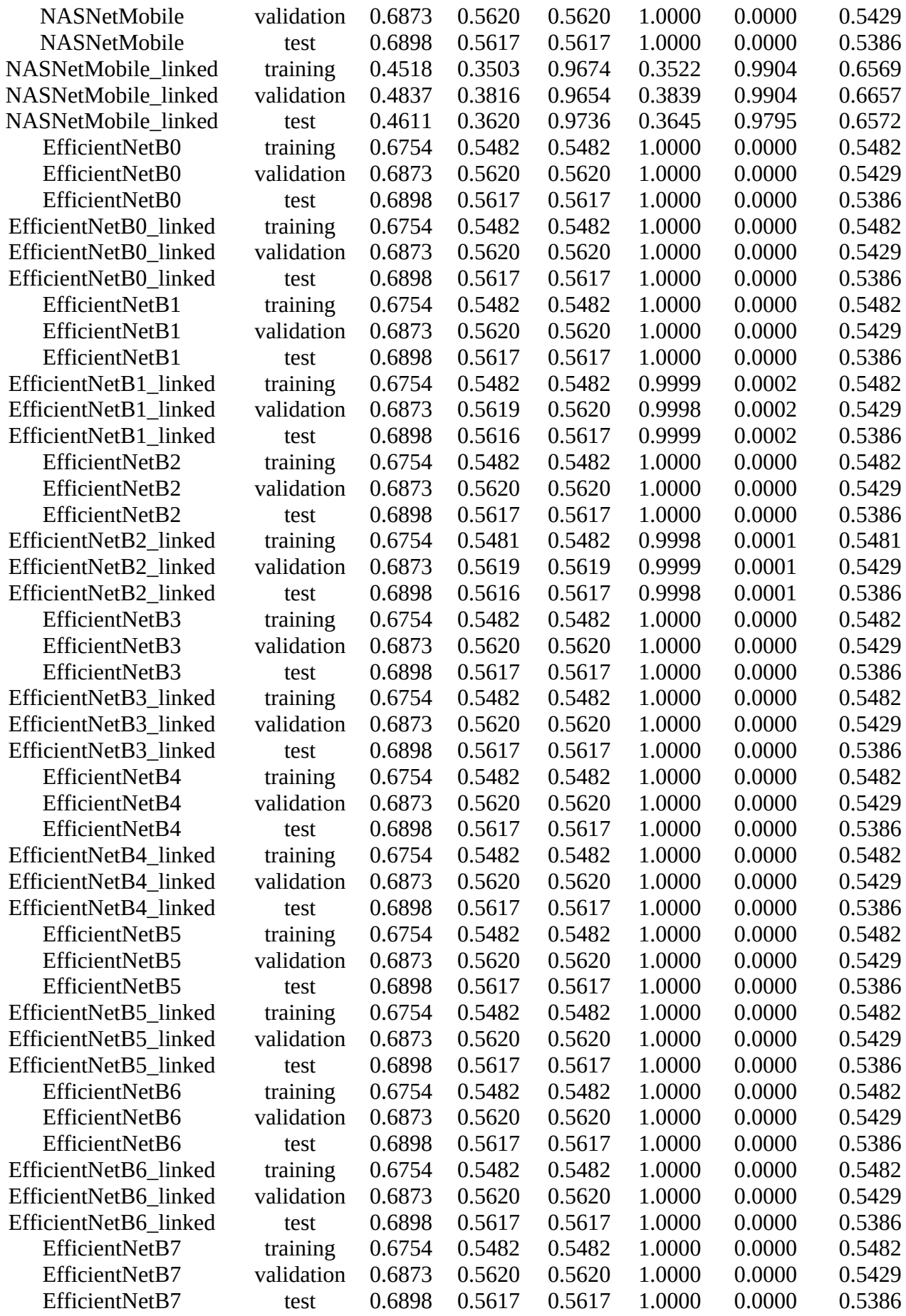

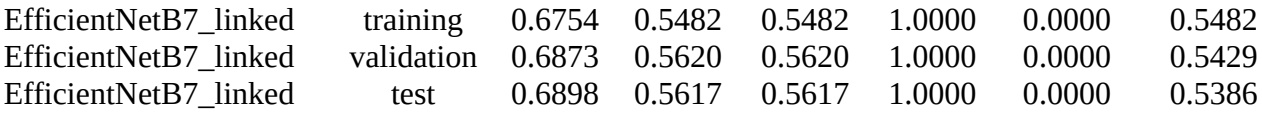
## **7.1.5 Results of Imagenets without preprocessed inputs having pretrained & trainable encoder**

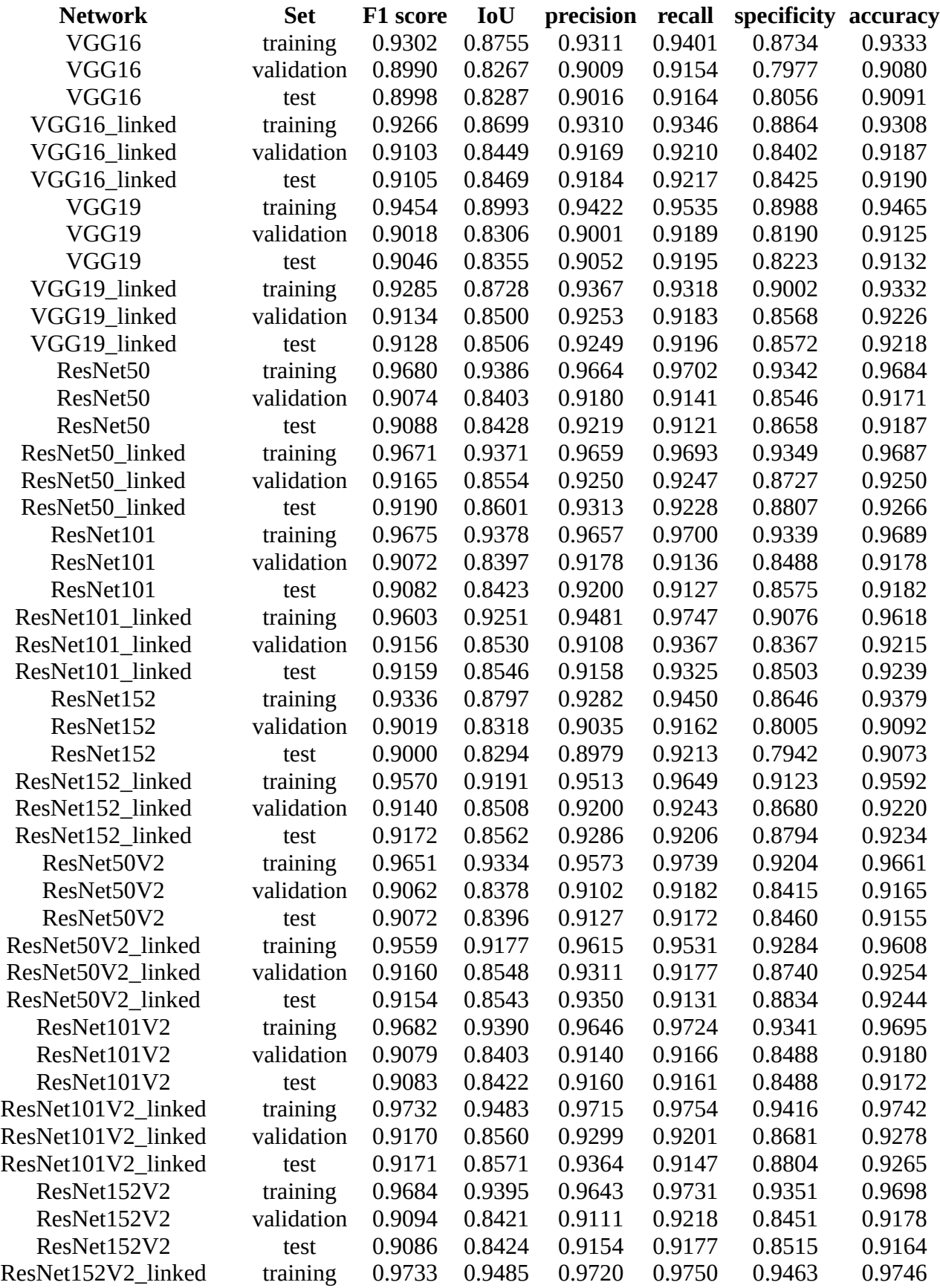

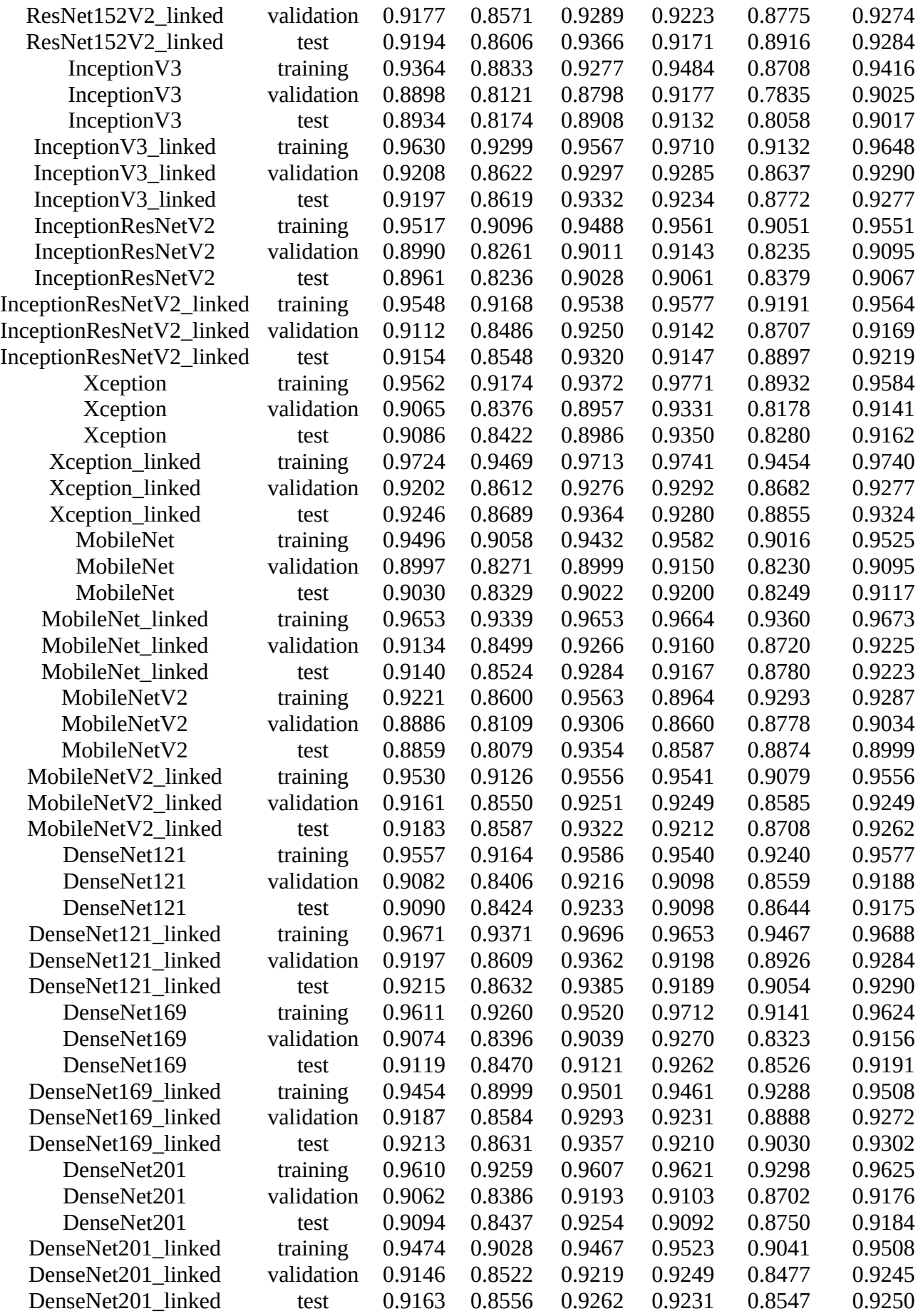

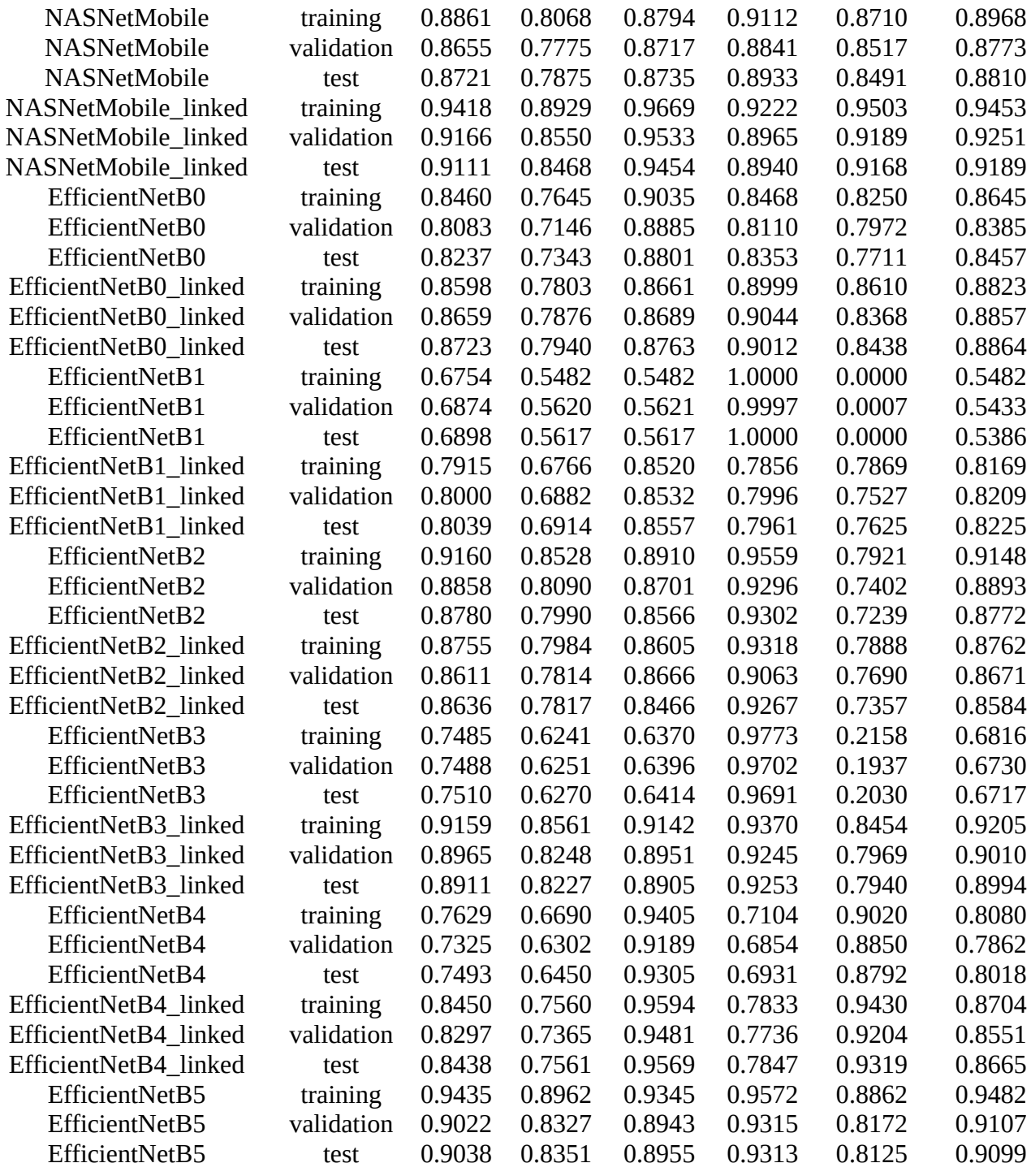

## **7.1.6 Results of Imagenets without preprocessed inputs having pretrained & not trainable encoder**

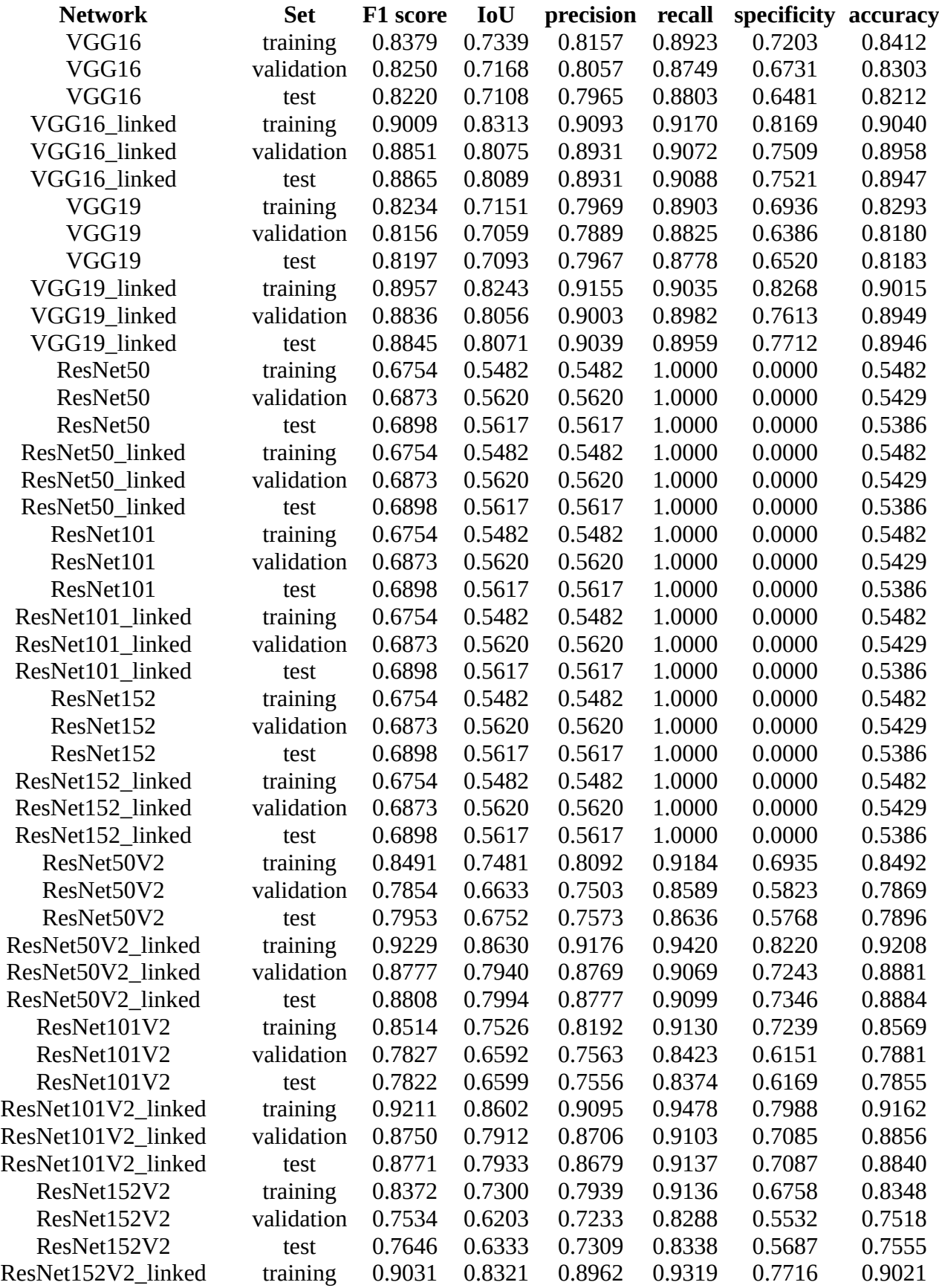

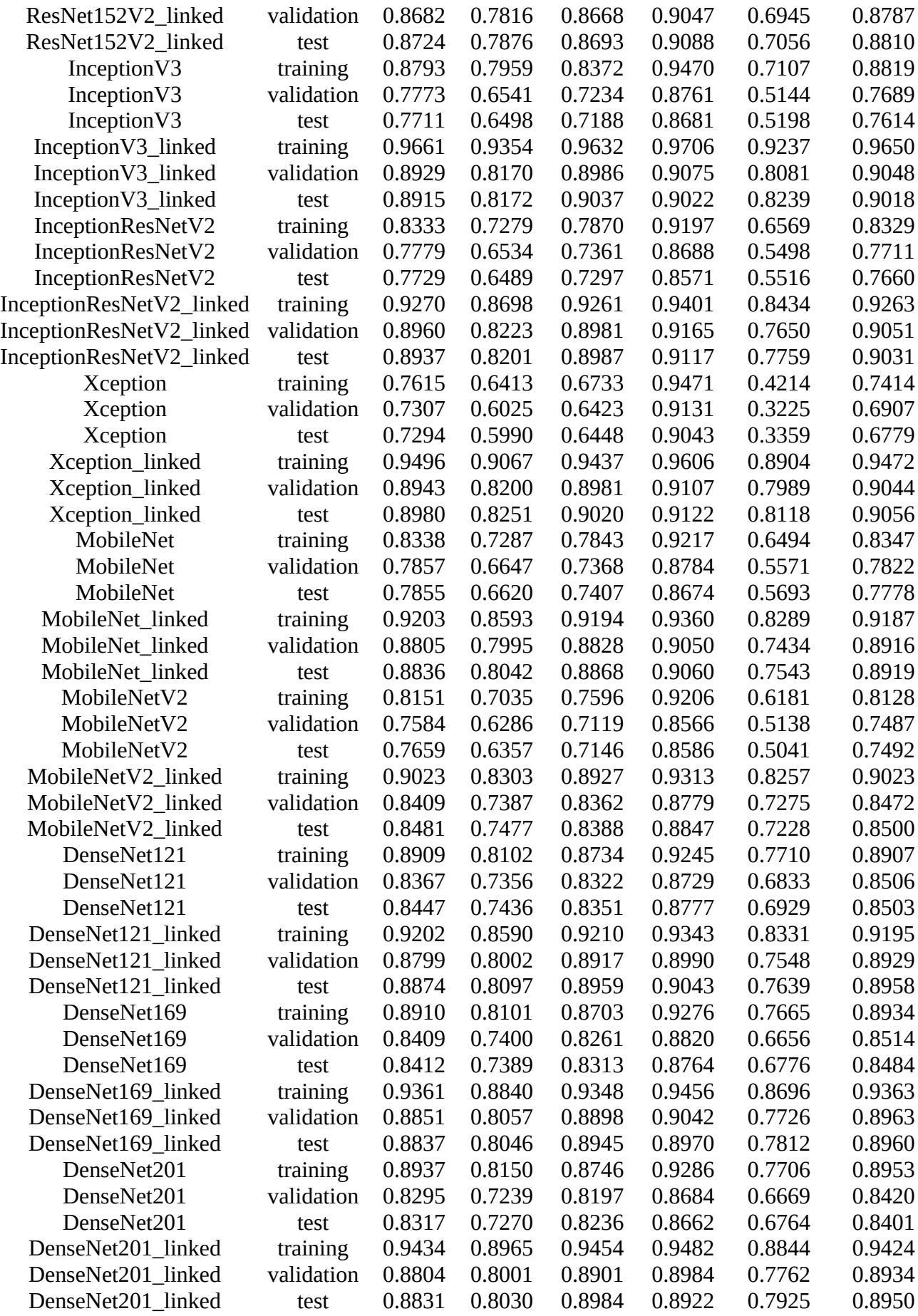

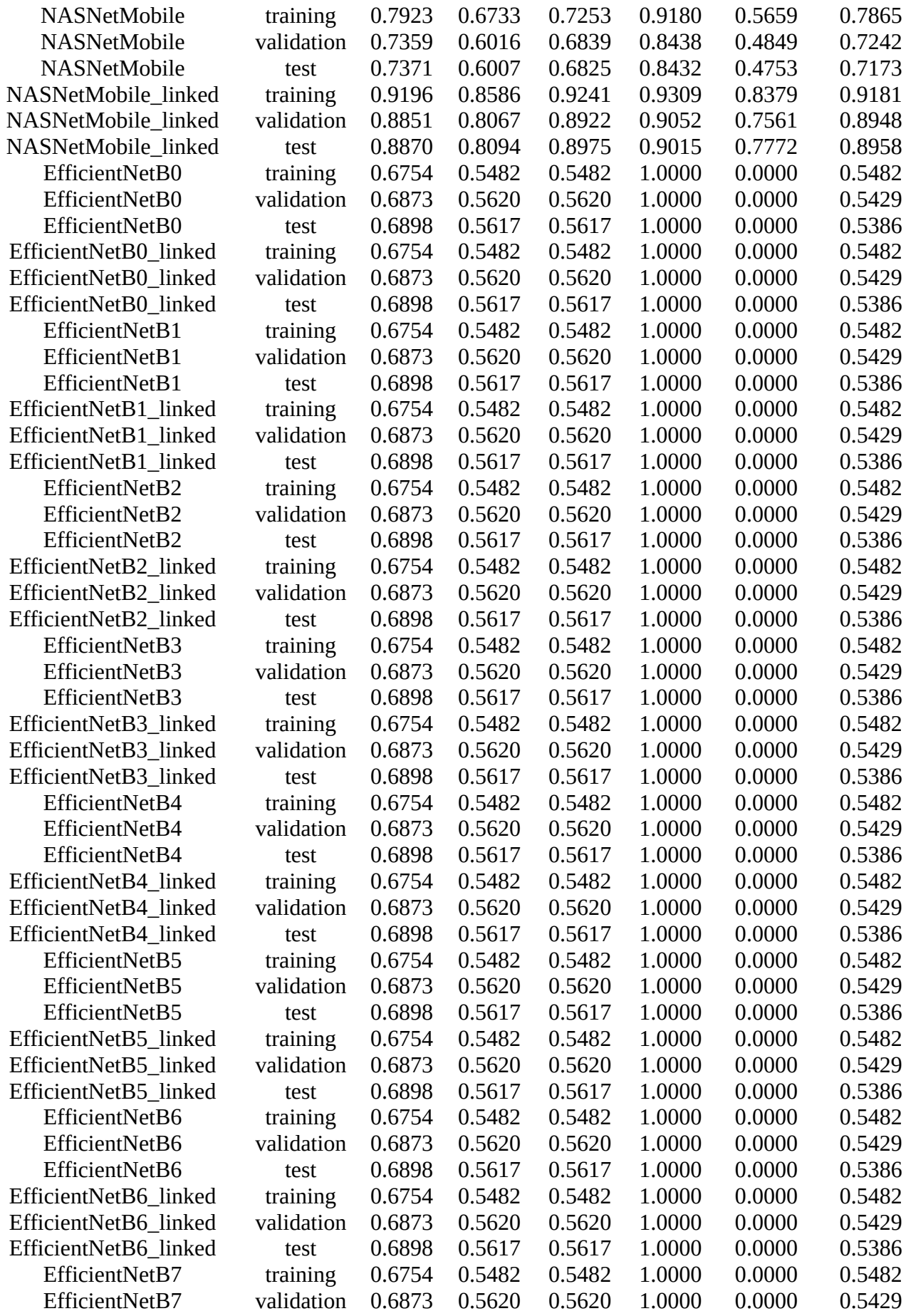

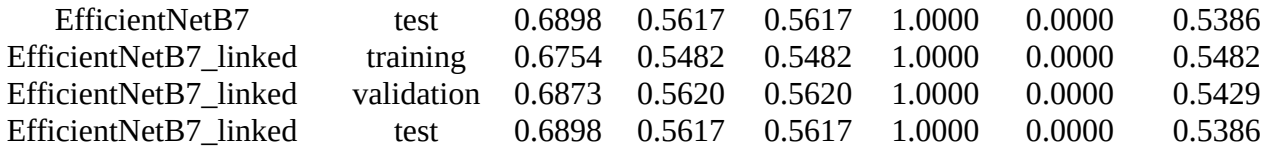

## **7.1.7 Results of Imagenets without preprocessed inputs having untrained & trainable encoder**

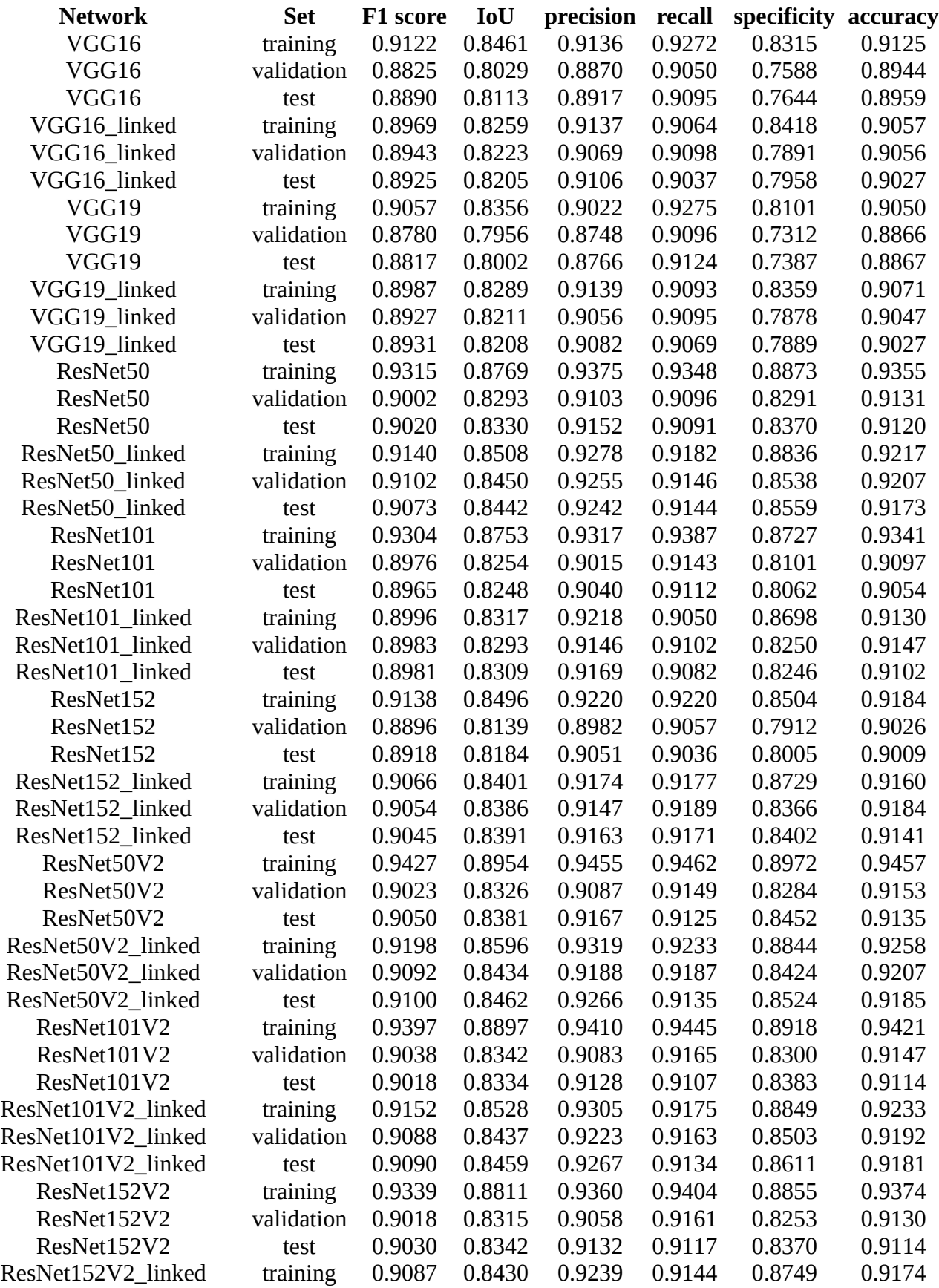

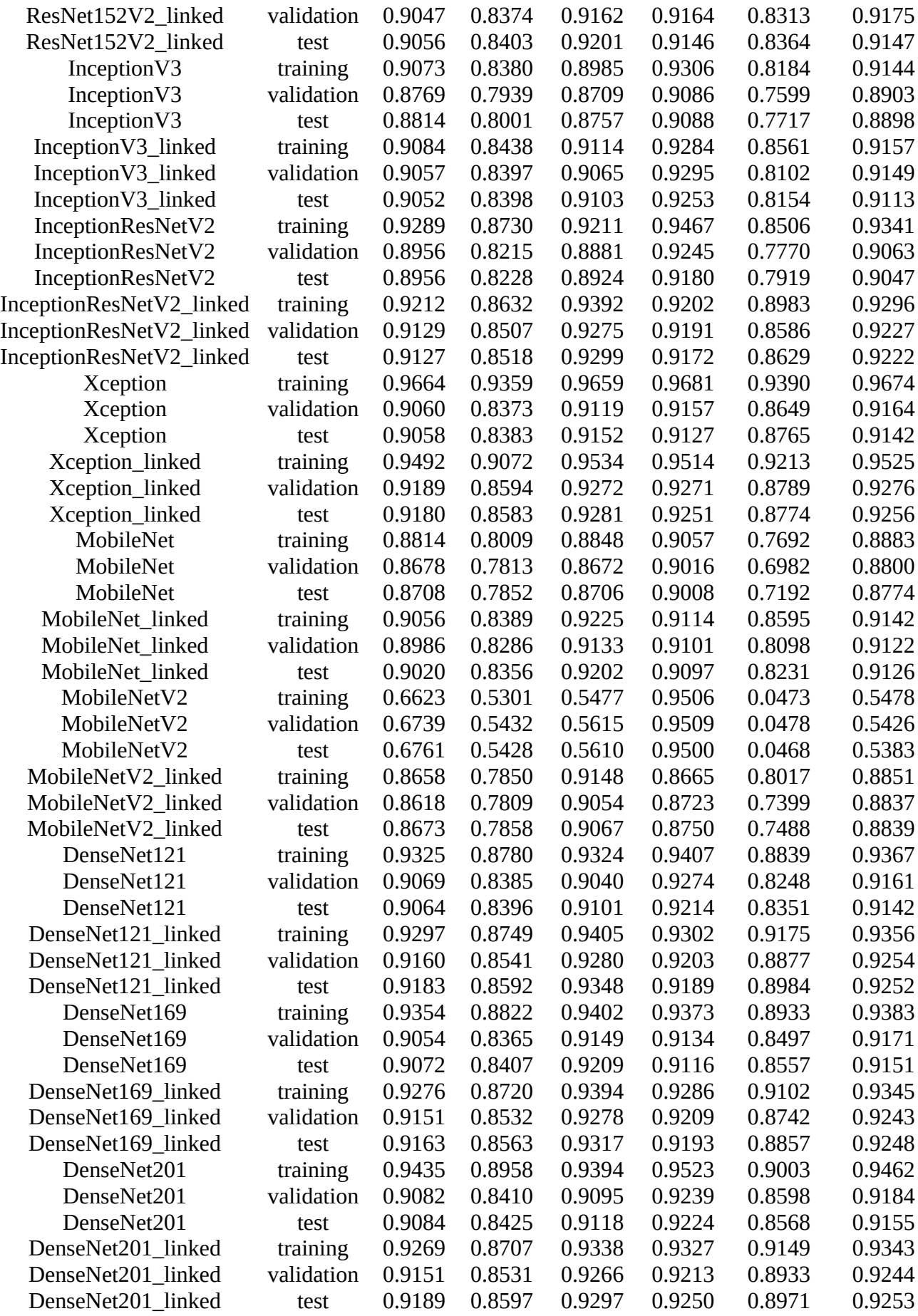

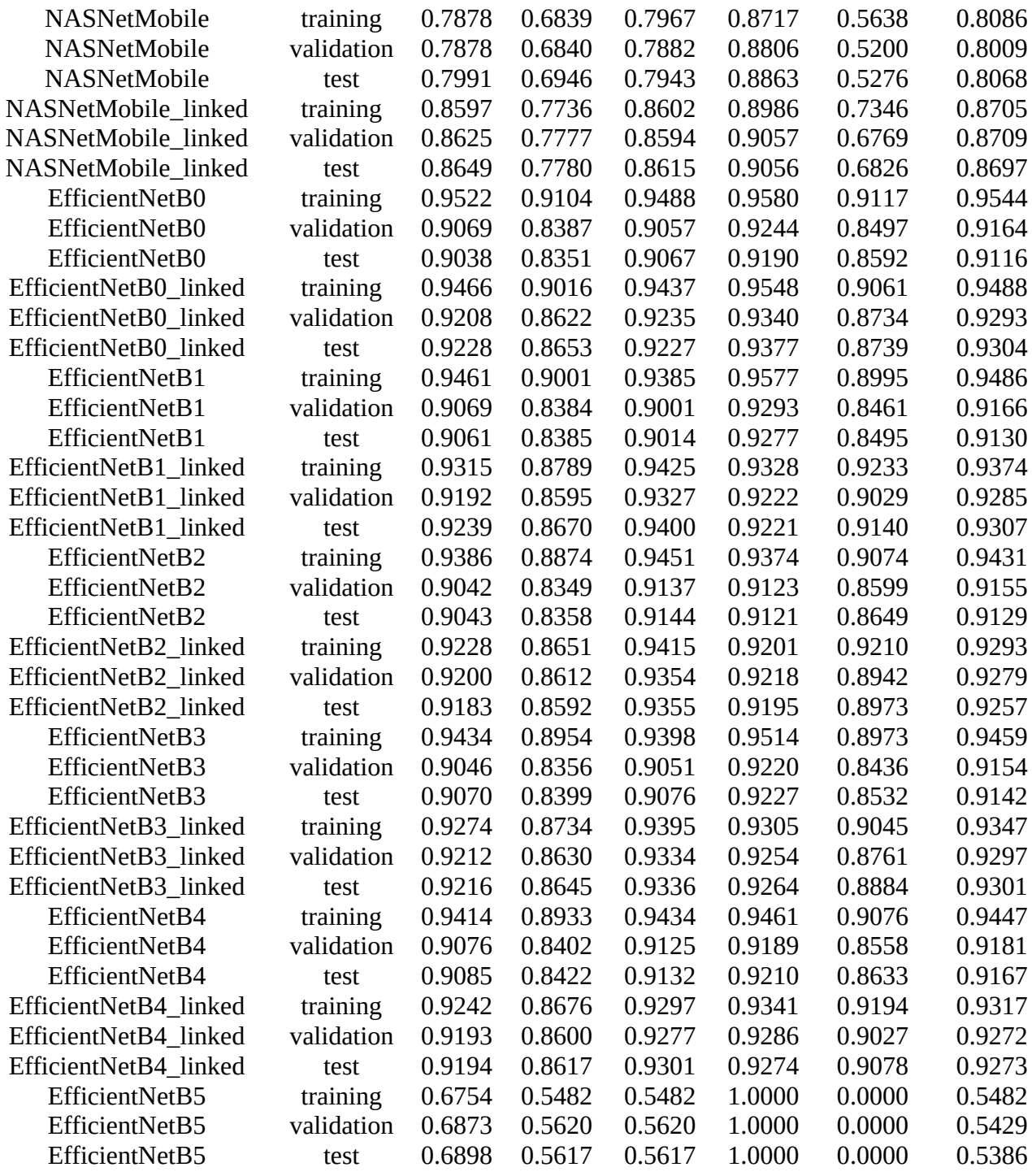

## **7.2 Source code**

<span id="page-118-0"></span>The full source code for this thesis is available on  $G$ it $H$ ub<sup>[15](#page-118-1)</sup>.

<span id="page-118-1"></span>[<sup>15</sup>](#page-118-0) [https://github.com/ptziolos/UoA/tree/main/Master/Cloud\\_Segmentation](https://github.com/ptziolos/UoA/tree/main/Master/Cloud_Segmentation)